## **Seguimento do Movimento Humano Usando Visão Computacional – Aplicação na Análise da Marcha**

#### **por**

**Daniela Sofia Seixas Sousa** 

Licenciada em Engenharia Electrotécnica e de Computadores pela Faculdade de Engenharia da Universidade do Porto (2002)

Dissertação submetida para satisfação parcial dos requisitos do grau de Mestre em Engenharia Electrotécnica e de Computadores (Área de especialização em Informática e Automação)

#### Orientador

#### **João Manuel Ribeiro da Silva Tavares**

Professor Auxiliar do Departamento de Engenharia Mecânica e Gestão Industrial da Faculdade de Engenharia da Universidade do Porto

#### Co-orientador

#### **Miguel Fernando Paiva Velhote Correia**

Professor Auxiliar do Departamento de Engenharia Electrotécnica e de Computadores da Faculdade de Engenharia da Universidade do Porto

Porto, Fevereiro de 2008

### **Agradecimentos**

Aos Profs. João Manuel Tavares e Miguel Velhote Correia manifesto a minha gratidão pela orientação desta Dissertação.

Agradeço a total disponibilidade e o qualificado apoio prestado pela Dr.ª Emília Mendes.

Lembrarei a Dr.<sup>a</sup> Raquel Pinho, a Dr.<sup>a</sup> Carolina Vila-Chã, o Dr. Alejandro Vargas, o Dr. Filipe Conceição, o Dr. Salim Ghoussayni, o Dr. Ashwin Thangali, o Dr. Dmitry Grishchenko, o Prof. Rui Ribeiro, o Prof. Sarsfield Cabral, a Dr.ª Arcelina Marques e o Dr. Paulo Tavares pelas conversas esclarecedoras para o correcto desenvolvimento deste trabalho.

Não esquecerei a prontidão e o tempo disponibilizados por todos os voluntários para a realização de uma avaliação clínica da sua marcha: Afonso Sousa, Ana Pinto, Ana Luísa Sousa, Carolina Vila-Chã, Emília Mendes, Helena Soeiro, Ilda Reis, João Oliveira, Patrícia Gonçalves, Paulo Bré e Zulmira Oliveira.

Recordarei o Prof. António Veloso, a Dr.ª Vera Silva e a Dr.ª Filipa João pela possibilidade de poder trabalhar com os dados biomecânicos recolhidos por esta equipa. Não poderei esquecer a disponibilidade e o envio de imagens de teste por parte dos Profs. João Abrantes e Jorge Ambrósio.

À Simi *(Simi Reality Motion Systems, Unterschleissheim, Germany)* em especial à Eng.<sup>a</sup> Charlotte Weber e ao Eng.<sup>o</sup> Wolfgang Pagani pelos esclarecimentos adicionais relativamente ao *software Simi Motion*, os meus agradecimentos. Não olvidarei a pronta resposta de algumas das empresas com soluções comerciais para a análise de movimento humano – *Vicon Peak (Vicon Motion Systems, Los Angeles, USA)*, *Motion Analysis (Motion Analysis, Santa Rosa, USA)*, *C-Motion (C-Motion, Germantown, USA)*, *Polhemus (Polhemus, Colchester, USA)*, *Qualysis (Qualysis Motion Capture Systems, Gothenburg, Sweden)*, *Coda Motion (Charnwood Dynamics, Leicestershire, UK)* – e para análise da pressão plantar – Biosensor representante em Portugal da *RSscan (RSscan Internacional, Olen, Belgium)*, Vitagnosis representante em Portugal da *Novel (Novel, Munich, Germany)*, Teprel representante em Portugal da *Zebris (Zebris Medical, Isny, Germany)*, *Instituto de Biomecanica de Valencia (Universidad Politécnica de Valencia, Valencia, Spain)*, *Medilogic (Medilogic, Schonefeld, Germany)*, *Paromed (Paromed, Neubeuern, Germany)*.

Ao Instituto de Engenharia Mecânica e Gestão Industrial, enquanto instituição de financiamento e acolhimento. Ao Centro de Reabilitação Profissional de Gaia pela facilitação das respectivas instalações. Ao programa Operacional Sociedade do Conhecimento, pelo financiamento do projecto "Avaliação Computacional e Tecnológica Integrada do Desempenho e Funcionalidade dos Cidadãos com Incapacidades Músculo-esqueléticas", com a referência 242/4.2/C/REG, no âmbito do qual foi equipado o laboratório de movimento do Centro de Reabilitação Profissional

de Gaia.

Aos supracitados, aos meus familiares, aos amigos e a todos aqueles que de algum modo me incentivaram e apoiaram dedico esta Dissertação.

#### **Resumo**

A presente Dissertação tem por objecto a Análise Clínica da Marcha – uma das áreas de aplicação do Seguimento do Movimento Humano usando Visão Computacional. Tipicamente, na análise clínica da marcha, recorre-se à caracterização quantitativa do movimento humano para uma posterior avaliação clínica dos parâmetros biomecânicos obtidos.

Visando a compreensão das particularidades da aplicação em questão, este trabalho começa com um estudo genérico das tecnologias necessárias à quantificação da marcha com parâmetros biomecânicos de interesse, dos protocolos de medição a seguir, das variáveis clínicas requeridas e da sua interpretação pelos profissionais da saúde. Seguidamente, apresenta-se um caso concreto de um laboratório de movimento orientado para a reabilitação de pessoas com limitações da função movimento: o Laboratório de Movimento do Centro de Reabilitação Profissional de Gaia. Partindo das dificuldades encontradas ao funcionamento desejável do laboratório de movimento descrito, seleccionam-se dois desses problemas e trabalha-se na respectiva solução.

A divisão do ciclo de marcha é o primeiro problema abordado. Nesta etapa do trabalho, desenvolve-se um algoritmo capaz de dividir o ciclo de marcha nas suas fases de forma autónoma. O algoritmo desenvolvido foi testado com dados recolhidos no referido laboratório e também no Laboratório de Biomecânica da Faculdade de Motricidade Humana. Os resultados demonstram um desempenho equivalente do algoritmo implementado em relação a outros algoritmos com o mesmo fim descritos na literatura. Saliente-se a mais-valia do algoritmo proposto ao permitir a detecção de todas as fases do ciclo de marcha sem a necessidade de qualquer intervenção do operador do laboratório.

O segundo problema tratado prende-se com a necessidade de diminuir a intervenção manual no processo de seguimento dos marcadores, colocados no paciente em observação, requerido pelo *Simi Motion (Simi Reality Motion Systems, Unterschleissheim, Germany)* – *software* comercial para análise do movimento humano presente no referido laboratório de movimento. Para as mesmas imagens tratadas no *Simi Motion,* os resultados obtidos com o algoritmo desenvolvido para o estabelecimento de correspondências temporais entre marcadores apresentam uma maior precisão no seguimento e requerem uma menor intervenção humana.

### **Abstract**

This thesis focuses in one of the applications of Human Movement Tracking – Clinical Gait Analysis. Typically, in clinical gait analysis, there is a quantitative measurement of human locomotion so that proper rehabilitation procedures can be applied.

This work reviews the main concepts behind this kind of application: common methodologies and experimental procedures, required gait analysis outputs and examples of clinical interpretation of gait analysis outputs. This is followed by an example of a gait analysis laboratory for rehabilitation of patients with musculoskeletal impairments: *Laboratório de Movimento do Centro de Reabilitação Profissional de Gaia*. Some of the current difficulties of the presented gait laboratory were pointed out and two of them were solved during the present work.

The first one is related to the automatic gait cycle division. Thus, this thesis presents an algorithm capable of detecting gait events and consequently of finding gait phases using just visual information acquired by image cameras. The experimental data was collected on the previous referred gait laboratory and on *Laboratório de Biomecânica da Faculdade de Motricidade Humana*. Experimental results on real image sequences of normal gait showed that the proposed algorithm has a similar performance as previous algorithms for gait division described in the current literature, but with the advantage of detecting all gait phases without manual intervention.

The second main task tries to overcome the shortcomings of a high demanding manual intervention on markers tracking procedure in Simi Motion (Simi Reality Motion Systems, Unterschleissheim, Germany) – the motion captured system available in *Laboratório de Movimento do Centro de Reabilitação Profissional de Gaia*. The developed methodology was tested on the same images treated by Simi Motion and the results showed a more successful tracking and a decrease on the need of an operator's intervention.

# Índice

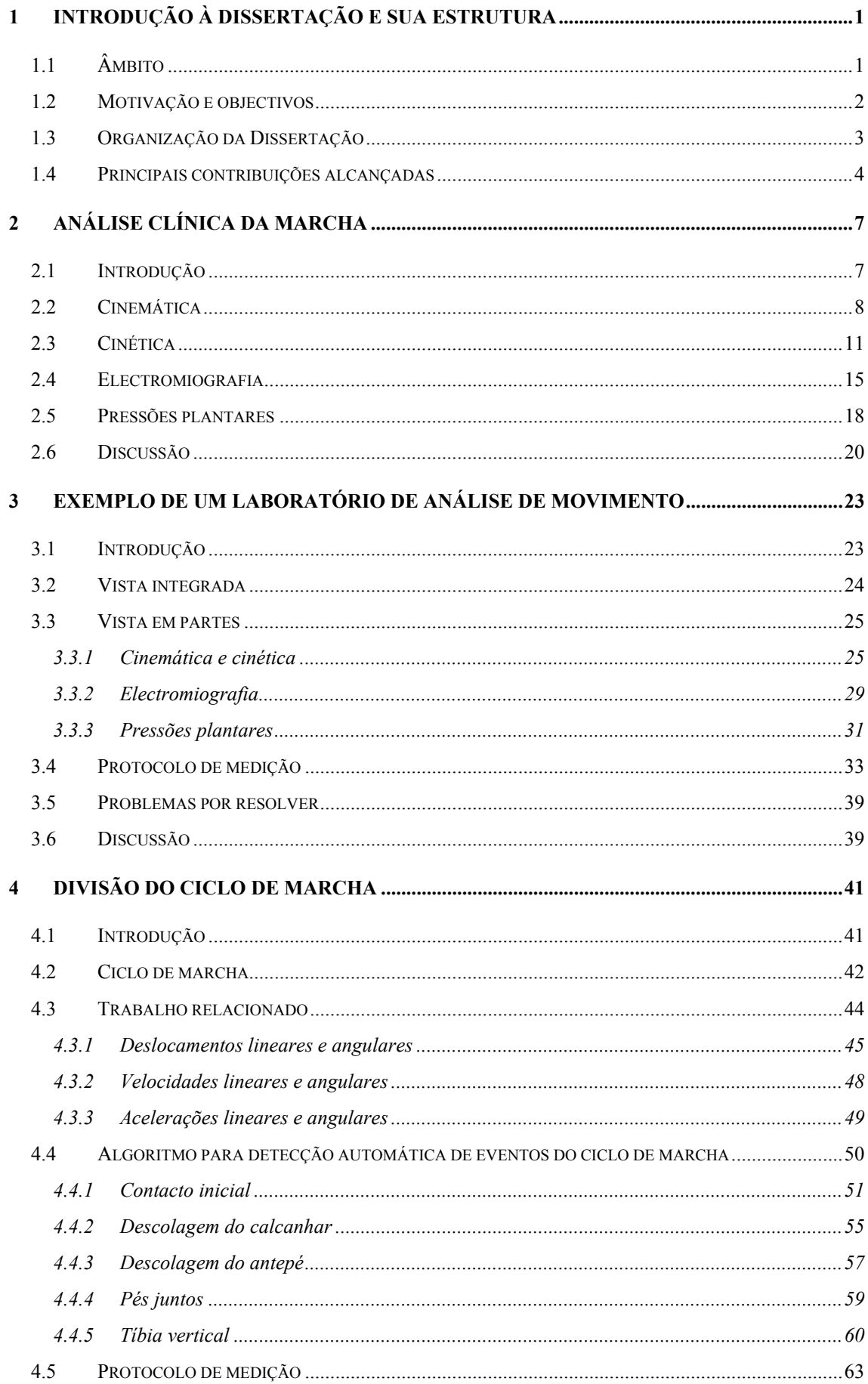

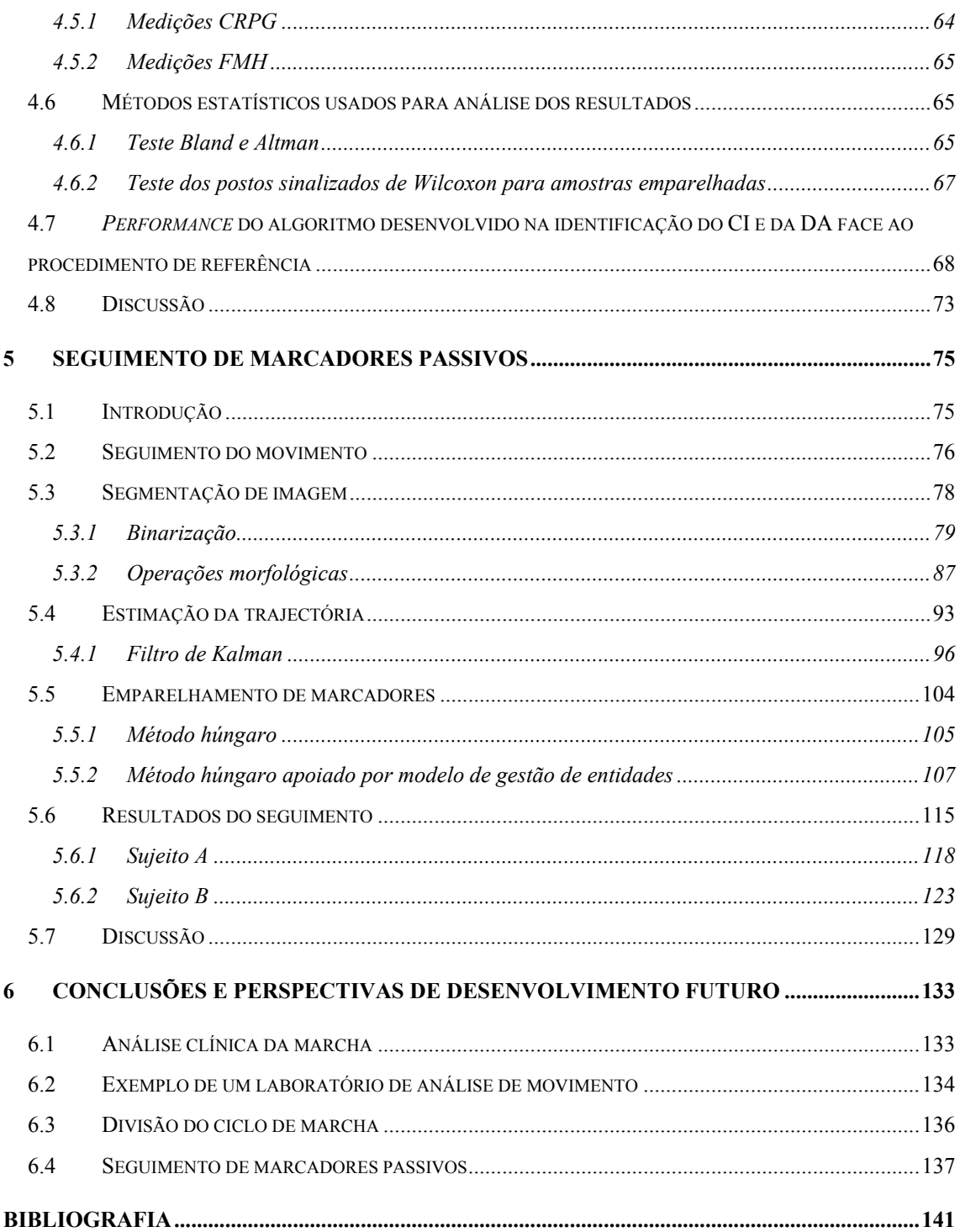

**Índice de figuras**

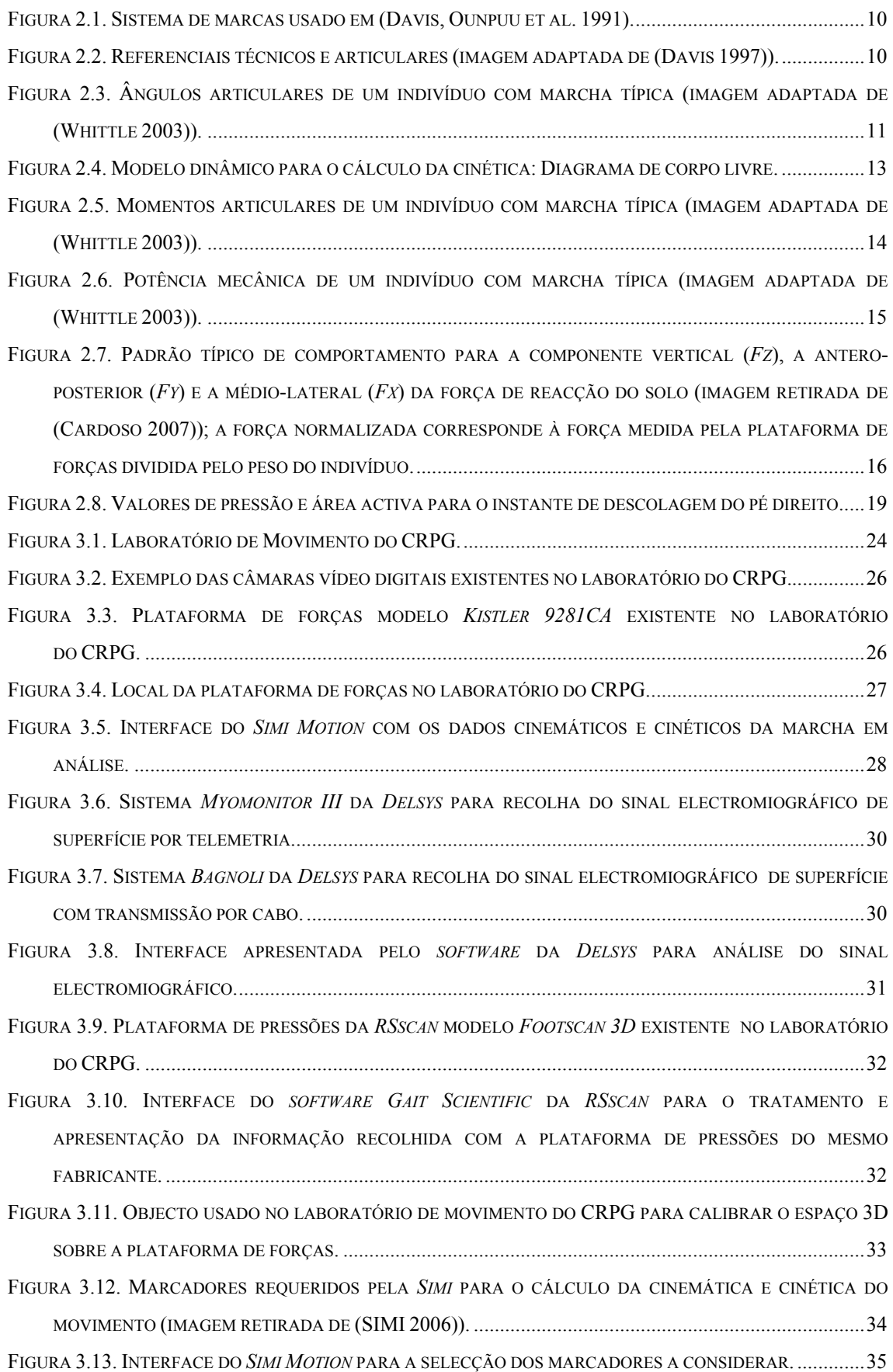

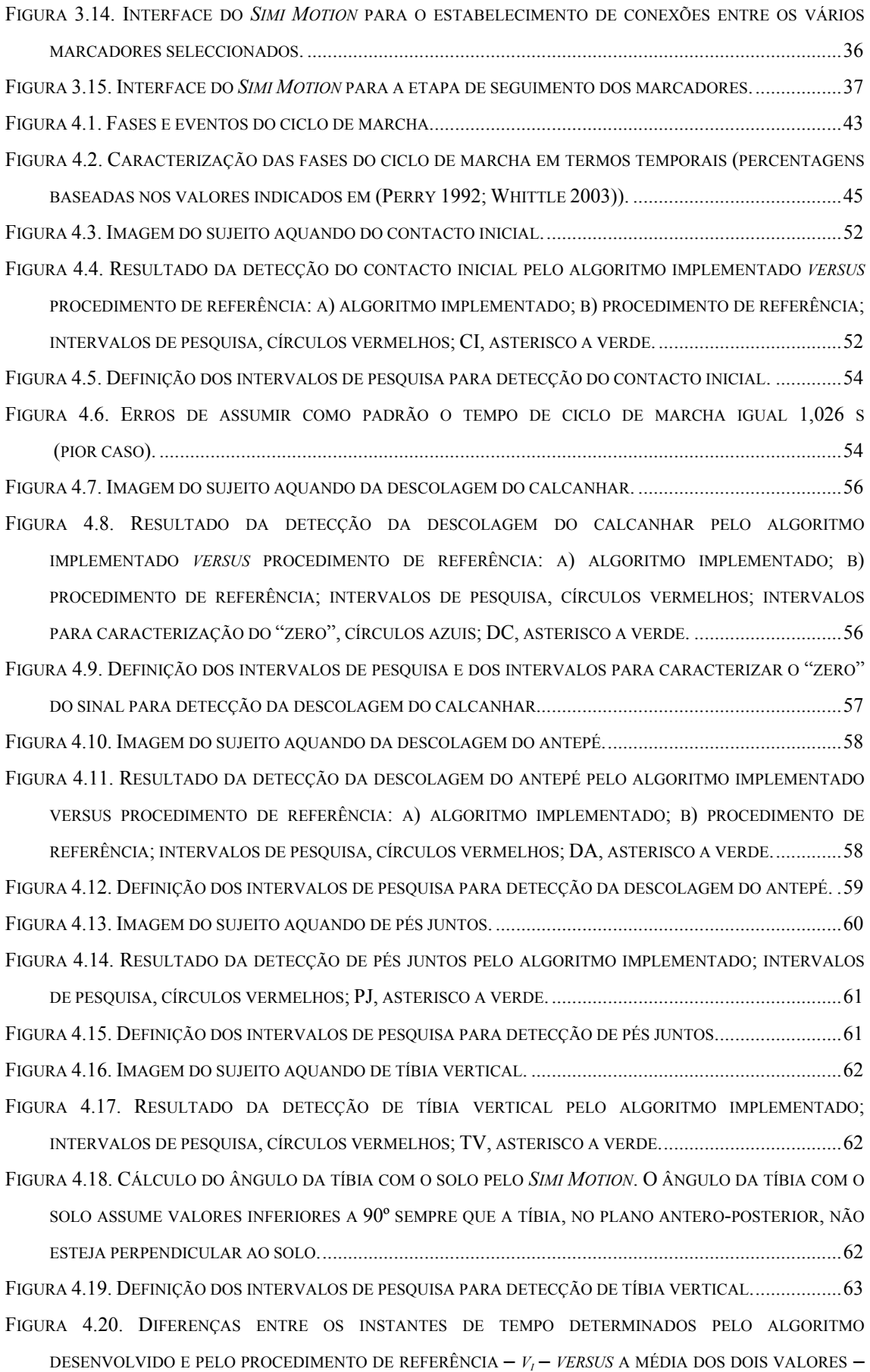

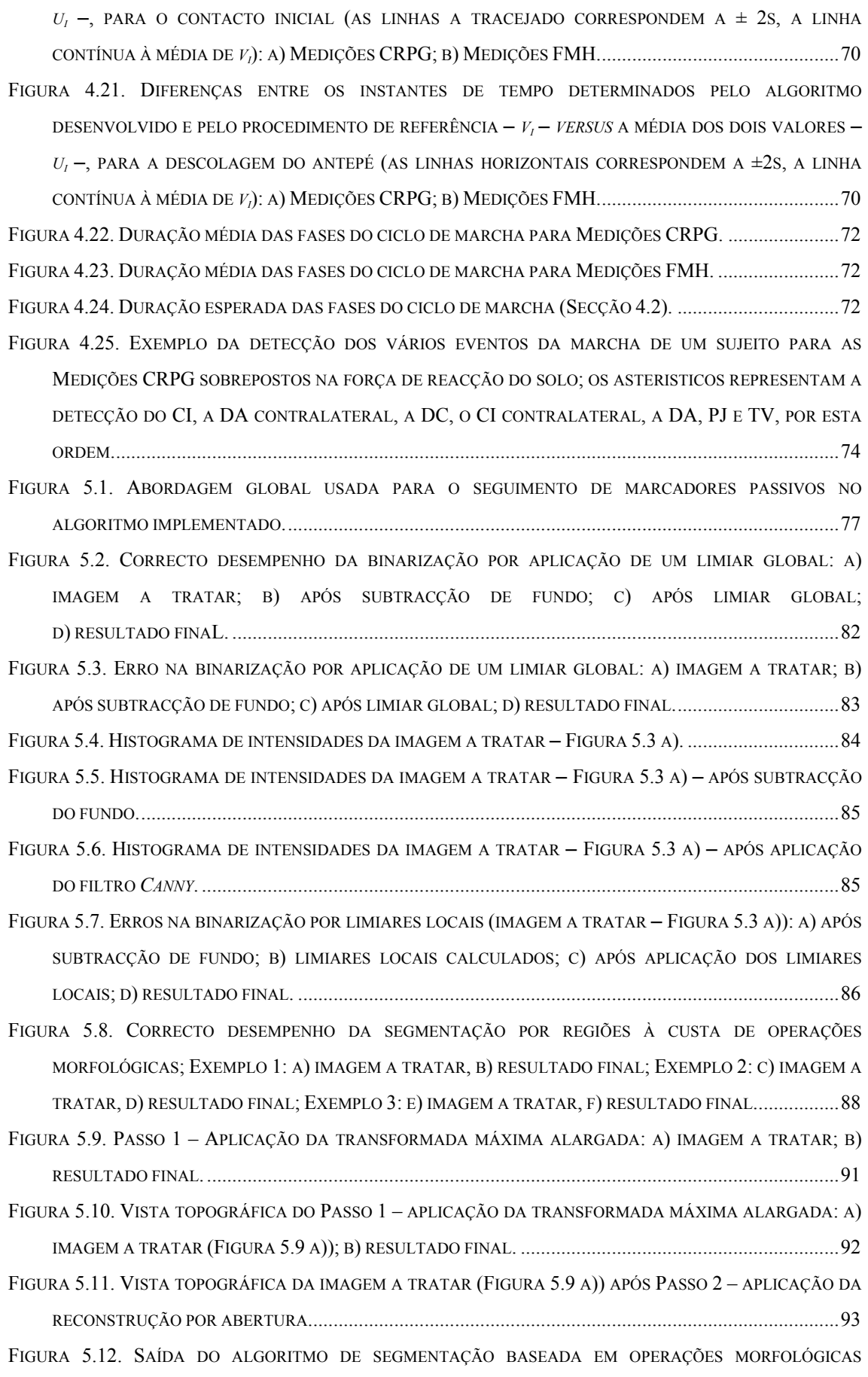

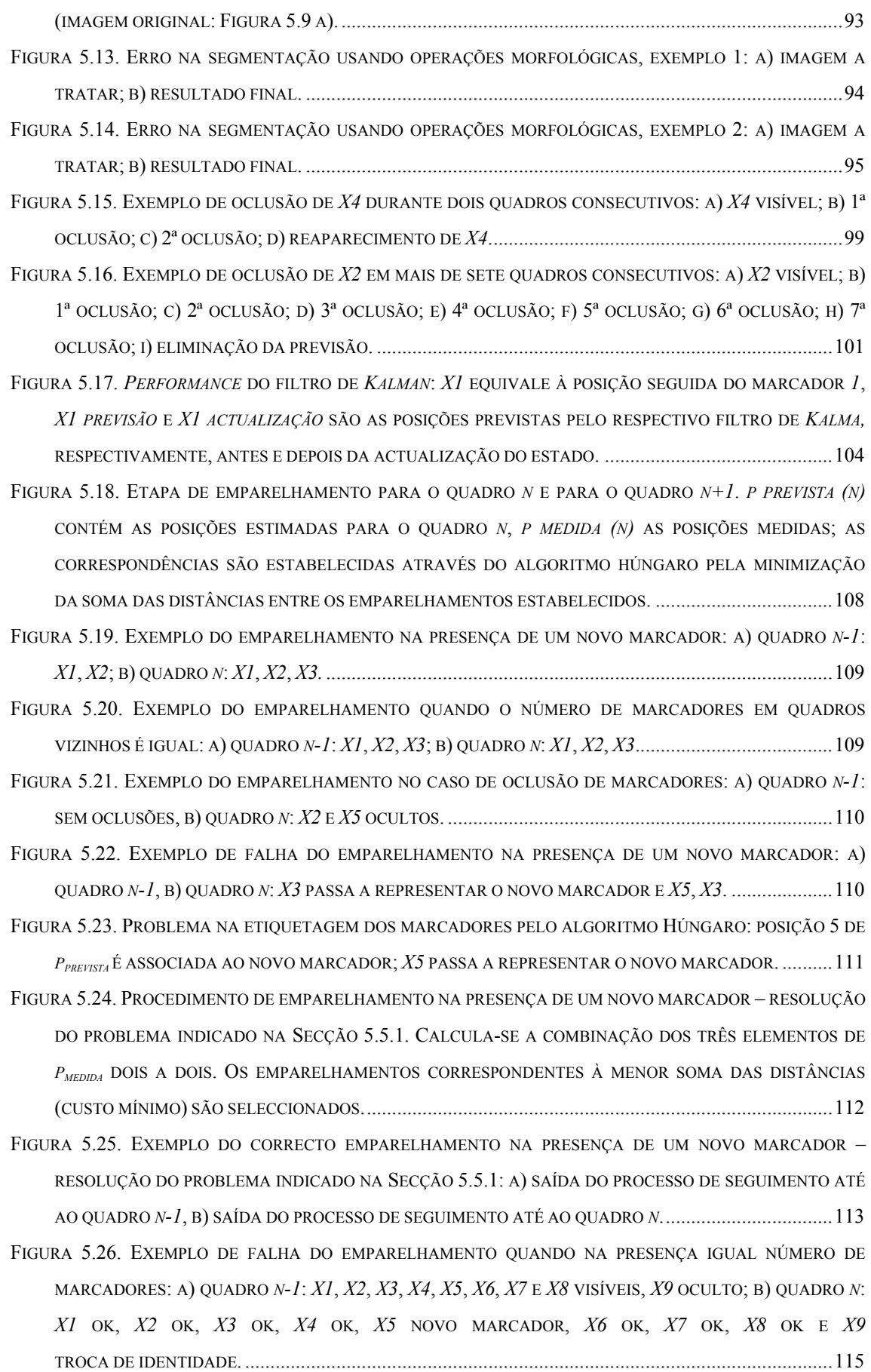

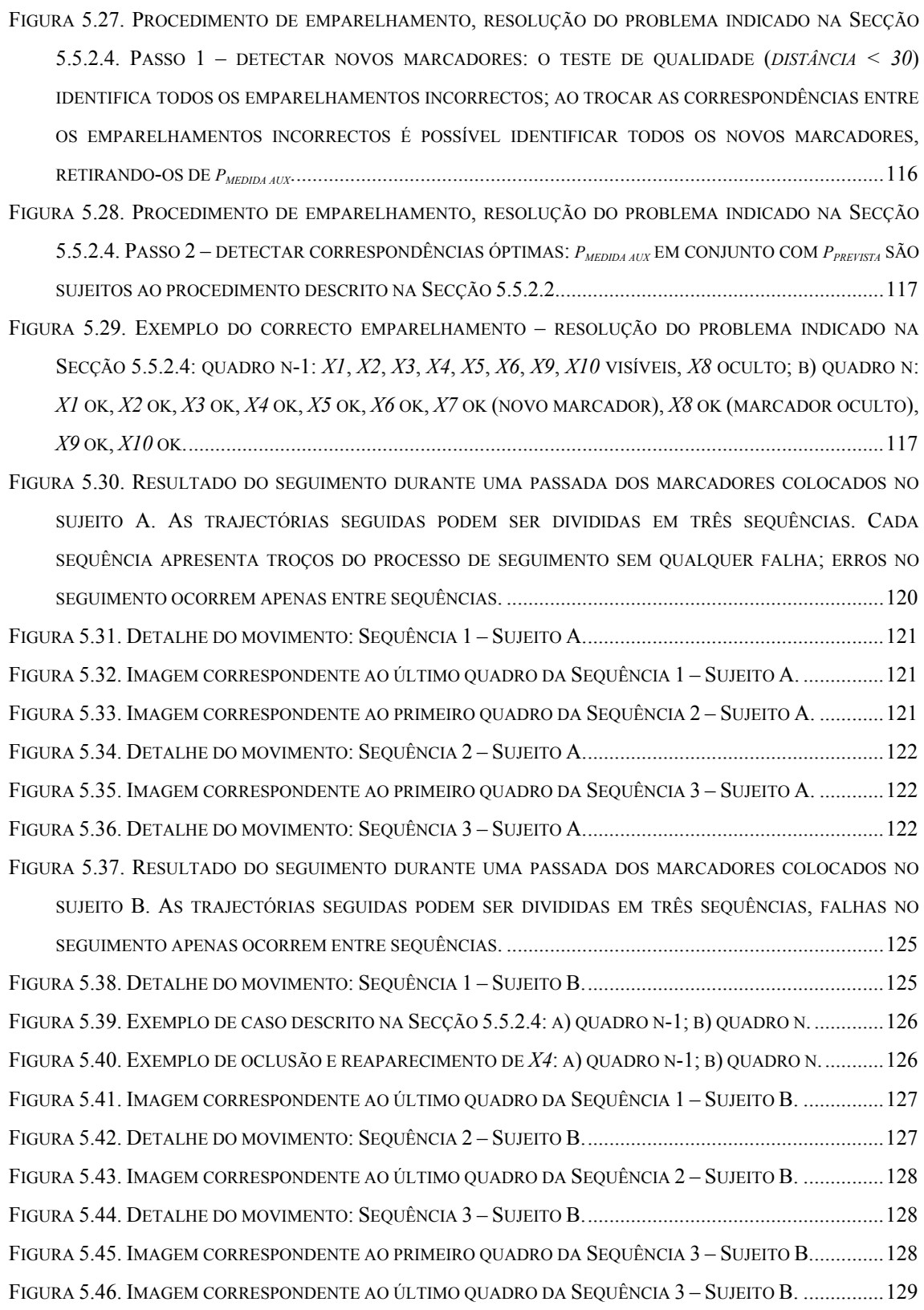

**Índice de tabelas** 

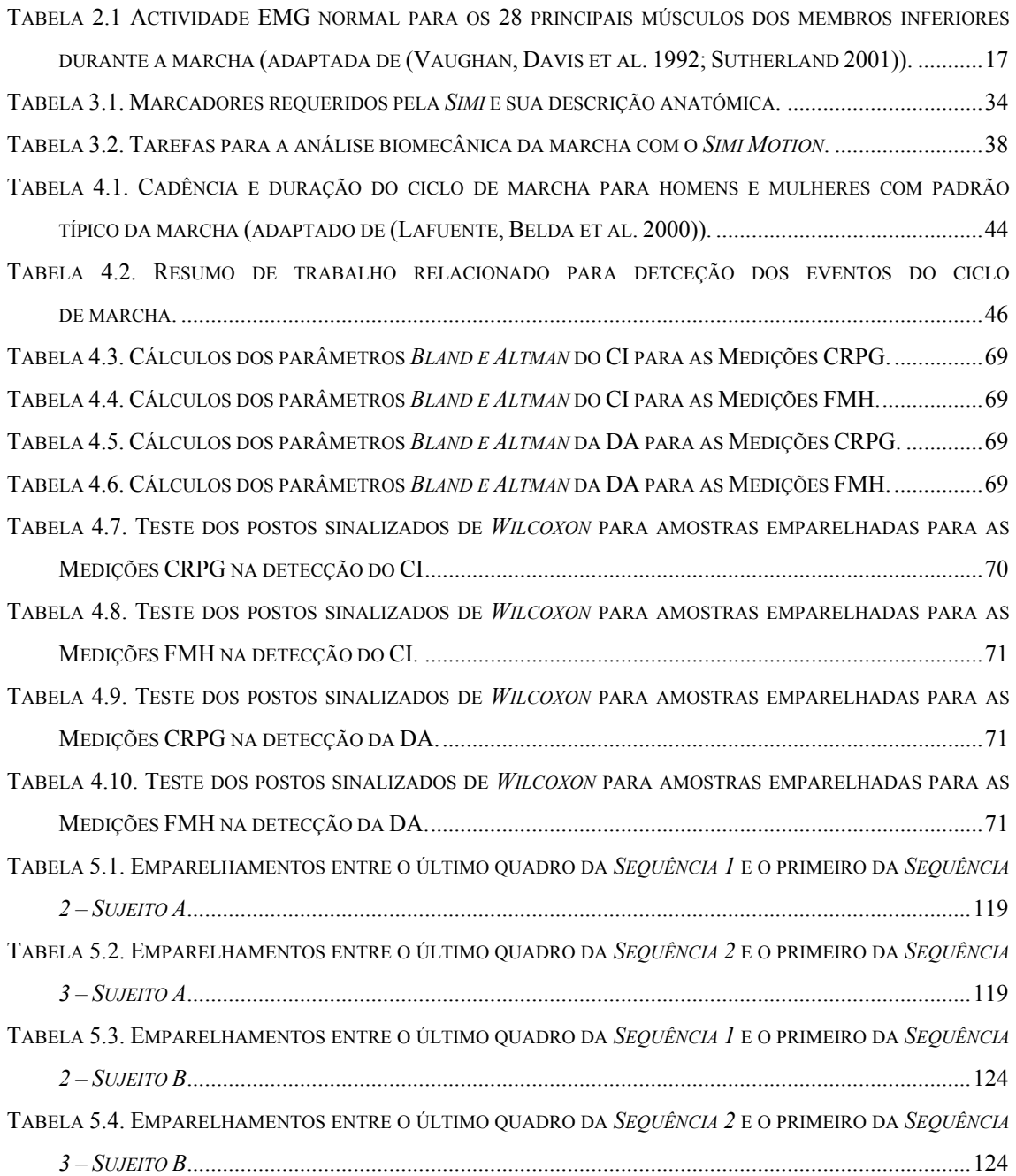

#### **Capítulo 1**

## **1 Introdução à Dissertação e sua estrutura 1.1 Âmbito**

O Seguimento do Movimento Humano é uma área da Visão Computacional que desempenha um papel estratégico para as mais variadas aplicações: análise clínica da marcha, computação gráfica, vigilância, apoio à estratégia em jogos colectivos, processo de recrutamento e selecção de candidatos, análise do comportamento de consumidores em superfícies comerciais, interfaces homem-máquina, etc. Em função dos requisitos próprios da aplicação pretendida o problema do seguimento do movimento humano assume diferentes contornos e apresenta desafios distintos. Considere-se o caso da análise biomecânica da marcha para a avaliação clínica do indivíduo. Nesta aplicação o interesse centraliza-se na obtenção pormenorizada do movimento dos segmentos corporais do sujeito no espaço tridimensional. Tipicamente, o problema reduz-se ao seguimento de marcadores passivos colocados sobre o paciente em zonas do corpo com significado anatómico e, normalmente, as dificuldades associadas ao seguimento destas múltiplas entidades prendem-se com a robustez ao desaparecimento e ao reaparecimento de marcadores nas imagens. Estes casos devem-se sobretudo aos constantes movimentos dos vários segmentos corporais durante o movimento adquirido. Para a análise clínica da marcha, mesmo simplificando o seguimento do movimento articulado para o seguimento de marcadores, ainda hoje o seguimento totalmente automático e robusto destas múltiplas entidades é uma meta a atingir.

Nesta Dissertação, partiu-se de um conhecimento prévio do problema do seguimento automático de marcadores para a análise clínica da marcha. Mas, devido à dificuldade em encontrar textos introdutórios suficientemente esclarecedores para a introdução rápida de um técnico de engenharia nesta aplicação clínica e à necessidade em comprovar a utilidade do tema previamente definido para esta Dissertação, optou-se por iniciar com um estudo aprofundado da problemática associada à análise clínica da marcha. No decorrer do presente trabalho, houve a possibilidade de poder explorar um laboratório para a análise biomecânica da marcha com fins clínicos: o Laboratório de Movimento do Centro de Reabilitação Profissional de Gaia. Com base no conhecimento adquirido sobre a aplicação em causa, neste trabalho, tratam-se dois problemas reais do laboratório de movimento previamente identificados: o cálculo automático das várias fases do ciclo de marcha e o seguimento autónomo e robusto dos marcadores colocados sobre os pacientes em análise.

Assim, o âmbito desta Dissertação deixou de ser unicamente o tratamento da problemática do seguimento de marcadores para a aplicação em questão e passou a abranger o estudo da análise clínica da marcha e o tratamento de algumas das suas limitações associadas directa ou indirectamente ao problema da Visão Computacional no seguimento do movimento humano em imagens.

#### **1.2 Motivação e objectivos**

A análise clínica da marcha ainda não é um conceito comum em Portugal. No país, apenas o Centro de Medicina e Reabilitação do Alcoitão, o Centro de Reabilitação Profissional de Gaia e, provavelmente, o Instituto Superior Técnico da Universidade Técnica de Lisboa possuem o equipamento e o pessoal especializado para adquirir, tratar e interpretar clinicamente a informação biomecânica da marcha. Muitos dos conceitos de Engenharia e de Medicina subjacentes à análise clínica da marcha não pertencem aos conceitos base de muitos dos técnicos das referidas áreas. Assim, pretende-se que este trabalho seja um texto introdutório à análise clínica da marcha, especialmente orientado para satisfazer as necessidades básicas dum técnico de Engenharia. Pretende-se, também, que este texto seja capaz de guiar possíveis interessados para outros trabalhos sobre a aplicação em questão.

Visando contribuir para o estado da arte da análise clínica da marcha listam-se as principais dificuldades – técnicas e clínicas – desta aplicação, indicadas quer na literatura quer experimentadas em contexto real. Este trabalho tenta ser mais ousado ao afirmar-se como um possível guia para a montagem e para operacionalidade de um laboratório para análise clínica de movimento humano.

Com o intuito de favorecer a difusão dos laboratórios de análise clínica da marcha, resolvem-se de forma simples e eficaz dois dos problemas encontrados para a requisição diária de exames

clínicos da marcha por parte dos profissionais da saúde: divisão do ciclo de marcha e simplificação do processo de seguimento de marcadores passivos.

Na divisão automática do ciclo de marcha trabalha-se em torno do desenvolvimento de um algoritmo completamente automático para a detecção dos vários eventos do ciclo de marcha e, consequentemente, das várias fases do mesmo ciclo. Pretende-se que a abordagem seja simples, inovadora e capaz de um desempenho equivalente às metodologias já implementadas no seio da comunidade científica.

No seguimento de marcadores passivos, o objectivo é libertar o operador do *software*  responsável por este tratamento da necessidade de intervenção no processo de seguimento a cada três quadros (em média). O algoritmo deverá ser simples, eficaz, robusto, e, se possível, inovador.

Em suma, o grande objectivo é a apresentação de sugestões passíveis de contribuírem para o estado da arte relativo à análise clínica da marcha e das metodologias computacionais de suporte a esta aplicação.

#### **1.3 Organização da Dissertação**

O Capítulo 2 começa por introduzir uma aplicação concreta do seguimento do movimento humano: a Análise Clínica da Marcha. Exploraram-se os conceitos base de Engenharia e os conceitos base clínicos subjacentes a esta aplicação.

No Capítulo 3, passa-se à apresentação de um espaço montado para a avaliação clínica da marcha com vista ao suporte da reabilitação física de pacientes com problemas neuromusculares e músculo-esqueléticos a partir da quantificação da efectividade da sua marcha: o Laboratório de Movimento do Centro de Reabilitação Profissional de Gaia. Um estudo pormenorizado deste laboratório de movimento permite a identificação de diversos problemas na sua utilização frequente por parte dos clínicos e pacientes. Entre os quais se pode destacar, a necessidade de uma intervenção manual constante para o seguimento dos marcadores colocados sobre o paciente e a necessidade de caracterização manual dos parâmetros espácio-temporais da marcha. Estes dois problemas, em especial o primeiro, revelaram-se incomportáveis para a rentabilidade do respectivo laboratório de movimento. É na resolução destes dois problemas que incidem os Capítulos 4 e 5.

No Capítulo 4, é apresentado um algoritmo autónomo capaz de determinar alguns dos principais parâmetros espácio-temporais – duração da passada, fase de suporte, fase de suspensão, suporte bilateral – e todas as restantes fases do ciclo de marcha. Para tal, procede-se à identificação computacional dos eventos de todos os ciclos de marcha presentes no movimento descrito pelo sujeito em observação.

No Capítulo 5, apresenta-se a solução para o problema da constante intervenção manual por

parte do operador para o seguimento das trajectórias dos marcadores no plano imagem. Finalmente, o Capítulo 6 é uma síntese das conclusões principais de cada uma das etapas consideradas neste trabalho e sugerem-se possíveis desenvolvimentos ao trabalho realizado.

#### **1.4 Principais contribuições alcançadas**

A presente Dissertação permitiu perseguir os objectivos propostos e tentou também superá-los. Os conceitos chave subjacentes à análise clínica da marcha foram apresentados com alguma profundidade, constituindo um guia para futuros trabalhos na área.

O estudo do *hardware*, do *software* e dos procedimentos necessários a um exame clínico da marcha no Laboratório de Movimento do Centro de Reabilitação Profissional de Gaia permitiu compreender os cuidados a observar para a correcta operação deste tipo de espaço fisico. A descrição de problemas reais do referido laboratório favorece a previsão de problemas semelhantes em laboratórios de marcha com tecnologia equivalente à utilizada na mencionada instituição. Assim, o Capítulo 3 é relevante para a montagem de um laboratório de análise clínica da marcha. Este capítulo é ainda mais ambicioso ao sugerir uma nova configuração para um laboratório de marcha, onde alguns dos problemas actualmente existentes no laboratório apresentado teriam à partida uma solução facilitada. Este texto é também o ponto de partida para a resolução, nesta Dissertação, de dois dos problemas encontrados em contexto real.

Seguidamente, nesta Dissertação, automatizou-se a detecção do contacto inicial, da descolagem do antepé, da descolagem do calcanhar, de pés juntos e de tíbia vertical, quer para o membro direito quer para o esquerdo, para vários ciclos de marcha típicos seguidos, de vários indivíduos distintos. Consequentemente, foi possível a caracterização dos respectivos ciclos de marcha em todas as suas fases: fase de absorção do choque, fase média de apoio, fase final de apoio, fase de pré-balanço, fase de balanço inicial, fase média de balanço e fase final de balanço.

Este resultado por si só é já uma mais-valia relativamente ao procedimento *golden standard* – com plataforma de forças. Uma vez que, tipicamente, este último detecta unicamente os eventos contacto inicial e descolagem do antepé, resultando na caracterização de somente um ciclo de marcha em apenas algumas das suas fases.

Salienta-se o facto de nenhuma das metodologias estudadas implementar um algoritmo capaz de extrair todos os eventos da passada sem que haja qualquer intervenção humana. Além do mais, a própria abordagem adoptada para a resolução do problema crê-se inovadora. Destaca-se ainda o facto do algoritmo apresentar desempenhos equivalentes aos descritos na literatura analisada.

O algoritmo desenvolvido para o seguimento automático de marcadores colocados em indivíduos sujeitos a uma avaliação clínica da sua marcha também cumpre em pleno os objectivos previamente estabelecidos. Para as mesmas imagens de teste, a solução implementada apresenta uma maior autonomia e robustez do que a metodologia de seguimento

apresentada pelo *Simi Motion*. A solução expressa é única face às soluções apresentadas na literatura revista.

#### **Capítulo 2**

### **2 Análise clínica da marcha 2.1 Introdução**

A análise clínica da marcha é considerada por alguns autores como sendo a medição, o processamento e a interpretação sistemática dos parâmetros biomecânicos que caracterizam a locomoção humana, com o objectivo final de identificar procedimentos adequados de reabilitação, (Davis 1997; Baker 2006). Segundo (Sutherland 2005), o termo análise clínica da marcha apenas deveria ser aplicado ao estudo realizado por laboratórios capazes de adquirir e tratar de forma instrumentada as informações cinemática, cinética, energética e mioeléctrica do movimento, tendo ainda devidamente integrado pessoal especializado capaz de interpretar clinicamente a referida informação.

Para o presente trabalho, as informações cinemática, cinética, mioeléctrica, a distribuição da pressão plantar e a energia do movimento são as principias áreas de estudo da análise clínica da marcha. A distribuição da pressão plantar pode não ser considerada uma componente básica da análise clínica da marcha, porém, a medição das pressões sob as plantas dos pés durante a marcha é uma mais-valia à avaliação clínica do paciente, (Sutherland 2005).

Neste capítulo, pretende introduzir-se os conceitos fundamentais da análise quantitativa da marcha como uma ferramenta de apoio à prática clínica. Assim, para as várias áreas de estudo na análise quantitativa da marcha, abordam-se meios e métodos para a sua aquisição, tratamento e apresentação. Indica-se a respectiva importância destas áreas de estudo para a avaliação

clínica e descrevem-se alguns exemplos da interpretação clínica das mesmas. A medição da energia dispendida durante o movimento será considerada no âmbito da cinética, uma vez que o único método referido neste estudo para a medição da mesma será o trabalho mecânico. Especial atenção será dada ao papel dos algoritmos de processamento e análise de imagem no tratamento da informação adquirida por sensores de imagem.

#### **2.2 Cinemática**

A cinemática consiste na medição do movimento sem considerar as forças envolvidas. Na análise clínica da marcha a cinemática é usada para o cálculo dos deslocamentos, das velocidades e das acelerações lineares e angulares presentes no movimento em observação, (Winter 2005). Cadência, tamanho do passo e velocidade da marcha podem também ser algumas das variáveis fornecidas pelo sistema cinemático usado, (Whittle 1996).

Tipicamente, nos laboratórios de análise biomecânica da marcha para o cálculo da cinemática é necessário adquirir a trajectória 3D de marcadores colocados no corpo do paciente, geralmente sobre a pele do mesmo. Algumas das principais tecnologias usadas na aquisição do movimento dos marcadores são: campos magnéticos, como no sistema *Liberty (Polhemus, Colchester, USA)*, campos ultra-sónicos, como, por exemplo, no sistema *CMS-HS (Zebris Medical, Isny, Germany)* e sistemas ópticos, tais como no *Simi Motion (Simi Reality Motion Systems, Unterschleissheim, Germany)*, no *Vicon MX (Vicon Motion Systems, Los Angeles, USA)*, no *QTM (Qualysis Motion Capture Systems, Gothenburg, Sweden)*. Actualmente, a tecnologia óptica é a mais comum na análise clínica da marcha.

No caso da tecnologia óptica passiva normalmente são usadas três ou mais câmaras vídeo digitais (DV) para a aquisição da trajectória 2D de marcadores reflectivos colocados no paciente. Se pelos menos duas câmaras adquirirem um dado marcador e se a calibração das câmaras for conhecida, é possível calcular a posição 3D do respectivo marcador. Normalmente, são recolhidas imagens do paciente em posição estática (aquisição estática) e durante o movimento (aquisição dinâmica). Posteriormente, estas imagens são processadas pelo sistema computacional e a informação cinemática é apresentada ao utilizador. Segundo (Schwartz and Rozumalski 2005; Baker 2006), a maioria dos *softwares* comerciais usa variações do *Conventional Gait Model*, (Kadaba, Ramakrishnan et al. 1990; Davis, Ounpuu et al. 1991), para o cálculo da cinemática. Seguidamente, descrevem-se alguns conceitos chave da metodologia apresentada em (Davis, Ounpuu et al. 1991).

*Davis*, em (Davis, Ounpuu et al. 1991), divide os membros inferiores em quatro corpos rígidos (pélvis, coxa, perna e pé) interligados pelas articulações principais (anca, joelho, tornozelo). O movimento de cada segmento corporal no espaço é descrito através da relação entre um referencial local rigidamente associado ao respectivo segmento e um referencial global. Após a

definição dos respectivos referenciais, é possível expressar a pose (posição e orientação) do segmento corporal em função da relação referencial local *versus* referencial global (pose absoluta) ou em função da relação referencial local *versus* referencial local do segmento vizinho (pose relativa).

O referencial global é definido através da introdução de um objecto tridimensional de dimensões conhecidas no volume de aquisição para a calibração das câmaras. Relativamente aos referenciais locais, a sua caracterização é um pouco mais complexa. Existem dois tipos de referenciais locais, (Davis, Ounpuu et al. 1991): referenciais técnicos (RT) e referenciais articulares (RA). Os referenciais técnicos têm por objectivo serem visíveis ao sistema óptico de aquisição. Estes referenciais são calculados unicamente a partir da posição das marcas colocadas sobre os respectivos segmentos corporais. Por sua vez, os referenciais articulares pretendem caracterizar de uma forma clinicamente relevante o movimento articular (movimento entre segmentos). Estes referenciais são calculados a partir da posição dos marcadores colocados no sujeito e a partir dos centros articulares do indivíduo. Tipicamente, os centros articulares são a origem destes referenciais e os seus eixos são coincidentes com as direcções dos movimentos anatómicos dos segmentos. Os referenciais articulares são os referenciais usados em (Davis, Ounpuu et al. 1991) para o cálculo dos ângulos articulares – pose relativa entre segmentos. *Davis* caracteriza o movimento articular no espaço tridimensional através de ângulos de *Euler* (Kadaba, Ramakrishnan et al. 1990), primeiro sobre os eixos dos *yy*, depois *xx* e, finalmente, *zz*. Note-se que, durante a aquisição estática do sujeito, é calculado o desvio (*offset*) entre os RA e os RT para a posterior obtenção dos RA a partir dos RT.

A Figura 2.1 descreve o conjunto de marcadores sugerido por *Davis* em (Davis, Ounpuu et al. 1991) para a definição dos vários referenciais locais. Por sua vez, a Figura 2.2 mostra graficamente os vários referenciais locais colocados por *Davis*, em (Davis 1997), para a análise clínica dos membros inferiores durante a marcha. Note-se que em (Wu and Cavanagh 1995; Wu, Siegler et al. 2002) podem ser encontradas as recomendações da Sociedade Internacional de Biomecânica para o cálculo da pose absoluta e relativa dos segmentos corporais.

Após o cálculo dos referenciais global e locais, é possível expressar a posição dos marcadores em função destes mesmos referenciais e consequentemente calcular os deslocamentos, as velocidades e as acelerações lineares e angulares relativas e absolutas.

Na avaliação clínica dos pacientes, a análise dos ângulos articulares é um dos parâmetros cinemáticos mais utilizado. Os ângulos com maior relevância clínica são a basculação/obliquidade/rotação pélvica, a abdução/adução-flexão/extensão da anca, a rotação da coxa, a flexão/extensão do joelho, dorsiflexão/flexão plantar do tornozelo e a rotação do pé, (Davis, Ounpuu et al. 1991). A rotação do pé é caracterizada relativamente ao referencial global por um ângulo absoluto. Os ângulos na anca, no joelho e no tornozelo são ângulos relativos: orientação da coxa em relação à pélvis, orientação da perna relativamente à coxa e a orientação

do pé relativamente à perna. A Figura 2.3 mostra o padrão típico dos ângulos articulares previamente referidos. Os padrões típicos representados na referida figura estão de acordo com os resultados cinemáticos apresentados em (Davis 1988; Kadaba, Ramakrishnan et al. 1990) para uma marcha típica. A linha vertical presente em todos os subgráficos representa o início da fase de balanço.

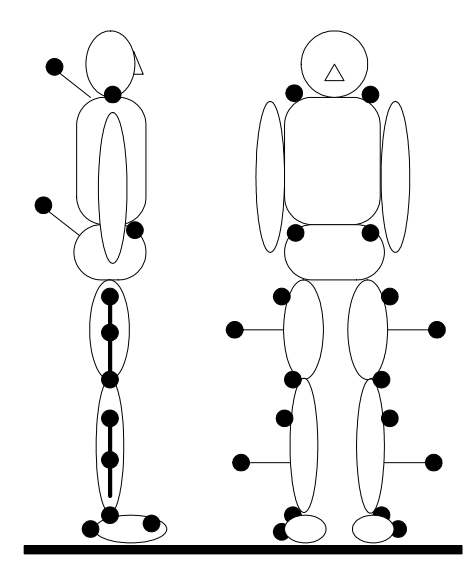

**Figura 2.1. Sistema de marcas usado em (Davis, Ounpuu et al. 1991).** 

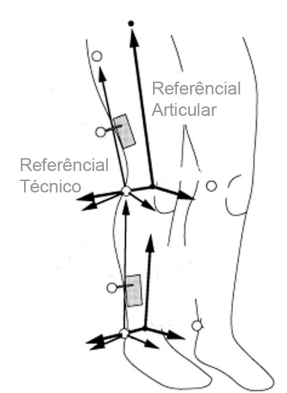

**Figura 2.2. Referenciais técnicos e articulares (imagem adaptada de (Davis 1997)).** 

Através da comparação dos ângulos articulares de um determinado sujeito antes e após intervenção clínica, ou através da comparação do comportamento dos ângulos articulares do indivíduo com um determinado padrão típico para esses mesmos parâmetros, é possível tirar conclusões clínicas bastante relevantes para a reabilitação do sujeito.

Relativamente aos parâmetros temporais/distâncias (tais como tamanho do passo, tamanho da passada, fase de suporte, fase de suspensão, suporte bilateral, velocidade, cadência) é possível a partir destes identificar assimetrias da marcha, avaliar o nível de disfunção, monitorizar os resultados de um dado tratamento clínico, etc., (Whittle 2003).

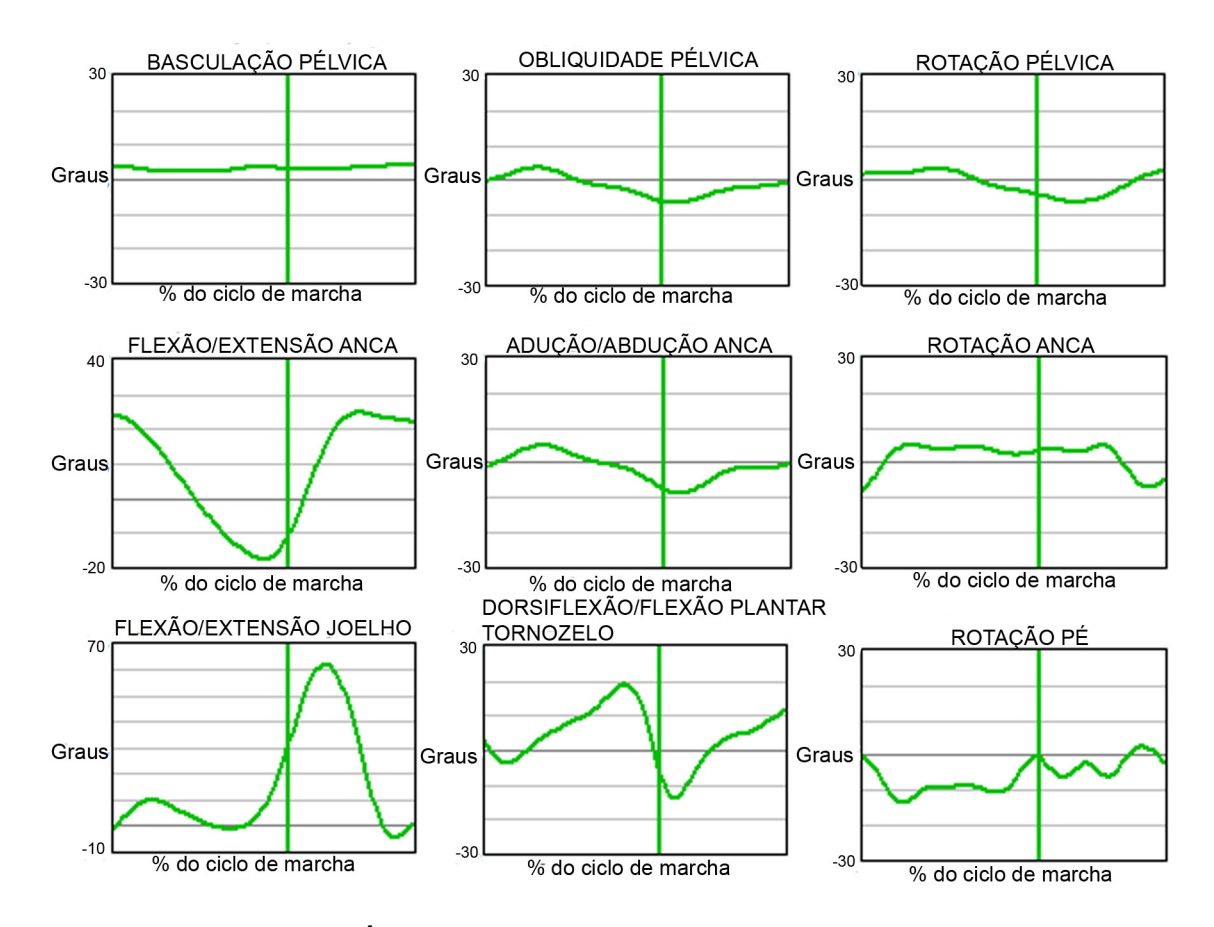

**Figura 2.3. Ângulos articulares de um indivíduo com marcha típica (imagem adaptada de (Whittle 2003)).** 

#### **2.3 Cinética**

A cinética permite o estudo das forças (internas e externas) envolvidas no movimento, (Chambers and Sutherland 2002; Winter 2005). As forças internas têm origem na actividade muscular, nos ligamentos, na fricção entre músculos e articulações, etc. Por sua vez, as forças externas são, por exemplo, a força de reacção do solo ao peso do indivíduo e a resistência do ar. A análise cinética da marcha permite obter as forças de reacção nas articulações, os momentos articulares, a potência mecânica e o trabalho mecânico, (Winter 2005).

Para calcular a cinética do movimento é usual recorrer-se à dinâmica inversa. A dinâmica inversa usa o conhecimento da cinemática do movimento (acelerações/velocidades lineares e angulares), da informação antropométrica dos segmentos corporais do indivíduo em estudo (centro de massa, massa, momento de inércia, dimensões) e das forças externas aplicadas ao sujeito em movimento (forças de reacção do solo resultante da interacção pé/solo) para calcular as forças de reacção e momentos articulares, (Winter 2005). As massas, os momentos de inércia e a localização do centro de massa são, normalmente, calculados recorrendo a tabelas antropométricas (por exemplo, (NASA 1978)) conhecendo *a priori* o comprimento, a largura dos segmentos, a idade, a altura, o peso do sujeito, etc., (Dempster 1959). As acelerações

lineares e angulares são obtidas através de dupla derivação da pose dos segmentos. As diferentes componentes da força de reacção do solo são medidas, por exemplo, usando uma ou mais plataformas de forças.

Existem diversos modelos dinâmicos para o cálculo da cinética, (Gregersen and Hull 2003; Silva 2003; Doriot and Cheze 2004; Dumas, Aissaoui et al. 2004). Porém, segundo (Doriot and Cheze 2004), normalmente, usa-se o Diagrama de Corpo Livre como apresentado em (Holden and Stanhope 1998; McGibbon and Krebs 1998; Gregersen and Hull 2003), Figura 2.4. Cada segmento corporal é modelado como sendo um corpo rígido e isolado onde estão representadas todas as forças que actuam sobre o mesmo; usualmente, são desprezadas as forças de atrito entre segmentos, as articulações são consideradas esféricas, a massa do segmento considera-se concentrada no seu centro de massa e ainda o momento de inércia do segmento, as dimensões do segmento e a localização do centro de massa permanecem constantes ao longo do movimento, (Gregersen and Hull 2003). Para cada segmento corporal, as forças de reacção articulares na sua extremidade proximal são calculadas tendo por base as forças de reacção articulares na sua extremidade distal e a aceleração linear do seu centro de massa. O momento articular na extremidade proximal é obtido através do momento articular na extremidade distal e dos vectores das forças de reacção articulares nas duas extremidades do segmento e da aceleração angular do centro de massa do segmento. Para o segmento vizinho, conforme o princípio de acção-reacção, os vectores das forças e dos momentos articulares na extremidade distal têm sentidos opostos aos da força e momentos articulares na extremidade proximal do presente segmento.

Num plano bidimensional, Figura 2.4, as forças de reacção articulares na extremidade proximal, *Rxp* e *Ryp*, são dadas pela Equação (2.1), em que *g, ax, ay* são respectivamente a aceleração gravítica, a aceleração do corpo segundo o eixo dos *xx* e a aceleração do corpo segundo o eixo dos *yy*; *Rxd* e *Ryd* correspondem às forças de reacção articulares na extremidade distal.

$$
R_{xp} - R_{xd} = ma_x, R_{yp} - R_{yd} - mg = ma_y.
$$
 (2.1)

Os momentos articulares,  $M_p$  e  $M_d$ , são calculados a partir da Equação (2.2), em que *I,*  $\alpha$ *, r<sub>p</sub>, r<sub>d</sub>,*  $\theta$ são respectivamente o momento de inércia do segmento corporal, a aceleração angular do segmento, a distância entre centro de massa e a extremidade proximal, a distância entre o centro de massa e a extremidade distal e o ângulo do respectivo segmento corporal relativamente ao referencial global do laboratório de biomecânica em questão.

$$
I\alpha = M_p - M_d - R_{xp}r_p \sin\theta + R_{yp}r_p \cos\theta - R_{xd}r_d \sin\theta + R_{yd}r_d \cos\theta \tag{2.2}
$$
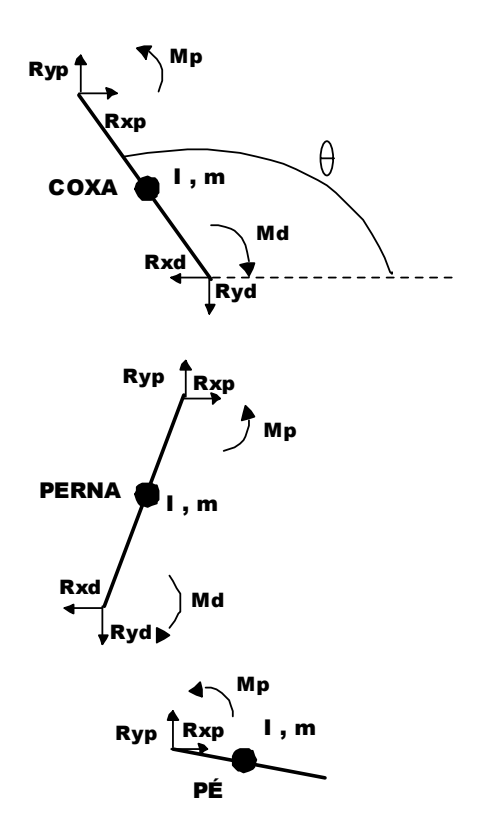

**Figura 2.4. Modelo dinâmico para o cálculo da cinética: Diagrama de corpo livre.** 

Segundo (Whittle 2003), os momentos articulares e as potências mecânicas articulares constituem a informação mais relevante da análise biomecânica da marcha; principalmente, quando esta informação é complementada por electromiografia. As Figura 2.5 e Figura 2.6 mostram o tipo de informação que é usualmente analisada pelos clínicos relativamente aos momentos articulares e à potência mecânica. Note-se que os comportamentos das respectivas variáveis representadas em ambas as figuras são comportamentos dos momentos e das potências para as referidas articulações de um indivíduo com uma marcha típica. Como já referido, uma das ferramentas importantes para a interpretação das variáveis biomecânicas da marcha é a comparação do seu comportamento com padrões típicos. A linha vertical presente em todos os subgráficos apresentados representa o início da fase de balanço.

Os momentos articulares indicam que as estruturas (por exemplo, músculos, ligamentos, etc.) que atravessam a articulação em estudo estão sob tensão e qual o grau da mesma, (Whittle 1996). A partir dos momentos articulares é possível determinar quais os tipos de músculos cuja acção é predominante para um dado instante da marcha: se momento positivo, estamos na presença de músculos flexores; se momento negativo, estamos na presença de músculos extensores. Note-se que a electromiografia também auxilia na identificação dos músculos que estão activos (a electromiografia é abordada na Secção 2.4).

A potência mecânica resulta da multiplicação do momento articular pela velocidade angular da articulação. Através da potência mecânica, P, é possível saber se os músculos estão a exercer

uma acção concêntrica (P > 0), uma acção excêntrica (P < 0) ou uma acção isométrica (P = 0), (Whittle 1996).

A reabilitação da marcha passa pela diminuição das tensões nos músculos e nas articulações, mas também pela diminuição da energia necessária ao movimento, (Chambers and Sutherland 2002). Uma forma de medir a energia dispendida durante a marcha é através do trabalho mecânico envolvido, usando a informação recolhida pela plataforma de forças e, por exemplo, o deslocamento do centro de massa do corpo para o respectivo cálculo, (Chambers and Sutherland 2002). Porém, os cálculos mecânicos são geralmente insatisfatórios para avaliar a energia despendida durante o movimento; tal deve-se ao facto da energia metabólica consumida pelo corpo não resultar numa produção equivalente de trabalho mecânico (caso da actividade muscular excêntrica), (Whittle 2003). Para mais informações acerca desta variável biomecânica, em (Prince, Winter et al. 1994) pode ser encontrado um exemplo do utilização da energia armazenada, dissipada e recuperada para analisar a efectividade de diferentes próteses pétornozelo.

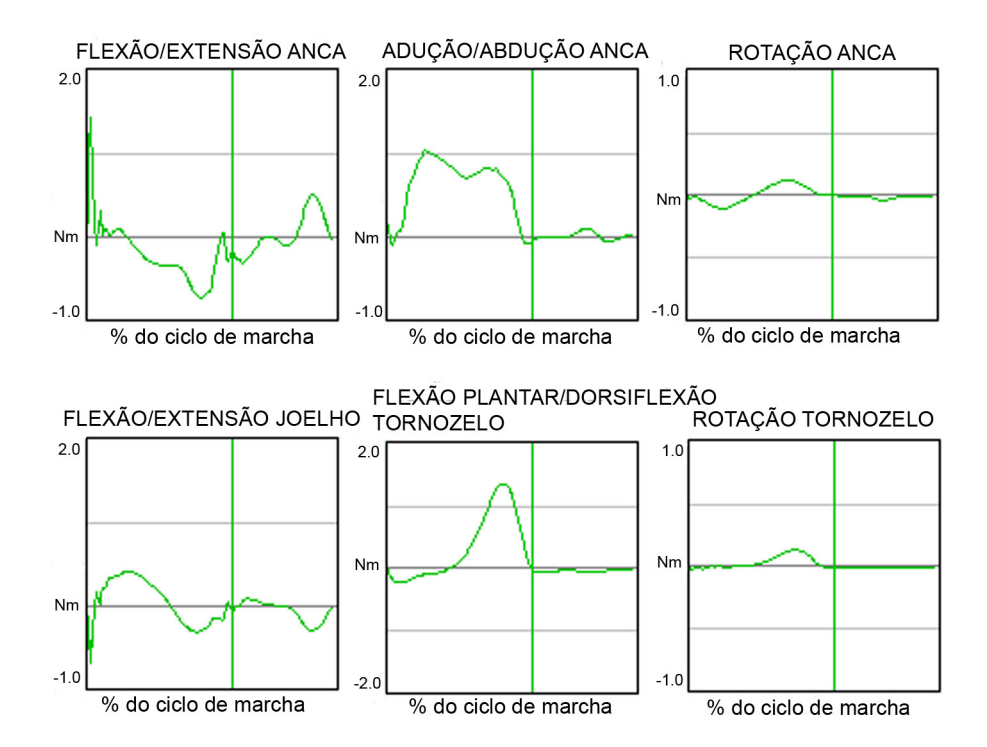

**Figura 2.5. Momentos articulares de um indivíduo com marcha típica (imagem adaptada de (Whittle 2003)).** 

Das informações obtidas pela plataforma de forças, uma das mais usadas pelos clínicos é o padrão das três componentes da força de reacção do solo – componente vertical, componente antero-posterior e componente médio-lateral –, os comportamentos vectoriais das referidas componentes e o percurso do centro de pressão, (Whittle 2003). Por exemplo, pacientes que

caminhem lentamente e com dores, apresentam frequentemente o gráfico da componente normal da força de reacção achatado no topo; à medida que o paciente vai melhorando a curva desta componente assume cada vez mais um aspecto típico, (Whittle 2003).

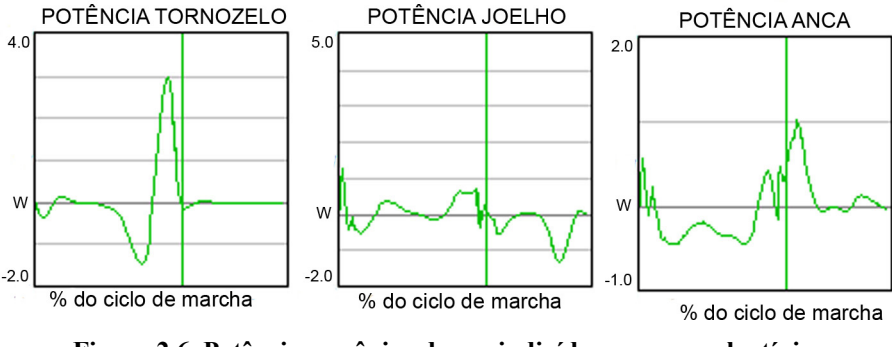

**Figura 2.6. Potência mecânica de um indivíduo com marcha típica (imagem adaptada de (Whittle 2003)).** 

A Figura 2.7 representa o padrão típo das três componentes da força de reacção do solo. A referida figura representa a média e o desvio padrão de três passos de um sujeito com uma marcha típica. Para a referida figura, o primeiro pé a contactar a plataforma de forças é o pé direito; assim, representa-se o comportamento das componentes da força de reacção do solo durante a fase de apoio do pé direito.

### **2.4 Electromiografia**

A electromiografia mede a actividade eléctrica resultante da activação dos músculos esqueléticos, responsáveis pelo suporte e movimento do esqueleto, (Basmajian and De Luca 1985). A contracção dos músculos esqueléticos resulta da alteração quimicamente induzida pelo sistema nervoso na condutividade da membrana da fibra muscular, o que faz com que esta membrana sofra variações na diferença de potencial entre o seu interior e o seu exterior. Estas variações de potencial (potencial de acção) propagam-se desde o ponto de excitação ao longo da fibra muscular e podem ser medidas à custa de electromiografia, (Correia, Santos et al. 1993; Merletti and Parker 2004).

Para medir o sinal electromiográfico (EMG) podem ser usados eléctrodos colocados no interior do músculo (electromiografia de profundidade) e eléctrodos colocados sobre a pele (electromiografia de superfície). A electromiografia de profundidade regista a actividade eléctrica de um número reduzido de fibras musculares. Por sua vez, a electromiografia de superfície regista a actividade eléctrica de todas as fibras musculares activas sob o eléctrodo, assim é propícia ao estudo do comportamento global dos músculos, (Correia, Santos et al. 1993). Segundo *J. Perry*, em (Perry 1998), dos vinte e oito principais músculos que controlam cada

membro inferior, a maioria são músculos superficiais podendo a sua actividade ser adquirida à custa de electromiografia de superfície, Tabela 2.1.

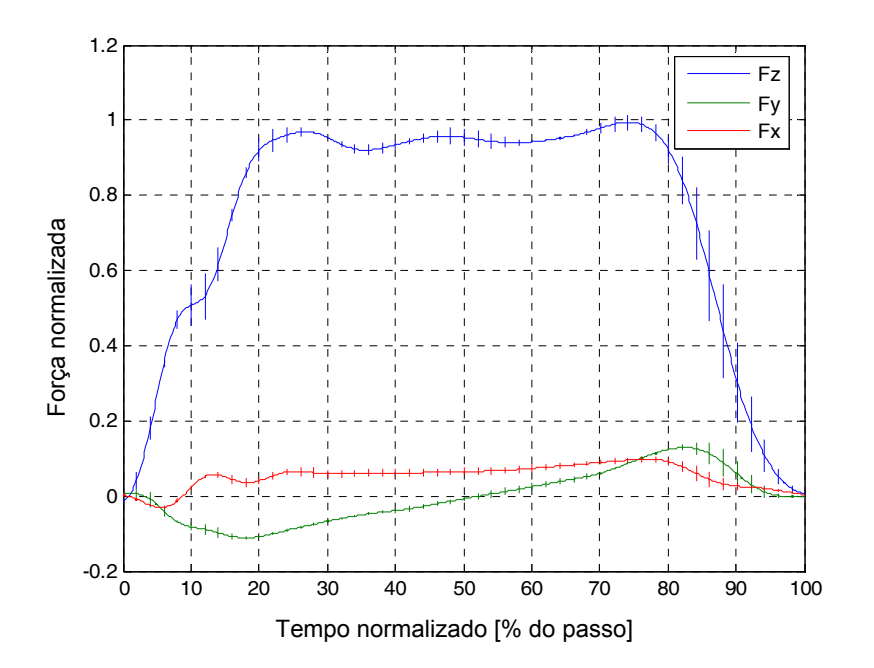

**Figura 2.7. Padrão típico de comportamento para a componente vertical (***Fz***), a antero-posterior (***Fy***) e a médio-lateral (***Fx***) da força de reacção do solo (imagem retirada de (Cardoso 2007)); a força normalizada corresponde à força medida pela plataforma de forças dividida pelo peso do indivíduo.** 

Embora se possam extrair algumas características importantes (amplitude, duração e frequência) do sinal EMG em bruto para a avaliação do padrão da actividade muscular, uma avaliação mais detalhada requer uma análise quantitativa do sinal electromiográfico, (Correia, Santos et al. 1993).

Tipicamente, usam-se dois tipos de análise: no domínio temporal (por exemplo, amplitude média do sinal rectificado, raiz quadrada do valor quadrático médio do sinal, integral do sinal electromiográfico, etc.) e no domínio das frequências (por exemplo, frequência média, mediana da frequência, moda da frequência, frequência máxima, etc.).

Existem também algumas recomendações europeias quanto à aquisição e processamento do sinal EMG de superfície, (Hermens, Freriks et al. 1999); nomeadamente, quanto ao tipo, forma, dimensão e material dos eléctrodos, sua orientação relativamente às fibras musculares, distância entre eléctrodos, método de fixação à pele, características do amplificador, do conversor analógico/digital, etc.

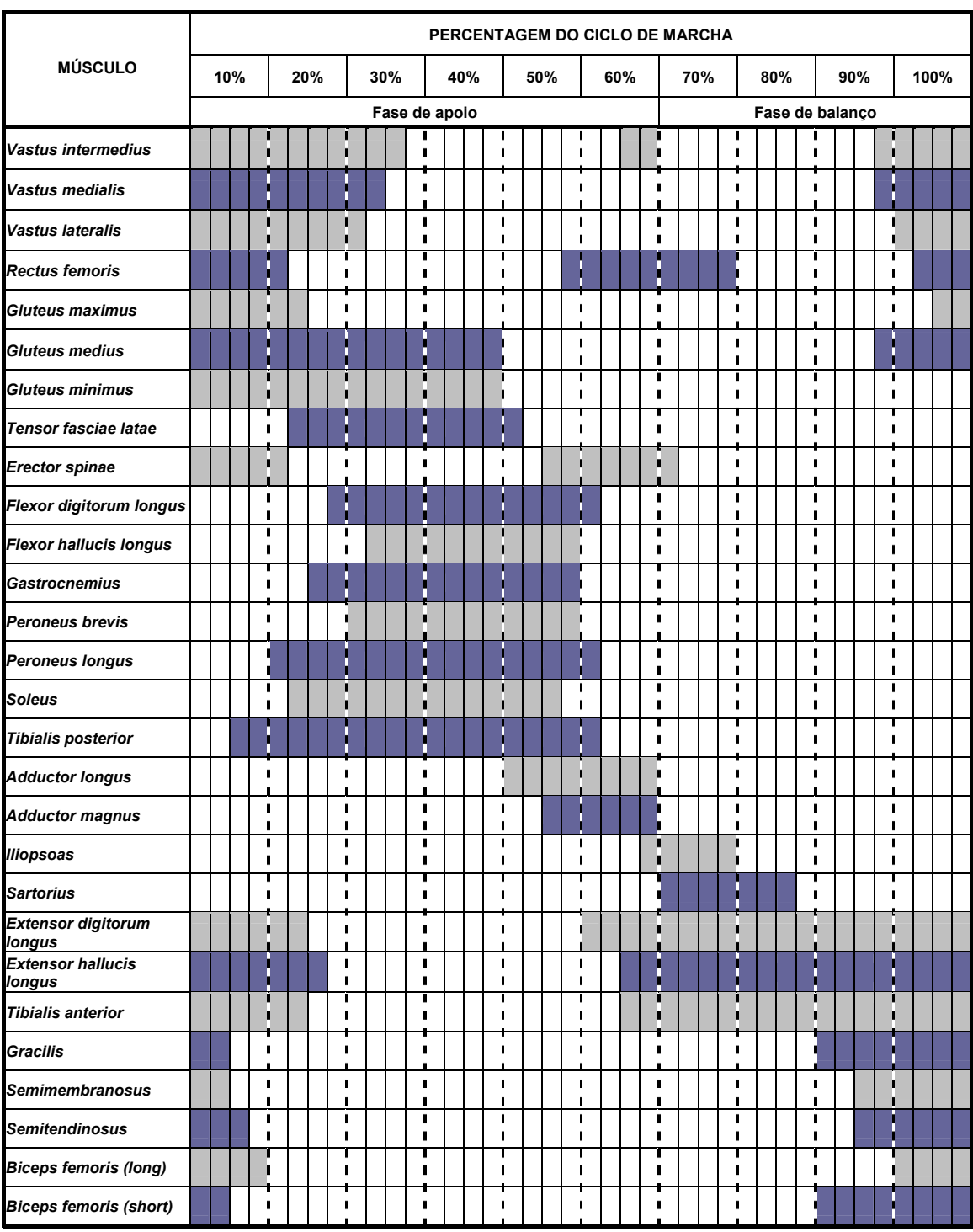

#### **Tabela 2.1 Actividade EMG normal para os 28 principais músculos dos membros inferiores durante a marcha (adaptada de (Vaughan, Davis et al. 1992; Sutherland 2001)).**

A aplicação de electromiografia à análise clínica da marcha ainda não é uma tarefa trivial, pois são muitas as variáveis que influenciam quer a electromiografia de superfície quer a electromiografia em profundidade, e há ainda dificuldades em explicar a relação entre o sinal EMG medido e os processos fisiológicos que o originam. Contudo, por exemplo, em (Konrad 2005), a actividade muscular é importante para avaliar se um determinado exercício está a activar ou não os músculos devidos. Ou, por exemplo, de acordo com (Whittle 2003), uma pergunta típica aquando da interpretação da actividade mioeléctrica é se actividade EMG é consistente com a informação cinética e cinemática.

### **2.5 Pressões plantares**

A distribuição da pressão plantar permite a análise pormenorizada da distribuição da carga entre a planta do pé e a respectiva superfície de contacto, (Rosenbaum and Becker 1997), sendo essencial, por exemplo, ao estudo de partes individuais do pé, (Roy 1988).

Existem diversos parâmetros úteis à análise clínica das pressões plantares, (Orlin and McPoil 2000): centro de pressão, picos de pressão/força de reacção, tempos de contacto, instantes de tempo a que ocorrem eventos com relevância clínica e áreas de contacto. A importância e interpretação de cada um dos parâmetros dependem da aplicação em questão. Por exemplo, em (Sloss 2002) é referido que para analisar a efectividade de suportes plantares tem sido usado frequentemente o centro de pressão. Já para o estudo, a prevenção e o tratamento de ulcerações relacionadas com o pé diabético, os picos médios de pressão são uma variável com elevado interesse, (Boulton 1985; Tavares 2000).

Na Figura 2.8, está representado um exemplo dos dados obtidos por palmilhas de pressão – neste caso, *Pedar (Novel, Munich, Germany*) – com interesse clínico para os profissionais de saúde. A referida figura mostra os valores de pressão e a área de sensores activa para o instante de descolagem do pé direito. A grelha a branco representada mostra a matriz de sensores; a coluna à direita permite estabelecer uma relação entre a cor apresentada e o valor de pressão associado.

Para uma análise quantitativa e dinâmica das pressões plantares *Orlin* em (Orlin and McPoil 2000) apresenta os seguintes tipos de sensores: *Force Sensitive Resistors (FSRs)* como os do sistema *F-scan* (*Tekscan, Boston, USA*), sensores capacitivos como os usados no *Emed* (*Novel, Munich, Germany),* hidrocélulas consideradas no *Parotec* (*Paromed, Neubeuern, Germany)* e pedobarógrafos (Tavares, Barbosa et al. 2000). Note-se que as especificações técnicas variam conforme o princípio de medição usado; por exemplo, os sensores *FSRs* apresentam baixa precisão, enquanto os sensores capacitivos apresentam uma reduzida *performance* dinâmica, (Rosenbaum and Becker 1997; Urry 1999).

Relativamente à configuração, os elementos sensoriais podem ser dispostos isoladamente, como no sistema *Parotec*, ou em grupo (matriz de sensores), tal como no *Emed* e no *F-scan*, sob a forma de palmilhas, como os sistemas *Parotec* e *Pedar (Novel, Munich, Germany)*, ou ainda sob a forma de plataformas de pressão, tais como as plataformas *Emed* e *Footscan* (*RSscan Internacional, Olen, Belgium*).

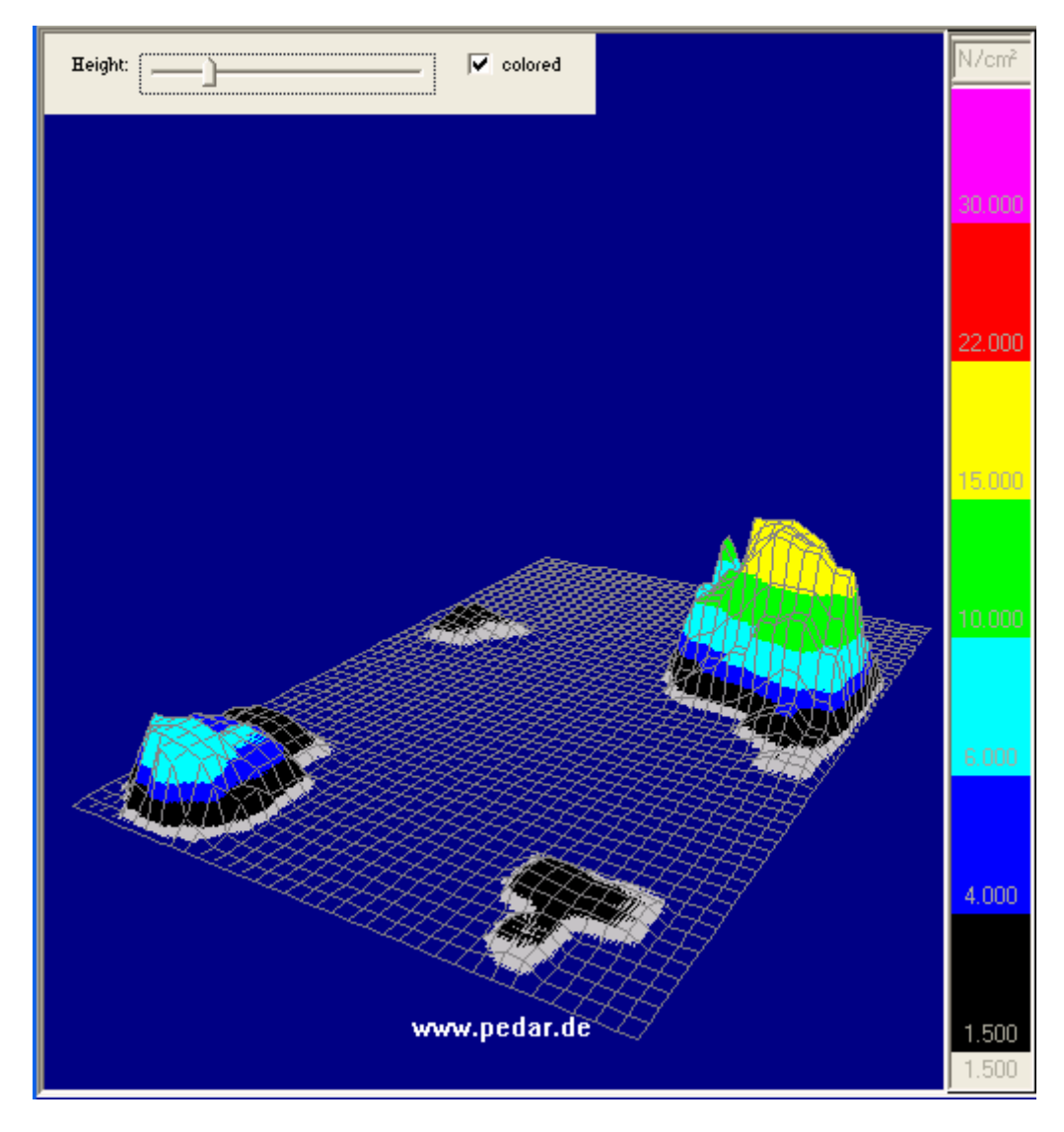

**Figura 2.8. Valores de pressão e área activa para o instante de descolagem do pé direito.** 

Alguns cuidados também têm de ser tidos aquando da escolha da configuração mais apropriada ao cumprimento dos objectivos pretendidos. Por exemplo, tipicamente as medições discretas da pressões plantares possibilitam a recolha das pressões a frequências de amostragem superiores às das medições efectuadas com matrizes de sensores (na ordem de 200 Hz), (Orlin and McPoil 2000). Mas, por outro lado, os sensores dispostos sob a forma de matriz ou vectores de sensores possibilitam uma análise mais alargada da distribuição da carga e não é necessário estudar a posição dos sensores de modo a verificar que os mesmos estão localizados em zonas do pé com interesse clínico.

Na etapa de escolha entre palmilhas ou plataforma de pressão deve-se ter em atenção as vantagens e desvantagens de cada uma destas configurações. As palmilhas, em relação às plataformas, têm a vantagem de não limitarem o estudo do movimento a uma dada área, de possibilitarem a medição das pressões na interface pé/sapato, etc. Contudo, apresentam uma menor durabilidade e estão mais facilmente sujeitas a erros de medição, (Orlin and McPoil 2000).

Para auxiliar uma escolha ainda mais informada do sistema de pressões plantares é relevante consultar cuidadosamente os trabalhos descritos em (Mittlemeier 1993; Urry 1999). Nestes trabalhos são apresentados alguns dos requisitos técnicos mínimos para um desempenho satisfatório dos sistemas de pressões plantares. Em (Maalej, Webster et al. 1989; Mittlemeier 1993) é considerado que para a medição das pressões nas plantas dos pés durante a marcha são adequadas frequências de amostragem entre 45 e 100 Hz. Segundo (Urry 1999), para a correcta medição da distribuição da pressão plantar os sensores devem ter uma superfície activa inferior ou igual a 5x5 mm (comprimento, largura). Porém, se os sensores forem discretos, isto é, não agrupados sob a forma de matriz ou vectores, então não devem ser usados sensores com dimensões inferiores a 5x5 mm, pois a localização da pressão de pico sob o metatarso move-se durante a marcha, sendo necessária uma área de 7x7 mm para analisar a respectiva pressão, (Maalej, Webster et al. 1989). Segundo (Urry 1999), para a correcta medição da amplitude da pressão exercida durante a marcha é necessário por parte do sensor a capacidade de medir sinais entre 0 a 1000 kPa.

#### **2.6 Discussão**

A análise clínica da marcha continua a ser uma área em evolução, porém o seu estado actual é já uma mais-valia no tratamento de várias patologias neuromusculares e músculo-esqueléticas. De acordo com (Cappozzo, Della Croce et al. 2005), existe um vasto consenso quanto à importância da análise biomecânica da marcha para a prática clínica. Evidentes vantagens da análise biomecânica da marcha, face à simples observação por parte do clínico, são a capacidade de quantificar o movimento dos segmentos nos vários eixos anatómicos (o que muitas vezes não é facilmente detectável ou mesmo visível por observação), a possibilidade de assim aceder a grandezas não observáveis (cinética, electromiografia, pressões, etc.) e a sistematização da informação biomecânica num formato repetível, objectivo e mais robusto, disponível para diferentes observadores.

Contudo, são usualmente identificadas fontes de erro associadas ao uso destes sistemas: erros devidos ao movimento dos tecidos moles, erros na determinação dos centros articulares, particularmente no caso da anca, aproximações para os parâmetros inerciais dos segmentos corporais e diferenciação numérica de posições erróneas dos mesmos segmentos. Outros problemas bastante comuns são a colocação das marcas corporais de forma imprecisa e irregular e a divisão automática do ciclo de marcha. A acrescentar a tudo isto há uma necessidade acentuada da interacção dum técnico especializado para operar com estes equipamentos. Por exemplo, apenas ao nível da preparação do equipamento e do paciente, da medição e do posterior tratamento dos dados biomecânicos exigirá um tempo médio de, pelo menos, três

horas a um técnico com experiência afecto ao respectivo laboratório de análise de marcha. Neste capítulo, foi introduzida a análise clínica da marcha. No capítulo seguinte, passa-se à apresentação de um espaço físico dedicado à avaliação clínica da marcha: o Laboratório de Movimento do Centro de Reabilitação Profissional de Gaia.

### **Capítulo 3**

## **3 Exemplo de um laboratório de análise de movimento**

### **3.1 Introdução**

O Centro de Reabilitação Profissional de Gaia (CRPG) visa a retoma profissional de pessoas cuja actividade profissional tenha sido afectada por doença ou acidente. Neste sentido, presta serviços de reabilitação funcional (como fisioterapia, terapia ocupacional, terapia da fala, etc.), serviços de reabilitação neuropsicológica (tais como fisioterapia, treino cognitivo, etc.), serviços de reconversão profissional e readaptação ao trabalho (como desenvolvimento de competências, mediação para o emprego, etc.) e facilita o acesso a ajudas técnicas e tecnologias de reabilitação (tais como cadeiras de rodas, próteses, etc.).

Com a criação do laboratório de movimento, o centro de reabilitação pretende utilizar a capacidade de quantificar a efectividade da marcha a fim de apoiar o ajuste de ajudas técnicas e de facilitar os diagnósticos, as prescrições e as monitorizações a realizar por médicos, técnicos ortoprotésicos e terapeutas.

Nesta secção, são apresentados os vários dispositivos do laboratório de movimento do CRPG para a avaliação biomecânica da marcha: meios optoelectrónicos, plataforma de pressões, plataforma de forças e electromiografia. É também descrito o *software* necessário ao controlo, cálculo e apresentação de toda a informação cinemática, cinética, electromiográfica e da distribuição da pressão plantar. Descreve-se também o protocolo de medição adoptado pelo CRPG e alguns dos problemas persistentes em todo este processo que dificultam o recurso à análise biomecânica da marcha.

### **3.2 Vista integrada**

A análise clínica da marcha processa-se habitualmente em espaços próprios que integrem de forma sincronizada sistemas cinemáticos, cinéticos, electromiográficos e barométricos. Uma imagem do laboratório do CRPG é apresentada na Figura 3.1. Na referida figura, é visível, no canto superior esquerdo, parte do indivíduo em observação já com os marcadores colocados. A meio da imagem, a plataforma de forças e a plataforma de pressões aparece no alinhamento da plataforma de forças. Embora na imagem apresentada a plataforma de pressões esteja colocada à frente da plataforma de forças, tipicamente, no CRPG, coloca-se a plataforma de pressões sobre a plataforma de forças para garantir a existência da informação da distribuição da pressão plantar aquando da informação cinética da marcha em observação. Contudo, a sobreposição das duas plataformas pode falsear os resultados. Nomeadamente, no que diz respeito ao ponto de aplicação da força de reacção do solo e às intensidades das suas componentes transversais.

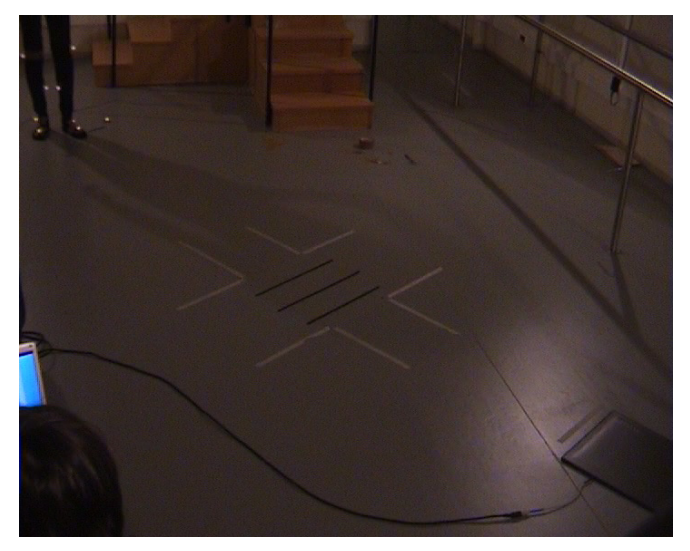

**Figura 3.1. Laboratório de Movimento do CRPG.** 

No laboratório do CRPG para análise biomecânica da marcha são usadas quatro câmaras vídeo digitais comuns de formato *PAL*, a 25 Hz, com 768x576 *pixels* de resolução, uma plataforma de forças modelo *9281B* da *Kistler Instruments, Winterthur, Switzerland*, uma plataforma de pressões modelo *Footscan 3D* da *RSscan Internacional, Olen, Belgium*, e a electromiografia é recolhida por oito canais do *Myomonitor III*, *Delsys, Boston, USA*, e quatro canais do *Bagnoli*, *Delsys, Boston, USA*. Em termos de *software* é usado o *Simi Motion* para processamento e

posterior visualização da informação cinemática, cinética e mioeléctrica do movimento e o *Gait Scientific* da *RSscan Internacional*, para o tratamento e visualização dos dados adquiridos pela plataforma de pressão.

O objectivo final do laboratório do movimento do CRPG é a observação conjunta dos dados cinemáticos, cinéticos, electromiográficos e das pressões plantares num formato amigável para a sua posterior interpretação clínica por pessoal especializado. Assim, é necessário garantir a sincronização de todos estes dispositivos e a apresentação conjunta de todos os parâmetros de interesse.

O *software Simi Motion* consegue estabelecer a sincronização automática entre a plataforma de forças, a plataforma de pressões e a electromiografia. Por exemplo, no caso da plataforma *Footscan 3D* o sincronismo é garantido a partir de um sinal de *trigger,* enviado pelo sistema barométrico, aquando do começo das medições das pressões plantares. Por sua vez, para se conseguir o sincronismo entre a informação visual obtida pelas câmaras vídeo e os restantes dispositivos tem de ser estabelecida, manualmente, a correspondência entre as imagens adquiridas e as medições obtidas usando, por exemplo, a plataforma de forças. No caso de câmaras de alta velocidade este sincronismo seria automático.

O *software Simi Motion* consegue também garantir a apresentação conjunta dos dados cinemáticos, cinéticos e electromiográficos da marcha. As pressões plantares são visualizadas a partir do *software Gait Scientific* da *RSscan Internacional*. Contudo, apesar da apresentação dos dados das pressões ser efectuada num *software* próprio, a informação barométrica está sincronizada com a restante informação biomecânica apresentada pelo *Simi Motion*.

O *Simi Motion* é um pacote constituído por um conjunto de módulos de *software* que são escolhidos de acordo com as funcionalidades pretendidas. Os módulos presentes no CRPG são: *Simi Motion Basic* – para a integração e suporte dos restantes módulos*, Capture DV* – de aquisição da informação visual e sincronização das câmaras*, Data Analysis and Report* – para tratamento dos dados recolhidos e sua visualização sob a forma de gráficos, etc.*, Data Force: Force Plate* – usado para o tratamento e visualização dos dados da plataforma de forças*, Data Force: EMG* – relativo ao tratamento e visualização da actividade muscular*, 3D Kinematics* – para o cálculo da cinemática*, Inverse Dynamics* – destinado ao cálculo da cinética*.*

### **3.3 Vista em partes**

#### **3.3.1 Cinemática e cinética**

Se o objectivo for só o estudo da cinemática e da cinética do movimento (movimentos articulares, parâmetros espácio-temporais do ciclo de marcha, momentos articulares, potência mecânica, força de reacção do solo), então, simplificando, o *Simi Motion* só precisa da

informação visual dos marcadores colocados no sujeito, Figura 3.2, e da informação recolhida pela plataforma de forças para calcular as variáveis biomecânicas de interesse, Figura 3.3 e Figura 3.4.

Na Figura 3.2, é possível observar projectores colocados junto às câmaras. Estes projectores proporcionam uma iluminação extremamente eficaz para o sucesso da etapa de seguimento dos marcadores nas sequências de imagem recolhidas. Note-se que as quatro câmaras encontram-se dispostas de maneira a que pelo menos duas câmaras adquiram os diferentes marcadores durante o percurso analisado.

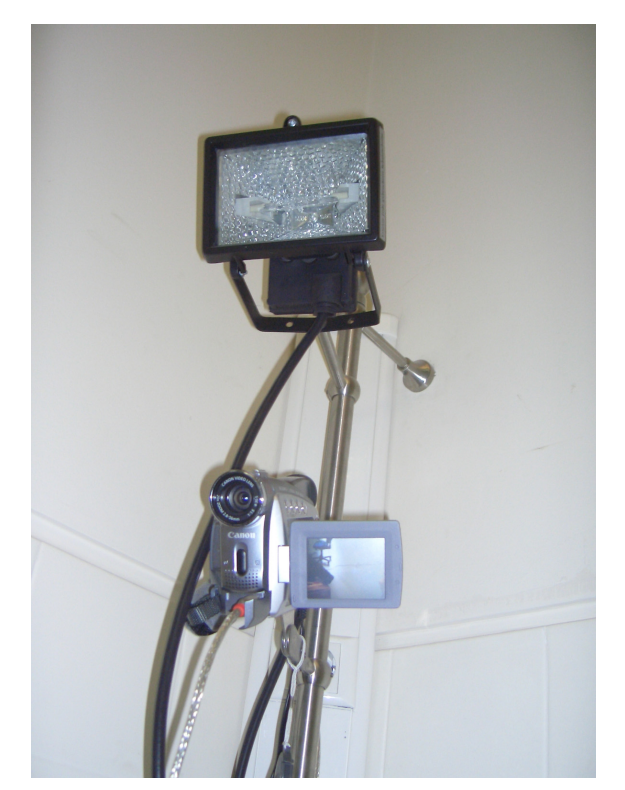

**Figura 3.2. Exemplo das câmaras vídeo digitais existentes no laboratório do CRPG.** 

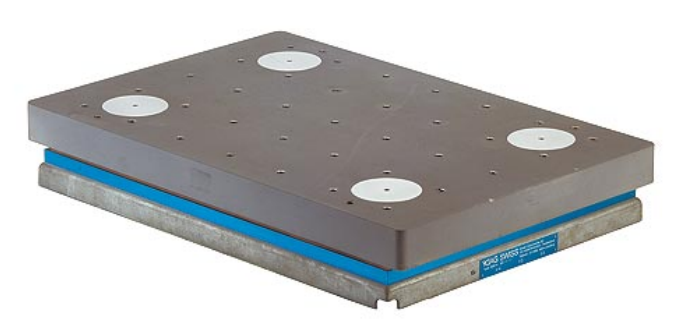

**Figura 3.3. Plataforma de forças modelo** *Kistler 9281CA* **existente no laboratório do CRPG.** 

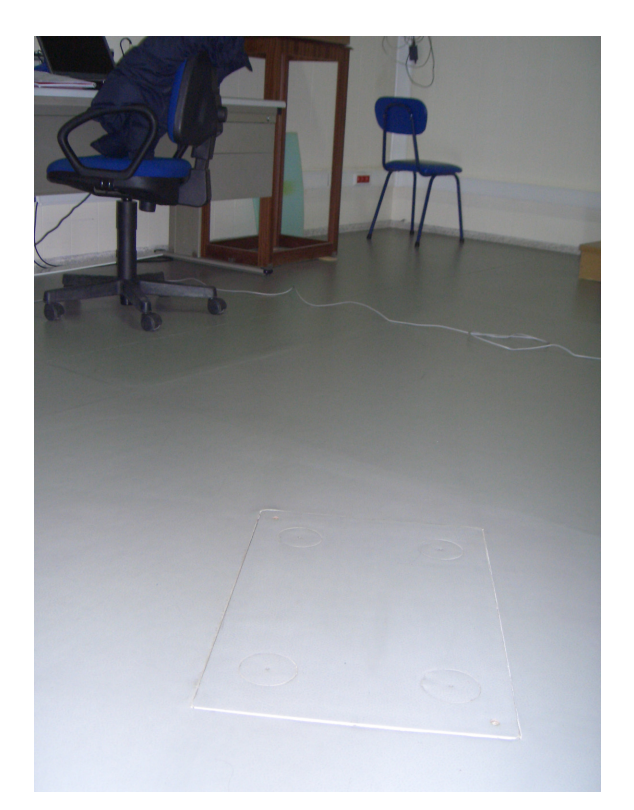

**Figura 3.4. Local da plataforma de forças no laboratório do CRPG.** 

A plataforma de forças do CRPG tem 0,6 m de comprimento e 0,4 m de largura. É composta por quatro transdutores piezoeléctricos de quartzo e a frequência de amostragem é de 600 Hz. A plataforma de forças permite obter as componentes médio-lateral, antero-posterior e vertical da força de reacção do solo, a posição no plano *xy* do vector resultante da força de reacção, os momentos segundo as direcções dos eixos dos *xx*, dos *yy* e dos *zz*. Através do *Simi Motion* é possível não só usar esta informação para o cálculo da cinética, mas também visualizá-la segundo gráficos 2D e pela sobreposição do vector da força de reacção do solo com as imagens previamente adquiridas para a análise da marcha.

Como já referido, após a aquisição do movimento pelas câmaras vídeo e depois da medição da força de reacção do solo, durante a fase de apoio, pela plataforma de forças, o *Simi Motion* calcula os parâmetros cinemáticos e cinéticos da marcha observada. A Figura 3.5 mostra a interface do *Simi Motion* com alguns destes parâmetros em evidência. Na respectiva figura, no gráfico A, é apresentada uma imagem do sujeito em análise para o instante de marcha seleccionado (0,6587 s). Na mesma figura, em B, são evidenciadas as componentes da força de reacção do solo: vertical, antero-posterior e médio-lateral. Como o sujeito em análise é um indivíduo com uma marcha típica, o gráfico da força de reacção do solo apresenta o padrão esperado, Figura 2.7. O diagrama seguinte, C, ilustra o comportamento da coordenada absoluta *z* do marcador colocado no calcanhar direito durante o movimento realizado. O último elemento gráfico, D, é a figura de paus para o sujeito em observação (representação dos segmentos corporais dos membros inferiores por linhas) para o instante de marcha observado. O instante

observado, na Figura 3.5 (0,6587 s), está assinalado pela linha vermelha vertical visível no gráfico da curva da força de reacção do solo e no gráfico com a coordenada absoluta *z* do calcanhar direito.

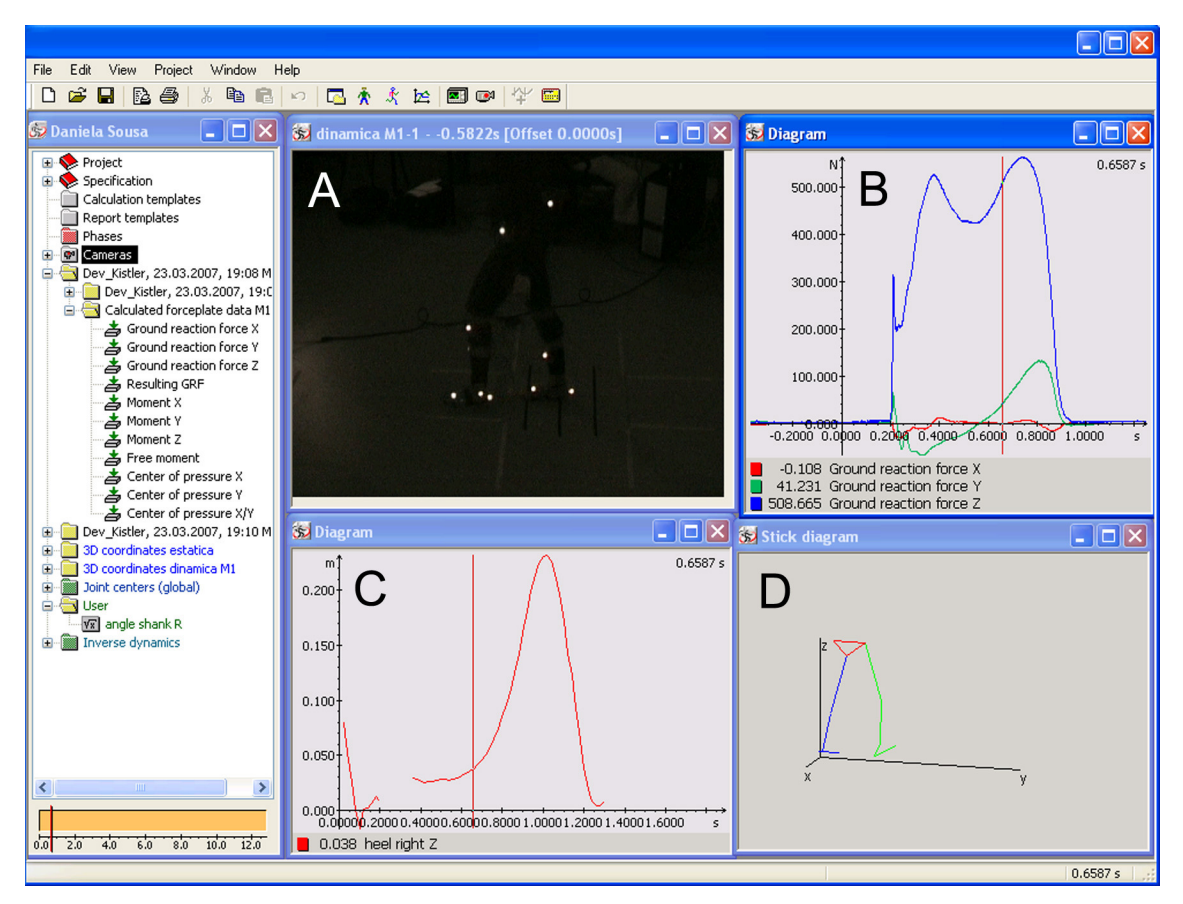

**Figura 3.5. Interface do** *Simi Motion* **com os dados cinemáticos e cinéticos da marcha em análise.** 

Da informação cinemática apresentada pelo *Simi Motion* destaca-se a importância de descrever as particularidades deste *software* para o cálculo dos ângulos articulares. Como já referido, na Secção 2.2, uma das informações cinemáticas mais importantes da análise clínica da marcha são os ângulos articulares – pose relativa entre segmentos. Para obter os ângulos articulares, o *Simi Motion* calcula a relação, em ângulos de *Cardan*, (Shabana 2001), segundo os eixos *xx*, *yy* e *zz*, entre referenciais locais fixos a segmentos adjacentes. Para isso, primeiro é necessário colocar marcadores sobre os segmentos corporais de forma a definir os respectivos referenciais locais para o segmento corporal pretendido, Figura 3.12. Posteriormente, efectua-se uma aquisição estática e dinâmica do sujeito em observação e calculam-se as coordenadas 3D de cada um destes marcadores relativamente a um referencial global. O referencial global é definido aquando da calibração das imagens através de um objecto tridimensional de dimensões conhecidas, Secção 3.4.

No caso do *Simi Motion*, os referenciais locais são posicionados no centro de massa do segmento e os seus eixos aproximam as direcções anatómicas dos segmentos. Conhecendo a

posição dos centros articulares e através das tabelas antropométricas da *NASA*, (NASA 1978), o *Simi Motion* calcula os centros de massa dos respectivos segmentos. Por exemplo, para o joelho direito o centro articular é calculado como sendo o ponto médio da linha que une o marcador *Condylis lateralis R ao marcador Condylis medialis R,* Tabela 3.1, (para mais informação sobre a determinação de outros centros articulares consultar, por exemplo, o capítulo de dinâmica inversa do manual do *Simi Motion*, (SIMI 2006)).

O procedimento para o cálculo dos ângulos articulares é semelhante ao descrito na Secção 2.2; contudo, neste caso, os referenciais locais são colocados no centro de massa dos segmentos corporais. Também o sistema de marcadores indicado pela *Simi*, Figura 3.12, é diferente do apresentado por *Davis,* em (Davis, Ounpuu et al. 1991), Figura 2.1. Além do mais, o *Simi Motion* caracteriza o movimento articular no espaço tridimensional através de ângulos de *Cardan* em vez de ângulos de *Euler*.

O cálculo das forças de reacção e dos momentos articulares realizado pelo *Simi Motion* é equivalente ao descrito na Secção 2.3. Após introdução do peso, altura, sexo e idade do sujeito em observação, o *Simi Motion* calcula as massas, os momentos de inércia e as dimensões dos vários segmentos através das tabelas antropométricas da *NASA*, (NASA 1978). As forças externas aplicadas sobre o sujeito são medidas através da, já referida, plataforma *Kistler*. As acelerações lineares e angulares dos segmentos corporais são obtidas através da dupla derivação da pose dos segmentos. Por fim, recorre-se ao modelo dinâmico introduzido na Secção 2.3. – Diagrama de Corpo Livre – para o cálculo das forças de reacção e dos momentos articulares.

#### **3.3.2 Electromiografia**

O sistema electromiográfico de superfície existente no laboratório do CRPG é da *Delsys*, oito canais do *Myomonitor III* e quatro canais do *Bagnoli*. O sistema *Myomonitor III*, Figura 3.6, transmite os seus sinais electromiográficos por telemetria. Já o sistema *Bagnoli*, também existente no CRPG, Figura 3.7, transmite por cabo os seus dados. Para ambos os sistemas, os eléctrodos de superfície são circulares com um diâmetro de 10 mm e com a superfície de detecção de prata e cloreto de prata.

Após a recolha dos sinais electromiográficos pelos eléctrodos de superfície, estes sinais são enviados para o respectivo amplificador diferencial. Tipicamente, os amplificadores diferenciais da *Delsys* tem uma largura de banda de 10 a 500 Hz, uma impedância de entrada de 1200 GΩ, um factor de rejeição do modo comum de 120 dB e com um ganho ajustável de 1000, 2500 ou 5000. A frequência de amostragem dos sinais EMG é de 1000 Hz.

Como previamente indicado, na Secção 2.4, aquando da aquisição do sinal electromiográfico é necessário ter em atenção um conjunto de procedimentos de forma a aumentar a qualidade do sinal medido. Por exemplo, no CRPG, tem-se o cuidado de preparar a pele do sujeito em análise para reduzir a impedância do conjunto eléctrodo pele. Como referido, existe uma lista de recomendações europeias para a aquisição e processamento do sinal EMG de superfície, (Hermens, Freriks et al. 1999).

Após aquisição do sinal EMG em bruto, este é processado e visualizado por intermédio do *Simi Motion*. Porém o processamento e apresentação deste sinal pode também ser realizada com o *software* da *Delsys*. A *Delsys* disponibilizou *software* capaz de ser usado nas mais diversas opções de processamento, como para integração, rectificação, filtragem, cálculo de amplitudes médias, da frequência média, da mediana da frequência, etc.

A Figura 3.8 mostra a interface do *software* da *Delsys*, sendo visível o sinal electromiográfico em bruto do músculo em análise e o respectivo valor da raiz quadrada do valor quadrático médio do sinal em causa.

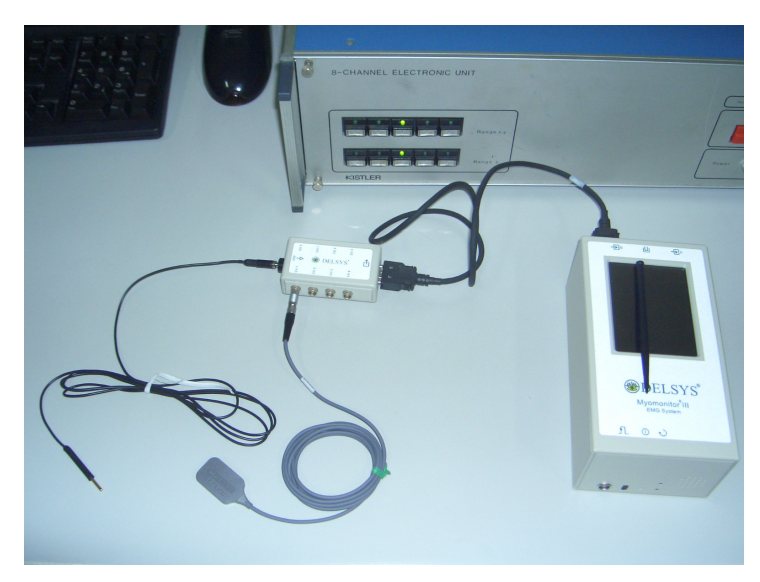

**Figura 3.6. Sistema** *Myomonitor III* **da** *Delsys* **para recolha do sinal electromiográfico de superfície por telemetria.** 

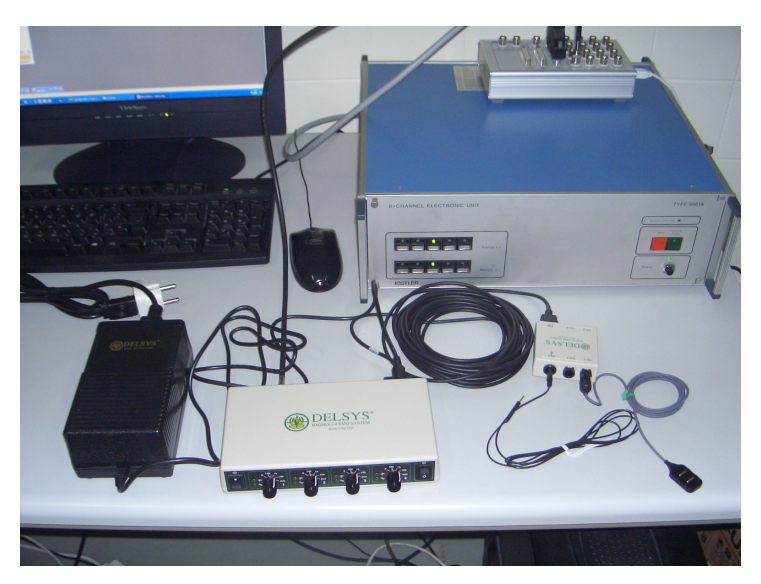

**Figura 3.7. Sistema** *Bagnoli* **da** *Delsys* **para recolha do sinal electromiográfico de superfície com transmissão por cabo.**

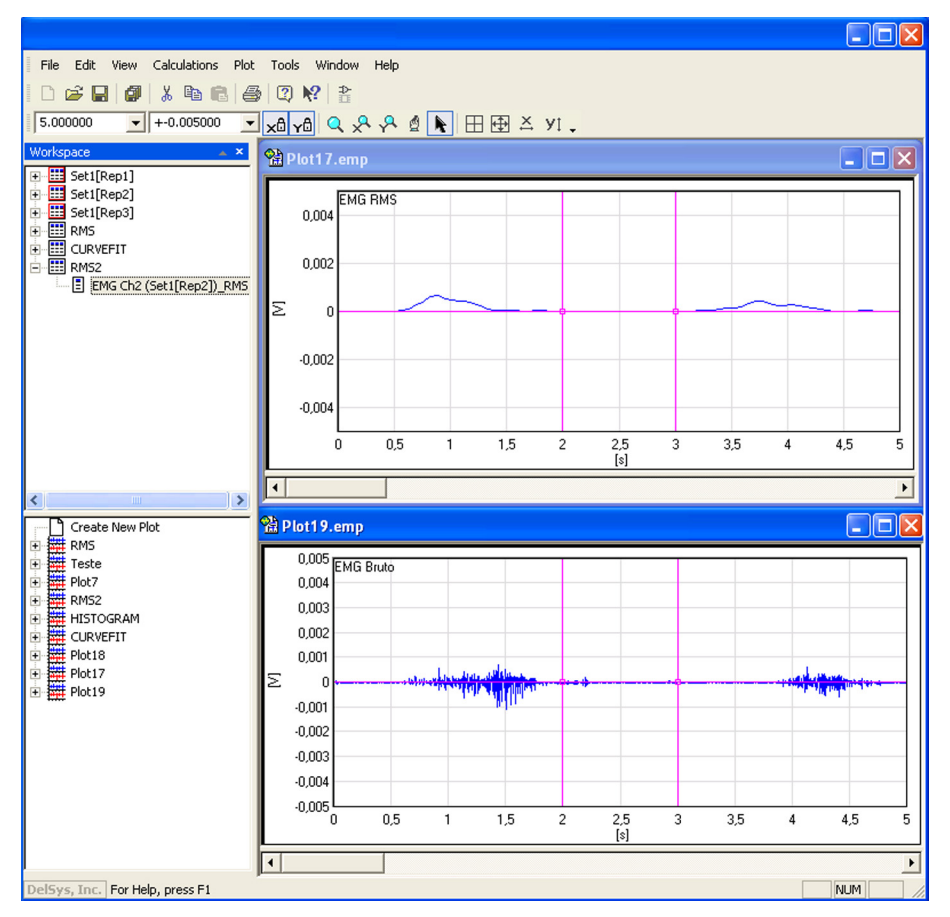

**Figura 3.8. Interface apresentada pelo** *software* **da** *Delsys* **para análise do sinal electromiográfico.** 

#### **3.3.3 Pressões plantares**

A plataforma de pressões *Footscan 3D* tem 0,5 m de comprimento e 0,4 m de largura. Possui uma frequência de amostragem ajustável até 500 Hz. A resolução espacial é de 2 sensores/cm<sup>2</sup> e o intervalo de medição é de 2,7 a 1270 kPa, Figura 3.9.

Aquando da medição da distribuição da pressão plantar existe um conjunto de factores cinemáticos e antropométricos responsáveis pela alteração do padrão de pressões típico do sujeito em observação: velocidade da marcha, comprimento do passo, altura do sujeito, peso, idade, género do indivíduo, posição do pé, limitações de movimento, estrutura do pé, forma dos sapatos. Assim, por exemplo, aquando da medição das pressões plantares é conveniente que para um determinado sujeito as sucessivas medições sejam efectuadas a velocidades semelhantes. A pressão deve ser medida quando o sujeito em análise se encontra em marcha típica, assim, o percurso deve ser suficientemente comprido para que quando for atingida a plataforma de pressão a marcha apresente as suas características naturais.

Existem diferentes formas de apresentar os dados das pressões plantares pelo *Gait Scientific* da *RSscan Internacional*: representação 2D e 3D, curvas isobáricas, áreas de contacto, etc. A Figura 3.10 mostra o tipo de gráficos disponibilizados pelo *software* da *RSscan*. Na referida figura, pode observar-se o percurso do centro de pressão durante o apoio de cada membro e a pressão média durante a fase de apoio de ambos os pés para as regiões anatómicas do pé escolhidas para a análise barométrica.

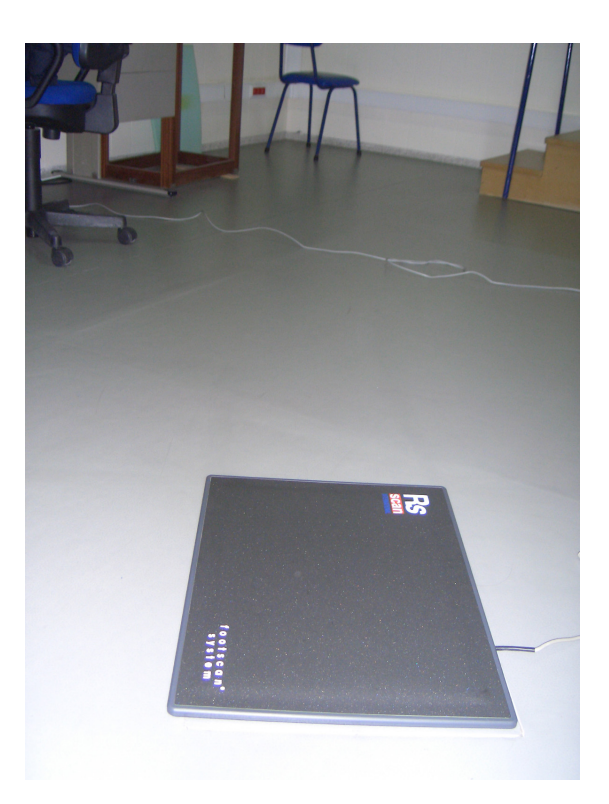

**Figura 3.9. Plataforma de pressões da** *RSscan* **modelo** *Footscan 3D* **existente no laboratório do CRPG.** 

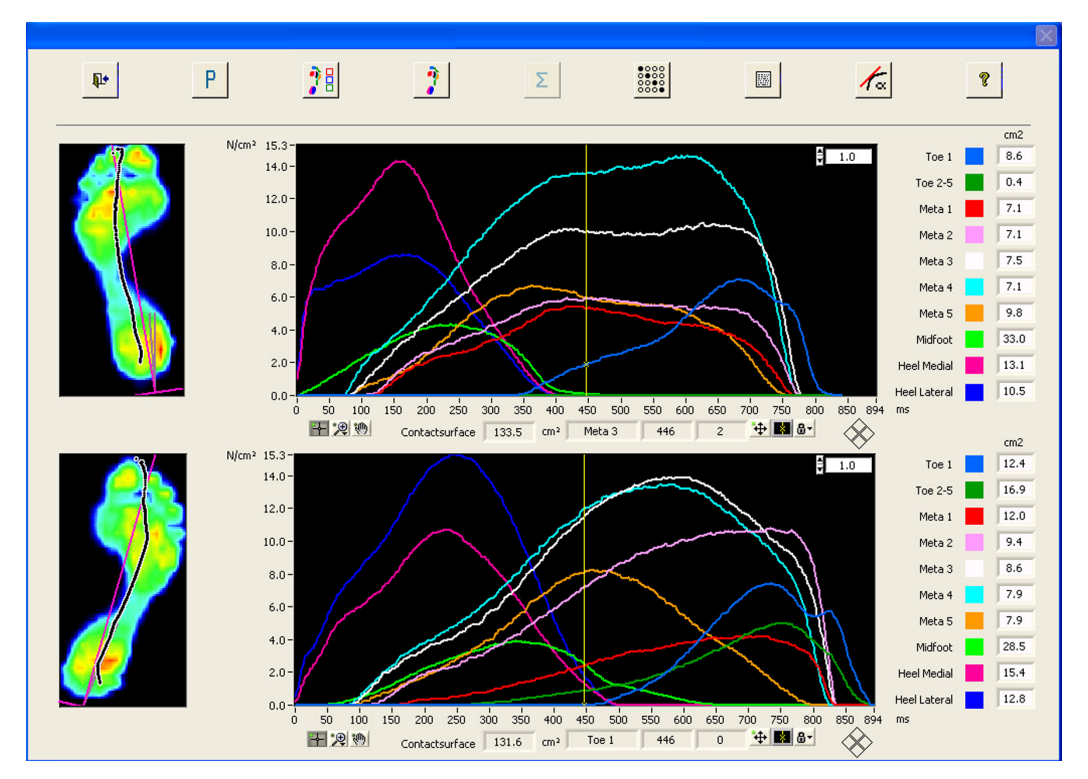

**Figura 3.10. Interface do** *software Gait Scientific* **da** *RSscan* **para o tratamento e apresentação da informação recolhida com a plataforma de pressões do mesmo fabricante.** 

### **3.4 Protocolo de medição**

O *software Simi Motion* está organizado por projectos; assim, o primeiro passo para a realização de um exame para a avaliação clínica da marcha do paciente é a criação de um novo projecto. Seguidamente, é necessário proceder à calibração dos sensores ópticos, importando um ficheiro de calibração já realizado para a presente configuração das câmaras ou criando um novo ficheiro de calibração. Optando pela criação de um novo ficheiro de calibração, deve, em primeiro lugar, colocar-se o objecto de calibração, Figura 3.11, no espaço onde vai decorrer o movimento a analisar. Adquire-se pelo menos um quadro de imagem e faz-se corresponder os oito pontos do ficheiro de calibração às oito extremidades do objecto de calibração. Esta associação é realizada manualmente assinalando na imagem cada uma das extremidades do objecto de calibração. Finalmente, é necessário introduzir no *software* as coordenadas das oito extremidades do objecto de calibração considerado. A origem do referencial é uma das extremidades do objecto de calibração, determinada de acordo com o sentido do movimento a adquirir.

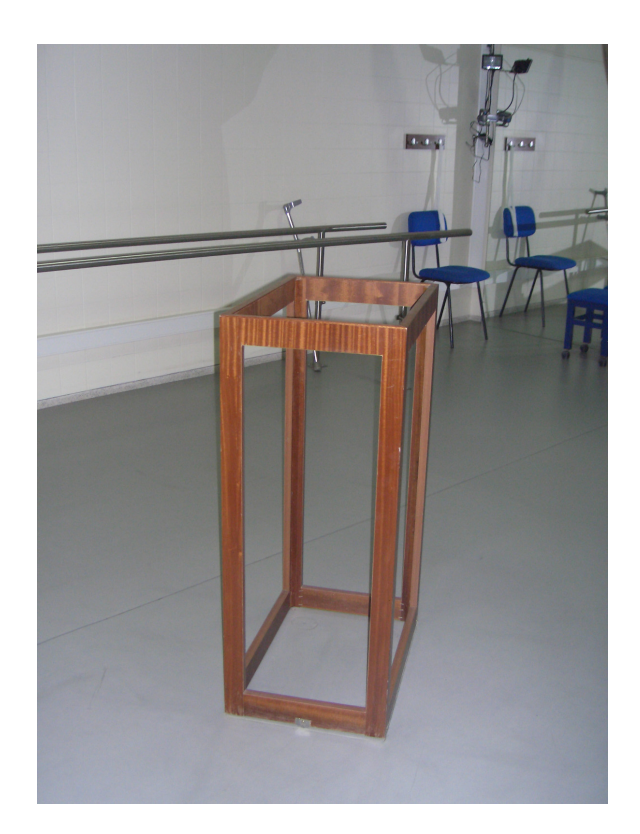

**Figura 3.11. Objecto usado no laboratório de movimento do CRPG para calibrar o espaço 3D sobre a plataforma de forças.** 

A próxima etapa será colocar os marcadores no corpo do sujeito. Note-se que, para o cálculo da dinâmica inversa ser eficaz, os marcadores devem ser colocados no sujeito de acordo com o protocolo definido pela *Simi*, (SIMI 2006). A Figura 3.12 mostra o protocolo de marcadores requerido pelo *Simi Motion*.

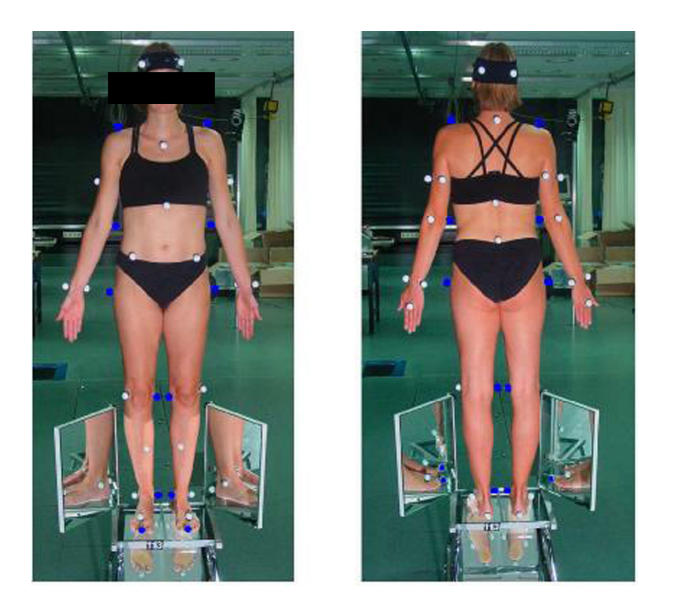

**Figura 3.12. Marcadores requeridos pela** *Simi* **para o cálculo da cinemática e cinética do movimento (imagem retirada de (SIMI 2006)).** 

Seguidamente, indica-se ao *Simi Motion* quais as marcas colocadas no corpo do sujeito. Ou seja, todas as marcas de cor azul e branca colocadas no sujeito. Nesta etapa, seleccionam-se de uma lista de variáveis previamente existentes, os marcadores que vão ser tratados para a análise biomecânica pretendida. No caso de se querer calcular a cinemática e cinética de todo o corpo é necessário seleccionar todas as variáveis correspondentes a todos os marcadores indicados na Figura 3.12. A Tabela 3.1 indica os marcadores seleccionados para a análise biomecânica dos membros inferiores.

| <b>Marca</b>           | Descrição anatómica                                                  |  |  |
|------------------------|----------------------------------------------------------------------|--|--|
| Forefoot R/L           | Sobre o segundo metatarso direito/esquerdo                           |  |  |
| Heel R/L               | Parte posterior do calcâneo direito/esquerdo                         |  |  |
| Maleolus lateralis R/L | Centro do maléolo lateral direito/esquerdo                           |  |  |
| Shank R/L              | A meio da superfície anterior da perna direito/esquerdo              |  |  |
| Condylis lateralis R/L | Convexidade posterior do epicondilo femoral lateral direito/esquerdo |  |  |
| SIAS R/L               | Na espinha ilíaca anterior superior direito/esquerdo                 |  |  |
| L4                     | Na região lombar, entre espinhas ilíacas posteriores superiores      |  |  |
| Foot tip R/L           | No segundo dedo do pé direito/esquerdo                               |  |  |
| Maleolus medialis R/L  | No maléolo tibial direito/esquerdo                                   |  |  |
| Condylis medialis R/L  | Convexidade posterior do epicondilo femoral interno direito/esquerdo |  |  |
| Trochanter major R/L   | Centro do grande trocanter                                           |  |  |

**Tabela 3.1. Marcadores requeridos pela** *Simi* **e sua descrição anatómica.** 

A Figura 3.13 apresenta o menu do *Simi Motion* para a etapa de selecção dos marcadores colocados no sujeito dentre a lista de variáveis apresentada pelo *software*. Em *Specification: Edit points* é preciso indicar com o cursor quais os marcadores da coluna da esquerda que serão objecto de estudo no projecto corrente. Seguidamente, os marcadores seleccionados passarão para a coluna da direita.

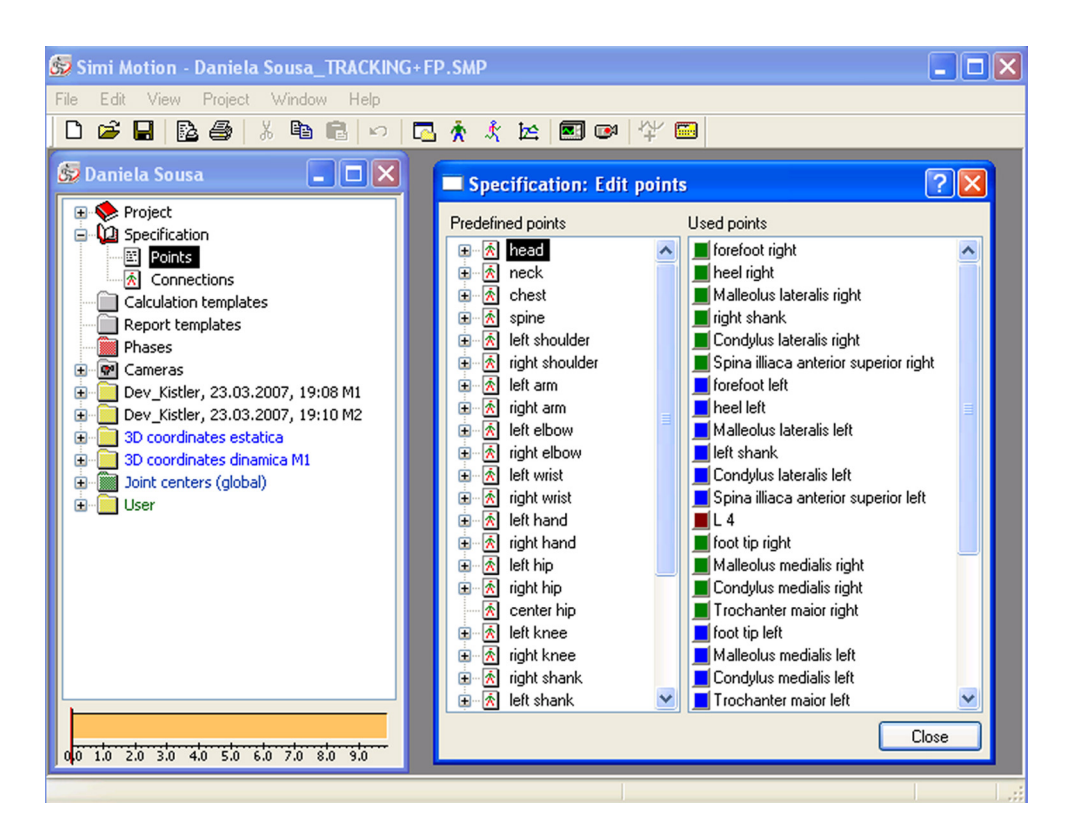

**Figura 3.13. Interface do** *Simi Motion* **para a selecção dos marcadores a considerar.** 

Depois de indicadas as marcas a tratar é necessário estabelecer conexões entre marcas indicadas no protocolo definido pela *Simi*. Na Figura 3.14, é possível observar a associação entre os marcadores *Forefoot R* e *Heel R*. Mais uma vez, todo este procedimento requer intervenção humana. Se esta etapa de especificação já tiver sido efectuada num projecto anterior e se as marcas usadas forem as mesmas, pode importar-se desse mesmo projecto o ficheiro com esta especificação.

Seguidamente, procede-se à aquisição estática. Para a aquisição estática só é necessário recolher a informação visual. Após a aquisição estática do sujeito, os marcadores a azul são retirados. As marcas a azul são usadas apenas para a calibração anatómica do sujeito. As marcas a branco são necessárias à aquisição estática e dinâmica.

Para a aquisição dinâmica gravam-se os sinais de todos os restantes dispositivos: plataforma de forças, plataforma de pressões e electromiografia. Como já foi referido, o *Simi Motion* permite a recolha sincronizada de todos os dispositivos, excepto das câmaras vídeo digitais normais. No

caso destas câmaras é necessário indicar ao *Simi Motion* qual o instante da plataforma de forças correspondente ao primeiro quadro de interesse recolhido aquando da aquisição dinâmica. O desfasamento temporal existente entre as câmaras e os restantes sensores é colmatado deslocando no tempo os dados da plataforma de forças, dos sinais EMG e da plataforma de pressões.

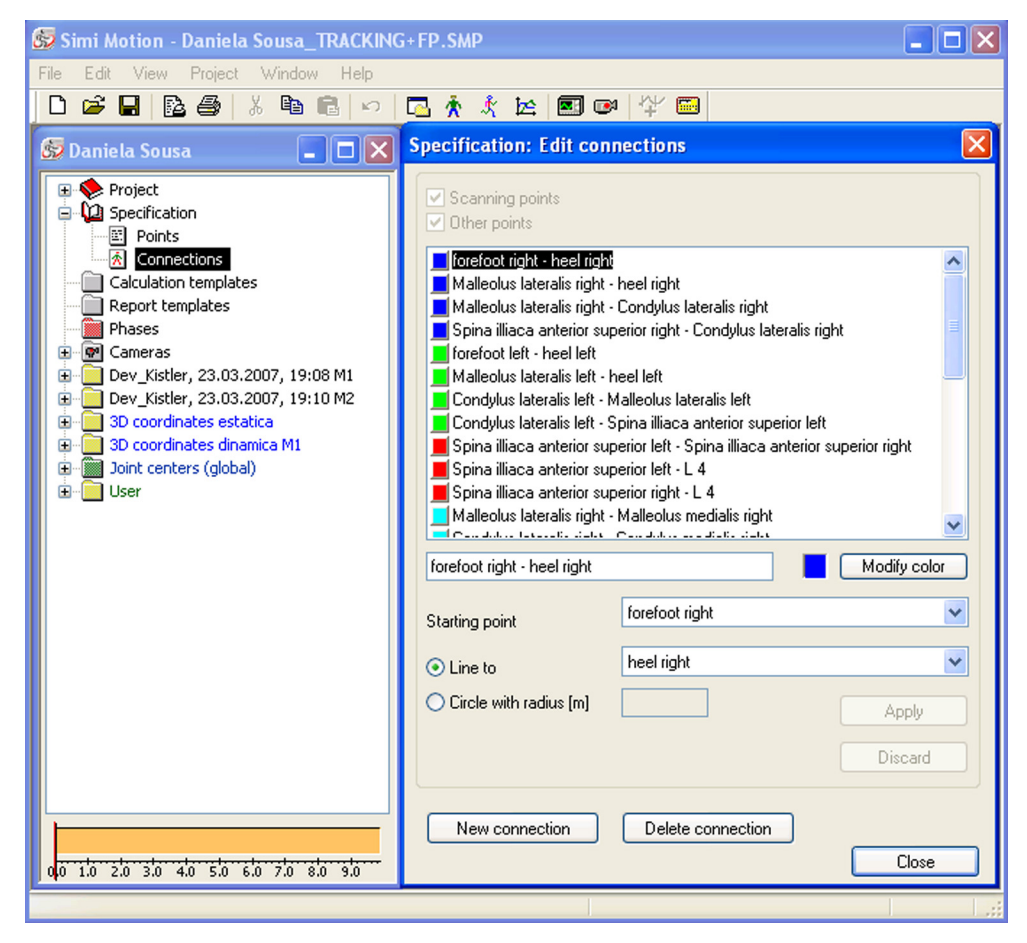

**Figura 3.14. Interface do** *Simi Motion* **para o estabelecimento de conexões entre os vários marcadores seleccionados.** 

Após a recolha e a sincronização de todos os sensores, segue-se a etapa de seguimento dos marcadores pelo *Simi Motion*. Nesta etapa, é necessário garantir que o *Simi Motion* consegue identificar cada marcador, quadro após quadro, até ao fim da sequência pretendida. Note-se que o *Simi Motion* não deverá confundir a posição, por exemplo, de um marcador que representa o tornozelo direito (*Maleolus lateralis R*) com um marcador que representa o calcanhar direito (*Heel R*). Esta tarefa torna-se complexa porque muitas vezes estes e outros marcadores aparecem sobrepostos na imagem, desaparecem da imagem, aproximam-se de tal forma que dificultam a sua identificação automática, etc. Consequentemente, esta etapa requer uma forte intervenção/supervisão de um técnico especializado.

Passa-se agora a detalhar o processo de seguimento para a sequência de imagens que representa

a aquisição dinâmica. O primeiro passo consiste em assinalar manualmente na primeira imagem a posição dos vários marcadores previamente indicados na especificação (marcadores de cor branca). Se alguns dos marcadores não estiverem visíveis no primeiro quadro a tratar, é necessário posteriormente indicar manualmente a sua posição aquando do seu primeiro aparecimento. Por exemplo, na Figura 3.15, foram assinalados no primeiro quadro de uma das quatro câmaras existentes no CRPG os marcadores *Forefoot R* e *Shank R*. Para o exemplo apresentado na referida figura, é ainda necessário assinalar todos os restantes marcadores até *L4* (marcadores necessários à aquisição dinâmica – marcadores a branco).

Depois avança-se quadro a quadro e verifica-se se o algoritmo do *Simi Motion* foi capaz de seguir correctamente os vários marcadores. No caso do algoritmo falhar a posição de um dado marcador é necessário rejeitar a posição determinada pelo *Simi Motion* e indicar manualmente a posição correcta do marcador. De facto, é preciso supervisionar quadro a quadro esta tarefa porque o *Simi Motion* não consegue lidar com casos mais complexos no seguimento dos marcadores. Por exemplo, colocando o *Simi Motion* em modo de seguimento automático, em média, a cada três quadros é necessário efectuar correcções.

O procedimento de seguimento dos marcadores na aquisição dinâmica deve ser realizado para todas as câmaras e até ao último quadro correspondente ao último instante de tempo com relevância para a análise biomecânica em questão.

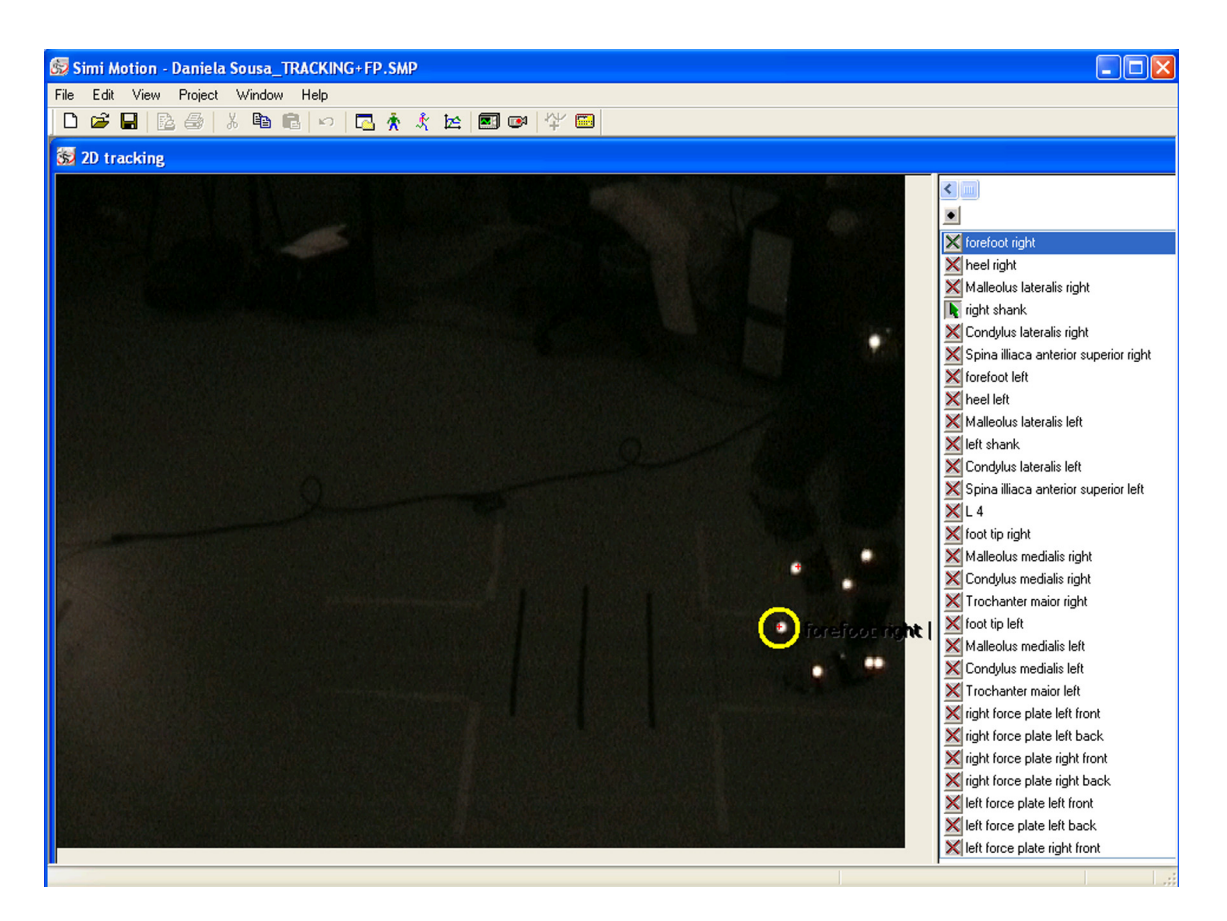

**Figura 3.15. Interface do** *Simi Motion* **para a etapa de seguimento dos marcadores.** 

Para a sequência de imagens que representa a aquisição estática, apenas é necessário indicar no primeiro quadro, para cada uma das quatro câmaras, os vários marcadores de interesse (marcadores da cor azul e branca – Figura 3.12). Ou seja, indicar manualmente na primeira imagem a posição dos vários marcadores presentes na especificação. Note-se que a aquisição estática pode apenas ser representada por uma imagem por câmara.

Após estes procedimentos, os cálculos e a apresentação das variáveis biomecânicas com maior interesse clínico – tais como, deslocamentos angulares, deslocamentos e velocidades lineares, momentos articulares e potência mecânica, caracterização estática e dinâmica da distribuição de carga, etc. – são imediatos. A electromiografia precisa de algum processamento adicional do sinal electromiográfico em bruto e alguns dos parâmetros espácio-temporais (como o tamanho do passo, o tamanho da passada, as fases do ciclo de marcha, a velocidade, a cadência) são determinados com o auxílio do utilizador.

A Tabela 3.2 apresenta um resumo das principais tarefas necessárias a um exame para análise clínica da marcha realizado no laboratório de movimento do CRPG. Na mesma tabela, indica-se a necessidade de intervenção manual e o tempo que, usualmente, cada uma das tarefas demora a ser executada. Quando a duração da tarefa é insignificante a respectiva célula não se encontra preenchida. No caso do tratamento dos dados electromiográficos o tempo requerido à execução desta tarefa depende do tipo de tratamento que é efectuado.

| <b>Tarefa</b>                                                                                              | Tipo de<br>intervenção | <b>Duração</b><br>média |
|----------------------------------------------------------------------------------------------------|------------------------|-------------------------|
| Calibração dos sensores ópticos                                                                            | Manual                 | $10 \text{ min}$        |
| Colocação dos marcadores no corpo do sujeito                                                               | Manual                 | 20 min                  |
| Seleccionar a lista de variáveis pretendida e estabelecer conexões                                         | Manual                 | 5 min                   |
| Aquisição estática do indivíduo                                                                            | Semi-automática        |                         |
| Retirar marcadores de cor azul do indivíduo                                                                | Manual                 | 5 min                   |
| Aquisição dinâmica                                                                                         | Semi-automática        |                         |
| Sincronização dos vários sensores com as câmaras vídeo digitais                                            | Manual                 | $10$ min                |
| Identificação no 1º quadro dos marcadores – aquisição estática (1 quadro)                                  | Manual                 | 5 min                   |
| Identificação no 1º quadro dos marcadores, seguimento dos marcadores -<br>aquisição dinâmica (100 quadros) | Manual                 | 2 <sub>h</sub>          |
| Cálculo, apresentação dos parâmetros espácio-temporais                                                     | Semi-automático        | $10 \text{ min}$        |
| Cálculo, apresentação das variáveis cinéticas                                                              | Automático             |                         |
| Cálculo, apresentação das variáveis barométricas                                                           | Automático             |                         |
| Cálculo, apresentação das variáveis EMG                                                                    | Semi-automático        | Variável                |

**Tabela 3.2. Tarefas para a análise biomecânica da marcha com o** *Simi Motion***.** 

#### **3.5 Problemas por resolver**

Uma das etapas mais demoradas de todo o protocolo de medição prende-se com a identificação no primeiro quadro dos marcadores a seguir e com o respectivo seguimento desses marcadores para toda a aquisição dinâmica. No caso de 100 quadros – sequência de imagens equivalente a quatro segundos e, aproximadamente, a quatro passos – o tempo médio de processamento é de duas horas. Esta duração é incomportável para a rentabilidade de um laboratório de movimento. Não é propriamente o tempo de espera que torna esta duração preocupante, mas antes a necessidade de intervenção de um técnico especializado em todo este processo. Assim, no decorrer deste trabalho, optou-se por tentar solucionar este problema com recurso a algoritmos de Visão Computacional que tornem de alguma forma este procedimento mais robusto e autónomo.

Outro dos problemas a tratar, no decorrer desta Dissertação, diz respeito à determinação de alguns dos parâmetros espácio-temporais; nomeadamente, à determinação das diferentes fases do ciclo de marcha, (Whittle 2003); isto é, a fase de absorção do choque, a fase média de apoio, a fase final de apoio, a fase de pré-balanço, a fase de balanço inicial, a fase média de balanço e a fase final de balanço. Estes termos são descritos e analisados com mais detalhe no Capítulo 4 desta Dissertação. A caracterização do ciclo de marcha é um dos parâmetros espácio-temporais mais trabalhosos de obter a partir do *Simi Motion*; contudo, pressupõe-se a sua fácil determinação a partir da informação visual do movimento.

### **3.6 Discussão**

Actualmente, todos os sistemas que integram o laboratório de movimento do CRPG estão a funcionar, havendo, contudo, alguns desenvolvimentos em curso: nomeadamente, a validação de um conjunto de protocolos clínicos aplicados à população com paralisia cerebral, com amputações dos membros inferiores e outros problemas músculo-esqueléticos.

Existem também algumas limitações relacionadas com as escolhas efectuadas para a montagem do laboratório apresentado. Neste capítulo, destacou-se a necessidade de forte intervenção manual durante o seguimento dos marcadores ao longo das várias sequências de imagem adquiridas e a necessidade de identificação manual dos eventos do ciclo de marcha. A ausência de um algoritmo capaz de seguir, de forma robusta e automática, os vários marcadores, quadro após quadro, estende consideravelmente o tempo requerido ao tratamento dos dados (~ 2h, para 100 quadros), para além de exigir um técnico especializado para o acompanhamento desta tarefa. A identificação automática das diversas fases do ciclo de marcha é mais outra das funcionalidades não disponíveis no *Simi Motion*. Embora os instantes de contacto inicial e de

descolagem do antepé possam ser determinados a partir da plataforma de forças, os restantes eventos da marcha têm de ser identificados manualmente através da interpretação, menos robusta, de outras variáveis biomecânicas.

Uma possível solução para dar robustez ao processo de seguimento dos marcadores seria o recurso a câmaras de infravermelhos em vez de câmaras vídeo digitais normais. Algumas destas câmaras já conseguem adquirir a imagem do movimento e ao mesmo tempo a luz infravermelha reflectida pelos marcadores. Este tipo de tecnologia necessita de uma menor intervenção a nível do seguimento e calibração. Como a identificação dos marcadores nas imagens é linear os problemas de segmentação da imagem praticamente não se colocam. Resolvida mais facilmente a segmentação, o processo de identificação no primeiro quadro dos vários marcadores e o processo de seguimento desses marcadores ao longo da sequência são praticamente automáticos. Note-se que, tipicamente, para estas câmaras, o sincronismo com os restantes dispositivos de aquisição é automático. Uma boa opção seria a escolha do sistema comercial para análise de movimento da *Qualysis*. Uma configuração possível é o recurso a quatro câmaras de infravermelhos *ProReflex*. O *software* responsável pela captura dos dados 3D e pelo sincronismo de todos os sensores (como electromiografia, plataforma de forças, etc.) seria o *Qualysis Track Manager.* A interface capaz de permitir a ligação dos diferentes sensores seria a *Qualysis Analogue Interface*. Por fim, o *software* para o cálculo das variáveis cinemáticas e cinéticas da marcha seria o *software Visual 3D (C-Motion, Rockville, USA)*. Todos estes módulos equivalem às funcionalidades apresentadas pela versão do *Simi Motion* implementada no CRPG e o preço seria aproximadamente de 40000  $\epsilon$ . Enquanto que optando por quatro câmaras vídeo digitais normais e pelo *Simi Motion* com os módulos descritos o preço rondará os 35000 €, (Sousa, Tavares et al. 2006).

Seguidamente, nesta Dissertação, pretende-se resolver alguns dos problemas destacados no Laboratório de Movimento do CRPG – a divisão automática do ciclo de marcha e o seguimento automático de marcadores – recorrendo apenas a algoritmos computacionais. Tudo isto é o tema central dos capítulos seguintes.

### **Capítulo 4**

# **4 Divisão do ciclo de marcha 4.1 Introdução**

Um requisito chave da análise clínica da marcha é a identificação dos vários eventos do ciclo de marcha; especialmente, o contacto inicial – instante de tempo em que ocorre o primeiro apoio do pé no chão – e a descolagem do antepé – instante do último apoio do pé no chão. Após a determinação dos principais eventos do ciclo de marcha ou passada, é possível normalizar a informação biomecânica recolhida e proceder a diversas análises estatísticas ou calcular os parâmetros espácio-temporais da passada, como o tamanho do passo, o tamanho da passada, a fase de apoio, a fase de balanço, o suporte bilateral, a cadência, etc. Note-se que um ciclo de marcha é delimitado por dois contactos iniciais envolvendo o mesmo pé (direito ou esquerdo). Segundo (O'Connor, Thorpe et al. 2007), a plataforma de forças é considerada o dispositivo de referência para a identificação dos principais eventos da marcha – contacto inicial e descolagem do antepé. O contacto inicial e a descolagem do antepé são detectados através da aplicação de um limiar (*threshold*) na componente vertical da força de reacção do solo, desde que seja assente, completamente, um único pé na respectiva plataforma de forças. Assim, em (O'Connor, Thorpe et al. 2007), os instantes de contacto inicial e de descolagem do antepé são detectados sempre que, respectivamente, a componente vertical da força de reacção excede os 10 N ou assume um valor abaixo dos 5 N.

Um dos problemas do recurso a plataforma de forças na detecção dos principais eventos do

ciclo de marcha é o facto de, num ciclo de marcha, apenas detectar o primeiro contacto inicial e a descolagem do antepé do mesmo pé, não sendo capaz de detectar o segundo contacto inicial realizado pelo pé que efectuou o primeiro contacto inicial. Repare-se que as dimensões típicas de uma plataforma de forças rondam os 0,6 m de comprimento e os 0,4 m de largura, o que faz com que muitas vezes apenas se consiga medir a fase de apoio do ciclo de marcha e não se consiga detectar o novo contacto inicial realizado com o mesmo pé. Ou seja, tipicamente, não se consegue medir o contacto inicial que delimita o fim do ciclo de marcha e muito menos medir mais do que um ciclo de marcha seguido. Outro dos problemas é que a detecção do contacto inicial e da descolagem do antepé só pode ser conseguida se apenas um pé estiver em contacto com a plataforma de forças. Pode-se ainda acrescentar a limitação da plataforma ao não conseguir detectar mais nenhum evento do ciclo de marcha, para além do contacto inicial e da descolagem do antepé.

Deste modo, a possibilidade de derivar os instantes de contacto inicial e de descolagem do antepé única e exclusivamente da informação visual do movimento é extremamente importante para a análise clínica da marcha. Além do mais, as metodologias que se propõem neste capítulo permitem ainda adicionar os restantes eventos caracterizadores do ciclo de marcha sem nenhum custo adicional.

De seguida, é apresentada a terminologia usada para descrever o ciclo de marcha: eventos e fases. Revêem-se alguns dos algoritmos de extracção dos eventos do ciclo de marcha existentes na literatura. Finalmente, é apresentada a metodologia desenvolvida e implementada neste trabalho para a detecção do contacto inicial, da descolagem do antepé contralateral, da descolagem do calcanhar, do contacto inicial contralateral, da descolagem do antepé, de pés juntos, de tíbia vertical e do novo contacto inicial. O desempenho do algoritmo implementado foi testado com dados experimentais recolhidos no Centro de Reabilitação Profissional de Gaia e na Faculdade de Motricidade Humana da Universidade Técnica de Lisboa. Note-se que, para o presente trabalho, o procedimento para a detecção dos principais eventos do ciclo de marcha com a plataforma de forças, previamente apresentado, em (O'Connor, Thorpe et al. 2007), foi o procedimento de referência (*golden standard*) para efeitos comparativos de desempenho com outras metodologias na detecção do contacto inicial e da descolagem do antepé.

#### **4.2 Ciclo de marcha**

O ciclo de marcha é o intervalo de tempo ou a sequência de movimentos que ocorre entre dois contactos sucessivos do mesmo pé com o solo, (Malanga and DeLisa 1998). Neste trabalho, considera-se que o ciclo de marcha começa com o primeiro contacto do calcanhar do pé direito com o solo e termina quando ocorre o novo contacto do calcanhar do pé direito com o solo. Porém, para caracterizar o ciclo de marcha também se pode considerar como instantes inicial e final do ciclo de marcha os apoios consecutivos do calcanhar do pé esquerdo no solo.

O ciclo de marcha também pode ser denominado por passada e metade da passada por passo. Um ciclo de marcha é composto por diferentes eventos característicos cuja identificação permite a sua divisão em várias fases da marcha. Existem diferentes formas de dividir o ciclo de marcha, descrevendo-se em seguida a metodologia proposta em (Whittle 2003).

As duas fases principais do ciclo de marcha são a fase de apoio e a fase de balanço. A fase de apoio corresponde ao período do ciclo de marcha em que o pé direito está em contacto com o solo, já a fase de balanço começa no momento em que o pé direito é levantado do solo e acaba no momento em que o calcanhar direito contacta novamente o solo. Cada uma destas fases pode ainda ser subdividida em mais subfases de acordo com os diferentes objectivos funcionais do ciclo de marcha, Figura 4.1.

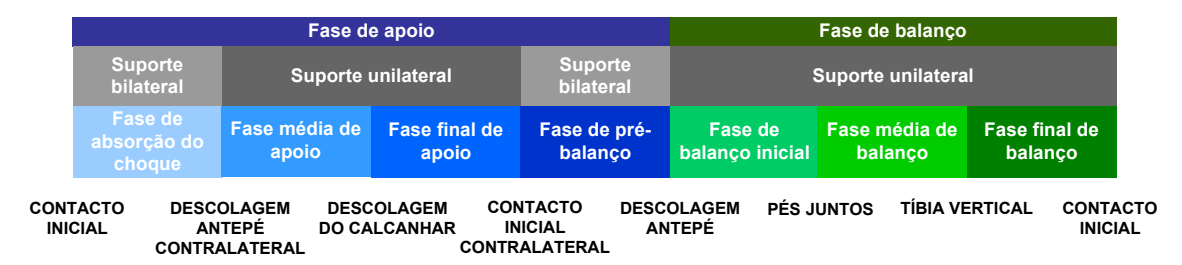

**Figura 4.1. Fases e eventos do ciclo de marcha.** 

Na fase de apoio encontram-se as seguintes subfases: fase de absorção do choque, fase média de apoio, fase final de apoio e a fase de pré-balanço. A fase de absorção do choque inicia com o contacto do calcanhar com o solo – contacto inicial – e termina quando o pé contralateral levanta do solo – descolagem do antepé contralateral –, passando o suporte a ser feito unicamente por um pé. Segue-se a fase média de apoio que dura até ao instante em que o pé em análise levanta o calcanhar do solo – descolagem do calcanhar. A fase final de apoio segue-se à fase média de apoio e termina quando o pé contrário contacta o solo – contacto inicial contralateral. A fase de pré-balanço marca o início do segundo período de apoio bilateral do ciclo de marcha e termina com a descolagem do pé em observação – descolagem do antepé.

A fase de balanço é dividida na fase de balanço inicial, na fase média de balanço e na fase final de balanço. Durante a fase de balanço o corpo é suportado apenas pelo pé contralateral – suporte unilateral. Dá-se início à fase de balanço inicial quando o pé em observação começa a elevar-se no ar. A fase média de balanço começa quando o membro de suporte e o membro em oscilação se cruzam – pés juntos –, ou seja, exactamente antes do membro em oscilação ultrapassar o pé de apoio. A fase final de balanço é definida pelo instante de tempo em que a tíbia se encontra na vertical – tíbia vertical – e pelo segundo contacto inicial do pé em observação com o solo.

A delimitar cada fase do ciclo de marcha estão os eventos do ciclo destacados aquando da

prévia apresentação das fases da passada. Em primeiro lugar dá-se o contacto inicial (CI), seguido da descolagem do antepé contralateral (DA contralateral), depois vem a descolagem do calcanhar (DC), o contacto inicial contralateral (CI contralateral), a descolagem do antepé (DA), pés juntos (PJ), tíbia vetical (TV) e, novamente, o segundo contacto inicial do pé em observação. A detecção de todos estes eventos permite dividir a passada em todas as suas fases.

O ciclo de marcha pode também ser caracterizado em termos temporais. Em (Lafuente, Belda et al. 2000), é realizado um resumo de diversos autores com os valores obtidos pelos mesmos para a cadência típica de um indivíduo de sexo feminino e sexo masculino. Através da cadência é possível obter a duração do ciclo de marcha (t<sub>CM</sub>) pela Equação (4.1), sendo resultado apresentado na Tabela 4.1.

$$
t_{CM} = \frac{120}{cad\hat{e}ncia(passos/min)}
$$
(4.1)

**Tabela 4.1. Cadência e duração do ciclo de marcha para homens e mulheres com padrão típico da marcha (adaptado de (Lafuente, Belda et al. 2000)).** 

| <b>Referência</b> | Cadência (passos/min) |               | $t_{CM}$ (s) |        |
|-------------------|-----------------------|---------------|--------------|--------|
| bibliográfica     | <b>Homem</b>          | <b>Mulher</b> | Homem        | Mulher |
| Murray 1964, 1970 | 117                   | 117           | 1.026        | 1.026  |
| Chao 1983         | 102                   | 108           | 1.176        | 1.111  |
| Kadaba 1990       | 112                   | 115           | 1.071        | 1.043  |
| <b>Perry 1992</b> | 111                   | 117           | 1.081        | 1.026  |

Perry, em (Perry 1992), também caracteriza temporalmente o ciclo de marcha, para isso a cada fase da passada atribui-lhe uma duração em percentagem da duração do respectivo ciclo de marcha. De acordo com este autor, a fase de apoio é dividida nas seguintes subfases atribuindolhes a percentagem indicada: contacto inicial (0 a 2%), transferência de suporte (0 a 10%), fase intermédia de suporte (10% a 30%) e fase final do suporte (30% a 50%). A fase de suspensão é dividida em: pré-fase de suspensão (50 a 60%), fase inicial de suspensão (60 a 73%), fase intermédia de suspensão (73% a 87%) e fase final de suspensão (87% a 100%).

Por sua vez, de acordo com (Whittle 2003), a fase de apoio dura 60% do ciclo, a fase de balanço 40% e cada período de suporte bilateral 10%. Também em (Wall and Crosbie 1996; Mickelborough, van der Linden et al. 2000; Mansfield and Lyons 2003) é indicada a duração da fase de suporte bilateral como igual a 0,1 s. A Figura 4.2 ilustra a caracterização temporal do ciclo de marcha realizada pelos referidos autores.

### **4.3 Trabalho relacionado**

Nesta Secção, revêm-se várias metodologias existentes para a divisão do ciclo de marcha de

forma automática, sem recurso à plataforma de forças. Algumas destas metodologias são descritas com mais pormenor ao longo desta secção. Um sumário das mesmas pode ainda ser encontrado na Tabela 4.2.

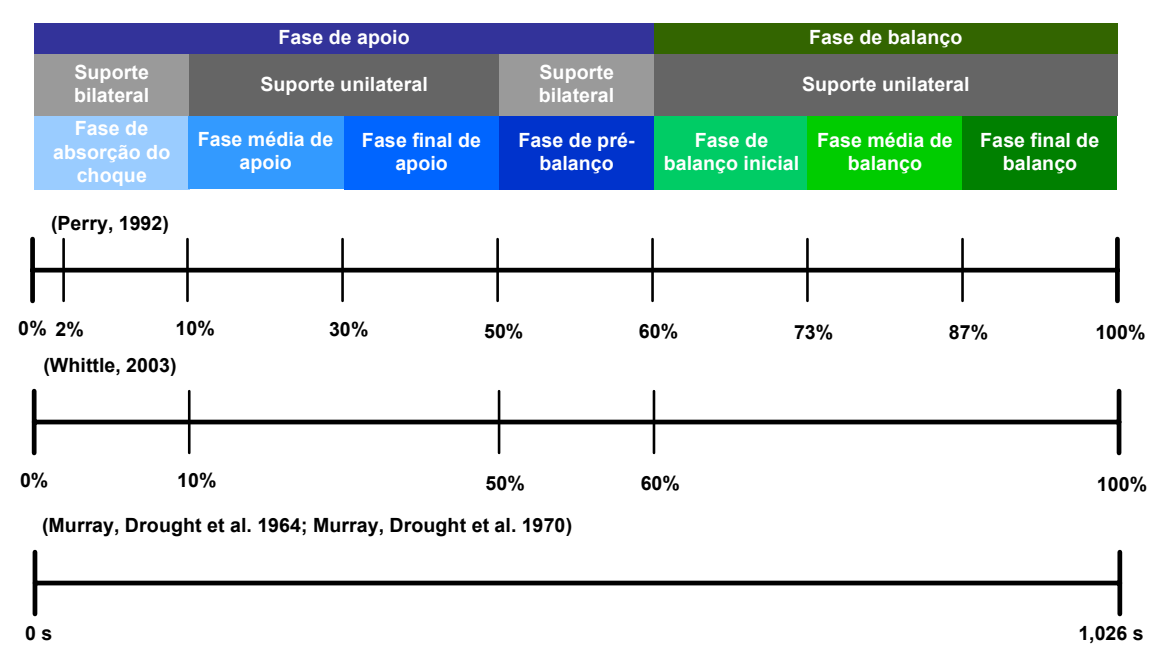

**Figura 4.2. Caracterização das fases do ciclo de marcha em termos temporais (percentagens baseadas nos valores indicados em (Perry 1992; Whittle 2003)).** 

Na referida tabela, os trabalhos seleccionados são agrupados de acordo com as variáveis usadas na detecção dos eventos do ciclo de marcha: deslocamentos lineares/angulares, velocidades lineares/angulares e acelerações lineares/angulares.

Em todos os trabalhos identificados, recorre-se à análise do comportamento da variável (ou variáveis) seleccionada, medida em determinada região anatómica do corpo, para a detecção dos eventos pretendidos da passada. As regiões anatómicas de interesse são assinaladas por marcadores e a sua trajectória é captada por sensores ópticos. Contudo, alguns autores recorrem a outro tipo sensores (como acelerómetros, etc.) posicionados directamente na região de interesse para a medição do comportamento da variável escolhida.

#### **4.3.1 Deslocamentos lineares e angulares**

Através de inspecção visual, em (Ghoussayni, Stevens et al. 2004), é analisada a direcção dos deslocamentos lineares no plano sagital das marcas colocadas no pé de forma a determinar os instantes de contacto inicial, de descolagem do calcanhar e descolagem do antepé. O contacto inicial é assinalado pelo instante em que o marcador do calcanhar deixou de se mover na vertical e na direcção antero-posterior. A descolagem do calcanhar e a descolagem do antepé são determinadas pelos instantes em que, respectivamente, o marcador do calcanhar/antepé apresenta um movimento contínuo na vertical e na direcção antero-posterior.

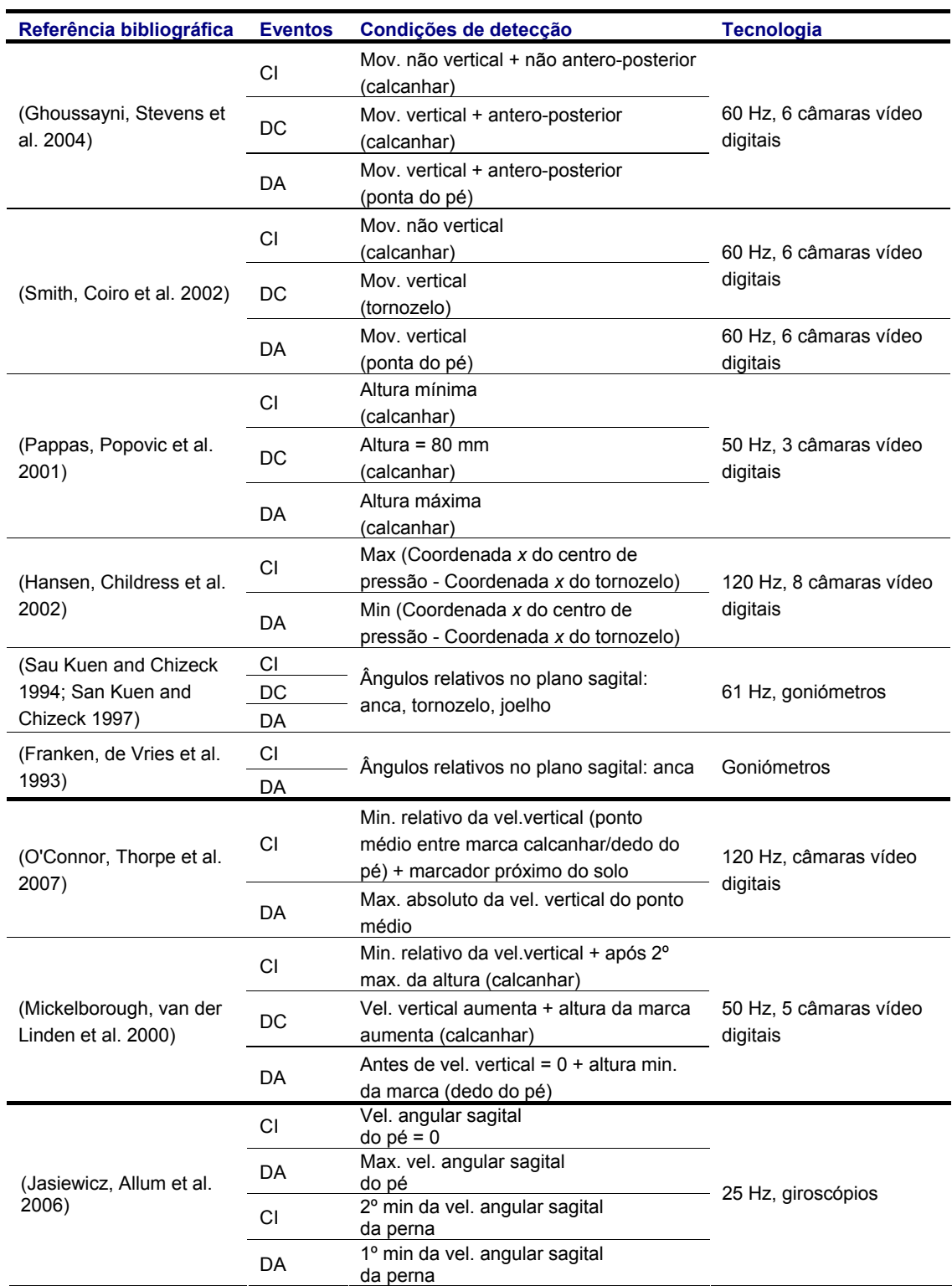

#### **Tabela 4.2. Resumo de trabalho relacionado para detceção dos eventos do ciclo de marcha (continua).**

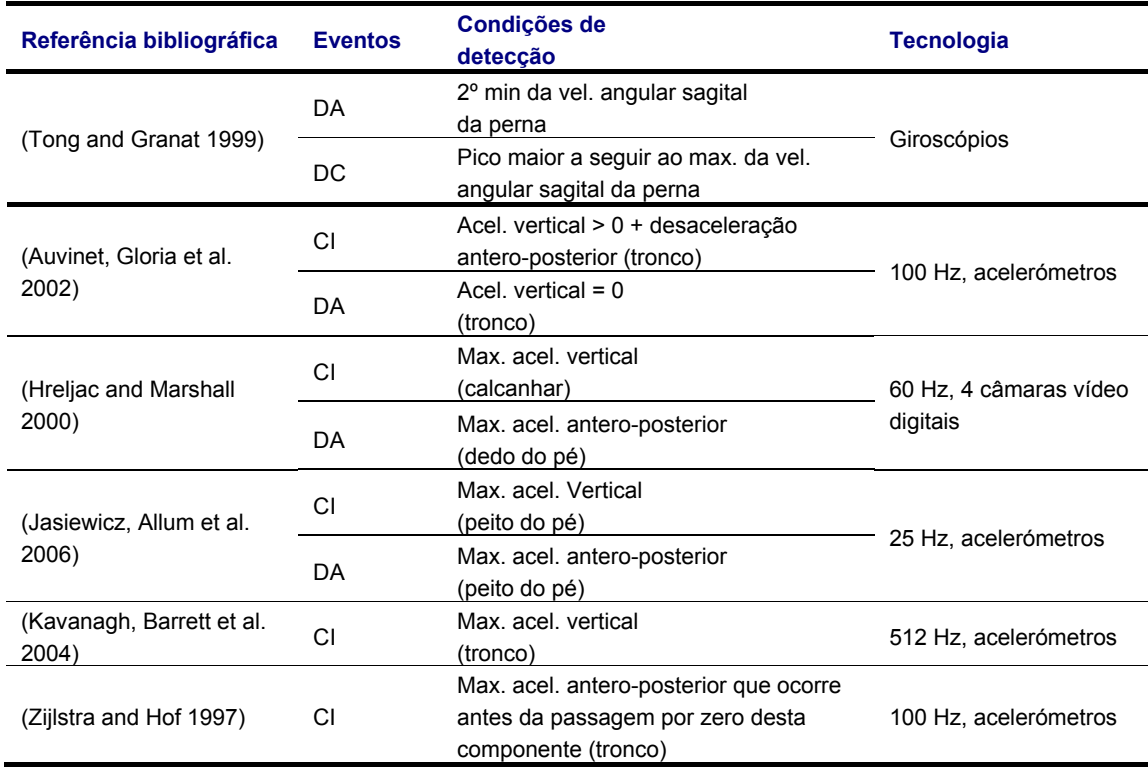

#### **Tabela 4.2. Resumo de trabalho relacionado para detceção dos eventos do ciclo de marcha (conclusão).**

Assim, em (Ghoussayni, Stevens et al. 2004), afirma-se que, o método previamente descrito, apresenta, para a extracção do instante de contacto inicial e relativamente à plataforma de forças, um erro médio absoluto de, no máximo, 0,0255s; para a descolagem do calcanhar as diferenças podem chegar aos 0,175 s. Note-se que, neste trabalho, as coordenadas 3D dos marcadores foram adquiridas através de seis sensores ópticos a 60 Hz e calculadas através do sistema de análise do movimento da *Qualysis*.

Tanto em (Smith, Coiro et al. 2002) como em (Pappas, Popovic et al. 2001), usam-se as trajectórias 3D de marcadores colocados no pé para dividir o ciclo de marcha. Em (Smith, Coiro et al. 2002), considera-se que o instante em que ocorre o contacto inicial do pé com o solo corresponde ao momento em que o marcador do calcanhar deixou de se mover na direcção vertical, no sentido do solo. A descolagem do antepé corresponde ao momento em que o marcador do dedo do pé começa o seu movimento vertical no sentido oposto ao do solo. A descolagem do calcanhar corresponde ao instante em que o marcador do tornozelo começa a elevar-se. Em (Pappas, Popovic et al. 2001), o contacto inicial corresponde ao momento em que a marca colocada sobre o calcanhar atinge a sua altura mínima. A descolagem do antepé corresponde ao momento em que o marcador do calcanhar atinge a sua altura máxima durante todo o ciclo de marcha. A descolagem do calcanhar é identificada pelo momento em que a posição vertical do marcador no calcanhar excede uma altura de 80 mm, 40 mm acima da sua posição em repouso.

Em (Hansen, Childress et al. 2002), utiliza-se a diferença entre a coordenada *x* do centro de pressão do indivíduo e a coordenada em *x* do marcador do tornozelo para determinar os instantes de contacto inicial e de descolagem do antepé. Os valores mínimos desta subtracção correspondem aos instantes de contacto inicial e os máximos aos instantes de descolagem do antepé. A *performance* deste método é comparada com a da plataforma de forças e é avaliada como boa, no pior dos casos há um erro médio absoluto de 0,0417 s para a descolagem do antepé e um erro de 0,0333 s para o instante de contacto inicial. Para o cálculo da trajectória do marcador do tornozelo e do centro de pressão do sujeito em análise são usados oito sensores ópticos e o sistema de análise da marcha da *Motion Analysis Corporation*; a frequência de amostragem dos sensores ópticos é de 120 Hz.

#### **4.3.2 Velocidades lineares e angulares**

Outra forma de dividir o ciclo de marcha é através da análise do comportamento das velocidades lineares de marcadores colocados no pé, exemplos destes métodos são os trabalhos apresentados em (Mickelborough, van der Linden et al. 2000; O'Connor, Thorpe et al. 2007). Em (O'Connor, Thorpe et al. 2007), o contacto inicial é detectado pelo mínimo relativo da velocidade vertical do ponto médio entre o marcador do calcanhar e o marcador do dedo do pé, mais a condição do marcador do calcanhar estar perto do solo. A descolagem do antepé pelo máximo absoluto da velocidade vertical do ponto médio. Este algoritmo é apresentado como tendo uma boa *performance* comparativamente com o desempenho da plataforma de forças para a divisão do ciclo de marcha. Os erros encontrados, expressos no formato média  $\pm$  desvio padrão, foram para o contacto inicial de  $16 \pm 15$  ms após o instante definido pela plataforma de forças e de 9 ± 15 ms para a descolagem do antepé também após o valor definido pela plataforma de forças. As coordenadas 3D dos marcadores foram obtidas através do sistema da *Vicon* com câmaras a 120 Hz.

No trabalho apresentado, em (Mickelborough, van der Linden et al. 2000), o contacto inicial é definido pelo segundo mínimo da velocidade vertical do marcador no calcanhar e sucede o segundo máximo da altura atingida pelo mesmo marcador. Aquando da descolagem do calcanhar a velocidade começa a incrementar rapidamente e o marcador do calcanhar começa a incrementar a sua altura. No momento de descolagem do antepé, a velocidade vertical do marcador do dedo do pé começa a aumentar o seu valor e o marcador no dedo do pé está perto da sua altura mínima. Para os três eventos a curva da posição vertical do marcador do calcanhar é usada para definir a zona de interesse para a posterior pesquisa do comportamento pretendido para a velocidade vertical. As coordenadas 3D dos marcadores foram recolhidas pelo sistema da *Qualysis* usando cinco sensores ópticos a 50 Hz. Relativamente à *performance* deste método, os autores asseguram que 88% a 98% das medições possuem uma diferença média de 0,03 s relativamente aos dados recolhidos pela plataforma de forças.
As velocidades angulares dos vários segmentos corporais também podem ser características da marcha úteis à identificação dos respectivos eventos, (Peham, Scheidl et al. 1999; Tong and Granat 1999; Pappas, Popovic et al. 2001; Jasiewicz, Allum et al. 2006). Em (Jasiewicz, Allum et al. 2006), é testada a *performance* de dois métodos para divisão do ciclo de marcha: velocidade angular sagital do pé e velocidade angular sagital da perna. Para a medição das velocidades angulares são colocados giroscópios no pé e na perna.

A partir da velocidade angular sagital do pé o momento de contacto inicial corresponde à passagem por zero desta variável e ao pico de dorsiflexão do pé. A descolagem do antepé corresponde ao máximo desta velocidade, mesmo antes do máximo de flexão plantar. A partir da velocidade angular sagital da perna, o contacto inicial corresponde ao segundo mínimo da referida variável e a descolagem do antepé ao primeiro mínimo.

Em ambos os métodos, para a determinação do contacto inicial, foi utilizado um intervalo de pesquisa desde os 250 ms antes do máximo da flexão plantar do tornozelo até 50 ms depois deste máximo. Na procura do instante de descolagem do antepé é utilizada uma janela de pesquisa de 100 ms antes e 100 ms depois do pico de dorsiflexão do tornozelo. A *performance* dos dois métodos relativamente à de interruptores (*footswitches*, (Beauchet, Herrmann et al. 2008)) é equivalente para indivíduos com o padrão típico da marcha; nos restantes casos testados o método que utiliza a velocidade angular sagital do pé apresenta melhores resultados.

## **4.3.3 Acelerações lineares e angulares**

Existem várias metodologias para a detecção dos eventos da passada a partir do comportamento da aceleração, principalmente das componentes vertical e antero-posterior da aceleração medidas no tronco e no pé. Por exemplo, em (Auvinet, Gloria et al. 2002), o contacto inicial é caracterizado pelo início da fase de carga da componente vertical da aceleração e pela desaceleração da componente antero-posterior. A descolagem do antepé está associada ao anulamento da aceleração vertical. Acelerómetros fixos ao tronco medem a aceleração a uma frequência de amostragem de 100 Hz.

À custa de dois marcadores reflectivos colocados no calcanhar e no dedo do pé, em (Hreljac and Marshall 2000), determina-se o instante de contacto inicial e o instante de descolagem do antepé a partir da componente vertical e antero-posterior da aceleração desses marcadores. O contacto inicial é dado pelo máximo local da componente vertical da aceleração do marcador do calcanhar, exactamente no instante em que a derivada da aceleração se anula. Para determinar o ponto inicial de procura do contacto inicial foi considerado que o deslocamento mínimo na vertical do marcador ocorre depois deste evento a aproximadamente 2-10% do ciclo de marcha. A descolagem do antepé ocorre aquando do máximo local da componente antero-posterior da

aceleração do marcador do dedo do pé, momento em que a derivada desta aceleração se anula. O ponto inicial de pesquisa da descolagem do antepé surge do pressuposto que o descolamento

mínimo vertical do marcador do dedo do pé ocorre antes da descolagem e entre 10% a 15% do ciclo de marcha. De acordo com os autores, os erros médios absolutos na estimativa do contacto inicial são da ordem dos 0,0047 s e os erros médios absolutos na estimativa da descolagem do antepé são de 0,0056 s, concluindo assim que o método proposto é simples e fiável. As coordenadas 3D dos marcadores foram recolhidas a 60 Hz através de quatro câmaras.

À semelhança de (Hreljac and Marshall 2000), também em (Jasiewicz, Allum et al. 2006), é usado para o cálculo do contacto inicial o máximo da aceleração vertical do pé e para o cálculo da descolagem do antepé o máximo da aceleração antero-posterior do mesmo segmento corporal. Para o contacto inicial a janela de pesquisa foi de 100 ms antes do pico da dorsiflexão do tornozelo e 100 ms depois da dorsiflexão. Para a descolagem do antepé, a janela de pesquisa ia desde os 250 ms antes até aos 50 ms depois de cada pico de flexão plantar. Este método foi apresentado como tendo uma boa *performance* quer para a detecção de eventos em indivíduos com padrão típico da marcha quer para indivíduos que apresentem anomalias na marcha. As acelerações antero-posterior e vertical foram adquiridas a 25 Hz à custa de acelerómetros colocados no pé.

# **4.4 Algoritmo para detecção automática de eventos do ciclo de marcha**

A revisão realizada e apresentada, na secção anterior, permitiu ter a percepção das diferentes variáveis biomecânicas passíveis de serem medidas durante a marcha e cujo comportamento permite identificar alguns dos eventos da passada. Favoreceu também o conhecimento das metodologias mais comuns para a detecção dos eventos da passada sem recurso à plataforma de forças. Permitiu ainda evidenciar algumas das limitações das anteriores metodologias. Por exemplo, das metodologias estudadas nenhuma permitia a detecção de todos os eventos da passada.

Esta secção descreve um novo algoritmo capaz de detectar todos os eventos da passada sem que haja qualquer intervenção humana. Tudo isto conseguido, directa ou indirectamente, a partir das coordenadas 3D de alguns dos marcadores necessários pela *Simi* para a análise biomecânica da marcha (ver Figura 3.12). Assim, sem acrescentar qualquer marcador adicional aos já requeridos pela *Simi* apresenta-se um algoritmo capaz de detectar automaticamente todos os eventos da passada, para vários ciclos de marcha consecutivos, para diferentes indivíduos.

Como já referido, depois de detectar os eventos presentes no ciclo de marcha é linear detectar as respectivas fases do ciclo de marcha, pois os vários eventos delimitam as várias fases da passada. Os eventos do ciclo de marcha a identificar são o contacto inicial, a descolagem do antepé, a descolagem do calcanhar, pés juntos e tíbia vertical quer para o pé direito quer para o pé esquerdo. O algoritmo desenvolvido foi implementado em *Matlab 7.3*.

## **4.4.1 Contacto inicial**

No algoritmo desenvolvido o contacto inicial (CI), Figura 4.3, é identificado pela altura mínima do marcador colocado no calcanhar (*Heel R/L*, Tabela 3.1). Na Figura 4.4, pode observar-se a sua concordância com o instante assinalado pelo *golden standard* – procedimento de referência para a determinação do contacto inicial e da descolagem do antepé a partir da plataforma de forças apresentado em (O'Connor, Thorpe et al. 2007). Literalmente, o instante do contacto inicial usando a plataforma de forças ocorre quando a componente vertical da força de reacção do solo medida pela plataforma de forças assume um valor superior a 10 N.

Na Figura 4.4 *a)*, o asterisco verde assinala o mínimo da altura (*z*) do calcanhar para o intervalo de pesquisa assinalado a vermelho. Estes valores foram determinados de forma automática pelo algoritmo desenvolvido, ainda, nesta secção, é detalhada a metodologia implementada. Já, na Figura 4.4 *b)*, o asterisco verde indica que a componente vertical da força de reacção normal do solo assume um valor superior a 10 N.

Note-se que o valor mínimo da altura (*z*) para o marcador do calcanhar é um ponto inconfundível durante todo o ciclo de marcha típico, pois é esperado que este ponto seja o mínimo absoluto durante a passada. Assim sendo, esta variável cinemática é um excelente parâmetro biomecânico para caracterizar o contacto inicial. Este ponto característico é também o seleccionado em (Pappas, Popovic et al. 2001) para definir este mesmo evento.

Quando se está interessado em analisar mais do que uma passada, é necessário distinguir as várias fases do ciclo de marcha para as várias passadas. Nesta situação já não há a possibilidade de identificar os diversos instantes de contacto inicial sem o auxílio de um intervalo de pesquisa. Assim, há a necessidade de recorrer a um intervalo de pesquisa que isole o valor mínimo de *z*  para a respectiva passada em tratamento com o objectivo final de identificar os CI nas várias passadas. Estes procedimentos de isolamento da passada a tratar são comuns à detecção dos restantes eventos da marcha: descolagem do antepé, descolagem do calcanhar, pés juntos e tíbia vertical. Passa-se a explicar mais detalhadamente todo este procedimento.

Para cada passada a altura do calcanhar atinge um máximo inconfundível em todo ciclo, capaz de funcionar como ponto de referência (*Referência* na Figura 4.5) para a definição da passada. Note-se que esta altura apenas é atingida uma única vez durante todo o ciclo de marcha e o seu valor é suficientemente elevado para que, mesmo na presença de ruído, não se confunda com falsos picos. Assim, começa-se por filtrar a coordenada *z* (altura) do calcanhar para eliminar ruído, depois detectam-se os vários máximos relativos. Após esta etapa, temos um vector com as *n* alturas máximas do calcanhar atingidas nos *n* ciclos de marcha distintos.

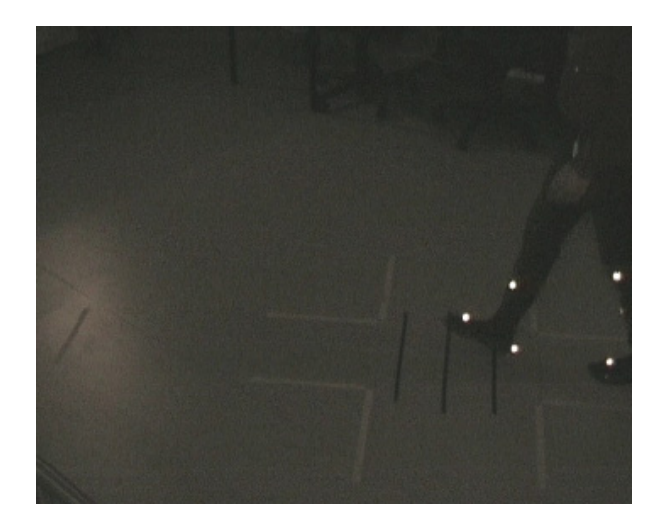

**Figura 4.3. Imagem do sujeito aquando do contacto inicial.** 

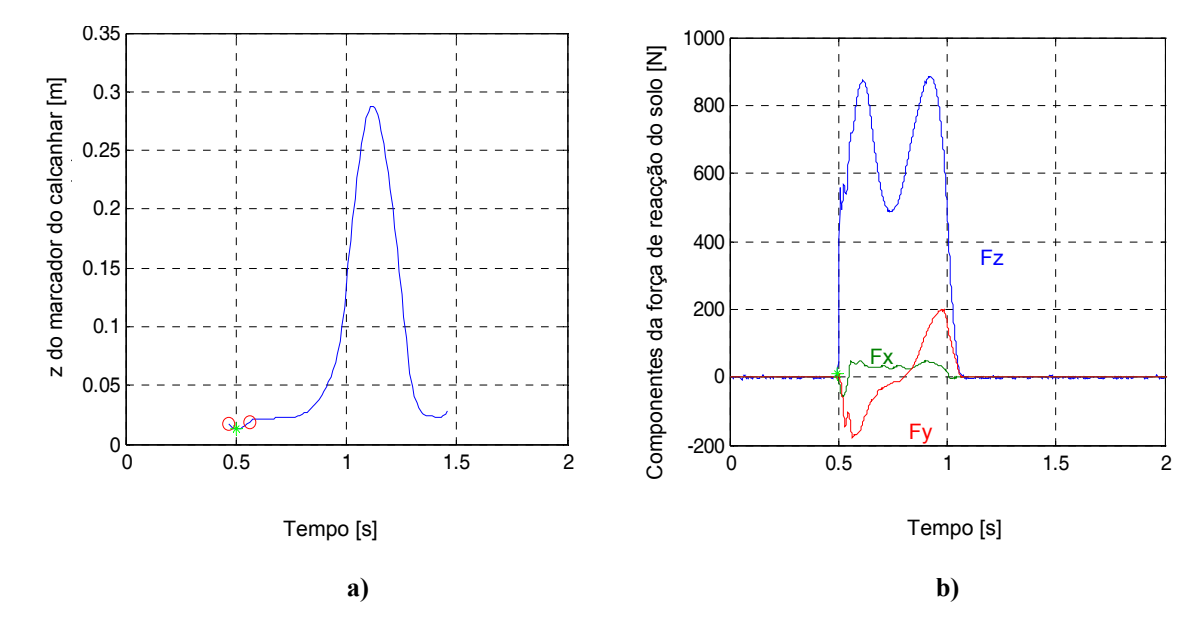

**Figura 4.4. Resultado da detecção do contacto inicial pelo algoritmo implementado** *versus* **procedimento de referência: a) algoritmo implementado; b) procedimento de referência; intervalos de pesquisa, círculos vermelhos; CI, asterisco a verde.** 

Após se terem definido os pontos de referência para cada passada, isolam-se as várias passadas. Para tal, entra-se em linha de conta com os seguintes pressupostos. Como previamente apresentado, o instante em que o calcanhar atinge a sua altura máxima corresponde à descolagem do antepé (DA), (Pappas, Popovic et al. 2001), e como esta ocorre a 60% do tempo de duração do ciclo de marcha, (Perry 1992; Whittle 1996), e sabendo que o tempo de duração do ciclo de marcha dura aproximadamente 1,026 s ( $t_{CM \text{ padrão}}$ ), (Murray, Drought et al. 1964; Murray, Drought et al. 1970), então tem-se toda a informação necessária para definir a largura da janela de uma passada tipo. Com estes pressupostos é possível associar a *Referência* na Figura 4.5 ao evento DA que, de acordo com o exposto, se encontra a 60% de  $t_{CM \, padr\tilde{a}o}$ .

À partida este procedimento seria suficiente para a detecção do contacto inicial em cada uma das passadas, pois a variável biomecânica escolhida para a detecção do CI tem um comportamento único associado a este evento para todo o ciclo de marcha. Contudo, para outros eventos da marcha, tal não acontece, sendo necessário que o intervalo de pesquisa se centre em torno da região da passada para a qual seria de esperar que ocorresse o evento pretendido. Seguidamente, detalha-se o procedimento para isolamento do evento a extrair.

Assim, após isolar a passada, é necessário ajustar o intervalo de pesquisa para a procura do evento pretendido. Para restringir ainda mais o intervalo de pesquisa pode recorrer-se à informação descrita em (Perry 1992; Whittle 2003) que permite caracterizar os intervalos padrão de uma passada: entre 0 a 10% ocorre a fase de absorção de choque, entre 10% a 30% a fase média de apoio, entre 30% a 50% a fase final de apoio, entre 50% a 60% a fase de prébalanço, entre 60% a 73% a fase de balanço inicial, entre 73% a 87% a fase média de balanço e, finalmente, a fase final de balanço acontece entre os 87% e os 100% da duração da passada.

Finalmente, considerando o procedimento apresentado é possível detectar o comportamento característico associado ao evento a detectar previamente definido para a variável biomecânica observada. Esta identificação é facilitada recorrendo a um intervalo de pesquisa definido de forma automática para os mais variados indivíduos com um padrão típico de marcha.

Em particular, para a extracção do contacto inicial do pé direito opta-se por começar a pesquisar o contacto inicial da respectiva passada 10% de *tCM padrão* antes da anterior descolagem do antepé para o mesmo pé. O fim da pesquisa é o ponto de referência da passada – DA. A tolerância do intervalo de pesquisa é de 50% *tCM padrão* antes do CI a detectar e de 60% *tCM padrão* após o CI a detectar.

A Figura 4.5 representa de forma esquemática a definição dos intervalos de pesquisa para o contacto inicial de ambos os pés. O evento *DA* ou *Referência* está assinalado com um rectângulo vermelho. A seta apresenta nesta figura é uma simplificação do comportamento esperado para a altura do calcanhar, variável biomecânica escolhida, durante a passada.

A tolerância introduzida no intervalo de pesquisa do contacto inicial é justificada pelas incertezas associadas à aplicação dos pressupostos típicos para a definição dos intervalos de pesquisa, os quais devem facilitar a procura do contacto inicial em marchas "reais". Observando-se a representação do erro associado, no pior caso, aos pressupostos desta metodologia, Figura 4.6, não será de estranhar que se tente ter o maior intervalo de pesquisa possível, com o cuidado de evitar que este introduza instantes que conduzam a uma falsa detecção do evento pretendido. Este cuidado aplica-se não só à detecção do contacto inicial, mas também na detecção dos restantes eventos do ciclo de marcha. Passa-se a explicar o porquê das incertezas representadas na Figura 4.6.

Ao assumir o valor de 1,026 s (*tCM padrão*) para a duração da passada implica que, se a duração efectiva do ciclo de marcha fosse de 1,176 s – valor indicado por (Chao, Laughman et al. 1983), Tabela 4.1 –, então os intervalos que definiriam a passada pelo procedimento previamente indicado, nesta secção, originariam um erro de pesquisa de 15% no total para a passada em estudo ( $6\% + 9\%)$ . Embora este erro prejudique a detecção de todos os eventos os mais afectados seriam os mais afastados do ponto de referência – DA.

Outra fonte de erro não quantificada pode estar relacionada com o facto da descolagem do antepé não ocorrer exactamente aquando da altura máxima do marcador colocado no calcanhar. Pode-se também acrescentar a incerteza associada à introdução percentual típica apresentada em (Perry 1992; Whittle 2003) para a definição dos intervalos de pesquisa dos eventos da passada.

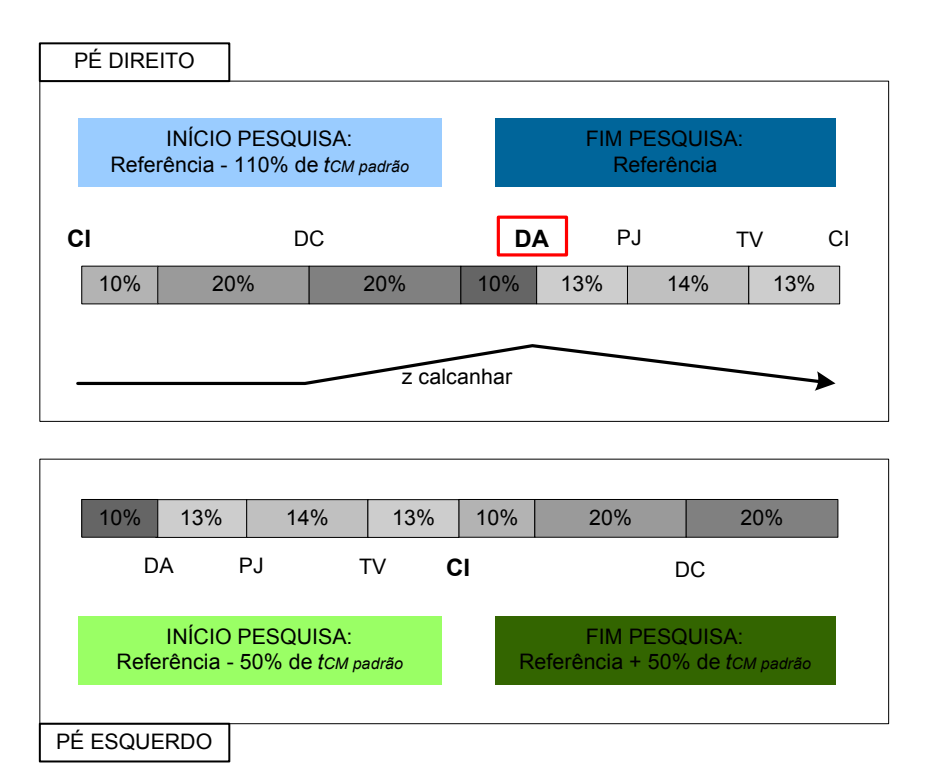

**Figura 4.5. Definição dos intervalos de pesquisa para detecção do contacto inicial.** 

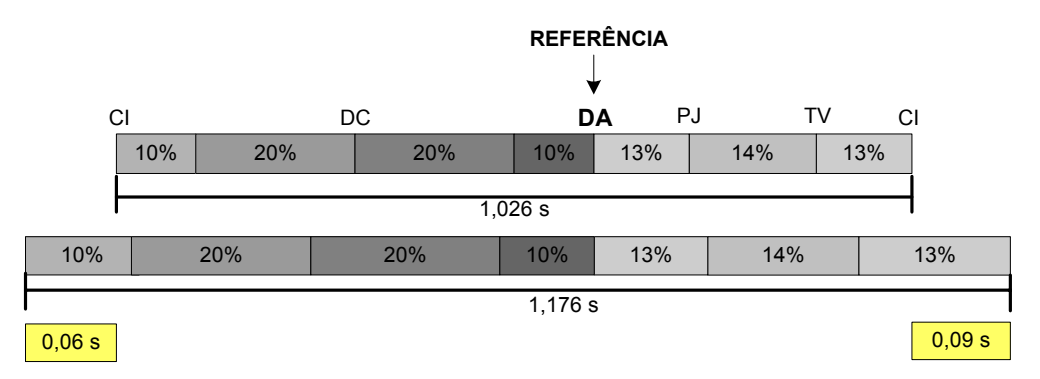

**Figura 4.6. Erros de assumir como padrão o tempo de ciclo de marcha igual 1,026 s (pior caso).** 

Em suma, para todos os eventos são detectadas as várias passadas presentes na marcha e para cada passada são calculados os intervalos de pesquisa em torno do evento pretendido. Todos

estes cálculos têm em consideração os pressupostos acima referidos. Para precaver erros associados a estes pressupostos, os intervalos de pesquisa tenderão a ser os maiores possíveis sem que com isso dificultem a detecção do evento a procurar. Como cada evento acontece em determinada percentagem do ciclo de marcha, os limites dos intervalos de pesquisa diferem de evento para evento. Também as variáveis biomecânicas usadas para identificarem os respectivos eventos dependem do evento a procurar. Nesta secção, apresentou-se a metodologia usada para a detecção do contacto inicial quer do pé direito quer do pé esquerdo. Nas secções seguintes apresentam-se as particulariedades das metodologias necessárias à detecção dos restantes eventos.

## **4.4.2 Descolagem do calcanhar**

Para o algoritmo desenvolvido, a descolagem do calcanhar (DC), Figura 4.7, é identificada pelo instante em que o marcador colocado sobre o calcanhar (*Heel R/L*, Tabela 3.1) passa de uma situação de repouso para um deslocamento verticalmente e na direcção antero-posterior. Como revisto, na Secção 4.3, *Ghoussayni*, em (Ghoussayni, Stevens et al. 2004), recorre ao mesmo comportamento desta variável biomecânica para detectar a descolagem do calcanhar.

De acordo com (Whittle 2003), a meio da fase de apoio, a componente antero-posterior da força de reacção normal do solo passa de uma fase de desaceleração para uma fase de aceleração do centro de massa do indivíduo. Este instante corresponde ao instante de descolagem do calcanhar. Esta concordância pode observar-se na Figura 4.8. Na referida figura, na imagem *a)* o asterisco verde assinala o instante em que o marcador colocado sobre o calcanhar passa a deslocar-se verticalmente e na direcção antero-posterior. Na mesma imagem, a vermelho, está assinalado o intervalo de pesquisa da DC e a azul o intervalo para caracterizar o "zero" do sinal. Note-se que os inícios de ambos os intervalos são coincidentes. Estes valores foram determinados de forma automática pelo algoritmo desenvolvido. Na imagem *b)* o asterisco verde indica o instante que, de acordo com *Whittle*, corresponde na informação da plataforma de forças a DC. Note-se que a informação da plataforma de forças (imagem *b)*) encontra-se sincronizada com a informação cinemática (imagem *a)*). Ou seja, neste caso, não se realizou qualquer ajuste manual para fazer corresponder o instante de início do movimento vertical e antero-posterior do marcador do calcanhar (instante de descolagem do calcanhar) com a mudança de sinal da componente anteroposterior da força de reacção do solo. Desta forma, comprova-se a ligação do comportamento escolhido para o marcador colocado sobre o calcanhar e o respectivo evento a detectar. Seguidamente, descreve-se a metodologia usada para a extracção deste evento.

Para detectar a descolagem do calcanhar é preciso definir um intervalo de pesquisa do evento e um intervalo para caracterizar o "zero" dos respectivos sinais. O primeiro tem como principais funções definir a passada em estudo, mas também começar a pesquisa o mais perto possível do início da deslocação na vertical e na direcção antero-posterior do marcador colocado no calcanhar a fim de reduzir a probabilidade do algoritmo se perder com falsas deslocações. O segundo permite calcular de forma automática o limiar que determina se há ou não movimento do marcador colocado no calcanhar. Assim, e tendo em atenção os pressupostos descritos na Secção 4.4.1, o intervalo de pesquisa da DC para o pé direito tem início na descolagem do antepé contralateral e vai até à descolagem do antepé do membro em observação (ponto de referência da passada – DA), Figura 4.9. A incerteza introduzida no intervalo de pesquisa do evento é de aproximadamente 20%  $t_{CM \, padr\tilde{a}o}$  para o ponto inicial e de aproximadamente 30%  $t_{CM}$ *padrão* para o ponto final.

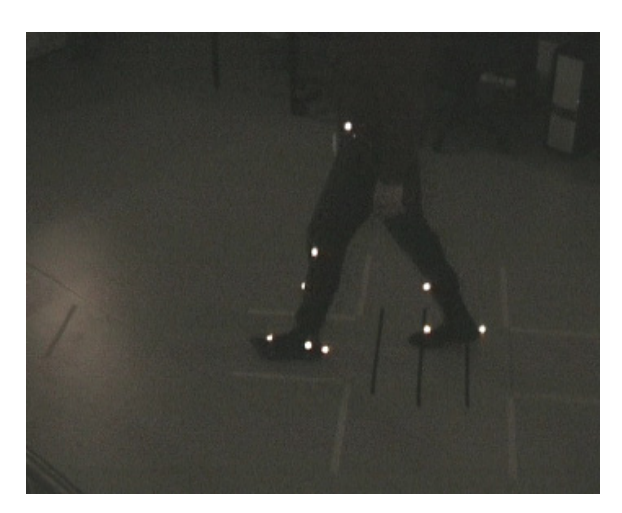

**Figura 4.7. Imagem do sujeito aquando da descolagem do calcanhar.** 

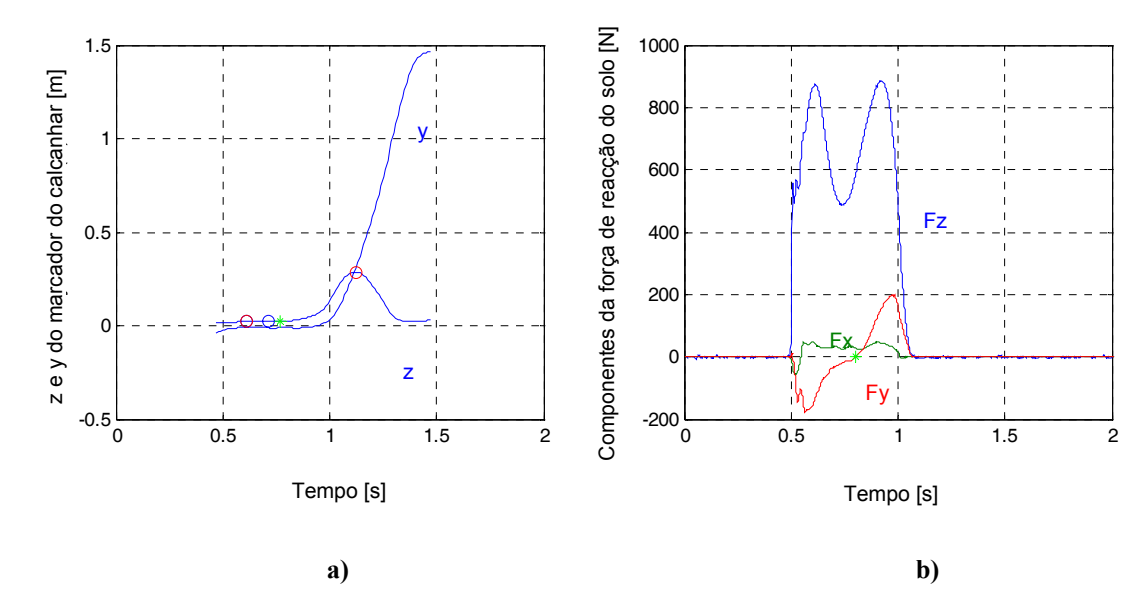

**Figura 4.8. Resultado da detecção da descolagem do calcanhar pelo algoritmo implementado** *versus*  **procedimento de referência: a) algoritmo implementado; b) procedimento de referência; intervalos de pesquisa, círculos vermelhos; intervalos para caracterização do "zero", círculos azuis; DC, asterisco a verde.** 

Para detectar o arranque do movimento do marcador do calcanhar, segundo os eixos dos *zz* e

dos *yy,* é necessário caracterizar o "zero" dos sinais. A caracterização da posição do marcador do calcanhar nas coordenadas *z* e *y* em modo repouso (após contacto inicial), permite estabelecer um patamar de comparação para a posterior detecção da subida contínua, segundo os eixos *zz* e *yy,* do calcanhar. O intervalo de caracterização do "zero" das coordenadas *z* e *y* para o calcanhar tem início em DA contralateral e termina 10% de *tCM padrão* depois do ponto inicial de pesquisa, Figura 4.9.

Note-se que os intervalos definidos estabelecem um critério automático passível de ser aplicado a pelo menos todas as medições experimentais realizadas no decorrer deste estudo (ver Secção 4.5). A Figura 4.9 apresenta os intervalos de pesquisa da DC e de caracterização do "zero" para ambos os pés. As setas são uma simplificação do comportamento esperado para a altura do calcanhar (*z calcanhar*) e a para a componente antero-posterior do marcador do calcanhar (*y calcanhar*) do pé direito. Para a mesma figura, o evento *DA* ou *Referência* está assinalado com um rectângulo vermelho.

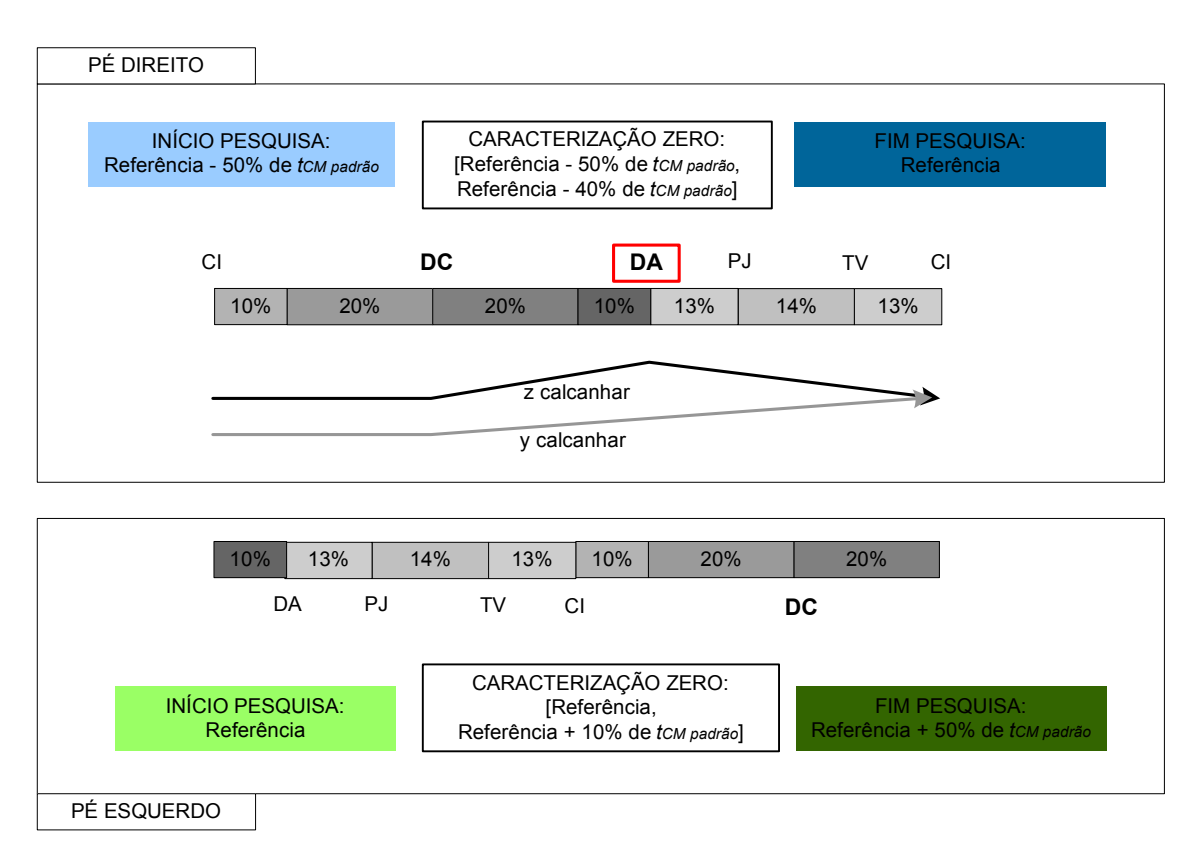

**Figura 4.9. Definição dos intervalos de pesquisa e dos intervalos para caracterizar o "zero" do sinal para detecção da descolagem do calcanhar.** 

## **4.4.3 Descolagem do antepé**

A descolagem do antepé (DA), Figura 4.10, corresponde ao máximo da velocidade vertical do marcador do antepé (*Forefoot R/L*, Tabela 3.1). Como revisto na Secção 4.3, *O'Connor*, em (O'Connor, Thorpe et al. 2007), recorre ao mesmo comportamento desta variável biomecânica para detectar a descolagem do antepé. Note-se que, no presente trabalho, verificou-se que, a associação da DA com o instante em que o calcanhar atinge a sua altura máxima efectuada por (Pappas, Popovic et al. 2001), não corresponde à descrição mais exacta do referido evento.

A Figura 4.11 mostra a correspondência entre o instante de descolagem do antepé determinado pelo algoritmo desenvolvido e o instante descolagem do antepé assinalado pelo procedimento de referência. Na imagem *b)*, o asterisco verde assinala o instante de tempo em que ocorre o máximo das diferenças da coordenada vertical do antepé. O intervalo de pesquisa está representado a vermelho. A identificação deste evento e a determinação do respectivo intervalo de pesquisa é realizada sem qualquer intervenção do utilizador. O asterisco verde, na imagem da direita, mostra a identificação da descolagem do antepé pelo procedimento de referência.

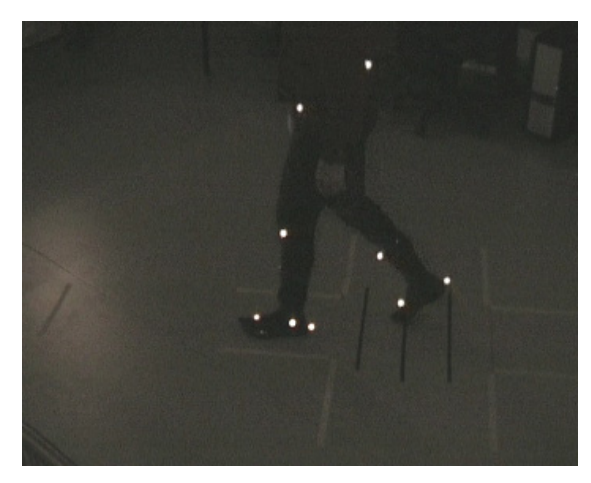

**Figura 4.10. Imagem do sujeito aquando da descolagem do antepé.** 

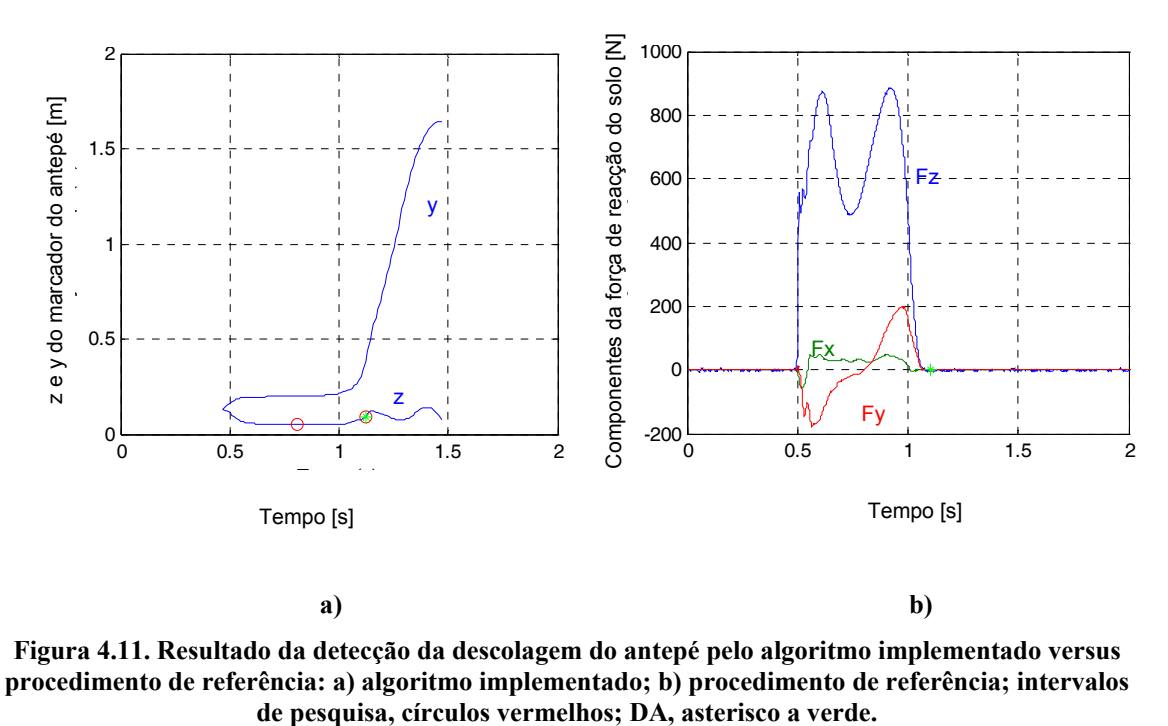

**Figura 4.11. Resultado da detecção da descolagem do antepé pelo algoritmo implementado versus procedimento de referência: a) algoritmo implementado; b) procedimento de referência; intervalos** 

Para a detecção automática da descolagem do antepé é necessário não só isolar a passada, mas também evitar que o algoritmo implementado detecte o pico vizinho da variável biomecânica seleccionada, o qual ocorre depois do pico que assinala a descolagem do antepé (Figura 4.12). Tendo em atenção estas restrições o intervalo de pesquisa seleccionado vai desde a descolagem do calcanhar até ao instante de pés juntos. As incertezas são de 30% *tCM padrão* para o ponto inicial e de 13% de *tCM padrão* para o ponto final. Mais uma vez, este critério automático para definição do intervalo de pesquisa da DA e da sua detecção obedece aos pressupostos explicados na Secção 4.4.1.

Na Figura 4.12, em cima, estão representadas as fases do ciclo de marcha e os intervalos de pesquisa da DA para o pé direito. Em baixo as fases do ciclo de marcha e os intervalos de pesquisa para o pé esquerdo. A seta apresentada é uma simplificação do comportamento esperado para a altura do marcador posicionado no antepé direito (*z antepé*). O evento *DA* ou *Referência* está assinalado com um rectângulo vermelho.

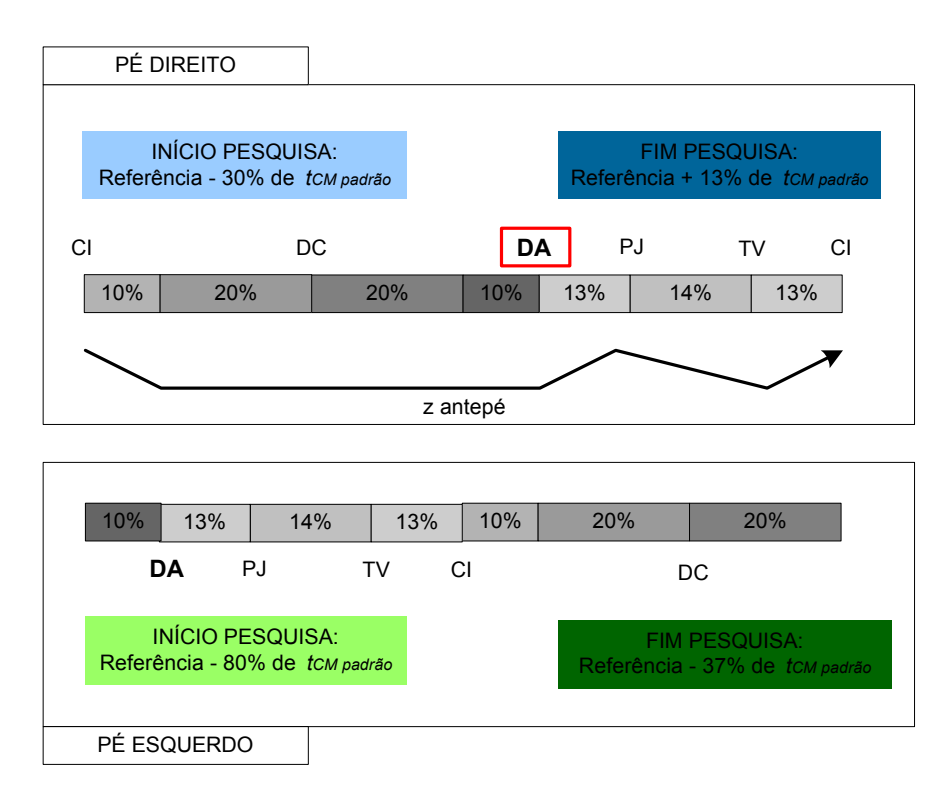

**Figura 4.12. Definição dos intervalos de pesquisa para detecção da descolagem do antepé.** 

## **4.4.4 Pés juntos**

O evento pés juntos assinala o instante em que os pés estão lado a lado no plano sagital, situação em que as coordenadas antero-posteriores dos marcadores dos calcanhares de ambos os pés (*Heel R/L*, Tabela 3.1) assumem aproximadamente o mesmo valor, Figura 4.13 e Figura 4.14. Ou seja, na mesma passada, os pés encontram-se lado a lado sempre que o pé de apoio é o direito e o pé em balanço passa pelo pé em apoio ou quando o pé de apoio é o esquerdo e o pé

em balanço ultrapassa o pé direito. Na literatura revista não foi encontrada nenhuma referência à detecção do evento pés juntos. Contudo, este evento é necessário para caracterizar a fase de balanço inicial.

Aquando da detecção deste evento é necessário ter em atenção que numa passada existem dois instantes em que o pé direito e o pé esquerdo apresentam uma posição semelhante no plano sagital. Assim sendo, começa-se a pesquisa para o pé direito no instante em que ocorre o instante de pés juntos do membro contralateral (*Referência - 37% t<sub>CM padrão*) e termina quando</sub> ocorre a próxima descolagem do antepé contralateral (*Referência + 50% t<sub>CM padrão*), Figura 4.15.</sub> Também a detecção do evento pés juntos tem em consideração os pressupostos apresentados na Secção 4.4.1.

Na Figura 4.15, em cima, estão representadas as fases da passada para o pé direito juntamente com os intervalos de pesquisa do evento; em baixo, as fases da passada para o pé esquerdo e os intervalos de pesquisa do evento. As setas apresentadas são uma simplificação do comportamento esperado para a componente antero-posterior da posição do marcador do calcanhar direito/esquerdo. O evento *DA* ou *Referência* está assinalado com um rectângulo vermelho.

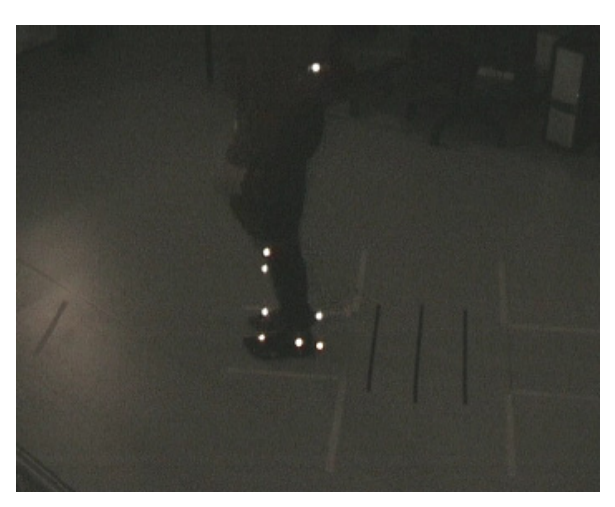

**Figura 4.13. Imagem do sujeito aquando de pés juntos.** 

## **4.4.5 Tíbia vertical**

O instante de tíbia vertical (TV) corresponde, no *Simi Motion*, ao máximo do ângulo da tíbia em relação ao chão, Figura 4.16 e Figura 4.17. Este ângulo é um dos parâmetros fornecidos pelo *Simi Motion*. A Figura 4.18 mostra em detalhe como este ângulo é calculado pelo *Simi Motion*.

A Figura 4.19 mostra o intervalo de pesquisa escolhido para detectar o instante em que a tíbia está na vertical relativamente ao solo. Note-se que, para a mesma passada, há outro instante em que o ângulo tíbia/solo também apresenta um máximo. Este instante ocorre durante a fase de apoio do membro em observação. Assim sendo, o intervalo de pesquisa deve não só limitar a procura à passada de interesse, mas também deve evitar este último máximo.

O intervalo de pesquisa permite começar a procurar o máximo ângulo da tíbia a partir de 27% de *tCM padrão* antes do evento a detectar e de 13% de *tCM padrão* após o mesmo evento. Apenas o ponto inicial contém a introdução de tolerância devido às incertezas dos pressupostos para a extracção deste evento (ver Secção 4.4.1).

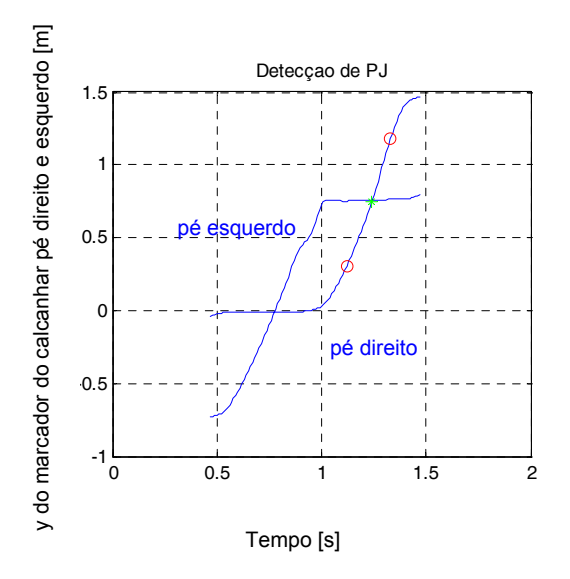

**Figura 4.14. Resultado da detecção de pés juntos pelo algoritmo implementado; intervalos de pesquisa, círculos vermelhos; PJ, asterisco a verde.** 

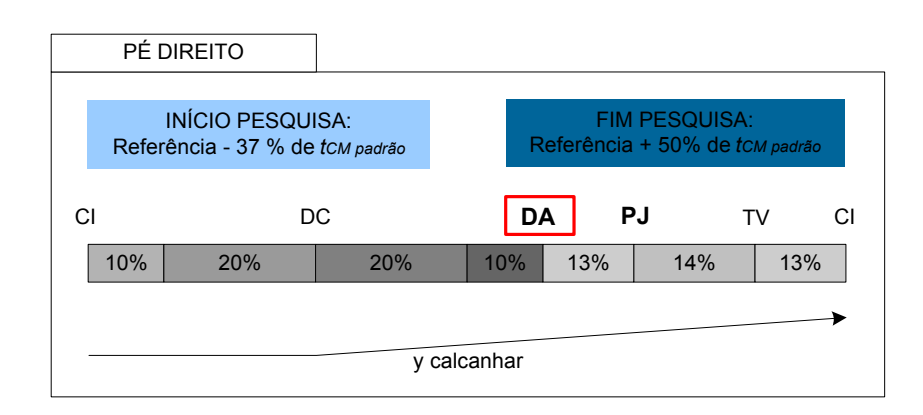

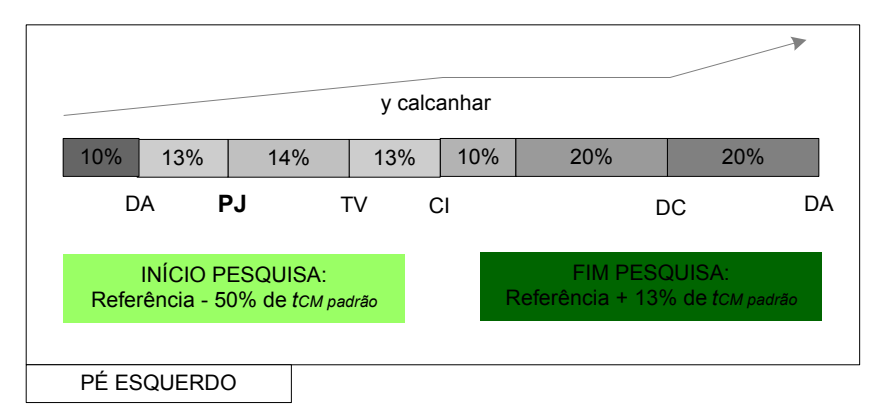

**Figura 4.15. Definição dos intervalos de pesquisa para detecção de pés juntos.** 

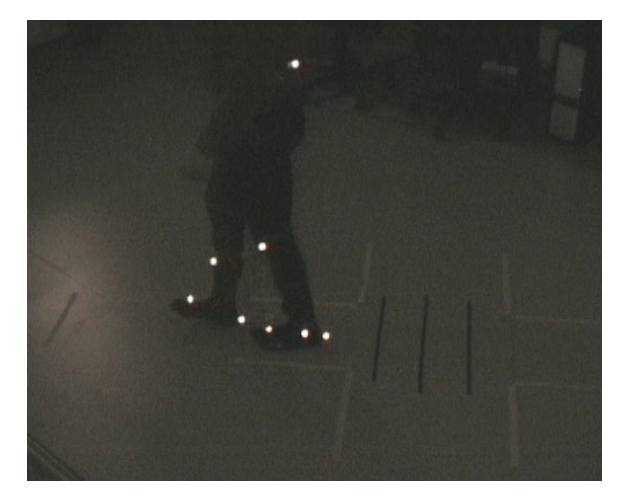

**Figura 4.16. Imagem do sujeito aquando de tíbia vertical.** 

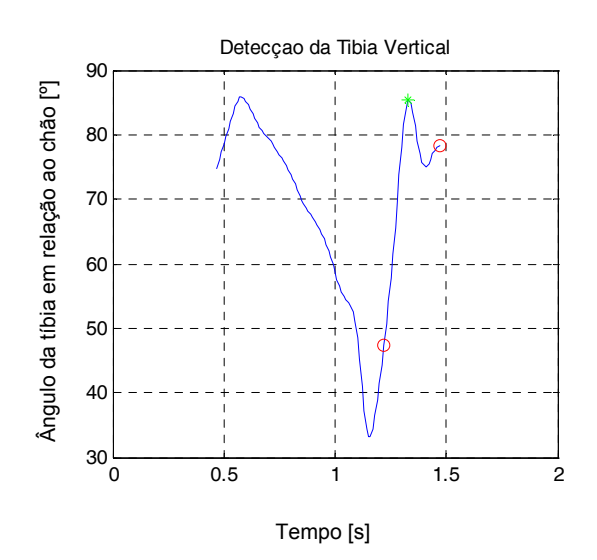

**Figura 4.17. Resultado da detecção de tíbia vertical pelo algoritmo implementado; intervalos de pesquisa, círculos vermelhos; TV, asterisco a verde.** 

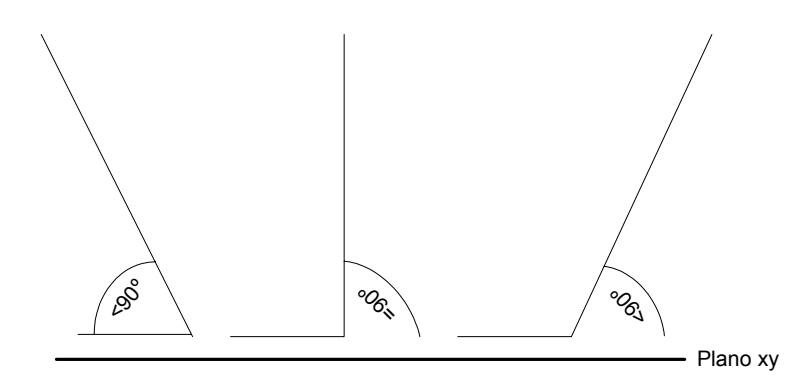

**Figura 4.18. Cálculo do ângulo da tíbia com o solo pelo** *Simi Motion***. O ângulo da tíbia com o solo assume valores inferiores a 90º sempre que a tíbia, no plano antero-posterior, não esteja perpendicular ao solo.** 

Na Figura 4.19, em cima, estão representadas as fases da passada para o pé direito juntamente com os intervalos de pesquisa do evento; em baixo, as fases da passada para o pé esquerdo e os

intervalos de pesquisa do evento. A seta apresentada é uma simplificação do comportamento esperado para o ângulo tíbia solo do membro direito. O evento *DA* ou *Referência* está assinalado com um rectângulo vermelho.

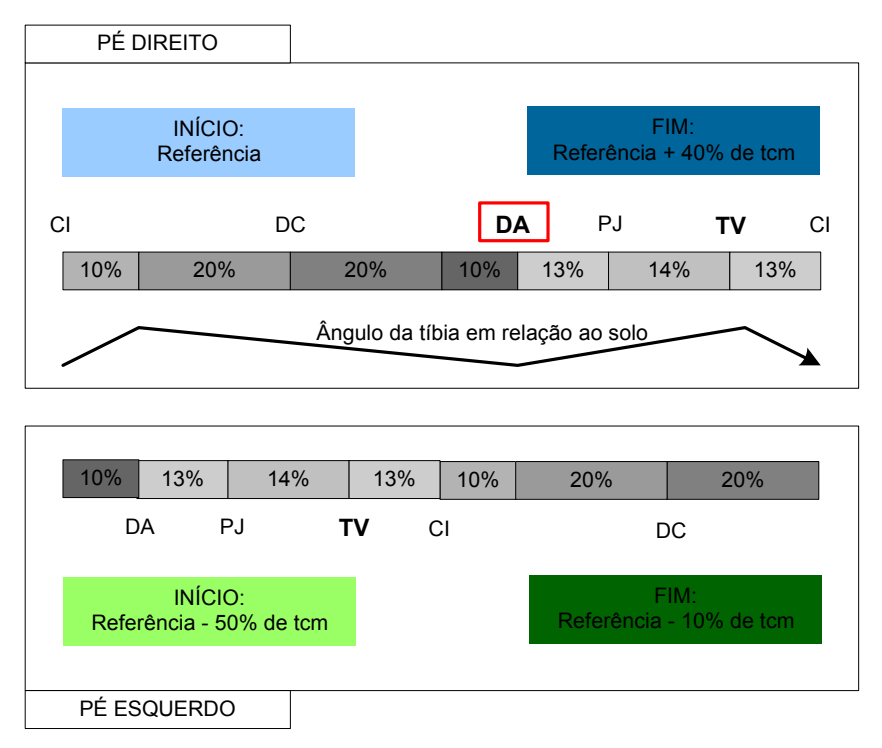

**Figura 4.19. Definição dos intervalos de pesquisa para detecção de tíbia vertical.** 

# **4.5 Protocolo de medição**

Nesta secção, descreve-se o procedimento efectuado para a avaliação da *performance* do algoritmo de detecção automática de eventos da passada, descrito na secção anterior. Parte dos dados experimentais foi recolhida no Laboratório de Movimento do Centro de Reabilitação Profissional de Gaia, sendo designados por Medições CRPG. Os restantes dados da marcha foram adquiridos no Laboratório de Biomecânica da Faculdade de Motricidade Humana (FMH) e são designados por Medições FMH.

As Medições CRPG tiverem lugar no laboratório já descrito na Secção 3, contudo, nesta secção, são apresentados alguns cuidados adicionais tidos na recolha das marchas dos indivíduos considerados da amostra analisada.

As Medições FMH foram recolhidas pelo Prof. António Veloso, pela Dra. Vera Silva e pela Dra. Filipa João e os seus dados experimentais foram facilitados para o presente trabalho. O recurso a dados experimentais recolhidos num outro espaço físico, adquiridos e tratados por outra equipa técnica e com novos indivíduos em observação permitiu testar a robustez do algoritmo implementado na correcta detecção dos eventos da passada. Note-se que, para as Medições FMH, as câmaras vídeo eram de alta velocidade, o que permitia ao *software* comercial usado

para a análise movimento do respectivo laboratório (também o *Simi Motion*) a sincronização automática da informação recolhida pelas câmaras com a informação recolhida pela plataforma de forças. Por seu lado, nas Medições CRPG esta sincronização é realizada manualmente. Nesta secção, são ainda apresentados os procedimentos realizados após recolha dos dados experimentais quer para as Medições CRPG quer para as Medições FMH.

#### **4.5.1 Medições CRPG**

O estudo efectuado tem por base a informação cinemática e cinética de sete indivíduos (4 do sexo feminino, 3 do sexo masculino, idade  $34 \pm 14$  anos, peso  $58 \pm 8$  kg, altura  $168 \pm 8$  cm) com um padrão típico da marcha. Foram dadas instruções aos participantes para que caminhassem normalmente durante um percurso de aproximadamente 6 m, descalços, a uma velocidade constante por eles seleccionada, de forma a que apenas o pé direito assentasse completamente sobre a plataforma de forças. Note-se que a plataforma de forças encontrava-se sensivelmente a meio do percurso. De seguida, foi pedido a cada participante que repetisse quatro vezes este procedimento. As velocidades das marchas não foram medidas nem controladas.

Como já indicado, o referido estudo foi realizado no laboratório de movimento do Centro de Reabilitação Profissional de Gaia. Assim, foram usadas quatro câmaras digitais comuns (formato *PAL*, a 25 Hz, com 768x576 *pixels* de resolução) e uma plataforma de forças modelo *9281B* da *Kistler* a 600 Hz com 0,6 m de comprimento e 0,4 m de largura. Três marcadores foram colocados em cada pé e um marcador em cada perna nas seguintes posições: *Forefoot R/L*, *Heel R/L*, *Maleolus lateralis R/L*, *Shank R/L* (ver Tabela 3.1). As coordenadas 2D dos marcadores foram adquiridas através das quatro câmaras. A sincronização entre a plataforma de forças e a informação cinemática foi feita, manualmente, por inspecção visual.

Os deslocamentos 3D dos marcadores foram calculados e visualizados através do *Simi Motion*, após calibração das câmaras. O referencial global foi definido aquando da calibração das câmaras; o eixo dos *xx* tem a direcção médio-lateral e o sentido do lado direito do indivíduo, o eixo dos *yy* tem a direcção antero-posterior e o sentido do movimento, o eixo dos *zz* caracteriza o movimento vertical e sentido positivo para cima. A origem do referencial definido para as câmaras foi coincidente com a origem da plataforma de forças.

Seguidamente, o algoritmo para detecção dos eventos da marcha descrito na Secção 4.4, foi usado para a extracção do contacto inicial, da descolagem do calcanhar, da descolagem do antepé, de pés juntos e de tíbia vertical.

Para se poder avaliar a *performance* do algoritmo desenvolvido na detecção dos eventos da marcha, os instantes de tempo determinados para alguns dos seus eventos (contacto inicial e descolagem do antepé) foram comparados com os instantes de tempo determinados pelo procedimento de referência. Note-se que os eventos tipicamente identificados pela plataforma de forças são apenas o contacto inicial e a descolagem do antepé (ver Secção 4.1). A *performance* do algoritmo implementado é comparada com a *performance* do procedimento de referência através de análise estatística.

Os restantes eventos (descolagem do calcanhar, pés juntos e tíbia vertical) apenas são detectados pelo algoritmo implementado. Para estes eventos, o sucesso da sua identificação foi confirmado pela comparação da duração das fases da marcha obtidas pelo algoritmo proposto com a duração típica descrita na literatura, Figura 4.2.

## **4.5.2 Medições FMH**

A amostra deste estudo foi constituída por sete indivíduos do sexo masculino; três jovens (idade  $22 \pm 1$  anos, peso  $70 \pm 6$  kg, altura  $175 \pm 5$  cm) e quatro idosos (idade entre 60 e 75, peso 80  $\pm$ 10 kg, altura 170  $\pm$  7 cm) com um padrão típico de marcha. O estudo foi realizado no laboratório de biomecânica da Faculdade de Motricidade Humana. Os participantes efectuaram um percurso de cerca de 8,5 m onde, a meio do percurso, se encontrava uma plataforma de forças. O movimento foi adquirido com quatro câmaras de alta velocidade (formato *PAL*, a 100 Hz, com 768x576 *pixels* de resolução) sincronizadas entre si e com a plataforma de forças (modelo 9281B da *Kistler*, dimensões de 0.6 x 0.4 m, frequência de amostragem de 600 Hz). O restante protocolo experimental é semelhante ao efectuado para as Medições CRPG.

# **4.6 Métodos estatísticos usados para análise dos resultados**

Para uma avaliação mais efectiva da correcta detecção do contacto inicial e da descolagem do antepé pelo algoritmo implementado comparativamente com o procedimento de referência recorre-se a uma análise estatística dos resultados obtidos por ambos os métodos.

O algoritmo para detecção automática de eventos da passada implementado terá um desempenho tanto melhor quanto mais concordar com os valores obtidos pelo procedimento de referência*.* Para estabelecer esta comparação recorre-se ao método indicado em (Bland and Altman 1986; Bland and Altman 1995; Bland and Altman 2003). Recorre-se também ao teste dos postos sinalizados de *Wilcoxon* para amostras emparelhadas (*Wilcoxon matched-pairs signed-rank*), (Sheskin 1997), para auxiliar a avaliação da *performance* do algoritmo desenvolvido. Este último, ao contrário do primeiro, pode inferir sem pressupor a normalidade dos dados.

## **4.6.1 Teste** *Bland e Altman*

O método apresentado por *Bland e Altman,* em (Bland and Altman 1986; Bland and Altman

1995; Bland and Altman 2003), pretende responder à seguinte questão: entre duas técnicas de medição, em que ambas são afectadas por uma quantidade de erro desconhecida, de que maneira é que apresentam resultados semelhantes?

Na metodologia descrita por *Bland e Altman*, o primeiro passo é calcular as diferenças entre as medições efectuadas pelos dois métodos e apresentá-las graficamente face ao valor médio dos respectivos métodos para cada sujeito da amostra, Equação (4.2). Nesta equação, considera-se que *xi* é o instante do evento pretendido calculado com o algoritmo desenvolvido para o sujeito *i* e *yi* o instante do mesmo evento, para o mesmo sujeito, obtido a partir do procedimento de referência.

$$
v_i = x_i - y_i,
$$
  
\n
$$
u_i = \frac{x_i + y_i}{2}.
$$
\n(4.2)

Colocando *vi*, no eixo dos *yy*, e *ui*, no eixo dos *xx*, é possível verificar se existe alguma relação entre o valor real, *ui,* e o erro de medição, *vi*. *Bland e Altman* assumem que o valor real não é conhecido e como tal a média das duas medições é a melhor estimativa possível.

O próximo passo é calcular a média – *x* –, o desvio padrão – *s* – e os limites superior e inferior do erro de medição – *LimiteSuperior* e *LimiteInferior* –, Equação (4.3), e sobrepor esta informação à representação gráfica sugerida no parágrafo anterior, resultante do primeiro passo deste método.

$$
\overline{x} = \frac{\sum v_i}{n},
$$
  
Limit  
Superior =  $\overline{x} + 2s$ ,  
Limit  
efferior =  $\overline{x} - 2s$ . (4.3)

O objectivo final deste segundo passo é demonstrar, com *x* , a diferença sistemática entre os dois métodos e, com *LimiteSuperior* e *LimiteInferior*, a flutuação média à volta do referido erro de medição médio sistemático. Será de esperar que a maioria dos *vi* esteja entre os limites encontrados. Se os erros de medição tiverem uma distribuição normal, 95% dos *vi* estão dentro dos referidos limites. Ou seja, a partir deste gráfico é possível ter uma ideia de quão distantes estão as medições efectuadas pelos dois métodos para a maioria dos indivíduos da população. Se se confirmar que os erros de medição, *vi*, têm uma distribuição normal e se a diferença entre os dois métodos *x* ± 2*s* não for significativa em termos clínicos, então pode optar-se por um ou por outro método para detecção dos eventos da marcha.

O terceiro passo da metodologia proposta por *Bland e Altman* é o cálculo dos intervalos de confiança para *x* , *Limite Superior* e *Limite Inferior*, Equação (4.4). Note-se que, nesta equação, por *PARÂMETRO* entende-se *x* , *Limite Superior* ou *Limite Inferio*; ou seja, a variável correspondente ao intervalo de confiança que se quer calcular.

$$
s_{\overline{x}} = \sqrt{\frac{s^2}{n}},
$$
  
\n
$$
s_{\overline{\text{Limit} \text{Superior}}} \text{ ou } s_{\overline{\text{Limit} \text{r}} \text{ifierior}} = \sqrt{\frac{3s^2}{n}},
$$
  
\n
$$
IC = PAR\hat{A}METRO \pm t_c \times s_{\overline{\text{PARAMETRO}}}.
$$
\n(4.4)

#### **4.6.2 Teste dos postos sinalizados de** *Wilcoxon* **para amostras emparelhadas**

O teste dos postos sinalizados de *Wilcoxon* para amostras emparelhadas é um método não paramétrico que permite a comparação de duas amostras não independentes, resultantes da observação de um mesmo acontecimento, para determinar se existe alguma diferença entre as mesmas, (Sheskin 1997).

Os pressupostos deste método consistem na aleatoriedade das amostras provenientes de populações contínuas, na distribuição simétrica das diferenças (mediana das diferenças igual à média das diferenças) e na apresentação das amostras em formato numérico.

O primeiro passo para aplicação deste teste implica colocar a hipótese da mediana das diferenças ser zero (*H0*). Assim, calculam-se as diferenças, *d*, entre os instantes do evento detectado obtidos pelos dois métodos para os vários sujeitos; ignoram-se as diferenças nulas (*di*   $= 0$ ) e *N* assume o número de diferenças válidas ( $d_i \neq 0$ ). É atribuído um número de ordem de acordo com o valor absoluto das diferenças válidas. É apenas atribuído metade do número de ordem a cada uma das diferenças com o mesmo valor. Finalmente, o sinal da diferença deve ser adicionado ao respectivo número de ordem. Por exemplo, se *d ={2; 1; -5; -1}*, então os números de ordem a atribuir são *{1; 1; 2; 3}*, como existem duas diferenças com o mesmo valor absoluto os números de ordem finais passam a ser *{-1,5; 1,5; 2; -3}*.

No segundo passo, somam-se os números de ordem positivos e negativos,  $(R^+ = 1.5 + 2)$  e  $(R^- = 1.5 + 2)$ *-3 - 1,5*), onde *T* passa a corresponder ao mínimo absoluto de *R<sup>+</sup>* e *R-* . Finalmente, o valor de *T* é interpretado usando a tabela com a distribuição estatística *T*, (Sheskin 1997). Esta tabela lista os valores críticos de *T* para testes bicaudais e unicaudais para o nível de significância pretendido e de acordo com o *N* em causa.

Finalmente, se a hipótese nula (*H0*) não for rejeitada, indicia que a mediana das diferenças é zero, ou seja, *∑R+ = ∑R-* . Para a hipótese alternativa direccional ser aceite e consequentemente *H0* rejeitada, o *T* obtido tem de ser igual ou menor ao valor critico de *T* para testes unicaudais de

acordo com o nível de significância pretendido. Se a hipótese alternativa (*H1*) consistir que a mediana das diferenças assuma outro valor que não zero (*∑R<sup>+</sup>≠ ∑R-* ), então este é um tipo de teste que é não direccional; correspondente a um teste bicaudal.

Note-se que, se a população for suficientemente numerosa, a distribuição normal pode aproximar a distribuição estatística *T*, como a amostra em causa tem 7 elementos não se recorre a qualquer tipo de aproximação.

# **4.7** *Performance* **do algoritmo desenvolvido na identificação do CI e da DA face ao procedimento de referência**

Os parâmetros obtidos pela metodologia Bland e Altman são apresentados nas Tabelas 4.3, 4.4, 4.5 e 4.6. Por sua vez, a Figura 4.20 e a Figura 4.21 mostram o procedimento sugerido por Bland e Altman para analisar diferença de resultados entre o algoritmo implementado e o procedimento de referência, na detecção, respectivamente, do CI e na DA. Como já havia sido referido, a efectividade do algoritmo implementado é avaliada face à proximidade dos instantes determinados pelo algoritmo desenvolvido com os instantes determinados pelo procedimento de referência para os mesmos eventos da marcha. Quanto mais próximos forem os instantes detectados pelo algoritmo desenvolvido para o CI e para a DA dos instantes determinados pelo procedimento de referência, mais efectiva é a extracção dos respectivos eventos da marcha.

Na Figura 4.20, para as Medições CRPG, verifica-se uma diferença entre ambos os métodos de -0,0830 ± 0,0507 s (média ± desvio padrão). Enquanto que, para Medições FMH, o erro é de  $0,0073 \pm 0,0064$  s. Na detecção da DA, Figura 4.21, para Medições CRPG, o erro é de  $-0.0018 \pm 0.0246$  s; para Medições FMH, o erro é de  $0.0146 \pm 0.0254$  s.

Como as amostras consideradas não contêm um número suficiente de observações para assegurar que as diferenças entre os dois métodos assumem uma distribuição normal, não se considera que 95% das diferenças da população estão dentro dos limites inferior e superior desenhados no gráfico de Bland e Altman, Figura 4.20 e Figura 4.21. Os intervalos de confiança da media (v), do Limite Superior (v) e do Limite Inferior (v) não serão calculados porque há a necessidade de usar pressupostos associados à normalidade dos dados para calcular estes parâmetros. Assim sendo, o teste Bland e Altman é encarado aqui como um método descritivo e não de inferência.

A metodologia sugerida por Bland e Altman também apresenta de uma forma gráfica as direcções da diferença entre os dois métodos. Para Medições CRPG, o algoritmo implementado detecta a priori os instantes de contacto inicial e de descolagem do antepé. Para Medições FMH, temos diferenças positivas para ambos os eventos o que significa que o algoritmo implementado detectou o evento depois do procedimento de referência.

Nas Tabelas 4.7, 4.8, 4.9 e 4.10, encontram-se os resultados do teste dos postos sinalizados de

Wilcoxon para amostras emparelhadas para os instantes de contacto inicial e da descolagem do antepé. Note-se que, para o presente trabalho, coloca-se a hipótese da mediana das diferenças ser zero (H0).

As diferenças na detecção da DA não são estatisticamente significativas para um nível de significância de 5%, quer para as Medições CRPG quer para as Medições FMH, assim H0 não pode ser rejeitada. O mesmo já não se pode dizer na detecção do contacto inicial em que H0 é rejeitada, para ambas as medições, segundo o mesmo nível de significância. Para o contacto inicial este resultado indicia um afastamento da tendência central entre o procedimento de referência e a metodologia implementada. Para as Medições FMH, é interessante salientar que as diferenças entre ambos os métodos são praticamente nulas (0,0073  $\pm$  0,0064 s, média  $\pm$ desvio padrão). Note-se que o teste dos postos sinalizados de Wilcoxon para amostras emparelhadas é sensível ao sinal predominante das diferenças, contudo, para o presente trabalho é mais relevante observar o distanciamento entre os instantes determinados pelos dois métodos comparados: procedimento de referência e algoritmo desenvolvido.

| Medições CRPG – CI [s]                  |                      |                                                           |                 |                 |  |
|-----------------------------------------|----------------------|-----------------------------------------------------------|-----------------|-----------------|--|
| Entrada do teste                        | Vídeo                | [0,1400 0,1400 0,1000 0,1200 0,2200 0,1400 0,2800]        |                 |                 |  |
| Bland e Altman                          | Plataforma de Forcas | [0,26000 0,26100 0,19900 0,22000 0,24000 0,26000 0,28100] |                 |                 |  |
| Saída do teste<br><b>Bland e Altman</b> | Média das diferencas | Desvio padrão da                                          | Limite superior | Limite inferior |  |
|                                         |                      | média das diferencas                                      | de v            | de v            |  |
|                                         | $-0.0830$            | 0.0507                                                    | 0.0184          | $-0.1840$       |  |

**Tabela 4.3. Cálculos dos parâmetros** *Bland e Altman* **do CI para as Medições CRPG.** 

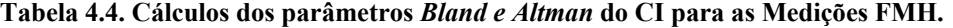

| Medições FMH - CI [s]                   |                                                             |                                                           |                 |                 |
|-----------------------------------------|-------------------------------------------------------------|-----------------------------------------------------------|-----------------|-----------------|
| Entrada do teste                        | [0,5300 0,3900 0,2500 0,5300 0,1800 0,5000 0,5800]<br>Vídeo |                                                           |                 |                 |
| <b>Bland e Altman</b>                   | Plataforma de Forcas                                        | [0,52100 0,38100 0,23700 0,53400 0,17700 0,49400 0,56500] |                 |                 |
| Saída do teste<br><b>Bland e Altman</b> | Média das diferenças                                        | Desvio padrão da                                          | Limite superior | Limite inferior |
|                                         |                                                             | média das diferencas                                      | de v            | de v            |
|                                         | 0.0073                                                      | 0.0064                                                    | 0.0201          | $-0.0055$       |

**Tabela 4.5. Cálculos dos parâmetros** *Bland e Altman* **da DA para as Medições CRPG.** 

| Medições CRPG – DA [s]           |                      |                                                        |                         |                         |  |
|----------------------------------|----------------------|--------------------------------------------------------|-------------------------|-------------------------|--|
| Entrada do teste                 | Vídeo                | [1,180 0,9800 0,9400 0,9800 0,8800 1,020 1,040]        |                         |                         |  |
| Bland e Altman                   | Plataforma de Forcas | [1,2290 0,95500 0,93700 0,96600 0,87000 1,0380 1,0380] |                         |                         |  |
| Saída do teste<br>Bland e Altman | Média das diferenças | Desvio padrão da<br>média das diferenças               | Limite<br>superior de v | Limite inferior<br>de v |  |
|                                  | $-0.0018$            | 0.0246                                                 | 0.0474                  | $-0.0511$               |  |

**Tabela 4.6. Cálculos dos parâmetros** *Bland e Altman* **da DA para as Medições FMH.** 

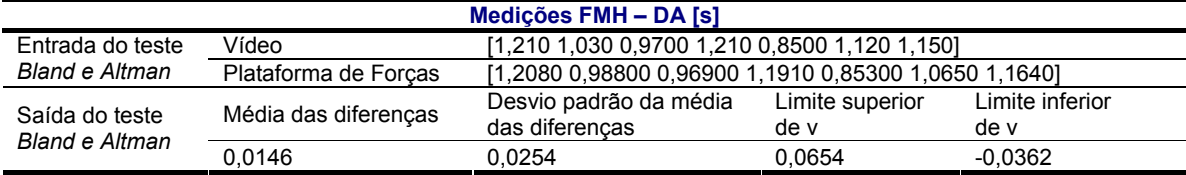

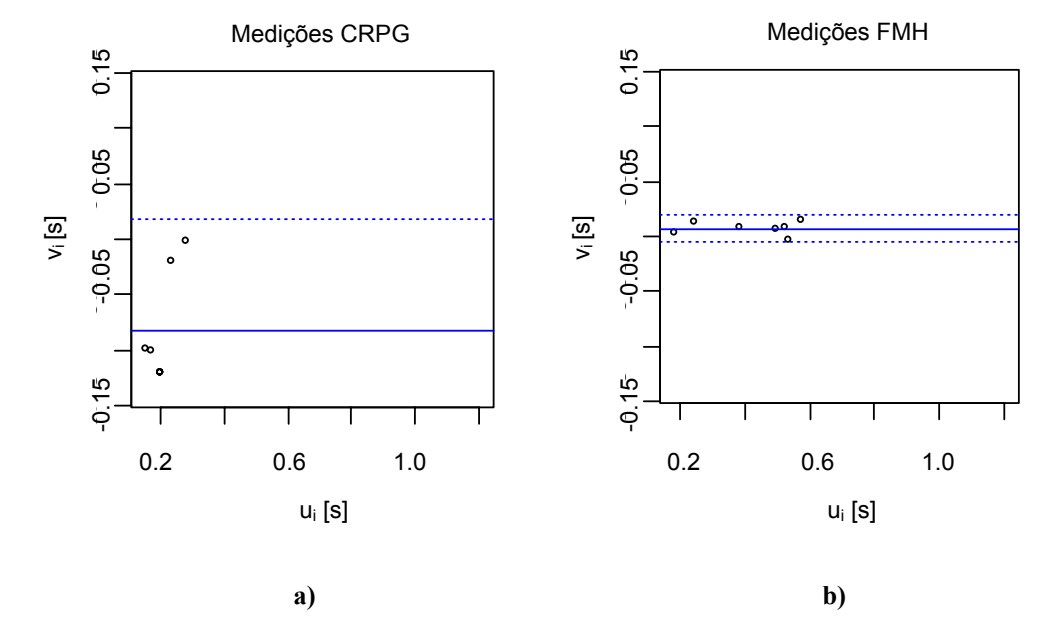

**Figura 4.20. Diferenças entre os instantes de tempo determinados pelo algoritmo desenvolvido e pelo procedimento de referência –** *vi* **–** *versus* **a média dos dois valores –** *ui* **–, para o contacto inicial (as linhas a tracejado correspondem a ± 2s, a linha contínua à média de** *vi***): a) Medições CRPG; b) Medições FMH.** 

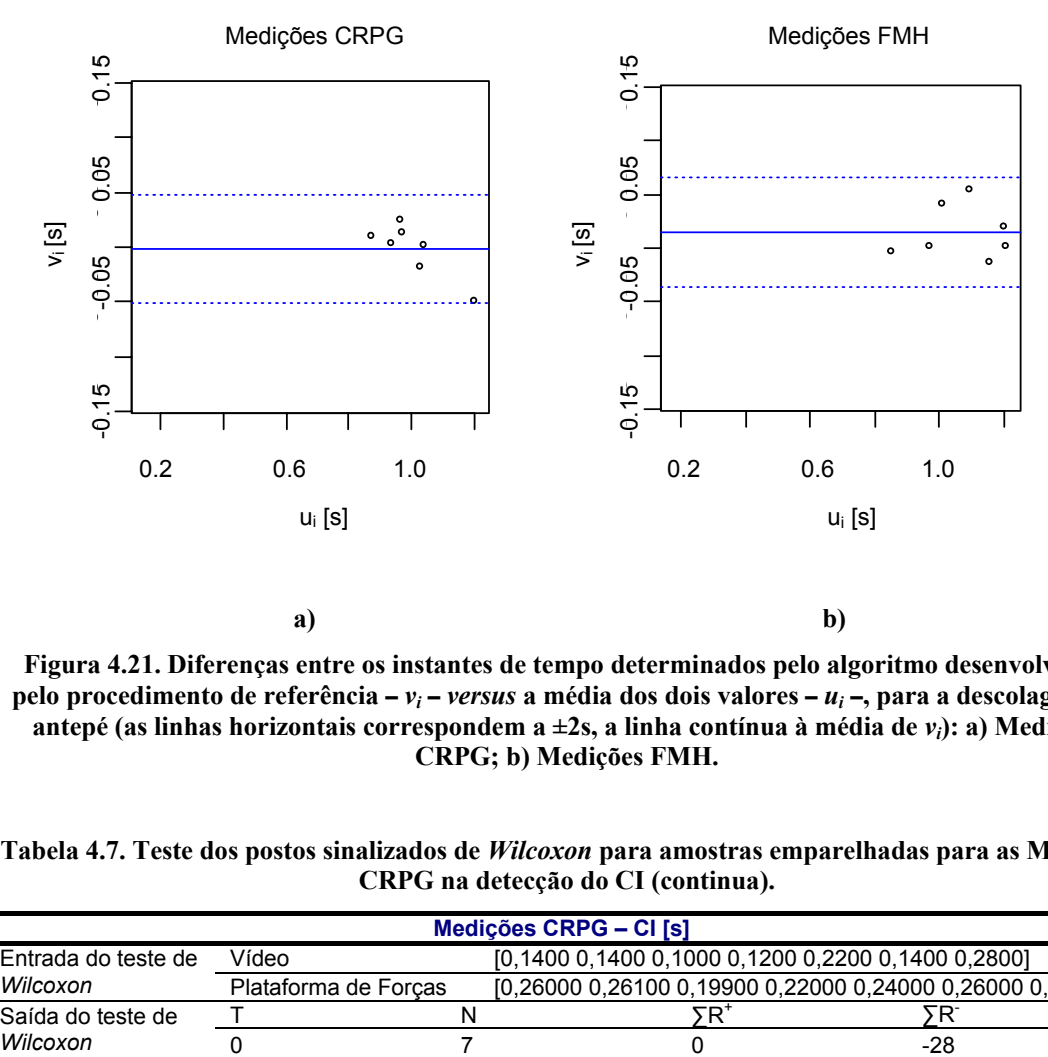

**Figura 4.21. Diferenças entre os instantes de tempo determinados pelo algoritmo desenvolvido e pelo procedimento de referência –** *vi* **–** *versus* **a média dos dois valores –** *ui* **–, para a descolagem do antepé (as linhas horizontais correspondem a ±2s, a linha contínua à média de** *vi***): a) Medições CRPG; b) Medições FMH.** 

**Tabela 4.7. Teste dos postos sinalizados de** *Wilcoxon* **para amostras emparelhadas para as Medições CRPG na detecção do CI (continua).** 

| Medições CRPG – CI [s] |                      |  |  |  |                                                           |
|------------------------|----------------------|--|--|--|-----------------------------------------------------------|
| Entrada do teste de    | Vídeo                |  |  |  | [0,1400 0,1400 0,1000 0,1200 0,2200 0,1400 0,2800]        |
| Wilcoxon               | Plataforma de Forcas |  |  |  | [0,26000 0,26100 0,19900 0,22000 0,24000 0,26000 0,28100] |
| Saída do teste de      |                      |  |  |  |                                                           |
| Wilcoxon               |                      |  |  |  | -28                                                       |

#### **Tabela 4.7. Teste dos postos sinalizados de** *Wilcoxon* **para amostras emparelhadas para as Medições CRPG na detecção do CI (conclusão).**

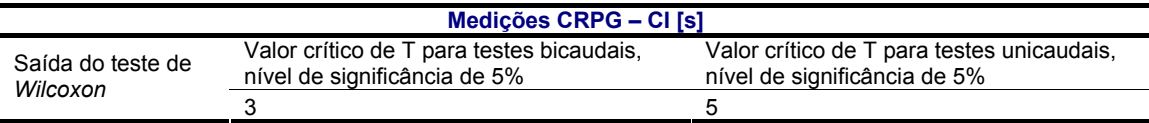

#### **Tabela 4.8. Teste dos postos sinalizados de** *Wilcoxon* **para amostras emparelhadas para as Medições FMH na detecção do CI.**

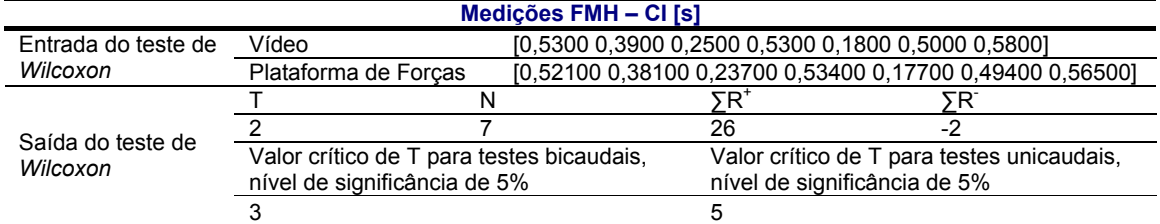

#### **Tabela 4.9. Teste dos postos sinalizados de** *Wilcoxon* **para amostras emparelhadas para as Medições CRPG na detecção da DA.**

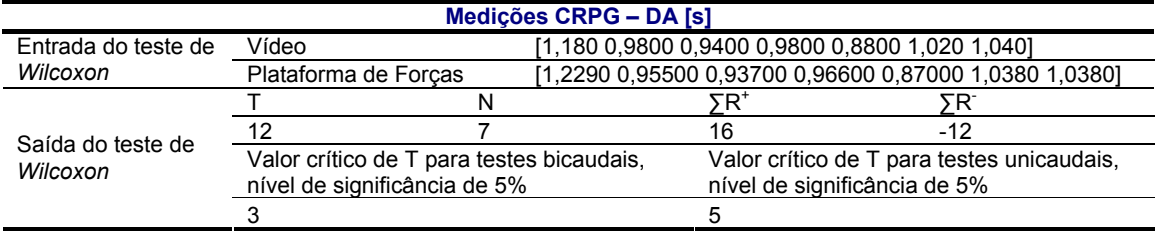

#### **Tabela 4.10. Teste dos postos sinalizados de** *Wilcoxon* **para amostras emparelhadas para as Medições FMH na detecção da DA.**

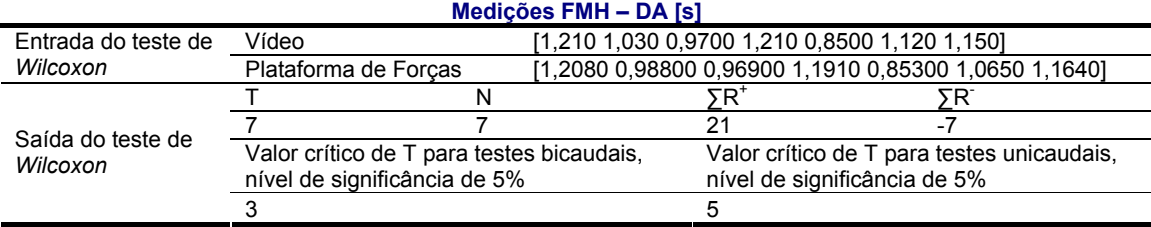

A Figura 4.22 representa as médias das durações das várias fases, para os diferentes indivíduos das Medições CRPG, normalizadas de acordo com a duração média dos respectivos ciclos de marchas. A Figura 4.23 é equivalente à anterior, mas para as Medições FMH. A Figura 4.24 apresenta de forma gráfica as durações previstas para as várias fases de marcha (Secção 4.2). Quer para as Medições CRPG quer para as Medições FMH as durações das fases do ciclo de marcha são bastante equivalentes às durações esperadas. É relevante salientar uma duração consideravelmente maior do que a descrita na literatura para a fase média de apoio, especialmente para os dados FMH. Tal alargamento temporal sugere uma detecção demasiado tarde da descolagem do calcanhar. A fase de balanço inicial também é ligeiramente mais extensa do que o esperado quer para os dados CRPG quer para os dados FMH, o que sugere que pés juntos é também detectado mais tarde do que o descrito na literatura. Por fim, tíbia vertical é detectada antes da percentagem esperada para ambas as montagens.

A Figura 4.25 mostra os eventos do ciclo de marcha detectados para um dos indivíduos da Medições CRPG. Os respectivos eventos são representados por asteriscos e aparecem pela seguinte ordem: CI, DA contralateral, DC, CI contralateral, DA, PJ e TV (Secção 4.2). Note-se que o resultado é apresentado em % da duração da respectiva passada. Esta figura sugere também que a descolagem do calcanhar e pés juntos são identificados mais tarde no tempo. A detecção de tíbia vertical aparece na percentagem do ciclo de marcha esperada.

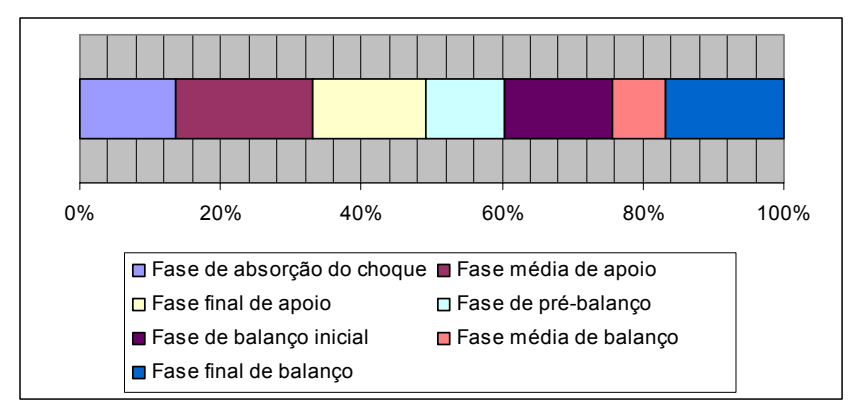

**Figura 4.22. Duração média das fases do ciclo de marcha para Medições CRPG.** 

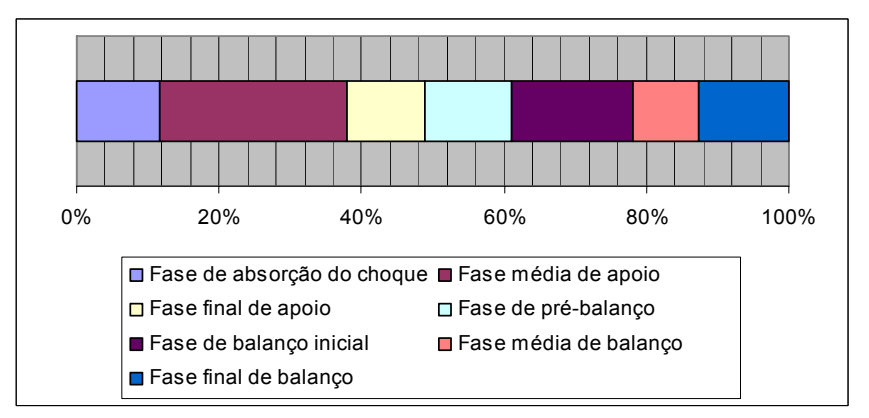

**Figura 4.23. Duração média das fases do ciclo de marcha para Medições FMH.** 

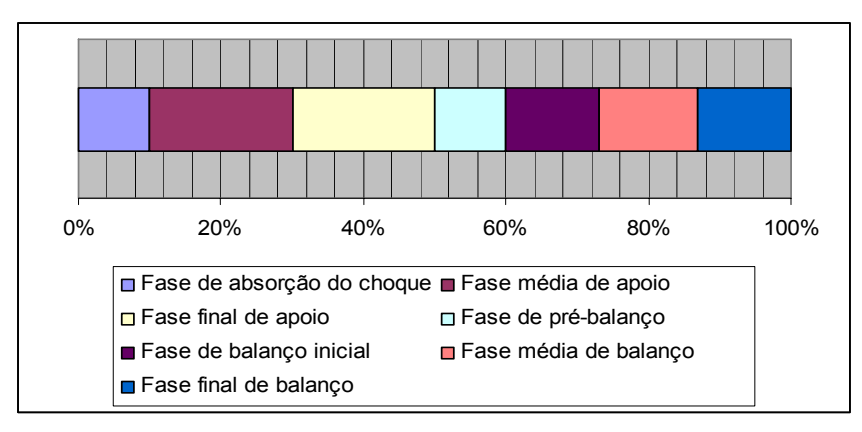

**Figura 4.24. Duração esperada das fases do ciclo de marcha (Secção 4.2).** 

# **4.8 Discussão**

O algoritmo proposto, neste capítulo, para a detecção dos eventos do ciclo de marcha, tem um desempenho equivalente ao descrito na literatura; especialmente, quando testado nos dados experimentais adquiridos com câmaras de alta velocidade (Medições FMH). A diminuição do desempenho do algoritmo implementado nas Medições CRPG, pode ser um bom indicador do erro associado às diferentes condições experimentais entre o laboratório de movimento do CRPG e o laboratório de biomecânica da FMH. Para o contacto inicial, com as Medições CRPG, o algoritmo desenvolvido apresenta um acréscimo da imprecisão relativamente às Medições FMH de 0,045 s. Para a descolagem do antepé a precisão da detecção é equivalente para os dois conjuntos de dados. Esta última verificação não contradiz a afirmação anterior, uma vez que o erro descrito será um erro aleatório.

Para as Medições FMH, o instante de contacto inicial detectado pelo algoritmo implementado difere  $0.0073 \pm 0.0064$  s (média das diferença  $\pm$  desvio padrão) do instante detectado pela plataforma de forças e de  $0.0146 \pm 0.0254$  s na extracção da descolagem do antepé. Em todas as detecções do contacto inicial a diferença máxima é de 0,015 s (1,4 % da duração do ciclo de marcha tipo – 1,026 s, Secção 4.2) em relação às detecções efectuadas pelo procedimento de referência. Para a descolagem do antepé a diferença máxima é de 0,055 s (5,1 % da duração do ciclo de marcha tipo).

Para as Medições CRPG, a média das diferenças para o contacto inicial é de -0,0830 ± 0,0507 s (média das diferença  $\pm$  desvio padrão) e para a descolagem do antepé é de -0,0018  $\pm$  0,0246 s. Para o contacto inicial, todas as detecções estão abaixo dos 0,12 s (9,6 % da duração do ciclo de marcha tipo) – diferença máxima em relação à plataforma de forças. Para a descolagem do antepé, todas as detecções estão abaixo dos 0,049 s (4 % da duração do ciclo de marcha tipo).

Na literatura analisada, *Ghoussayni* (Ghoussayni, Stevens et al. 2004) obteve um erro médio absoluto das diferenças entre a plataforma e o algoritmo proposto de 0,025 s (2,3% da duração do ciclo de marcha tipo) para o contacto inicial; para a descolagem do antepé o erro ronda 0,17 s (15,6% da duração do ciclo de marcha tipo). O referido autor apresentou o algoritmo por ele desenvolvido como uma solução satisfatoria alternativa à plataforma de forças. Em *O'Connor* (O'Connor, Thorpe et al. 2007), a diferença média entre a plataforma de forças e o algoritmo implementado pelo autor é na ordem dos  $0.016 \pm 0.015$  s  $(1.5\%$  da duração do ciclo de marcha tipo) para o contacto inicial e para a descolagem do antepé é de  $0,009 \pm 0,015$  s  $(0,8\%$  da duração do ciclo de marcha tipo). *O'Connor* refere que o algoritmo desenvolvido é uma boa alternativa à plataforma de forças. Segundo (Mickelborough, van der Linden et al. 2000), em termos clínicos, sempre que a duração da fase da marcha corresponde a 10% da duração da passada, então o erro na detecção do evento que delimita a respectiva fase deve ser inferior a

0,02 s (1,4 % da duração do ciclo de marcha tipo).

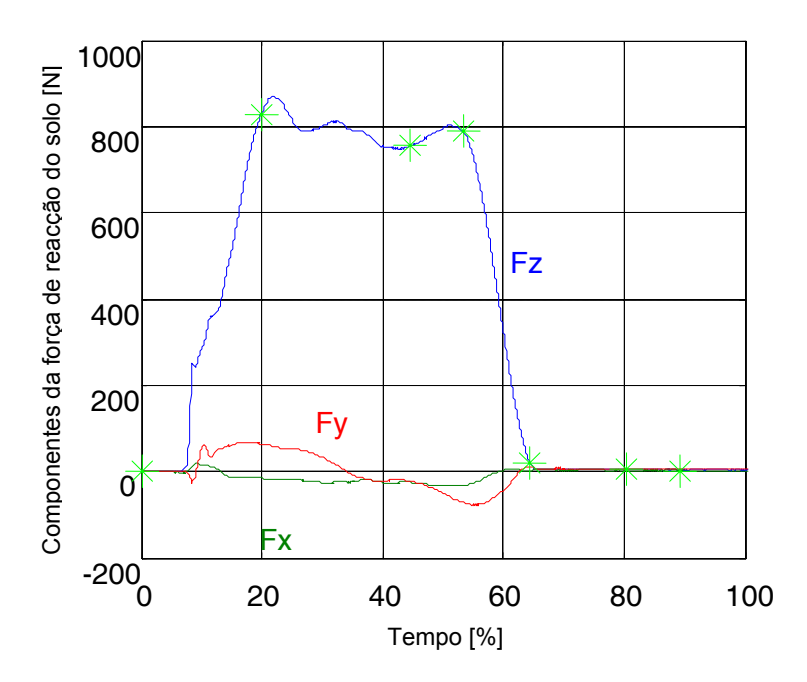

**Figura 4.25. Exemplo da detecção dos vários eventos da marcha de um sujeito para as Medições CRPG sobrepostos na força de reacção do solo; os asteristicos representam a detecção do CI, a DA contralateral, a DC, o CI contralateral, a DA, PJ e TV, por esta ordem.** 

O desempenho do algoritmo desenvolvido neste trabalho na detecção da descolagem do calcanhar, de pés juntos e de tíbia vertical pode, parcialmente, ser observado através da comparação entre as durações das fases da marcha delimitadas pelos eventos detectados e entre as durações esperadas expressas na literatura (Secção 4.2). Ambos os conjuntos de dados experimentais considerados sugeriram resultados próximos dos esperados. Contudo, para ambos os conjuntos, é sugerida uma detecção mais tarde do que a prevista da descolagem do calcanhar, em particular para Medições FMH. Este prolongamento da fase média de apoio para Medições FMH pode sugerir menor robustez por parte do algoritmo implementado na detecção deste evento. Na análise comparativa efectuada é sugerida, para ambas as medições, uma detecção ligeiramente tardia de pés juntos, mas pouco significativa. Também pouco significativa para o desempenho do algoritmo implementado é a identificação mais cedo do que a indicada na literatura de tíbia vertical.

Após a implementação de um algoritmo baseado na informação visual capaz de automatizar a divisão do ciclo de marcha em fases, passa-se, no próximo capítulo, ao tratamento do segundo problema evidenciado na presente Dissertação – automatização do processo de seguimento de marcadores passivos colocados em indivíduos sujeitos a uma avaliação clínica da marcha.

# **Capítulo 5**

# **5 Seguimento de marcadores passivos 5.1 Introdução**

Na análise clínica da marcha, para se obterem os deslocamentos, as velocidades e as acelerações dos segmentos corporais é necessário adquirir a trajectória 3D de marcadores colocados no corpo do sujeito, geralmente sobre a sua pele, usando três ou mais câmaras de vídeo. Normalmente, são recolhidas imagens do sujeito em posição estática e durante o movimento. Posteriormente, estas imagens são processadas pelo sistema computacional e a informação cinemática é apresentada ao utilizador.

Após a recolha das imagens da marcha, uma das etapas mais demoradas é a identificação em cada imagem da posição dos diferentes marcadores usados e o seguimento das respectivas trajectórias ao longo das diversas imagens (quadros) adquiridas pelas câmaras. Alguns dos sistemas comerciais de análise de movimento baseados em câmaras vídeo, como, por exemplo, o *Simi Motion*, não apresentam um algoritmo capaz de seguir de forma automática e robusta os diferentes marcadores considerados durante a sequência de imagens recolhidas. Assim, um algoritmo de seguimento completamente automático representa ainda um desafio para o actual estado da arte da análise clínica da marcha.

Neste capítulo, apresenta-se um algoritmo que reduz o excesso de tempo actualmente necessário ao seguimento de marcadores passivos, visando a caracterização biomecânica da marcha para fins clínicos. No presente trabalho, optou-se por dividir o módulo de seguimento nas seguintes

etapas: segmentação dos marcadores, emparelhamento dos marcadores e previsão das suas trajectórias. Nas secções seguintes explica-se o objectivo de cada uma destas etapas e a forma de interligação entre as mesmas. Para cada uma destas etapas, são apresentadas e discutidas as escolhas efectuadas. Por fim, apresentam-se os resultados experimentais obtidos para o seguimento de vários marcadores.

# **5.2 Seguimento do movimento**

A Figura 5.1 apresenta de uma forma esquemática a sequência de operações necessárias ao módulo desenvolvido para o seguimento dos marcadores colocados sobre o indivíduo sujeito a uma avaliação clínica da sua marcha.

A primeira etapa do módulo de seguimento desenvolvido é a segmentação. A segmentação prende-se com a extracção dos objectos de interesse nas imagens sucessivas. Na Figura 5.1, pode verificar-se que a segmentação é efectuada apenas uma única vez, aquando da inicialização, sendo calculadas para cada imagem as coordenadas 2D dos centros geométricos de todos os marcadores (marcador *1* a *k*) e para todos os quadros da sequência de imagens (*1* a *n*) – vectores *pmedida*. Existem outros trabalhos, também com o objectivo de seguirem o movimento de marcadores, que aproveitam a informação temporal e espacial dos mesmos para facilitar esta etapa, como os indicados em (Correia 1995; Tavares 1995; Yeasin and Chaudhuri 2000; Bateira 2004; Pinho, Tavares et al. 2005); contudo, no presente trabalho, optou-se por resolver a segmentação, no inicio do processamento, de forma isolada e para todas as imagens da sequência. Após segmentação dos objectos de interesse, assegura-se a representação destas entidades num formato passível de caracterizar de uma forma compacta as entidades a seguir e de fornecer os dados pretendidos para os algoritmos seguintes.

Seguidamente, na etapa de emparelhamento de marcadores, pretende-se associar a posição de um dado marcador (*1* a *k*) à sua posição no quadro seguinte. Pois, após a identificação e representação de cada marcador na imagem no instante *n-1*, é necessário relacioná-lo com a sua posição na próxima imagem *n* para o posterior cálculo do comportamento cinemático daquele ponto específico no decorrer da marcha. No módulo de seguimento implementado, durante a inicialização, a etapa emparelhamento estabelece as correspondências entre os marcadores do primeiro quadro, *pmedida (1)*, e do segundo quadro, *pmedida (2)*. Depois, no ciclo principal, a referida etapa é novamente necessária até ao final da sequência de imagens para estabelecer correspondências entre marcadores de quadros vizinhos.

Por último, neste trabalho, a previsão da trajectória permite auxiliar o processo de emparelhamento e lidar com situações de oclusão. A estimação da posição dos vários marcadores é fornecida à etapa de emparelhamento, por forma a dar uma maior robustez a esta operação: à partida, se a previsão tiver boa qualidade, a posição prevista do marcador *1* para o

instante *n*, *pprevista 1 (n),* estará mais próxima da posição medida para o instante *n, pmedida 1 (n),* do que a posição medida do marcador *1* no instante *n-1, pmedida 1 (n-1).* Por outro lado, sempre que há oclusão de um marcador na imagem, a etapa de emparelhamento não detecta qualquer posição medida para o dito marcador e este passa a ser representado pela sua posição prevista. Finalmente, se não ocorrer oclusão da posição medida, então, esta é usada para actualizar o estado do predictor. Por exemplo, a posição medida do marcador *1* para o instante *n*, *pmedida 1 (n),*  permite a actualização do predictor associado ao referido marcador.

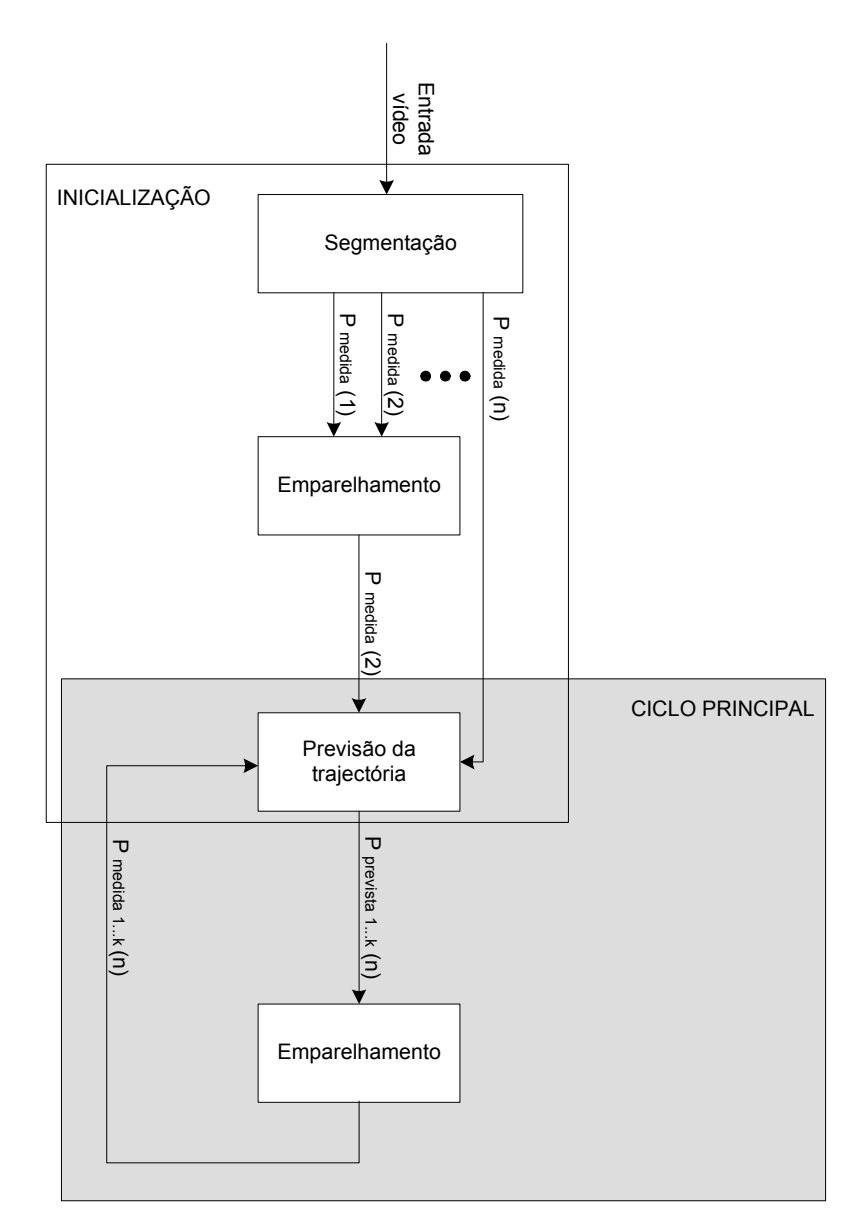

**Figura 5.1. Abordagem global usada para o seguimento de marcadores passivos no algoritmo implementado.** 

Nas secções que se seguem cada uma das etapas consideradas é apresentada com maior detalhe. Todos os algoritmos de análise e processamento de imagem foram implementados usando a linguagem de programação *Matlab 7.3*. As imagens usadas para teste do algoritmo

desenvolvido foram recolhidas no laboratório de movimento do CRPG, apresentado no Capítulo 3.

# **5.3 Segmentação de imagem**

As técnicas de segmentação podem ser divididas em três grandes grupos, (Jahne 2004; Semmlow 2004): segmentação por *pixel* (*pixel-based*), segmentação por regiões (*region-based*) e segmentação por orlas (*edge-based*).

No primeiro caso, as operações de segmentação incidem sobre os *pixels* de forma individual, apenas se recorre a propriedades individuais dos *pixels* para se extraírem as estruturas de interesse na imagem. Um exemplo deste tipo de técnicas é designada por *thresholding* em que os *pixels* com, por exemplo, o brilho acima ou abaixo de um determinado valor são extraídos do fundo da imagem (*background*) – binarização. Tipicamente, são técnicas de fácil implementação, mas bastante susceptíveis a ruído, (Jahne 2004; Semmlow 2004). Por exemplo, a variação de brilho dentro da estrutura a segmentar pode originar o insucesso da segmentação por *pixel*.

Nas técnicas de segmentação por regiões, recorre-se às similaridades entre *pixels* e à sua continuidade perante a vizinhança para se considerarem os *pixels* pertencentes às entidades de interesse. Exemplos deste tipo de segmentação são métodos de crescimento de regiões (*region growing*) ou de subdivisão e fusão sistemáticas (*split and merge*). A segmentação realizada à custa de operações por regiões faz com que os contornos das entidades pretendidas fiquem degradados, (Semmlow 2004). Para este tipo de operações terá de haver um compromisso entre a degradação dos contornos obtidos e o potencial das mesmas.

Por sua vez, a segmentação por orlas consiste na identificação das estruturas de interesse a partir da detecção de fronteiras com características de descontinuidade. Neste caso, procuram-se zonas da imagem com base em alterações bruscas da propriedade escolhida. Também para estas técnicas considera-se que as entidades a extrair são caracterizadas por um conjunto adjacente de *pixels*. Uma forma típica de detectar descontinuidades é pela aplicação de operadores diferenciais. Após a detecção das orlas, normalmente agrupam-se estes pontos fronteira em contornos.

Há ainda um outro tipo de metodologias que conjuga técnicas de segmentação por regiões ou por contornos com um conhecimento global das estruturas a segmentar, (Jahne 2004). Tal conhecimento adicional facilita a extracção das mesmas – segmentação por modelos (*modelbased*). Exemplo deste paradigma da segmentação são os protótipos deformáveis, (Carvalho and Tavares 2005). Os protótipos descrevem a forma esperada da entidade de interesse e após definida uma função de energia o protótipo é atraído para a fronteira da entidade a segmentar, (Gonçalves, Tavares et al. 2007).

Neste trabalho, opta-se por utilizar técnicas simples e rápidas para segmentar os marcadores. À partida, a identificação dos marcadores colocados sobre o sujeito em observação não será um processo de segmentação complexo. Pois, a aquisição do movimento humano para a avaliação clínica da marcha decorre normalmente num espaço especialmente reservado para o efeito; o que se traduz em condições de iluminação e fundos de cena praticamente constantes durante a aquisição do movimento. Tipicamente, o processo de segmentação dos marcadores é ainda simplificado com a cobertura dos marcadores por uma superfície reflectora, o que facilita a sua distinção na imagem. De seguida, apresentam-se as várias metodologias implementadas para assegurar a correcta segmentação dos marcadores colocados nos indivíduos em análise.

#### **5.3.1 Binarização**

Uma das preocupações principais das técnicas de binarização é o ajuste do nível do limiar (*threshold*). Existem diversas formas de determinar o valor do limiar a usar, (Russ 2002; Jahne 2004; Semmlow 2004).

O nível do limiar pode ser ajustado através do histograma das intensidades dos *pixels* de toda a imagem. Se o histograma for bimodal, o mínimo do histograma é um valor capaz de separar o fundo dos objectos.

Outra forma de determinar o limiar*,* mas sem o recurso a histogramas, é através da minimização da variância de uma propriedade escolhida (em geral, o brilho) para o fundo e para os objectos de interesse em função do valor de limiar escolhido – Método de *Otsu*, (Otsu 1979). Note-se que a variância é um parâmetro estatístico capaz de caracterizar a similaridade de um dado grupo de elementos. A separação entre classes de *pixels* do fundo e do objecto é tanto mais eficaz quanto menor for a variância para cada classe da propriedade escolhida. Este método pressupõe histograma bimodal, mas, de acordo com (Semmlow 2004), resulta mesmo que a distribuição não seja bimodal.

Por vezes, há a necessidade de tratar as imagens antes de proceder à segmentação por binarização. Por exemplo, quando os histogramas são unimodais pode procurar-se transformálos em bimodais. Para tal pode recorrer-se, por exemplo, à eliminação das regiões fronteira das estruturas a segmentar que tipicamente assumem valores intermédios de intensidades entre o fundo e os objectos, (Padilha and Mendonça 2000; Semmlow 2004). As regiões fronteira podem ser detectadas através de filtros sensíveis ao gradiente, tais como, *Sobel* e *Canny*, (Semmlow 2004).

Existem também imagens em que mesmo após pré-processamento não há um mínimo visível no histograma o que significa que não existe um limiar adequado. Esta situação ocorre, por exemplo, em cenários com iluminação não uniforme. Possíveis soluções são o cálculo de histogramas para áreas mais pequenas e usar estes histogramas para o cálculo de limiares locais, (Jahne 2004). Passa-se a explicar o mecanismo de funcionamento deste tipo de metodologia

descrita em (Padilha and Mendonça 2000). A imagem original é dividida em sub-imagens. Para cada sub-imagem é calculado um limiar independente. Se para alguma das sub-imagens não puder ser calculado um limiar local, este é determinado por interpolação dos limiares locais das sub-imagens vizinhas. Finalmente, cada sub-imagem é processada utilizando o limiar local calculado.

Há ainda imagens em cujos níveis de cinzento dos objectos de interesse e do fundo se sobrepõem, tal situação impede o correcto funcionamento destas técnicas. Nestes casos, mesmo após a determinação de um limiar óptimo, vários *pixels* incorrectos são encontrados nas diferentes estruturas segmentadas. De acordo com (Semmlow 2004), nestes casos, uma possível solução é o recurso a técnicas de segmentação por regiões.

De seguida, descrevem-se algumas técnicas de segmentação por binarização para extrair os marcadores das sequências de imagem adquiridas no CRPG.

#### *5.3.1.1 Com limiar global*

O primeiro quadro de cada sequência de imagens é usado para caracterizar o fundo e é subtraído aos restantes quadros. Com este procedimento pretende-se facilitar o processo de segmentação dos marcadores.

Seguidamente, para reduzir o tempo de processamento, as imagens são convertidas em imagens binárias. Para tal, em primeiro lugar, as imagens são convertidas para imagens em níveis de cinzentos (*rgb2gray,* função do *Matlab*) e, posteriormente, são convertidas para imagens binárias usando um limiar global constante. O limiar global aplicado é obtido através da função *graythresh* do *Matlab*, a qual calcula um limiar único capaz de dividir a imagem entre os *pixels* pertencentes ao fundo e os *pixels* de interesse. Esta função do *Matlab* implementa o Método de *Otsu*, (Otsu 1979).

Após o procedimento descrito, as marcas na imagem binária deverão assumir o valor de 1; porém, verificou-se que existem grupos de *pixels –* falsas detecções *–*, inferiores ao tamanho de um marcador, que estão igualmente assinalados com 1. Para eliminar estas falsas detecções, recorre-se à função *bwareaopen* do *Matlab*.

A função *bwareaopen* usa a função *bwlabel* do *Matlab* para etiquetagem (*component labeling*) de *pixels* com o valor de 1 que obedeçam à conectividade especificada pelo utilizador. Seguidamente, é calculada a área de cada região etiquetada (*regionprops – Matlab*) e se esta for menor que determinado valor, os respectivos *pixels* são eliminados. No algoritmo implementado pressupõe-se uma conectividade de oito *pixels* e considera-se que o marcador tipo esperado não apresenta uma área inferior a quinze *pixels2* .

O último passo consiste em representar as várias estruturas persistentes – à partida os marcadores pretendidos – pelas coordenadas *x* e *y* dos seus centros. Para tal, é necessário atribuir etiquetas distintas a cada uma das regiões conexas identificadas na imagem binária

através da função *bwlabel*. Seguidamente, para cada uma destas regiões são calculados os seus centróides através da função *regionprops*.

Na Figura 5.2 é possível observar o correcto desempenho do método de segmentação implementado. Esta figura mostra as principais etapas do processo de segmentação/representação dos marcadores: *a)* corresponde à imagem a tratar, *b)*, ao resultado da subtracção do fundo à imagem a tratar, *c)*, ao resultado da conversão para imagem binária por aplicação do limiar global calculado pelo Método de *Otsu* e *d)* apresenta o resultado final do processo de segmentação/representação. Note-se que, em *d)*, os "falsos marcadores" foram removidos e os centros geométricos dos marcadores estão assinalados com uma cruz a vermelho. Já a Figura 5.3 é um exemplo do não sucesso desta metodologia de segmentação de imagem. A imagem *a)* corresponde à imagem a tratar, *b)* ao resultado após subtracção do fundo, *c)* ao resultado da binarização por limiar global e *d)* ao resultado final da metodologia apresentada. Na referida figura, salienta-se o desempenho insatisfatório do limiar global (etapa de conversão para imagem binária). Note-se que, na imagem em níveis de cinzento, os marcadores são mais perceptíveis do que na imagem binária obtida após aplicação do limiar global. Por sua vez, a subtracção do fundo também não facilita a segmentação dos marcadores. As dificuldades levantadas levaram à análise dos respectivos histogramas. A Figura 5.4 mostra o histograma da Figura 5.3 *a)* e a Figura 5.5, o histograma da Figura 5.3 *b)*. Verifica-se que nenhum dos histogramas é bimodal, além do mais confirma-se que a subtracção do fundo não facilita separação entre fundo e objectos. Com o objectivo de transformar o histograma da imagem a tratar num histograma bimodal, optou-se por eliminar os brilhos intermédios entre o fundo e os objectos de interesse. Para isso aplicou-se o filtro de *Canny* para detectar os pontos de gradiente elevado. Seguidamente, eliminaram-se esses pontos e determinou-se o novo histograma, Figura 5.6. Repare-se que o resultado da aplicação do filtro de *Canny* não evidencia nenhum mínimo na distribuição de frequências de intensidades da imagem.

Das figuras observadas, pode concluir-se que tanto a subtracção do fundo como o filtro de *Canny* não evidenciam um mínimo na distribuição de intensidades da imagem. Assim, concluise que com o método descrito não é possível calcular um valor para o limiar global que resulte numa boa segmentação para toda a imagem.

## *5.3.1.2 Com limiares locais*

Na secção anterior, verificou-se que um limiar global não garante a adequada segmentação dos marcadores corporais. Pressupondo-se que a falha do processo de segmentação seja devida a uma variação não uniforme da iluminação nas imagens a tratar, nesta secção, pretende-se resolver o problema através de limiares locais. Assim, um conjunto de limiares locais, calculados em função das variações de iluminação presentes na imagem, serão usados no processo de binarização.

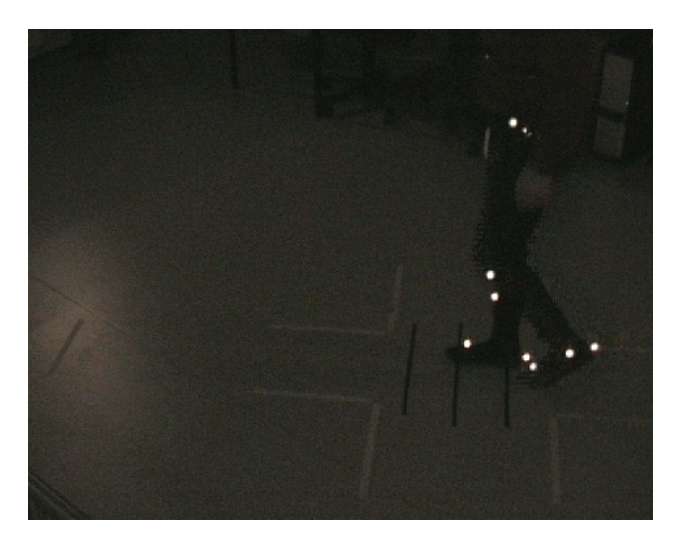

**a)** 

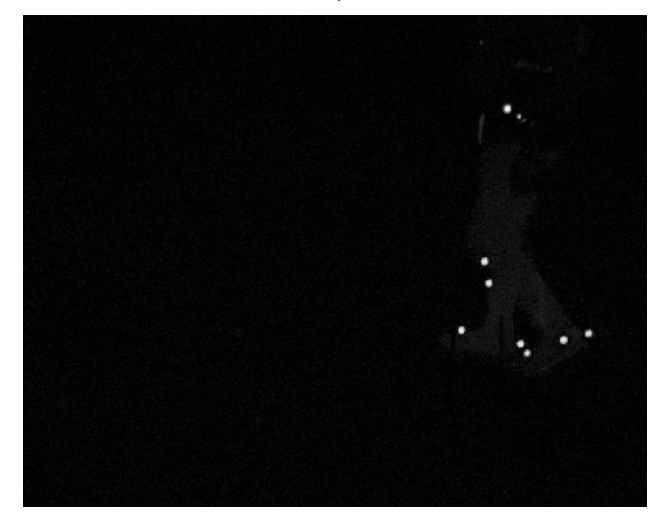

**b)** 

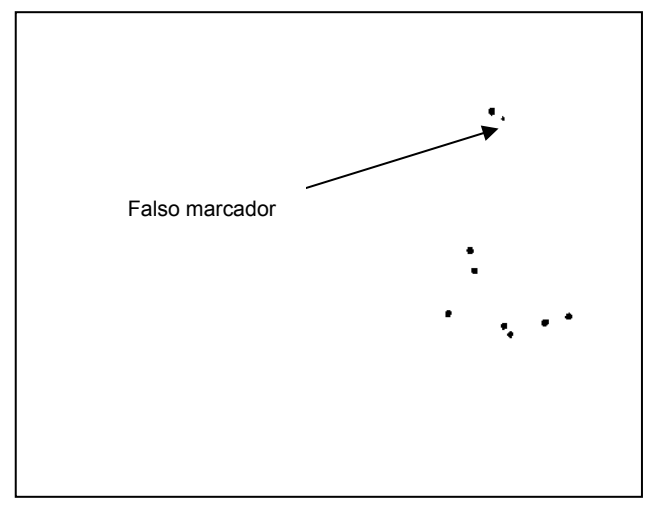

**c)** 

**Figura 5.2. Correcto desempenho da binarização por aplicação de um limiar global: a) imagem a tratar; b) após subtracção de fundo; c) após limiar global; d) resultado final (continua).** 

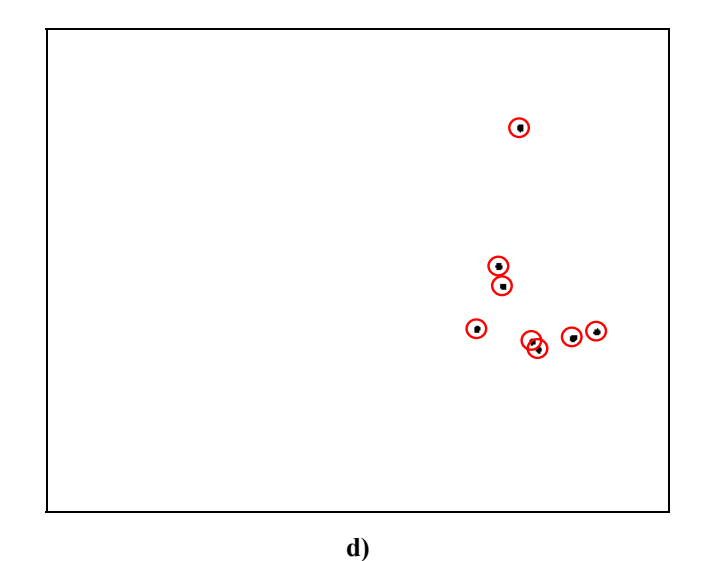

**Figura 5.2. Correcto desempenho da binarização por aplicação de um limiar global: a) imagem a tratar; b) após subtracção de fundo; c) após limiar global; d) resultado final (conclusão).** 

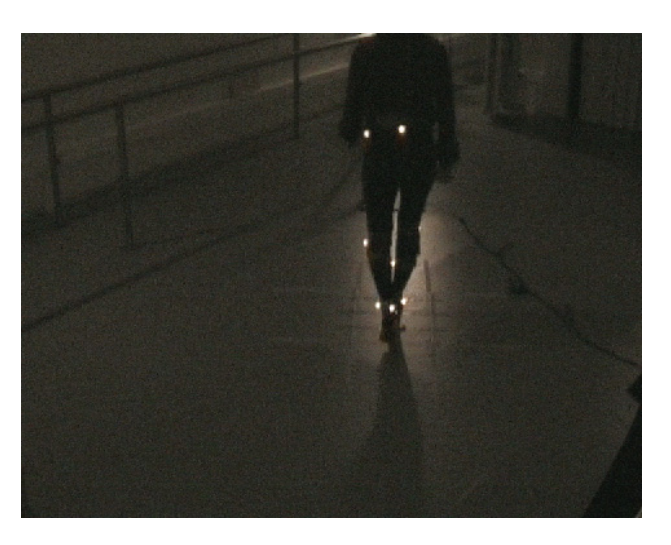

**a)** 

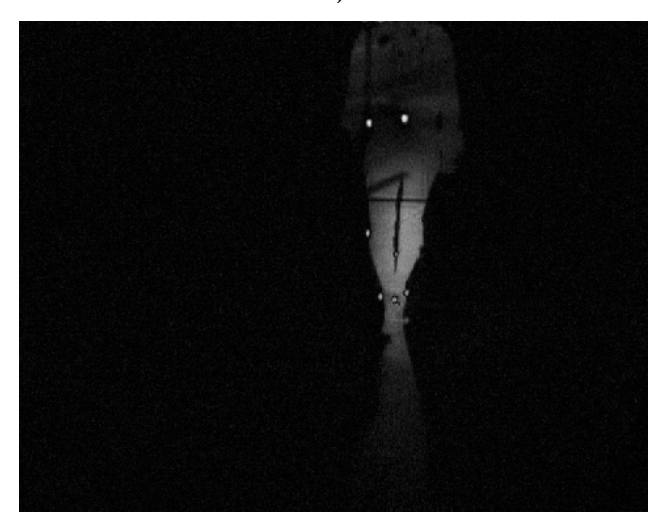

**b)** 

**Figura 5.3. Erro na binarização por aplicação de um limiar global: a) imagem a tratar; b) após subtracção de fundo; c) após limiar global; d) resultado final (continua).** 

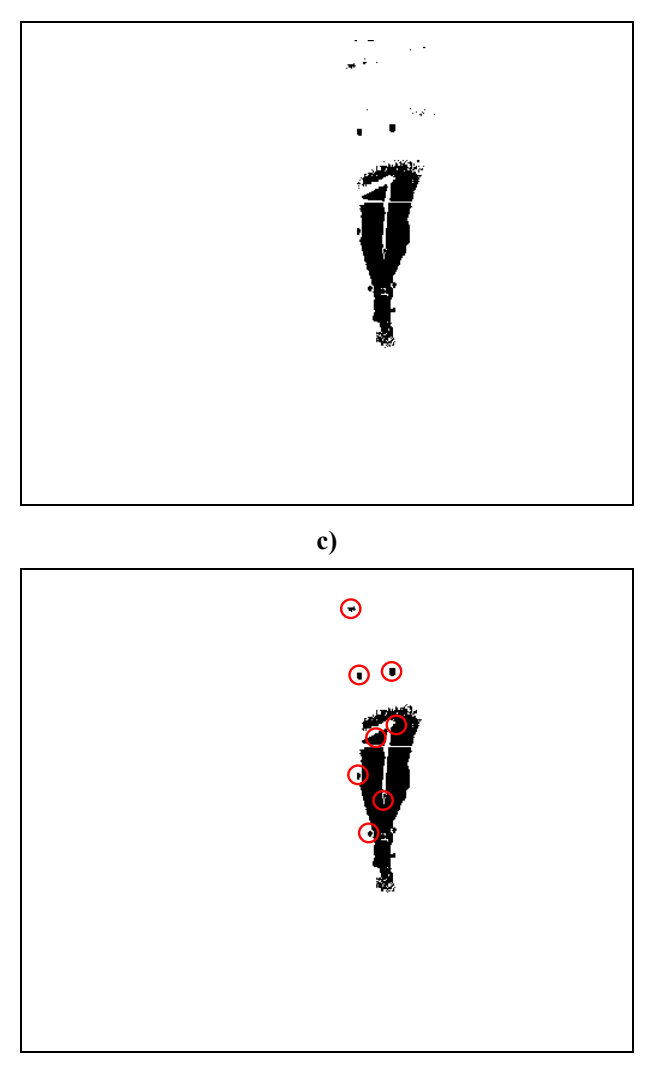

**d)** 

**Figura 5.3. Erro na binarização por aplicação de um limiar global: a) imagem a tratar; b) após subtracção de fundo; c) após limiar global; d) resultado final (conclusão).** 

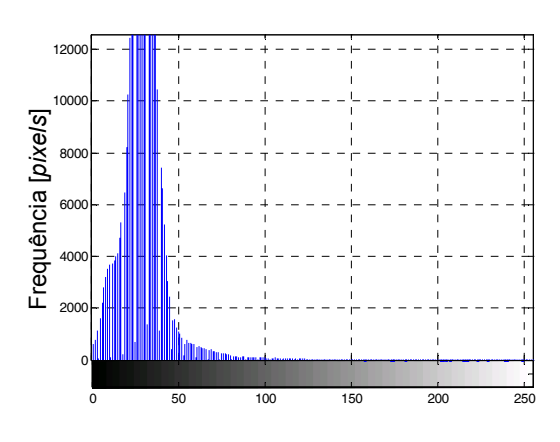

Brilho [níveis de cinzentos]

**Figura 5.4. Histograma de intensidades da imagem a tratar – Figura 5.3 a).**
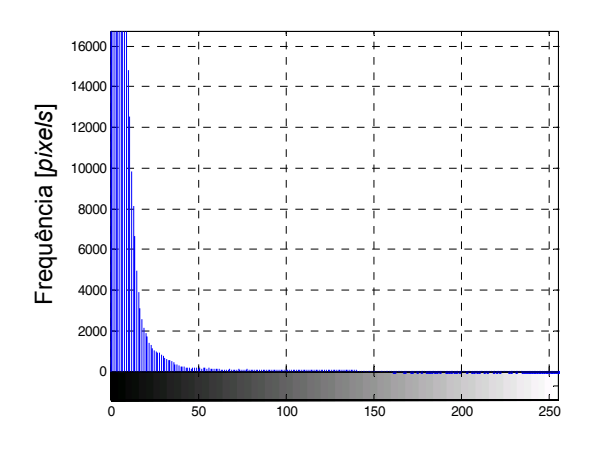

Brilho [níveis de cinzentos]

**Figura 5.5. Histograma de intensidades da imagem a tratar – Figura 5.3 a) – após subtracção do fundo.** 

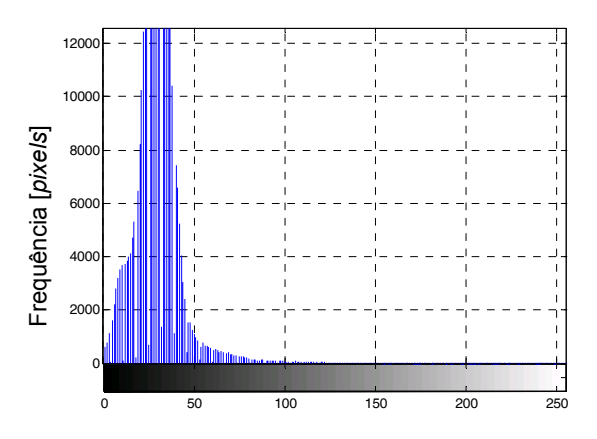

Brilho [níveis de cinzentos]

**Figura 5.6. Histograma de intensidades da imagem a tratar – Figura 5.3 a) – após aplicação do filtro** *Canny***.** 

Neste trabalho, os limiares locais são obtidos através do cálculo da média das intensidades dos *pixels* vizinhos. A área vizinha a entrar para os cálculos do limiar deve ser o mais pequena possível por forma a ser caracterizada por uma intensidade uniforme, mas suficiente grande para conter *pixels* de fundo e *pixels* objecto. Posteriormente, esta imagem é sujeita aos procedimentos computacionais previamente descritos.

Foram testadas várias áreas de vizinhança e verificou-se que uma matriz quadrada com quinze linhas e quinze colunas é a solução que apresenta melhores resultados para os dados experimentais considerados.

A Figura 5.7 mostra o fraco desempenho deste método. Na imagem *a)*, apresenta-se o resultado após subtracção do fundo à imagem original (Figura 5.3 *a)*) e sua conversão para níveis de cinzentos. Em *b)*, a representação dos limiares locais calculados. Em *c)*, o resultado da aplicação dos limiares locais sob a imagem a tratar. Finalmente, após etiquetagem das regiões conexas e

depois do cálculo dos respectivos centróides, o resultado pode ser observado em *d)*.

Para a imagem, apresentada na Figura 5.3 *a)*, nenhuma das técnicas de binarização explorada é bem sucedida na segmentação dos marcadores presentes na imagem. Uma possível justificação para a falha desta abordagem é porque as regiões usadas para o cálculo dos limiares locais não contêm um número suficientemente grande de *pixels* fundo e *pixels* objecto. Na próxima secção, apresenta-se a resolução deste problema por técnicas de segmentação por regiões.

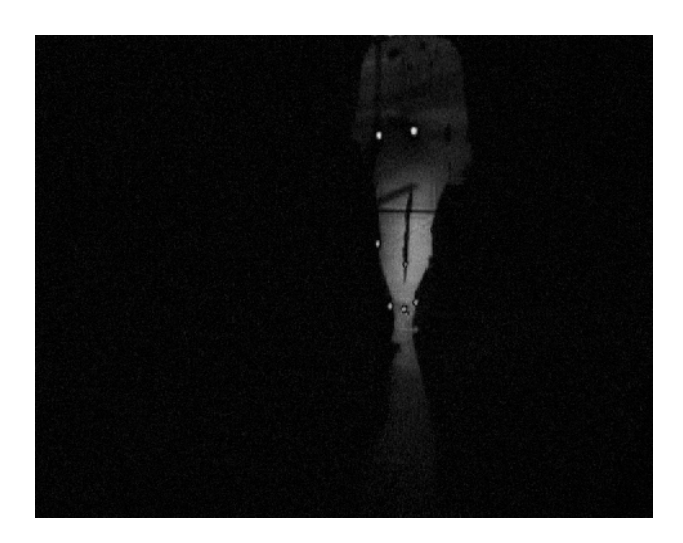

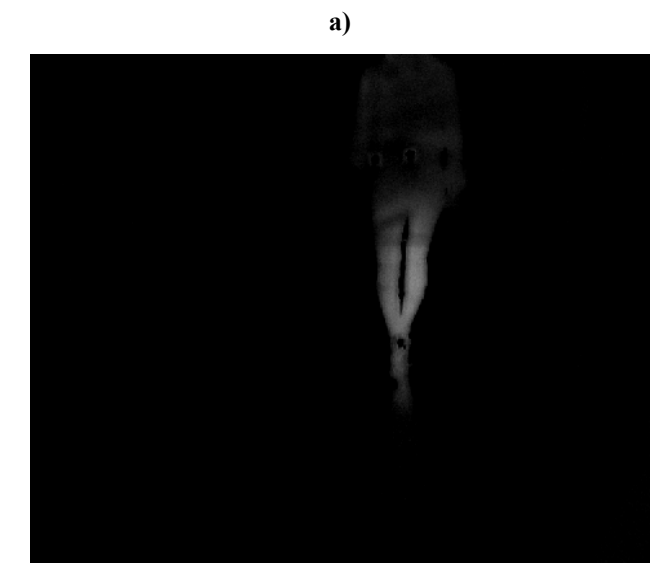

**b)** 

**Figura 5.7. Erros na binarização por limiares locais (imagem a tratar – Figura 5.3 a)): a) após subtracção de fundo; b) limiares locais calculados; c) após aplicação dos limiares locais; d) resultado final (continua).** 

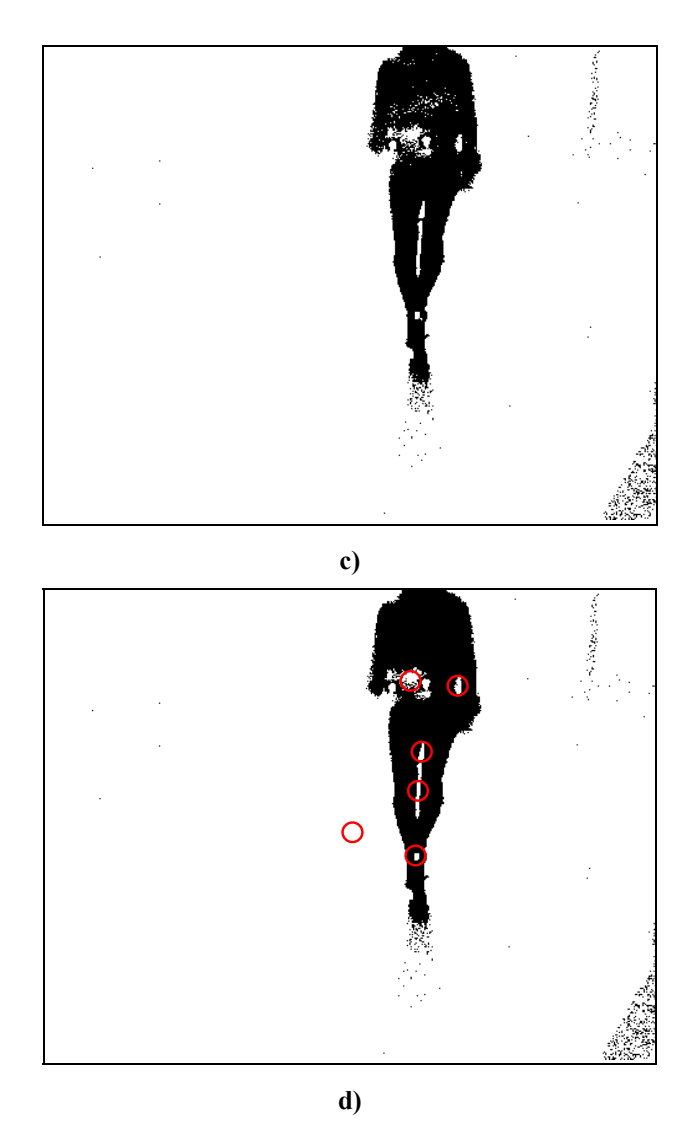

**Figura 5.7. Erros na binarização por limiares locais (imagem a tratar – Figura 5.3 a)): a) após subtracção de fundo; b) limiares locais calculados; c) após aplicação dos limiares locais; d) resultado final (conclusão).** 

### **5.3.2 Operações morfológicas**

Nem o limiar global nem os locais conseguem evidenciar as marcas colocadas sobre o sujeito em observação para os dados experimentais considerados; contudo, os marcadores são facilmente identificáveis manualmente. Verifica-se que cada marcador corresponde nas imagens a uma zona de mudança extrema de brilho, assim, opta-se por uma solução capaz de identificar estas mudanças brilho, mas tendo em linha de conta as relações entre *pixels* vizinhos pertencentes aos objectos de interesse. A transformada máxima alargada (*Extended Maxima Transform*) é uma operação morfológica avançada capaz de identificar os máximos regionais da imagem em análise através da aplicação da *H-Maxima Tranform*, (Soile 1999). Nesta secção, opta-se por esta abordagem apoiada por outras operações morfológicas para ultrapassar os problemas de segmentação detectados nas secções anteriores. Note-se que as operações morfológicas podem ser incluídas nas técnicas de segmentação por regiões. De seguida,

introduzem-se os conceitos de base da abordagem adoptada.

O nome morfologia vem da especial orientação destas técnicas para a análise/estudo da forma dos objectos de interesse. As duas operações básicas das operações morfológicas são a dilatação e a erosão, (Maragos 2000; Jahne 2004). Na dilatação duma imagem binária o ponto central do elemento estruturante, *B* (*mask image*), percorre todos os pontos da imagem binária pertencentes ao objecto (valor lógico de 1), *X*. O conjunto de pontos sobrepostos pelo elemento estruturante na imagem definem a vizinhança a ter em consideração. O resultado da dilatação é a reunião do conjunto de pontos sobrepostos de cada deslocamento do ponto central do elemento estruturante pelos pontos de valor lógico 1 da imagem.

Por sua vez, na erosão de uma imagem binária o ponto central do elemento estruturante, *B*, também percorre todos os pontos da imagem binária pertencentes ao objecto (valor lógico de 1), *X*. O conjunto de pontos sobrepostos pelo elemento estruturante na imagem definem também a vizinhança a ter em consideração. Por fim, o ponto de *X* sobre o qual está sobreposto o ponto central de *B* assume o valor de 1, se a vizinhança definida pelo elemento estuturante pertencer toda a *X* e assume o valor de 0, se pelo menos um dos pontos da vizinhança pertencer ao fundo (valor lógico de 0).

Para ambas as operações o tamanho do elemento estruturante usado afecta o resultado final. Na dilatação binária os objectos aumentam de tamanho, pequenos ocos são preenchidos e as linhas de contorno ficam suavizadas. Na erosão binária objectos inferiores ao tamanho da máscara aplicada serão eliminados.

A Figura 5.8 evidencia o sucesso desta metodologia face às previamente descritas, cada par de imagens pertence a vídeos distintos recolhidos em dias diferentes com diferentes perspectivas do movimento no laboratório de movimento do CRPG. Seguidamente, detalha-se a metodologia implementada.

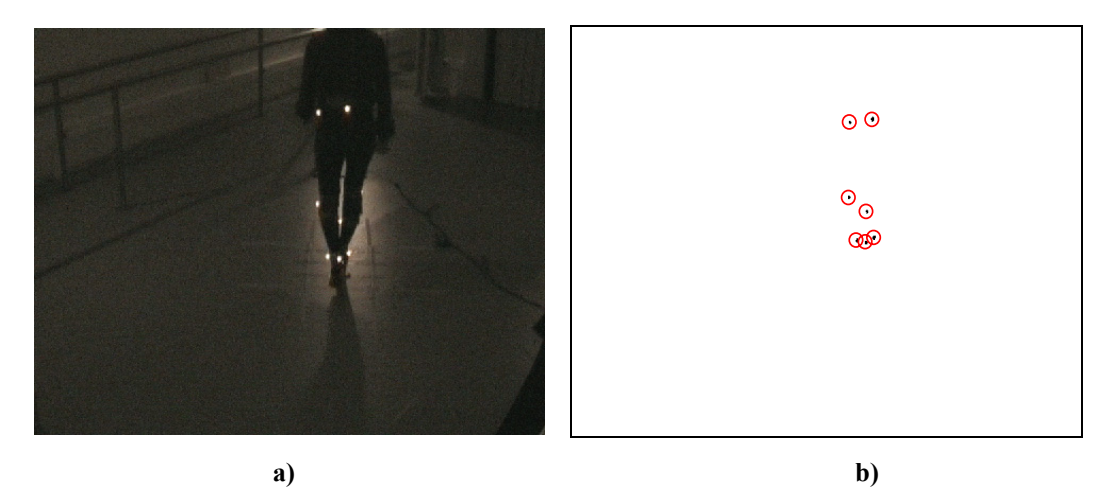

**Figura 5.8. Correcto desempenho da segmentação por regiões à custa de operações morfológicas; Exemplo 1: a) imagem a tratar, b) resultado final; Exemplo 2: c) imagem a tratar, d) resultado final; Exemplo 3: e) imagem a tratar, f) resultado final (continua).** 

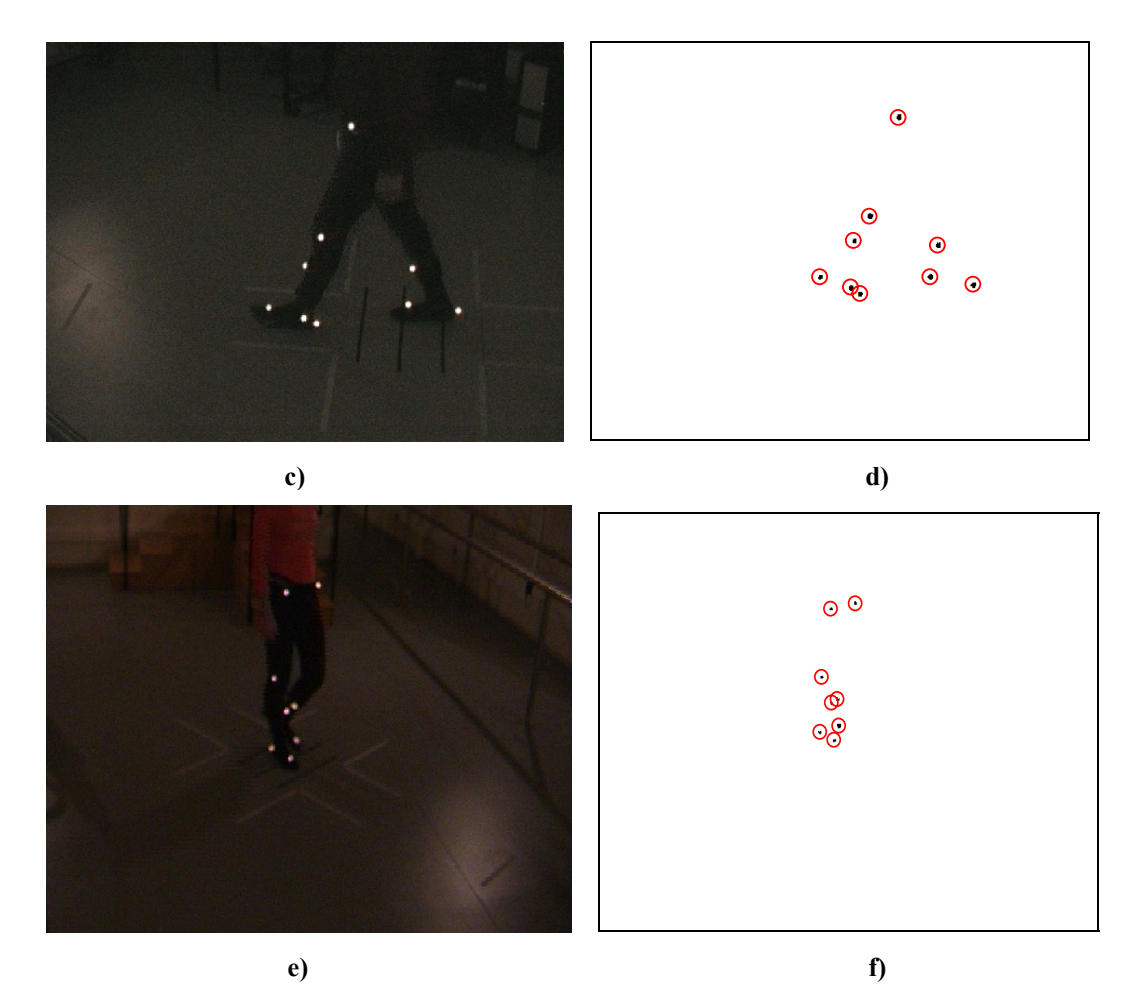

**Figura 5.8. Correcto desempenho da segmentação por regiões à custa de operações morfológicas; Exemplo 1: a) imagem a tratar, b) resultado final; Exemplo 2: c) imagem a tratar, d) resultado final; Exemplo 3: e) imagem a tratar, f) resultado final (conclusão).** 

O primeiro passo consiste na passagem das imagens para níveis de cinzentos. Seguidamente, aplica-se a transformada máxima alargada para extracção de todos os máximos regionais. Assim, através de repetidas dilatações são removidos todos os máximos regionais abaixo de um determinado limiar (*h-maxima transform*); seguidamente procede-se ao reconhecimento desses máximos regionais, (Soile 1999). Note-se que os máximos regionais são componentes conexos (*connected components*) com valores constantes de intensidade e cujos *pixels* da vizinhança têm um valor de intensidade inferior ao destas regiões. A função do *Matlab* usada para implementar esta funcionalidade foi *imextendedmax* com um limiar de noventa e uma conectividade de oito *pixels*. O valor de limiar escolhido era o que apresentava melhores resultados na extracção dos marcadores para as sequências de imagem tratadas. Relativamente à conectividade, como já referido, na Secção 5.3.1.1, considera-se que o marcador tipo esperado apresenta uma conectividade de oito *pixels* e que possui uma área superior a quinze *pixels*<sup>2</sup>. Note-se que estes valores resultam de um ajuste empírico para o *setup* usado.

A imagem original é representada na Figura 5.9 *a)* e a imagem após aplicação da transformada

máxima alargada, na Figura 5.9 *b)*. A Figura 5.10 representa a visão topográfica da imagem presente na Figura 5.9 *a)* antes e após aplicação da transformada máxima alargada. Na Figura 5.10 *a)*, para tornar o gráfico menos denso e mais perceptível, é reduzido o tamanho da imagem para uma imagem mais próxima da silhueta do indivíduo e a sua apresentação em três dimensões é feita de dois em dois *pixels*. Para evitar a perda de informação útil, no caso da Figura 5.10 *b)*, a apresentação da informação topográfica é feita de *pixel* em *pixel*, só que as dimensões da imagem são ainda mais reduzidas. Assinalado com um círculo amarelo, na Figura 5.9 *b)* e na Figura 5.10 *b)*, está o marcador *Condylis lateralis R* (Tabela 3.1), ainda, nesta secção, explica-se o porquê de salientar o referido marcador.

Nas Figura 5.9 e Figura 5.10, observa-se que a transformada máxima alargada permite retirar nove marcadores, porém o número de marcadores presentes na imagem original é apenas de oito. Este problema será tratado numa etapa mais avançada do algoritmo de segmentação proposto nesta secção.

No segundo passo, pretende-se limpar as imagens de quaisquer objectos inferiores ao tamanho mínimo previsto para os marcadores e para tal efectua-se uma reconstrução por abertura (*openning by reconstruction*), (Vincent 1993). Note-se que, através de reconstrução por abertura, é possível filtrar os objectos nas imagens inferiores ao tamanho do elemento estruturante usado, preservando inteiramente a forma de todos os outros objectos. O *Matlab* disponibiliza a função *imreconstruct* que implementa o algoritmo descrito em (Vincent 1993), *Fast Hybrid Grayscale Reconstruction*. A Figura 5.11 permite observar o desaparecimento do marcador com a menor área, assinalado com um círculo amarelo na Figura 5.9 *b)* e na Figura 5.10 *b)*.

No terceito passo, recorre-se a funções do *Matlab* já referidas, na Secção 5.3.1.1, para eliminar falsas detecções (caso de "Falso marcador" na Figura 5.9 *b)*). Com este objectivo, atribui-se uma etiqueta a todos os marcadores (função *bwlabel*, conectividade de oito *pixels*) e calculam-se as áreas de todos os elementos etiquetados (opção *Area* da função *regionprops*). Assim, com base na área dos componentes conexos detectados eliminam-se todas as falsas detecções; ou seja, seleccionam-se apenas os componentes conexos com dimensões equivalentes às do marcador tipo esperado. Note-se que o marcador tipo esperado tem uma área mínima de quinze pixels<sup>2</sup>, uma área máxima de sessenta *pixels*<sup>2</sup>.

Por último, calculam-se os centros geométricos dos objectos presentes nas imagens tratadas (opção *Centroid* da função *regionprops*). O resultado deste procedimento pode ser observado na Figura 5.12. Note-se que a imagem original está representada na Figura 5.9 *a)*.

Existem ainda algumas questões por resolver no algoritmo de segmentação implementado, Figura 5.13 e Figura 5.14. Existem componentes conexos que não correspondem a marcadores, mas que possuem máximos regionais de intensidades semelhantes às dos marcadores. Tal faz com que estas regiões sejam detectadas pela transformada máxima alargada. Como alguns destes componentes conexos possuem características semelhantes às do marcador tipo – área,

conectividade, brilho – não são detectadas pelo pós-processamento desenvolvido para eliminar falsos marcadores. Note-se que algumas destas falsas detecções poderiam ser eliminadas com um ajuste das propriedades do marcador tipo aos marcadores a considerar na imagem a tratar. É também relevante salientar que os falsos marcadores assinalados nas referidas figuras seriam facilmente eliminados entrando em linha de conta com o conhecimento do comportamento padrão de marcadores colocados no corpo do sujeito em observação. Por exemplo, um marcador que não se move num intervalo de tempo de um segundo deve ser removido. Note-se que a duração típica de uma passada é de 1,026 s.

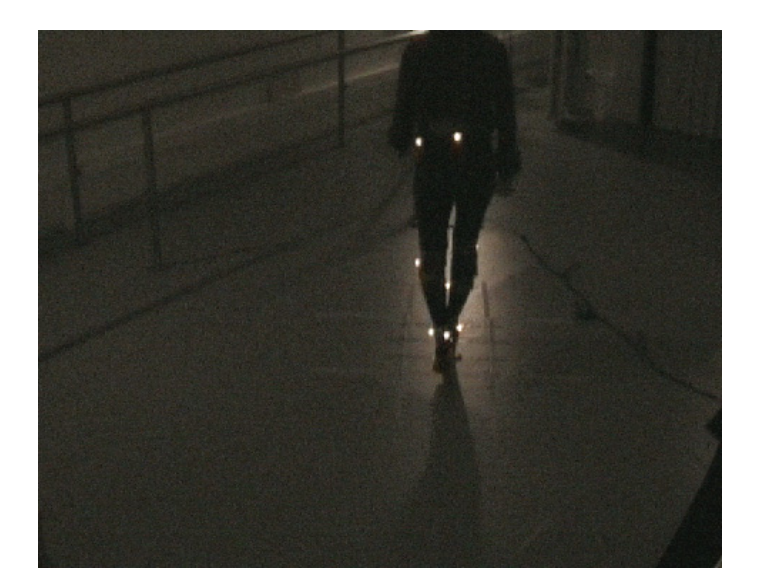

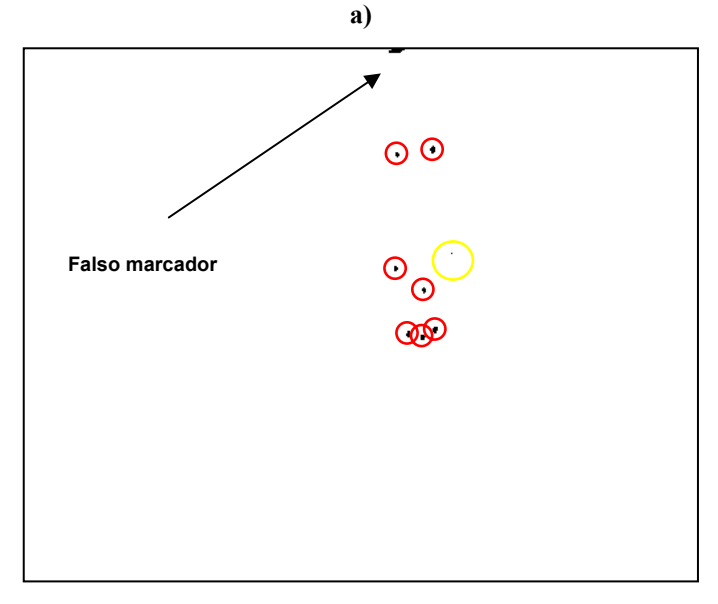

**b)** 

**Figura 5.9. Passo 1 – Aplicação da transformada máxima alargada: a) imagem a tratar; b) resultado final.** 

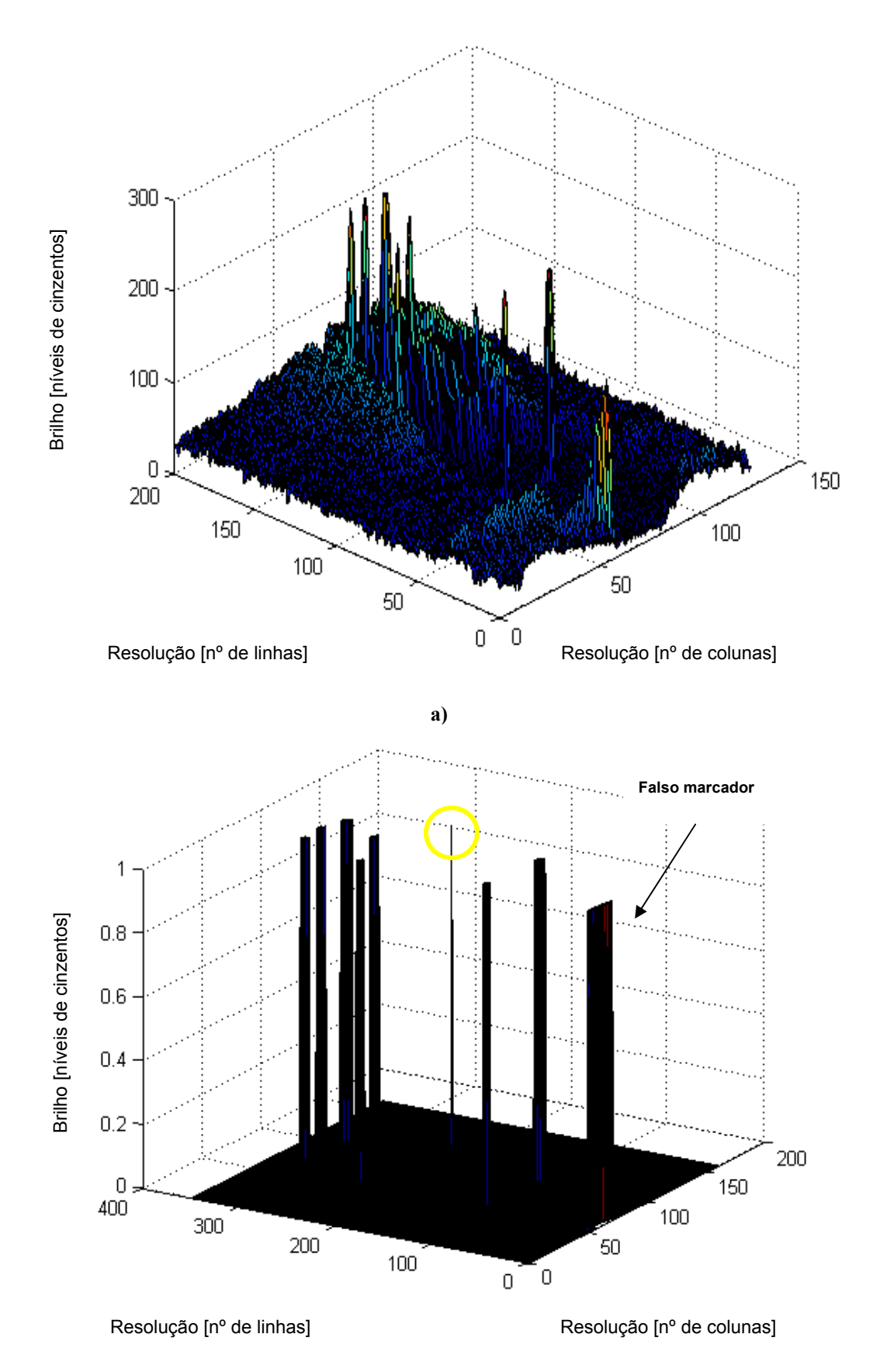

**b)** 

**Figura 5.10. Vista topográfica do Passo 1 – aplicação da transformada máxima alargada: a) imagem a tratar (Figura 5.9 a)); b) resultado final.** 

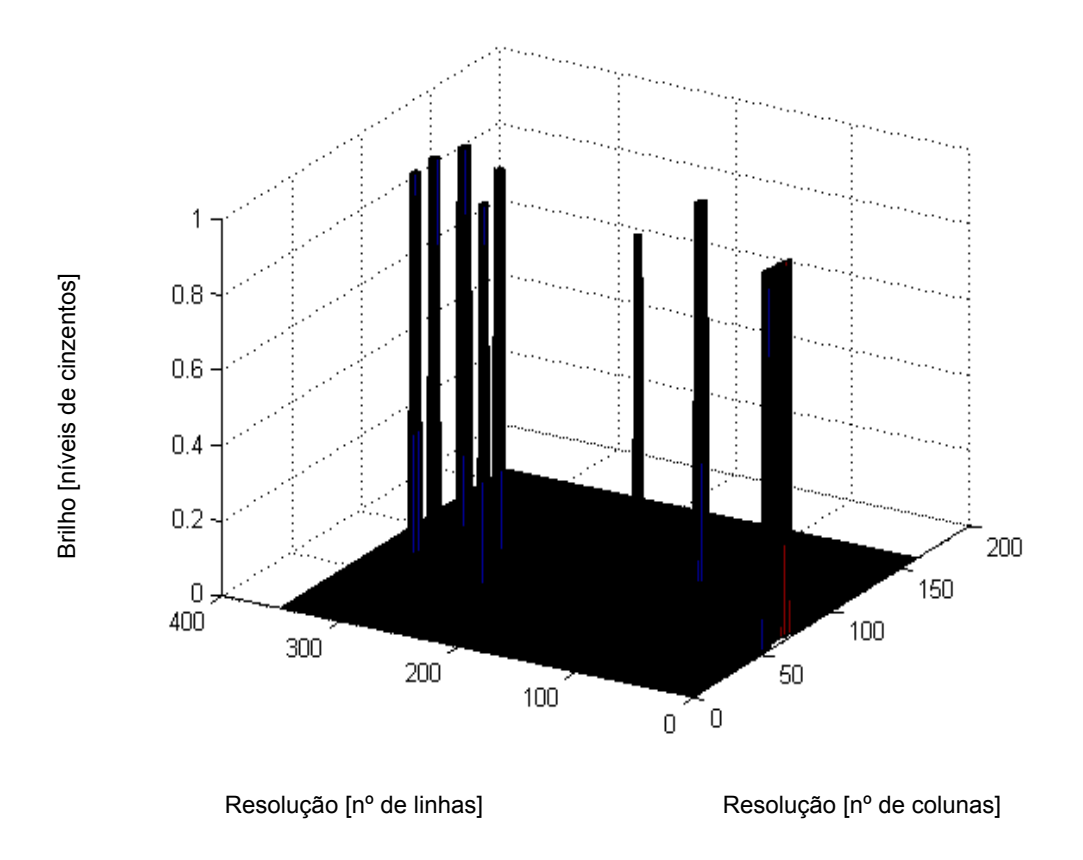

**Figura 5.11. Vista topográfica da imagem a tratar (Figura 5.9 a)) após Passo 2 – aplicação da reconstrução por abertura.** 

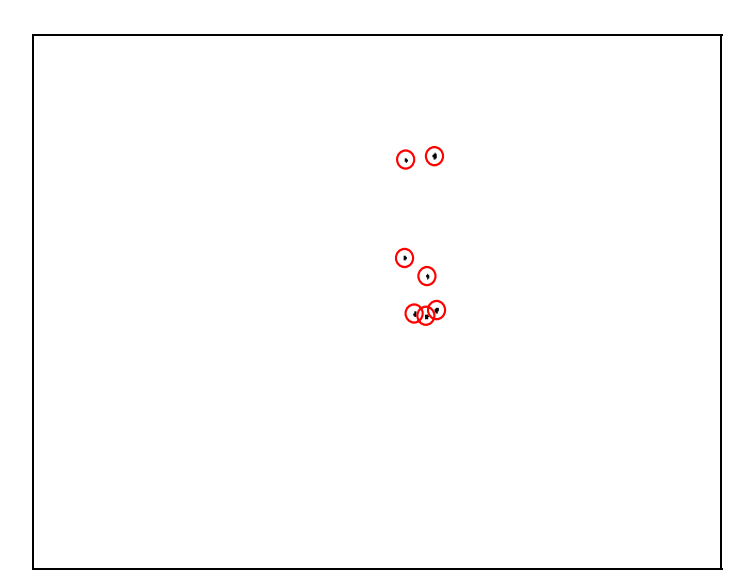

**Figura 5.12. Saída do algoritmo de segmentação baseada em operações morfológicas (imagem original: Figura 5.9 a).** 

# **5.4 Estimação da trajectória**

O princípio geral da estimação do estado de um determinado sistema baseia-se na resposta, muitas vezes através de probabilidades e estatística, a perguntas colocadas sobre o seu comportamento com base, por exemplo, na observação do mesmo, (Kaipio, Duncan et al. 2005). Tipicamente, os sistemas são representados por espaços de estados em que equações diferenciais modelam o comportamento dinâmico do sistema e modelam a relação entre as variáveis de saída e as variáveis de estado. O objectivo é prever o estado actual do sistema com base nas variáveis de saída e no seu estado inicial, minimizando, de acordo com o critério escolhido, o erro da estimação.

O filtro de *Kalman* é uma metodologia recursiva capaz de resolver este tipo de problema, (Kalman 1960; Kalman and Bucy 1961). Esta metodologia pressupõe que os modelos computacionais usados são lineares, o que muitas vezes não é o caso. O filtro de *Kalman* alargado pode representar uma solução para situações em cujo modelo dinâmico do sistema e/ou o modelo de medição sejam não lineares. Basicamente, aproximam-se as equações não lineares pelos dois primeiros termos da expansão de *Taylor*. Exemplos da aplicação do *Kalman* alargado no seguimento de estruturas podem ser encontrados em (Rosales and Sclaroff 1999; Jang, Jang et al. 2002). Se para além de espaços de estados não lineares, se está em presença de problemas não Gaussianos, o filtro de partículas é uma possível metodologia a adoptar, (Liu and Chen 1998). Os filtros de partículas não têm restrições em relação ao modelo em espaço de estados, porém o seu custo computacional torna-se muitas vezes incomportável para problemas de maiores dimensões, (Pinho, Tavares et al. 2004). Por vezes, há ainda a necessidade de lidar com situações em que algumas das variáveis da representação em espaço de estados não são conhecidas, (Shumway 1988; Nocedal and Wright 1999).

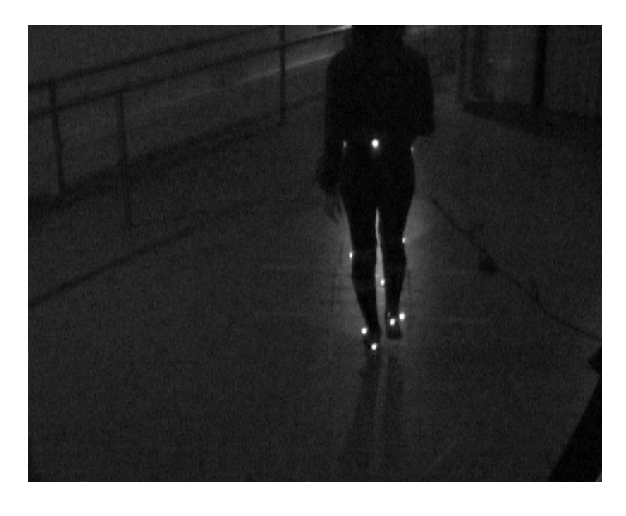

**a)** 

**Figura 5.13. Erro na segmentação usando operações morfológicas, exemplo 1: a) imagem a tratar; b) resultado final (continua).** 

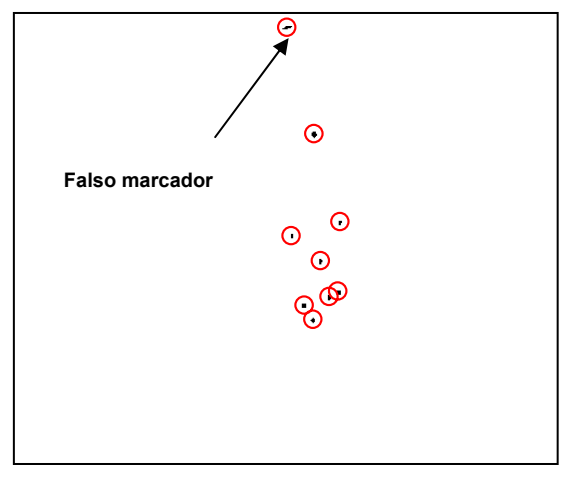

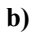

**Figura 5.13. Erro na segmentação usando operações morfológicas, exemplo 1: a) imagem a tratar; b) resultado final (conclusão).** 

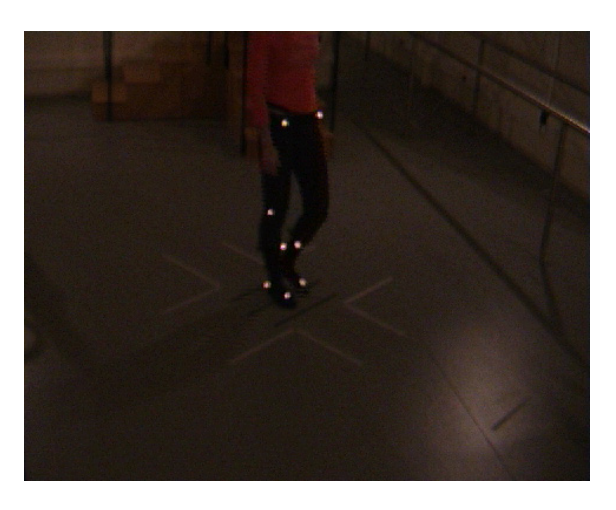

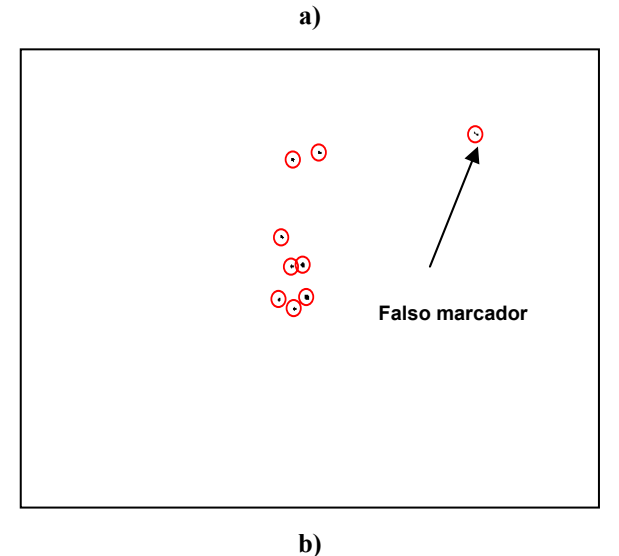

**Figura 5.14. Erro na segmentação usando operações morfológicas, exemplo 2: a) imagem a tratar; b) resultado final.** 

Neste trabalho, pressupõe-se que o filtro de *Kalman* poderá ser eficaz a prever a posição dos

marcadores, auxiliando o seguimento em caso de oclusão e facilitando a correspondência entre marcadores. Na literatura existem vários autores, como, por exemplo, os trabalhos de (Correia 1995; Tavares 1995; Yeasin and Chaudhuri 2000; Figueroa, Leite et al. 2003; Bateira 2004; Pinho, Tavares et al. 2005), que consideram esta metodologia suficiente para seguir os marcadores colocados no indivíduo para o estudo da sua marcha.

#### **5.4.1 Filtro de** *Kalman*

O filtro de *Kalman* é um algoritmo capaz de prever estados de sistemas que se regem por equações estocásticas lineares, Equação (5.1), e de corrigir os valores previstos através de modelos de medição descritos pela Equação (5.2), (Pillai, Shim et al. 2000). Assim, a matriz *A* relaciona as variáveis de estado do instante anterior *k*−<sup>1</sup> *x* com as do instante actual *<sup>k</sup> x* . A matriz *H* relaciona o estado  $x_k$  com a medição  $z_k$ . O vector  $w_{k-1}$  representa o erro do processo e o vector  $v_k$  o erro da medição. Ambos assumem uma distribuição normal de média nula e de covariâncias *Q* e *R* , respectivamente.

$$
x_k = Ax_{k-1} + w_{k-1}
$$
 (5.1)

$$
z_k = H_k x_k + v_k \tag{5.2}
$$

A filtragem de *Kalman* divide-se em duas etapas: fase de previsão e fase de actualização. As equações de predição – Equação (5.3) e Equação (5.4) – e de actualização – Equação (5.5), Equação (5.6), Equação (5.7) – apresentam em detalhe estas fases.

$$
\hat{\mathbf{x}}_{k}^{-} = A\hat{\mathbf{x}}_{k-1}^{+} \tag{5.3}
$$

$$
P_k^- = AP_{k-1}^+ A^T + Q \tag{5.4}
$$

$$
K_k = P_k H^T \left( H P_k H^T + R \right)^{-1}
$$
 (5.5)

$$
\hat{x}_{k}^{+} = \hat{x}_{k}^{-} + K_{k} \left( z_{k} - H \hat{x}_{k}^{-} \right)
$$
\n(5.6)

$$
P_k^+ = \left(I - K_k H\right) P_k \tag{5.7}
$$

Na fase de previsão é estimado o estado do sistema ˆ*<sup>k</sup> x*<sup>−</sup> com base no estado do sistema no

instante anterior  $\hat{x}_{k-1}^+$ . O símbolo "<sup>+"</sup> denota que a estimação da variável dispõe da informação recolhida pelas medições efectuadas; o símbolo "" assinala que a estimação da referida variável não recorreu à informação recolhida na medição. Um segundo passo na fase de previsão é a estimação da nova covariância  $P_k^{\dagger}$  associada à nova estimação do estado do sistema. A matriz *P* reflecte a confiança que se pode depositar na estimação das variáveis de estado.

Na fase de actualização, uma nova medição  $z_k$  pode estar disponível. O ganho de *Kalman*  $K_k$ é calculado. O ganho de *Kalman* representa a ponderação que deve ser atribuída quer à medição quer à previsão. Seguidamente, calcula-se o novo estado do sistema ˆ*<sup>k</sup> x*<sup>+</sup> . Por último, calcula-se a nova covariância  $P_k^+$  com base no ganho de *Kalman* e na estimação de  $P_k^-$ calculada na fase de previsão. O objectivo do filtro de *Kalman* é escolher um ganho que minimize a covariância  $P_{k}^-$ . Quanto menor *R* , mais o ganho de *Kalman* favorece a medição. Por outro lado, quanto menor  $P<sub>k</sub><sup>−</sup>$  mais o ganho de *Kalman* favorece a previsão em detrimento da medição.

Na aplicação do filtro de *Kalman* a este trabalho, foram escolhidas para variáveis de estado as posições e as velocidades dos marcadores, Equação (5.8). Note-se que apenas as posições são variáveis mensuráveis ( *z* ). Para o primeiro quadro o estado do sistema é inicializado com  $x_k = [x_i, y_i, 0, 0]^T$  em que  $x_i, y_i$  são as coordenadas dos marcadores existentes no primeiro quadro, (Tavares 1995).

$$
x_k = [x, y, \dot{x}, \dot{y}]^T, z_k = [x, y]^T.
$$
 (5.8)

Um dos requisitos do filtro de *Kalman* é que o processo a estimar seja linear. Assim, para o movimento estudado, neste trabalho, assume-se que cada marcador descreve um movimento rectilíneo uniforme entre quadros, em que *T* é o período de amostragem; para 50 Hz corresponde a *T* = 0,02 s, Equação (5.9). Como cada marcador apresenta um movimento distinto dos seus vizinhos, foi aplicado um filtro de *Kalman* por marcador, (Correia 1995; Tavares 1995).

Neste trabalho, os elementos da matriz *Q* representam as variações típicas da posição e da velocidade segundo os eixos dos *xx* e dos *yy*. Em (Bateira 2004), para imagens recolhidas no mesmo laboratório de movimento, foram estudadas as variações padrão destas variáveis para marcadores colocados em sujeitos cuja marcha pretendia ser avaliada clinicamente. Assim, adoptam-se os valores calculados pelo referido autor, Equação (5.9):  $\sigma^2_{xx} = 14^2 \sigma^2_{yy} = 7^2$ ,  $\sigma^2_{xx} = 5^2$ ,  $\sigma^2_{yy} = 3^2$ . Note-se que, no início deste processo, a incerteza da estimação é equivalente à incerteza do modelo do processo. Assim, para o instante inicial, a matriz *P* é igual a *Q*.

Para a matriz *H*, Equação (5.10), apenas são medidas as coordenadas *x* e *y* dos marcadores. A matriz *H* determina quais as variáveis observáveis no modelo de medição. Relativamente, à matriz *R*, para o presente trabalho, as incertezas na medição são consideradas constantes e unitárias, (Bateira 2004).

$$
A = \begin{bmatrix} 1 & 0 & T & 0 \\ 0 & 1 & 0 & T \\ 0 & 0 & 1 & 0 \\ 0 & 0 & 0 & 1 \end{bmatrix}, Q = \begin{bmatrix} \sigma_{xx}^2 & 0 & 0 & 0 \\ 0 & \sigma_{yy}^2 & 0 & 0 \\ 0 & 0 & \sigma_{xx}^2 & 0 \\ 0 & 0 & 0 & \sigma_{yy}^2 \end{bmatrix}.
$$
 (5.9)  

$$
H = \begin{bmatrix} 1 & 0 & 0 & 0 \\ 0 & 1 & 0 & 0 \end{bmatrix}, R = \begin{bmatrix} 1 & 0 \\ 0 & 1 \end{bmatrix}.
$$
 (5.10)

O filtro de *Kalman* apoia o algoritmo de seguimento implementado em dois casos distintos. No primeiro caso, o filtro de *Kalman* é usado para facilitar a correspondência entre marcadores através do fornecimento de x<sup>−</sup> ao algoritmo de emparelhamento. O emparelhamento pretende estabelecer correspondências entre os marcadores do instante anterior (*n-1*) com os marcadores do instante actual (*n*) através da sua posição. Como, em principio, a posição presente em  $x_{n}^{-}$ está mais próxima de *z*<sub>n</sub> do que o valor da posição medida no instante *n-1* (*z*<sub>*n*−1</sub>), então o fornecimento ao emparelhamento de  $x_n^-$ , em vez de  $z_{n-1}$ , traz-lhe robustez. Duma forma simplificada, pode dizer-se que a medida do emparelhamento de marcadores baseia-se no pressuposto que o marcador correspondente no quadro *n* é aquele que se encontra à menor distância do quadro *n-1*. O método de emparelhamento será explicado com maior detalhe na Secção 0.

No segundo caso, o marcador está oculto, ou seja, não há qualquer medição para a entidade a seguir. Neste caso, o filtro de *Kalman* assegura o fornecimento da posição estimada do marcador,  $x_k^-$ , ao processo seguimento.

Para apoiar a eficácia deste segundo caso, existe um ciclo de controlo de descida e de subida do valor da covariância da medição, *R*, conforme o marcador está visível ou não, (Tavares 1995). Sempre que uma determinada entidade está visível, *R* assume o seu valor mínimo, Equação (5.10); o que equivale a aumentar o peso da medição aquando do cálculo de  $\hat{x}_{k}^{+}$ . No caso da entidade estar oculta, *R* aumenta até atingir um valor máximo admissível. Se a entidade em questão não estiver visível em mais de sete quadros consecutivos, esta é dada como desaparecida. Consequentemente, o filtro de *Kalman* associado deixa de prever o seu estado.

Este procedimento evita a propagação de erros no caso de desaparecimento de marcadores. Além do mais, limita a acumulação de erros na posição estimada, pois na ausência de medição a etapa de actualização do filtro de *Kalman* fica enfraquecida.

Note-se que o número de marcadores a seguir é um dos parâmetros introduzidos pelo utilizador. Em função do número de marcadores indicado serão necessários igual número de filtros de *Kalman* independentes, pois cada marcador representa uma região anatómica distinta com uma trajectória diferente das restantes.

Na Figura 5.15, é evidenciado um exemplo de sucesso da metodologia implementada no caso de oclusão. O marcador *X4* fica oculto durante dois quadros consecutivos, contudo, quando reaparece é correctamente associado pela etapa de emparelhamento à sua anterior etiqueta *X4*. Note-se que o sucesso na estimação da posição de *X4* determina o sucesso do emparelhamento aquando do reaparecimento do marcador.

Na Figura 5.16, é possível observar o desaparecimento do marcador *X2* em mais do que sete quadros consecutivos. Assim, ao fim do sétimo quadro o filtro de *Kalman* associado deixa de estimar a sua posição. Para cada uma das figuras referidas, verifica-se a associação de uma etiqueta distinta a cada marcador. O algoritmo responsável por esta associação será descrito em pormenor na secção seguinte.

A Figura 5.17 permite observar o comportamento da trajectória do marcador *1* estimada pelo respectivo filtro de *Kalman* (*x1 previsão*, equivalente a  $x_k^-$  e *x1 actualizado*, equivalente a  $\hat{x}_k^+$ ), face ao valor emparelhamento (*x1*). Note-se que, como referido, *x1* apenas assume o valor de *x1 previsão* se o marcador estiver oculto.

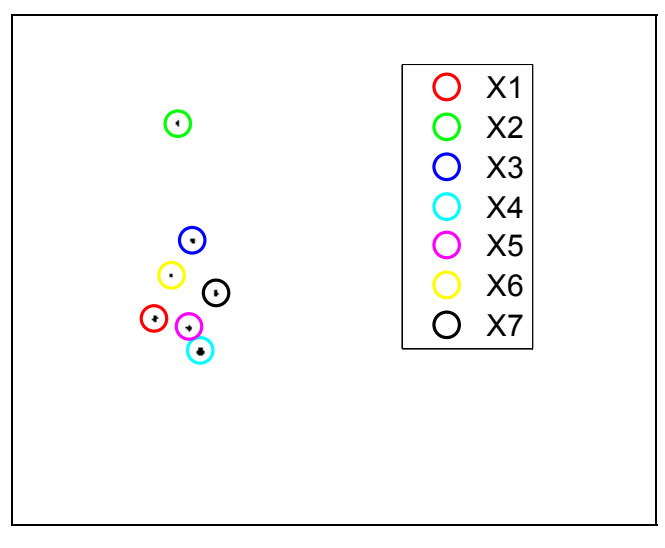

**a)** 

**Figura 5.15. Exemplo de oclusão de** *X4* **durante dois quadros consecutivos: a)** *X4* **visível; b) 1ª oclusão; c) 2ª oclusão; d) reaparecimento de** *X4* **(continua).** 

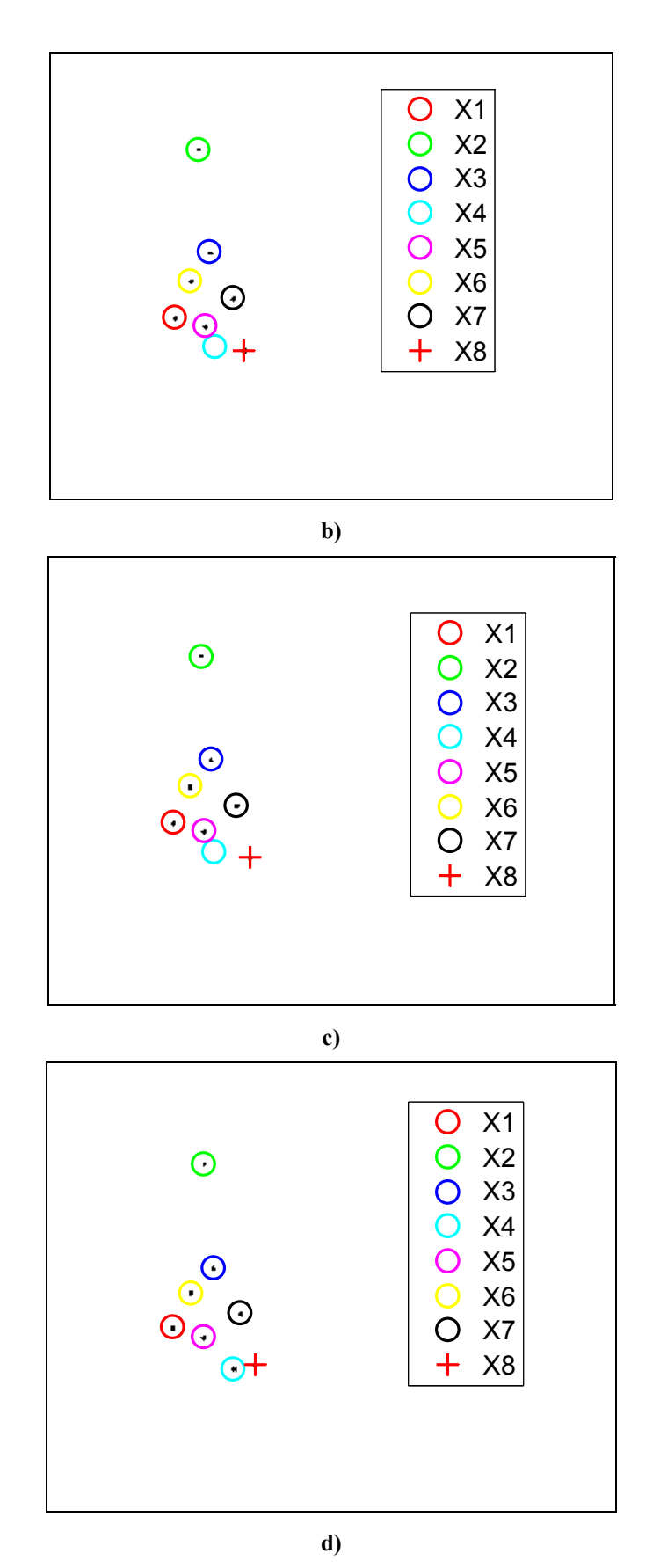

**Figura 5.15. Exemplo de oclusão de** *X4* **durante dois quadros consecutivos: a)** *X4* **visível; b) 1ª oclusão; c) 2ª oclusão; d) reaparecimento de** *X4* **(conclusão).** 

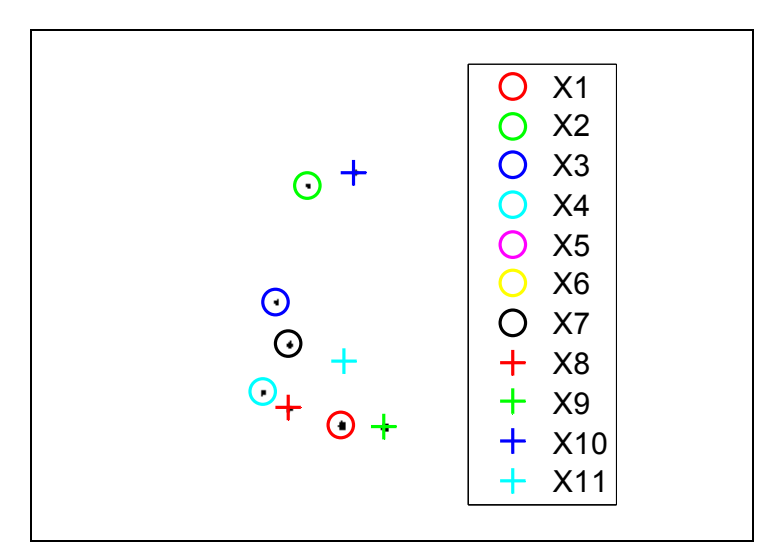

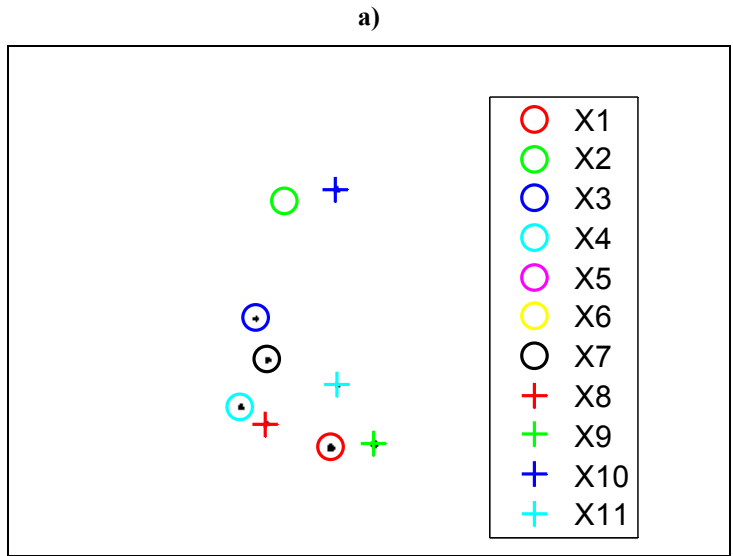

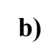

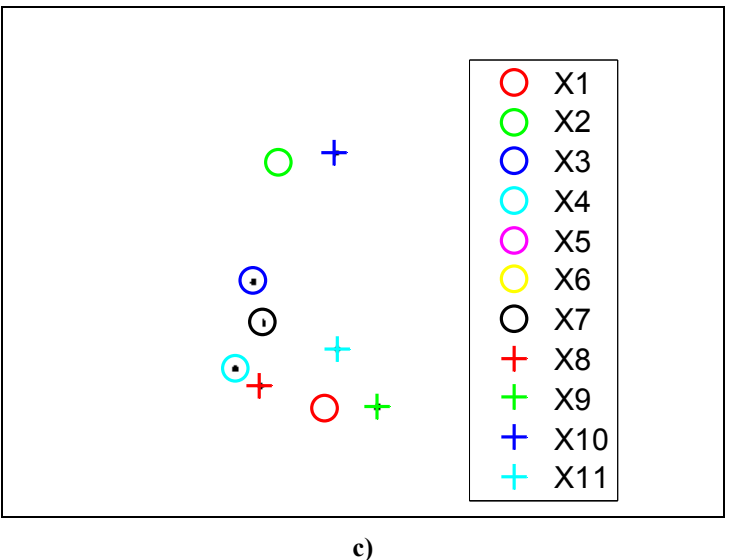

**Figura 5.16. Exemplo de oclusão de** *X2* **em mais de sete quadros consecutivos: a)** *X2* **visível; b) 1ª oclusão; c) 2ª oclusão; d) 3ª oclusão; e) 4ª oclusão; f) 5ª oclusão; g) 6ª oclusão; h) 7ª oclusão; i) eliminação da previsão (continua).** 

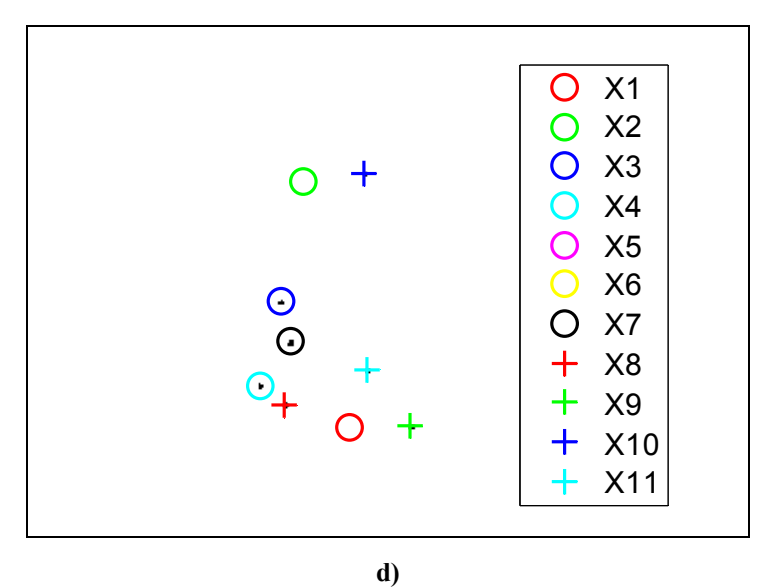

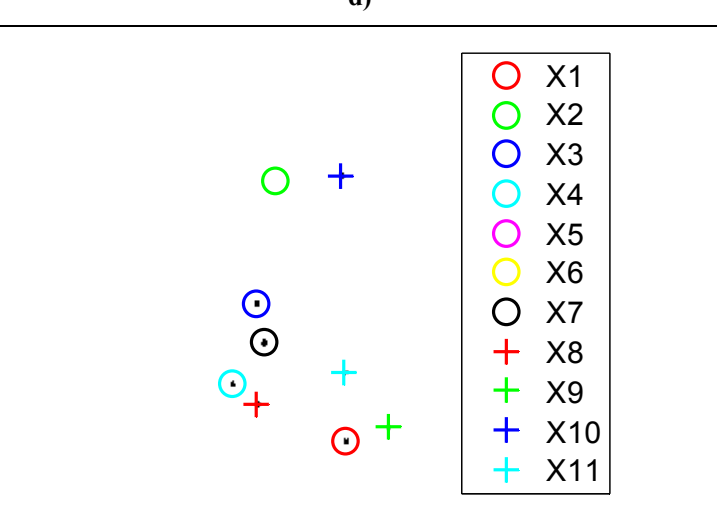

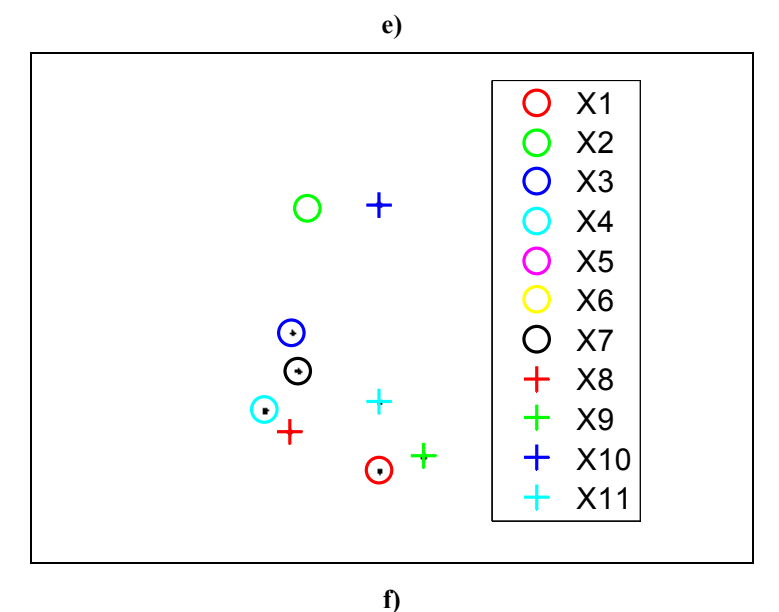

**Figura 5.16. Exemplo de oclusão de** *X2* **em mais de sete quadros consecutivos: a)** *X2* **visível; b) 1ª oclusão; c) 2ª oclusão; d) 3ª oclusão; e) 4ª oclusão; f) 5ª oclusão; g) 6ª oclusão; h) 7ª oclusão; i) eliminação da previsão (continuação).** 

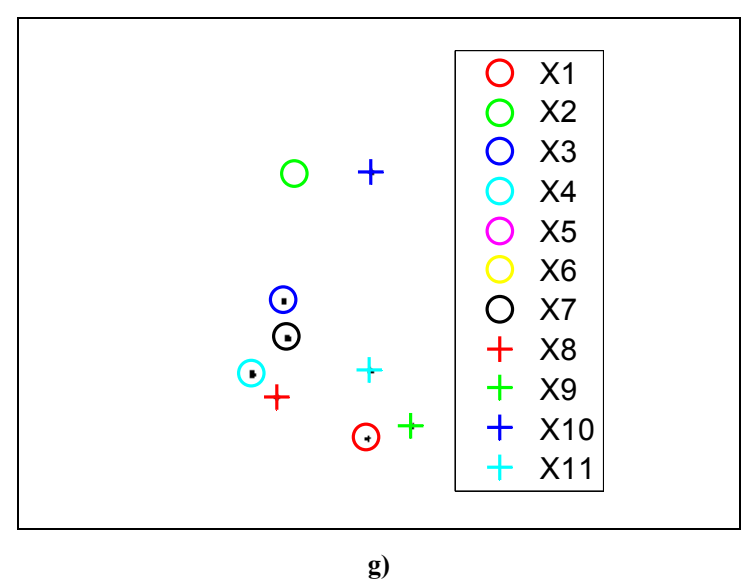

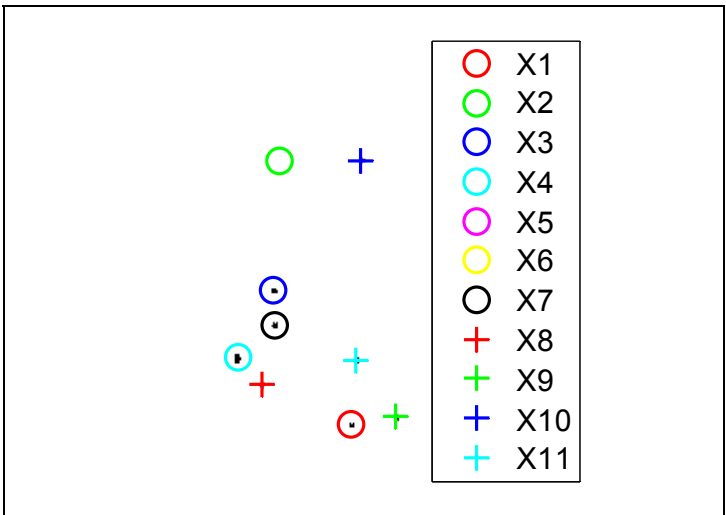

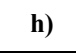

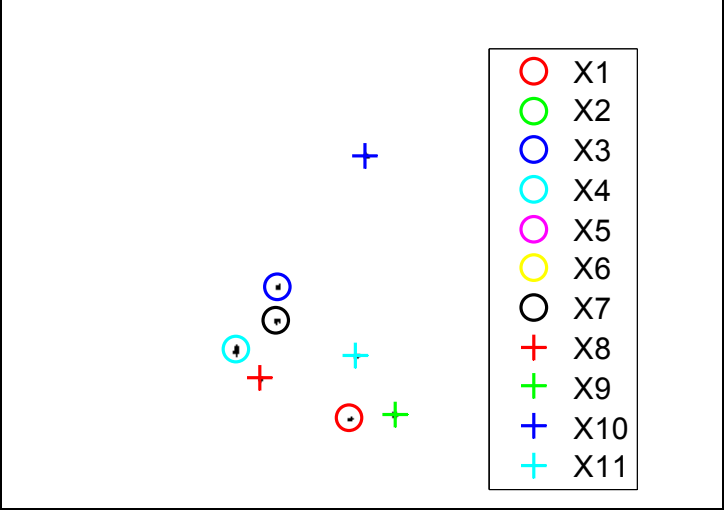

**Figura 5.16. Exemplo de oclusão de** *X2* **em mais de sete quadros consecutivos: a)** *X2* **visível; b) 1ª oclusão; c) 2ª oclusão; d) 3ª oclusão; e) 4ª oclusão; f) 5ª oclusão; g) 6ª oclusão; h) 7ª oclusão; i) eliminação da previsão (conclusão).** 

**i)** 

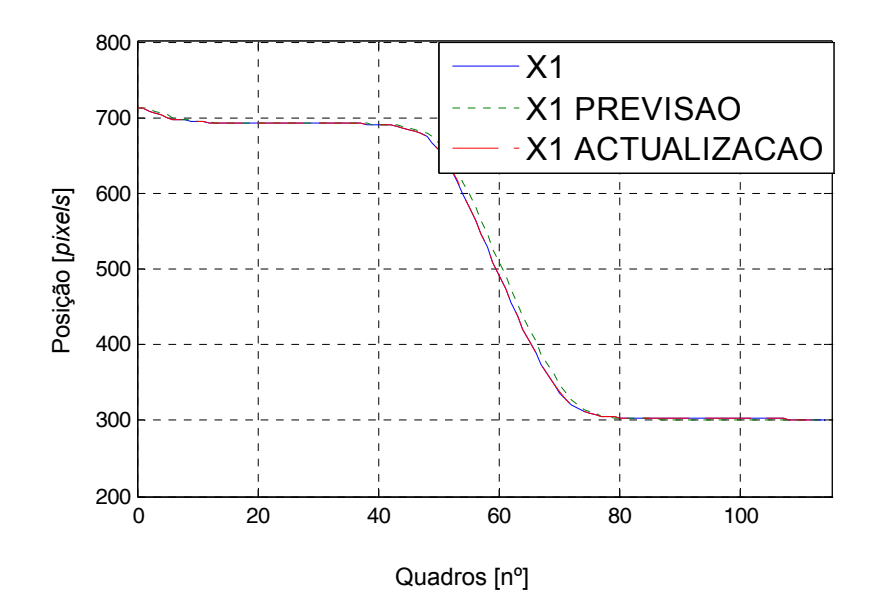

**Figura 5.17.** *Performance* **do filtro de** *Kalman***:** *X1* **equivale à posição seguida do marcador** *1***,** *X1 previsão* **e** *X1 actualização* **são as posições previstas pelo respectivo filtro de** *Kalma,* **respectivamente, antes e depois da actualização do estado.** 

# **5.5 Emparelhamento de marcadores**

Para o seguimento de múltiplos marcadores há a necessidade de estabelecer uma relação entre marcadores de dois quadros consecutivos que representem o mesmo ponto anatómico do corpo. Na análise clínica da marcha o objectivo final é reconhecer, no movimento adquirido, o movimento individual de cada região anatómica do corpo assinalada previamente com um marcador. Posteriormente, com base nas coordenadas 3D destas regiões anatómicas são calculados os deslocamentos, as velocidades, as acelerações lineares e angulares dos segmentos corporais, as forças internas e externas envolvidas no movimento. No equivalent in the consecutivos and the marcadores entrepreneurs are entrepreneurs and  $\frac{2}{32}$  so equivalent and  $\frac{2}{32}$  so equivalent and  $\frac{2}{32}$  so equivalent and  $\frac{2}{32}$  so equivalent and  $\frac{2}{32}$  so eq

Na metodologia implementada, a correspondência temporal de um marcador no quadro *n,* com o mesmo marcador no quadro *n-1*, foi efectuada à custa do valor da posição prevista pelo filtro de *Kalman* e pela resolução de um problema de emparelhamento. Face ao valor previsto para a posição do marcador considerado, é necessário saber qual o marcador fornecido pela etapa de segmentação do quadro *n* mais próximo da posição estimada. Note-se que os marcadores são representados pela localização 2D dos seus centros geométricos.

Uma metodologia genérica para a resolução de problemas de programação linear é o método Simplex, (Blumenfeld 2001). Este método pode ser usado para tratar problemas de maximização ou minimização com as mais variadas restrições, em que todas as variáveis assumam valores inteiros; e tanto as restrições como a função objectivo sejam lineares. Contudo, existem algoritmos mais eficientes que tiram partido das especificidades dos vários tipos de problemas de programação linear.

problema de emparelhamento de peso máximo num grafo bipartido pesado – problema de afectação. Pretende-se que a posição prevista do marcador no quadro *n* só possa ser associada a uma única posição medida do mesmo quadro. Por sua vez, a posição medida do marcador no quadro *n* só pode ser associada a uma única posição prevista para o referido quadro. À partida, o número de posições previstas no quadro *n* é igual ao número de posições medidas e pretende-se minimizar a soma das distâncias entre as correspondências estabelecidas. O algoritmo húngaro é uma solução recomendável para resolver problemas de afectação, (Khuller and Raghavachari 2000). Esta metodologia é explicada com maior detalhe na secção seguinte.

#### **5.5.1 Método húngaro**

O método húngaro é um algoritmo capaz de resolver problemas de afectação. Se *Cij* for a distância entre a posição estimada para o marcador *i* no instante *n* e a posição medida para o marcador *j* no instante *n*, pretende-se encontrar a solução que minimize a Equação (5.11). Notese que, para o presente trabalho,  $C_{ii}$  é a distância euclidiana entre a posição estimada para o marcador *i* e a posição medida para o marcador *j*. Uma posição estimada para um dado marcador só pode corresponder a uma e só uma posição medida.

No primeiro passo do algoritmo húngaro subtrai-se a cada linha o menor elemento dessa mesma linha (passo 1). Repete-se este procedimento, mas para cada coluna (passo 2). Seguidamente, seleccionam-se o menor número possível de linhas e colunas que contenham algum zero (passo 3). Se o número de linhas e colunas seleccionadas for igual ao número de marcadores a afectar, então encontrou-se a solução óptima (passo 4). Caso contrário, procura-se o mínimo dos valores não seleccionados; subtrai-se este mínimo a todos os elementos não seleccionados e adiciona-se o mesmo valor a todos elementos pertencentes simultaneamente a uma linha e a uma coluna previamente seleccionadas (passo 5). Finalmente, repete-se o procedimento desde o passo 3 até ser possível a afectação de todos os elementos *i* e *j*, (Oliveira and Carravilla 2001).

$$
\min C = \sum_{i=1}^{n} \sum_{j=1}^{n} x_{ij} C_{ij},
$$
\n
$$
\sum_{i=1}^{n} x_{ij} = 1, j = 1, ..., n,
$$
\n
$$
\sum_{j=1}^{n} x_{ij} = 1, i = 1, ..., n,
$$
\n
$$
x_{ij} \in \{0, 1\}.
$$
\n(5.11)

Embora o algoritmo húngaro seja a solução chave da etapa de emparelhamento, é relevante referir como se fornecem as entradas a este algoritmo e como se tratam as respectivas saídas, Figura 5.18. O algoritmo de emparelhamento recebe à entrada o vector *pmedida (n)* que contém os centros dos marcadores detectados durante a etapa de segmentação para o instante *n*, quadro *n*, e o vector *pprevista (n)* que contém os valores estimados para o quadro *n* durante a primeira etapa do filtro de *Kalman* – fase de previsão, Equação (5.3) e Equação (5.4). O primeiro passo é calcular a distância euclidiana entre cada um dos elementos dos vectores *pprevista (n)* e *pmedida (n)*.

A distância de *Mahalanobis*, distância euclidiana ponderada pela covariância das medidas, é um método comum para medir a proximidade entre objectos em Visão Computacional, (Correia 1995; Tavares 1995; Pinho, Tavares et al. 2005). Contudo, o seu desempenho pode ser claramente diminuído pela dificuldade em determinar o valor correcto da covariância associada (Premerlani 2007), por este motivo adopta-se como métrica a distância eucliadiana não ponderada.

Depois, o algoritmo húngaro irá tratar esta informação e calcular os emparelhamentos que minimizam a soma das distâncias euclidianas. Após este procedimento, é possível saber por que ordem se devem dispor os elementos do vector *pmedida (n)* de forma a que cada elemento do respectivo vector corresponda ao respectivo par do vector *pprevista (n).* Repete-se este procedimento para o quadro *n+1*.

Como o vector fornecido pela segmentação, *pmedida (n)* contém sempre tantos elementos quanto o número máximo de marcadores que aparece durante todo o movimento, a etapa de emparelhamento está preparada para lidar com a variação do número de marcadores presentes na imagem. Ou seja, estão criadas as variáveis fictícias – variáveis sem significado no problema original usadas para o equilíbrio do algoritmo húngaro (igual número de marcadores a emparelhar em quadros vizinhos).

Na Figura 5.18, é apresentado o procedimento previamente descrito para um número máximo de seis marcadores. Note-se que *pmedida (n)* equivale a *zk* para o quadro *n*, assim como *pprevista (n)* a *<sup>k</sup> x*<sup>−</sup> também para o quadro *n; psaída (n)* é o vector com as posições medidas já etiquetadas, ou seja, após o emparelhamento apresentado.

A Figura 5.19 mostra o correcto desempenho do emparelhamento, mesmo na presença de um novo marcador. Na Figura 5.20, pode observar-se o correcto emparelhamento das marcas numa situação normal – sem oclusões ou aparecimento de novos marcadores. A Figura 5.21 apresenta um caso de sucesso do emparelhamento aquando de três oclusões: marcadores *X6, X7* e *X10*. Os círculos, os triângulos e os quadrados representam a saída do algoritmo de emparelhamento, *psaída (n)*. Os quadrados correspondem à posição estimada para os marcadores ocultos. Na ausência de uma posição medida, a posição estimada é adoptada pelo algorimto de emparelhamento. Um marcador com a mesma cor em imagens diferentes significa que se trata do mesmo marcador, mas noutro instante de tempo. Note-se que, em todos estes exemplos, foi estabelecida a correcta correspondência entre as referidas entidades mesmo em situações de aparecimento e desaparecimento de marcadores.

Na Figura 5.21, os quadrados representam os valores estimados pelo filtro de *Kalman* para a posição das marcas. Na referida figura, é possível observar o correcto funcionamento do algoritmo de estimação, pois os quadrados são coincidentes com os círculos. Note-se que, para os marcadores *X2* e *X5,* não existe valor medido (círculos), só estimado (quadrados).

Apesar dos casos de sucesso previamente apresentados, existem situações que fazem com que o método Húngaro falhe. Observe-se a Figura 5.23, esta apresenta um caso de aparecimento de um novo marcador em que o emparelhamento de marcadores falha: *X3* passou a ser etiquetado como *X5*, por sua vez *X5* (etiqueta que deveria representar o novo marcador) assume a etiqueta *X3*.

Quando se calculam as distâncias euclidianas, para depois submetê-las ao algoritmo húngaro, os vectores *pprevista (n)* e *pmedida (n)* têm tantos elementos quanto o número máximo de marcadores (N*MAX*). Se no quadro a tratar, apenas estão *x* marcadores visíveis, então *pmedida (n)* apresenta *NMAX-x* elementos nulos e *x* elementos contendo a posição 2D dos marcadores visíveis. Ora, no caso de aparecimento de um novo marcador, se o quadro *n-1* tem *x* marcadores e o quadro *n* tem *x+1* marcadores, aquando do cálculo da solução óptima pelo algoritmo húngaro, será necessário usar um elemento nulo de *pprevista (n)* para garantir o equilíbrio do problema de afectação*.* Tal situação, faz com que, sempre que em *pmedida (n)* apareça um novo marcador que se encontre suficientemente mais afastado de zero do que os marcadores previamente etiquetados, o algoritmo húngaro falha o emparelhamento. Ou seja, para este caso, a solução mínima das distâncias entre as posições previstas para os marcadores no instante *n* e as posições medidas para o instante *n*, implica falhas na correspondência dos marcadores do quadro *n* com os marcadores etiquetados do quadro *n-1*.

Observe-se a Figura 5.23 para mais detalhes. A preto estão assinaladas as correspondências resultantes da aplicação do algoritmo húngaro e a azul, a correcção destas correspondências. Quando o quadro *n* contém um novo marcador, posição 6 de *pmedida (n)*, ele deveria ser associado a uma posição livre ainda não usada na etiquetagem (posição 6 de *pprevista (n)*), ou seja, deveria ser associado a uma posição previamente guardada em memória com coordenadas nulas. Porém, como a soma das distâncias euclidianas  $C_{56}$  e  $C_{65}$  é menor do que a soma das distâncias euclidianas  $C_{55}$  e  $C_{66}$ , o algoritmo húngaro falha o emparelhamento.

### **5.5.2 Método húngaro apoiado por modelo de gestão de entidades**

De seguida, soluciona-se o problema de emparelhamento destacado na Figura 5.23. O algoritmo húngaro continua a ser o método escolhido para a resolução do problema de afectação descrito, mas será apoiado por um procedimento capaz de atribuir prioridades de emparelhamento entre as entidades candidatas. Este novo procedimento permite igualmente resolver outros casos especiais do seguimento que doutra forma seriam problemáticos. Opta-se por apresentar a referida solução em função dos casos especiais a tratar.

#### *5.5.2.1 Aparecimento de um novo marcador*

Nesta secção, trata-se de forma sistemática o problema do emparelhamento pelo método húngaro aquando do aparecimento de um novo marcador ou do reaparecimento de um marcador previamente oculto, Figura 5.22 e Figura 5.23.

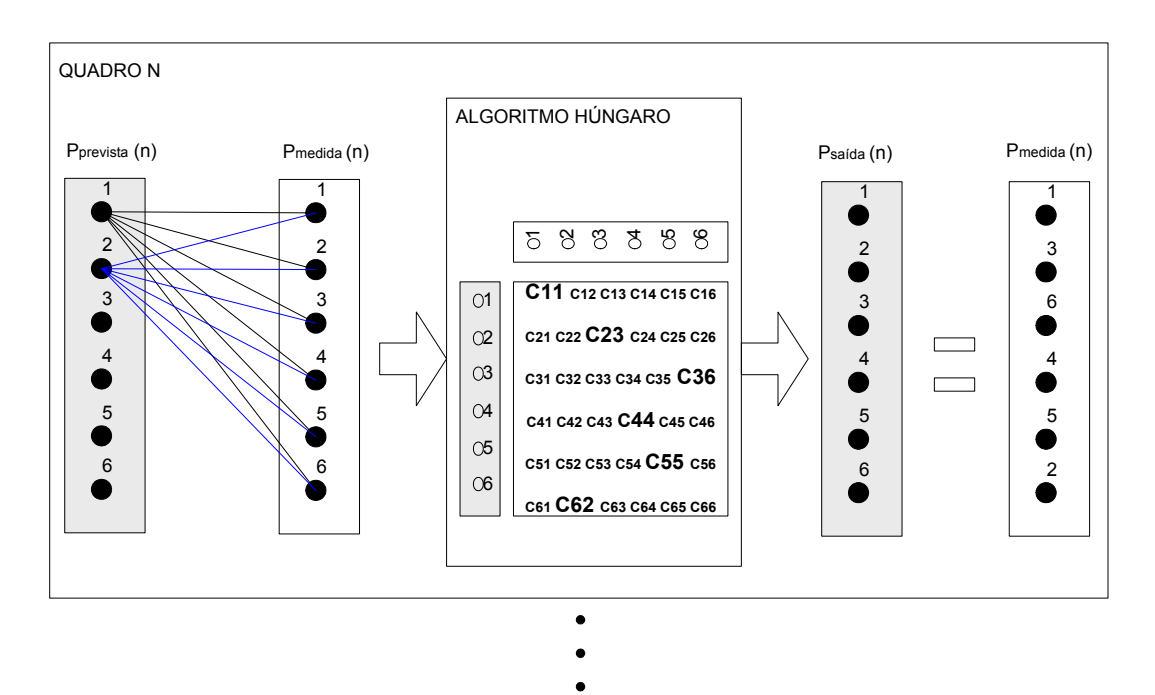

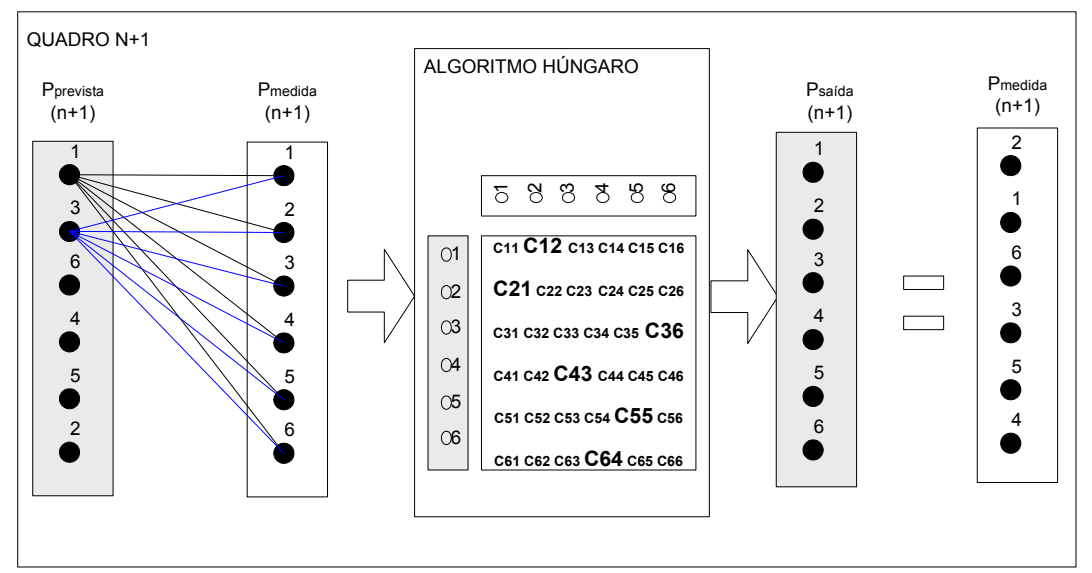

**Figura 5.18. Etapa de emparelhamento para o quadro** *n* **e para o quadro** *n+1***.** *p prevista (n)* **contém as posições estimadas para o quadro** *n***,** *p medida (n)* **as posições medidas; as correspondências são estabelecidas através do algoritmo húngaro pela minimização da soma das distâncias entre os emparelhamentos estabelecidos.**

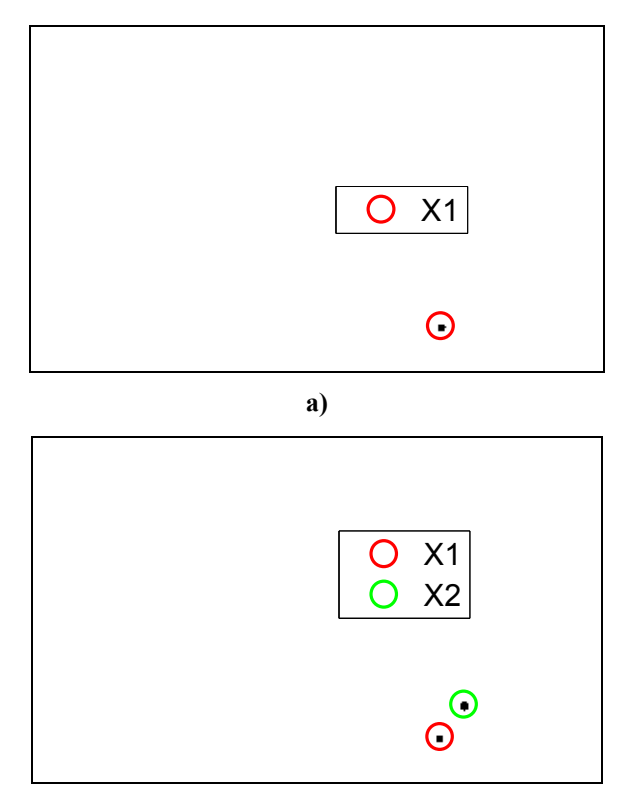

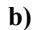

**Figura 5.19. Exemplo do emparelhamento na presença de um novo marcador: a) quadro** *n-1***:** *X1***,**  *X2***; b) quadro** *n***:** *X1***,** *X2***,** *X3.*

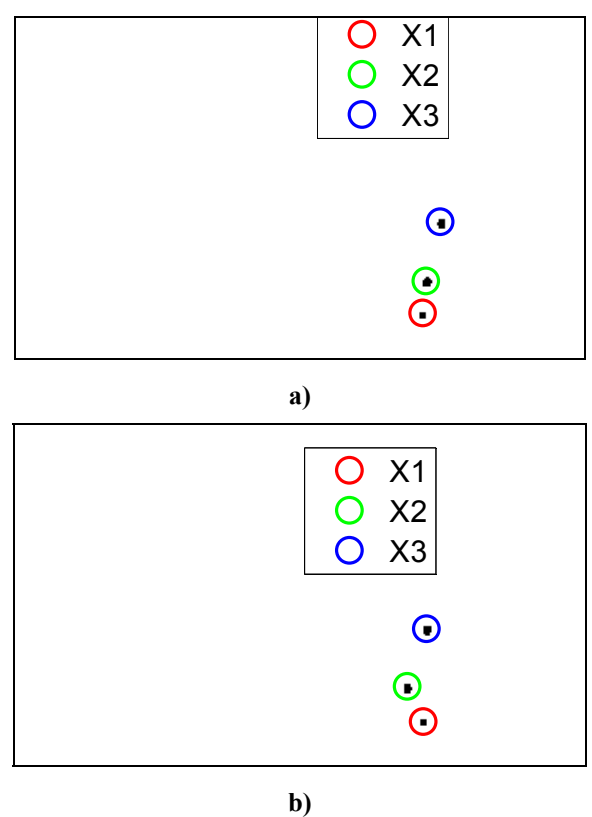

**Figura 5.20. Exemplo do emparelhamento quando o número de marcadores em quadros vizinhos é igual: a) quadro** *n-1***:** *X1***,** *X2***,** *X3***; b) quadro** *n***:** *X1***,** *X2***,** *X3***.** 

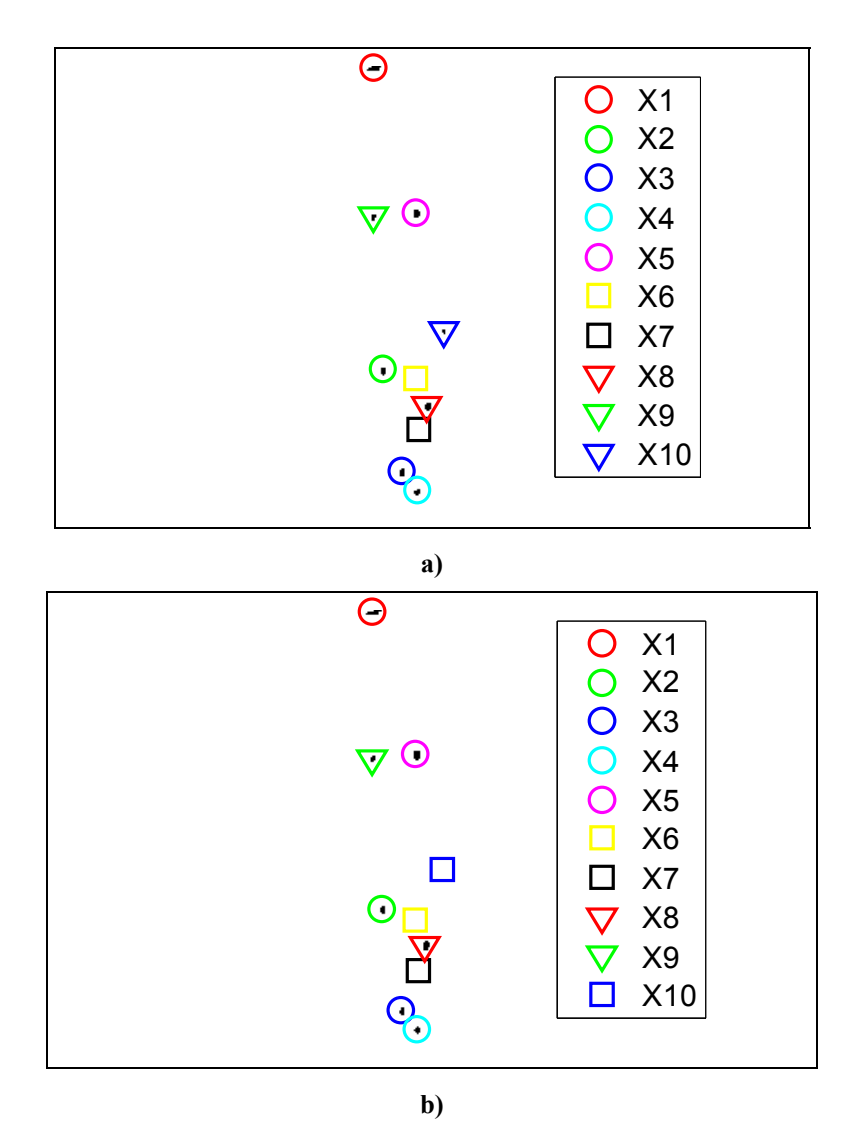

**Figura 5.21. Exemplo do emparelhamento no caso de oclusão de marcadores: a) quadro** *n-1***: sem oclusões, b) quadro** *n***:** *X2* **e** *X5* **ocultos.** 

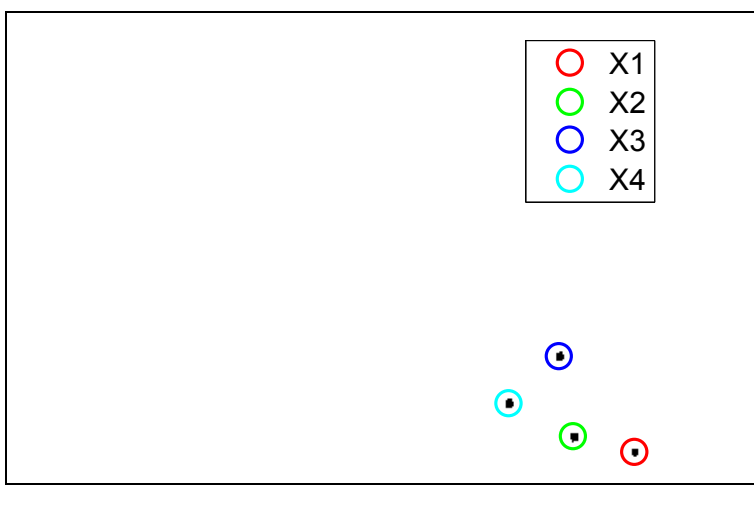

**a)** 

**Figura 5.22. Exemplo de falha do emparelhamento na presença de um novo marcador: a) quadro**  *n-1***, b) quadro** *n***:** *X3* **passa a representar o novo marcador e** *X5***,** *X3* **(continua).** 

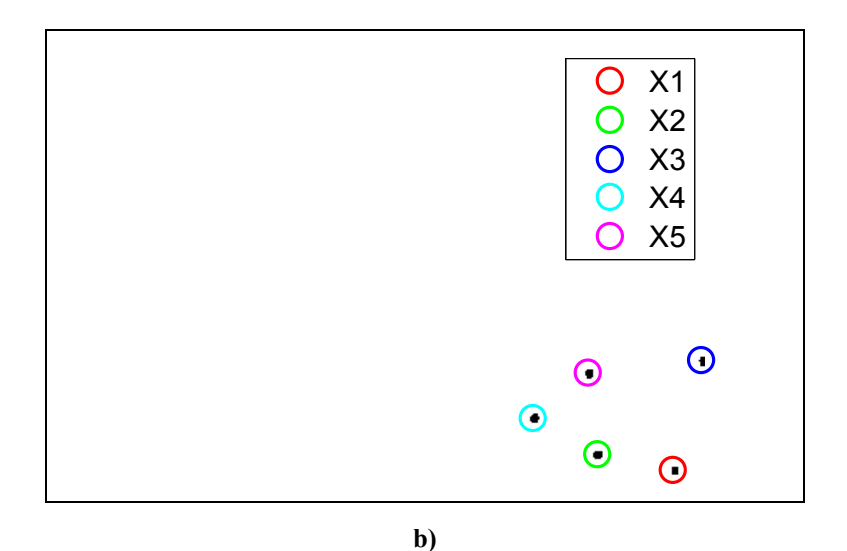

**Figura 5.22. Exemplo de falha do emparelhamento na presença de um novo marcador: a) quadro**  *n-1***, b) quadro** *n***:** *X3* **passa a representar o novo marcador e** *X5***,** *X3* **(conclusão).** 

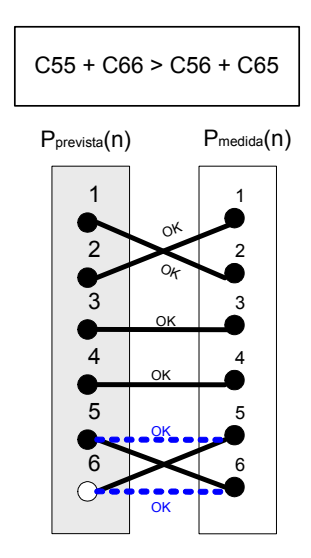

**Figura 5.23. Problema na etiquetagem dos marcadores pelo algoritmo Húngaro: posição 5 de** *pprevista* **é associada ao novo marcador;** *X5* **passa a representar o novo marcador.** 

Para resolver esta questão impediu-se o algoritmo húngaro de usar os elementos nulos do vector *pprevista (n)* para estabelecer os emparelhamentos com os marcadores visiveis no quadro *n*. Assim, reduz-se o número de elementos de *pmedida (n)* a serem emparelhados. Por exemplo, no caso da Figura 5.23, o número de marcadores a emparelhar no quadro *n* passa de cinco para seis. Assim, consideram-se apenas cinco elementos de *pmedida (n)* e os elementos não nulos de *pprevista (n),* o que equivale também a cinco elementos. Desta forma, garante-se o equilíbrio do algoritmo húngaro e elimina-se a necessidade de recorrer a variáveis fictícias de *p<sub>prevista</sub> (n)* – elementos nulos de *pprevista (n)*. Para assegurar o correcto emparelhamento dos seis marcadores presentes em *pmedida (n)*, é calculada a combinação de todos os elementos presentes no quadro a processar, mas para grupos com o mesmo número de elementos presentes no quadro anterior. Ou seja, para a Figura 5.23, calcula-se a combinação de seis elementos cinco a cinco. Seguidamente, para cada grupo de elementos combinados calcula-se o emparelhamento óptimo pelo algoritmo húngaro. Dos emparelhamentos calculados, o que tiver o menor custo associado, Equação (5.11), é a solução escolhida. O elemento que fica por emparelhar é o novo marcador presente na imagem e, como tal, é associado a uma nova etiqueta.

A Figura 5.24 ilustra esquematicamente este procedimento. Na referida figura, mostra-se o caso de dois marcadores no quadro anterior e de três marcadores no quadro *n*; o que equivale a duas posições previstas para o quadro *n* e a três posições medidas para o mesmo quadro. Seguidamente, para cada grupo de elementos combinados calcula-se o custo do emparelhamento obtido pelo algoritmo húngaro e selecciona-se a solução que apresenta menor custo.

Por fim, a Figura 5.25 mostra o correcto emparelhamento de todos os marcadores, o problema expresso na Figura 5.22 foi eliminado. Este procedimento também é eficaz no caso de aparecer mais do que um novo marcador, não necessitando para isso de qualquer ajuste no modo de operação.

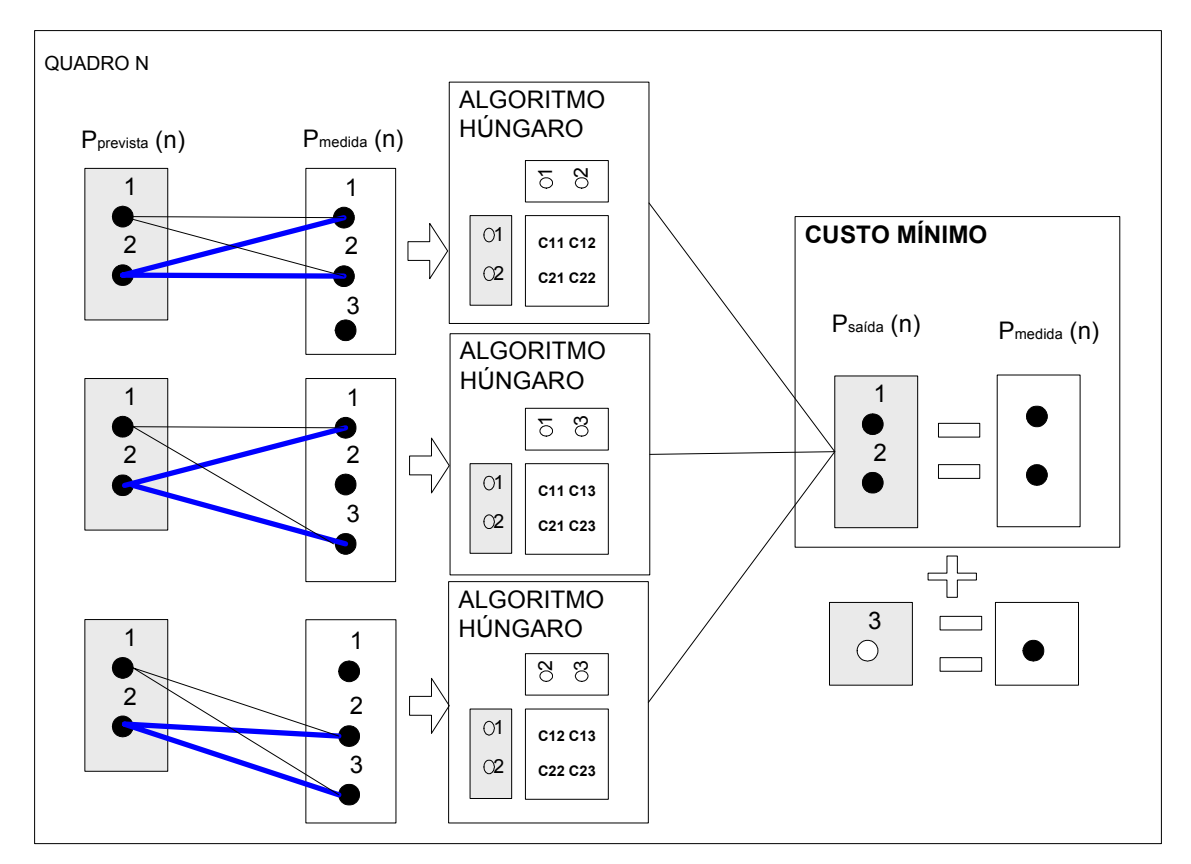

**Figura 5.24. Procedimento de emparelhamento na presença de um novo marcador – resolução do problema indicado na Secção 5.5.1. Calcula-se a combinação dos três elementos de** *pmedida* **dois a dois. Os emparelhamentos correspondentes à menor soma das distâncias (custo mínimo) são seleccionados.** 

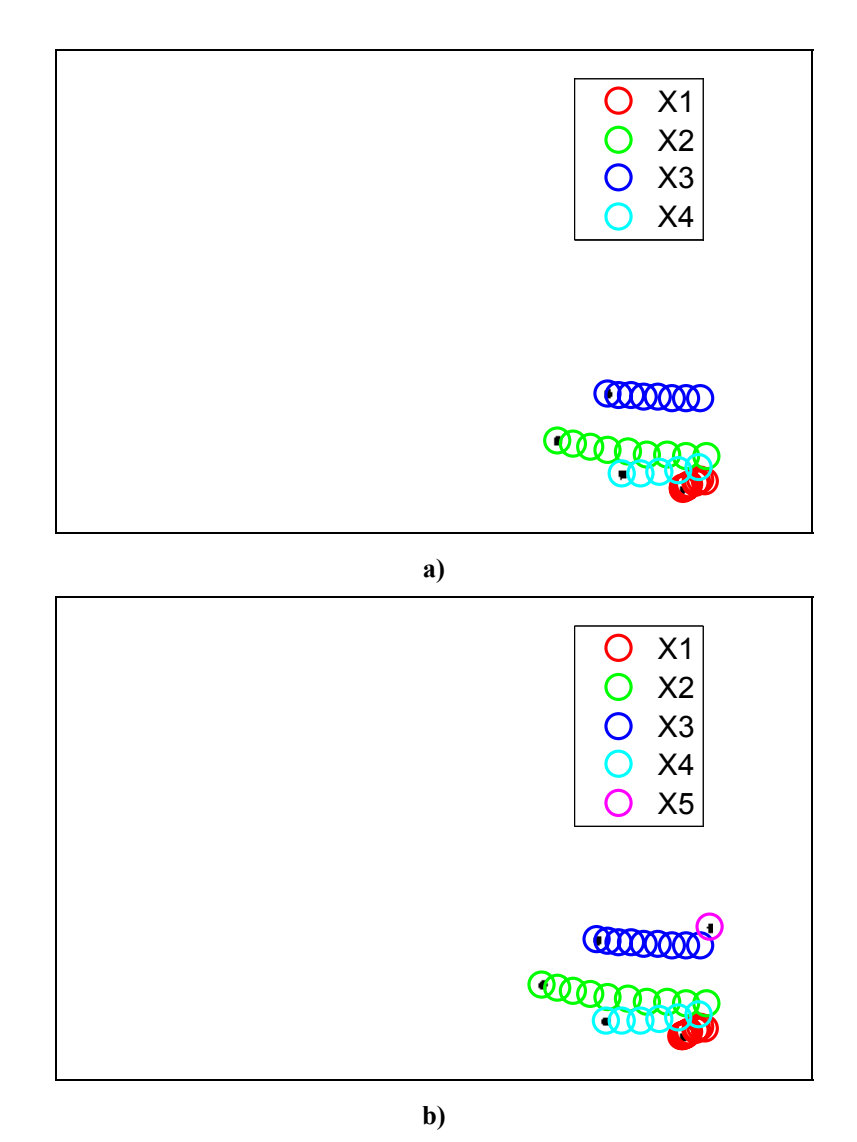

**Figura 5.25. Exemplo do correcto emparelhamento na presença de um novo marcador – resolução do problema indicado na Secção 5.5.1: a) saída do processo de seguimento até ao quadro** *n-1***, b) saída do processo de seguimento até ao quadro** *n***.** 

#### *5.5.2.2 Oclusão*

Na presença de uma oclusão simples, ou seja, apenas a oclusão de um ou mais marcadores no quadro a tratar, o vector *pprevista (n)* apresenta mais elementos do que *pmedida (n)*, para evitar que aconteça o mesmo tipo de situação que a descrita na Secção 5.5.1, um procedimento equivalente ao descrito na Secção 5.5.2.1 é efectuado. Ou seja, se *pprevista (n)* tiver *x2* elementos e *pmedida (n)* contiver *x1* elementos em que *x2* é maior do que *x1,* então o algoritmo húngaro é calculado para as várias combinações de *x2* elementos *x1* a *x1*.

#### *5.5.2.3 Igual número de marcadores no quadro n-1 e n*

Quando o número de marcadores visíveis no quadro a tratar e no quadro anterior são os mesmos, está-se perante o caso mais simples de emparelhamento. A correspondência entre os vários marcadores será tratada pelo método descrito na Secção 5.5.1. Nesta situação não será

necessário recorrer a nenhuma variável fictícia para equilibrar o problema de afectação.

#### *5.5.2.4 Igual número de marcadores no quadro n-1 e n, com oclusões e/ou novos marcadores*

Nas sequências de imagem recolhidas ocorreram situações em que o número de elementos em *pprevista (n)* e *pmedida (n)* era igual, mas o tratamento desta situação de acordo com o descrito na Secção 5.5.2.3 provocava a falha do emparelhamento, Figura 5.26.

Na referida figura, *X9* representa em primeiro lugar um marcador oculto e depois representa o marcador previamente etiquetado como *X5*. Por sua vez, *X5* passa a representar um novo marcador e *X9*, o marcador previamente etiquetado como *X5*. Era suposto *X5* representar sempre o mesmo marcador, *X9* representar o marcador oculto e uma nova etiqueta para representar o novo marcador. Para a situação apresentada *pmedida (n)* tem nove elementos – nove marcadores visíveis – e  $p_{prevista}$  (n) tem nove elementos – oito marcadores visiveis e um oculto. Esta situação faz com que o algoritmo de emparelhamento não distinga o novo marcador do marcador oculto e consequentemente estabeleça correspondências erradas entre marcadores. Tal erro ocorre porque quer as oclusões quer os novos marcadores têm de ser tratados de forma especial, respectivamente, Secções 5.5.2.2 e 5.5.2.1. A questão que se coloca é como identificar o que está oculto e/ou quais os novos marcadores.

Experimentalmente, verificou-se que, para os vídeos considerados, um emparelhamento correcto entre dois marcadores apresenta uma distância euclidiana abaixo dos trinta *pixels*. Assim, criou-se uma etapa de teste que avalia se a distância euclidiana associada ao emparelhamento em questão é superior ou inferior ao limiar definido. Se o custo for superior, então estamos na presença de uma oclusão ou de um novo marcador. Repare-se que até aqui apenas se utilizou uma técnica de optimização global que procurava o melhor emparelhamento para o conjunto das entidades seguidas, com este novo procedimento passa-se a avaliar a qualidade no emparelhamento local – emparelhamento entre pares de marcadores.

Considerando que o teste de qualidade detecta todos os pares mal emparelhados e sabendo que a falha do emparelhamento se deve ou à presença de um novo marcador ou à presença de um marcador oculto, então testam-se todas os pares possíveis entre o grupo de marcadores que falharam o teste de qualidade. Seguidamente, efectua-se novamente o teste de qualidade para os novos pares. Este passo permite detectar quais os elementos de  $p_{\text{mediida}}(n)$  que correspondem aos novos marcadores. O próximo passo consiste na criação de um vector auxiliar, *pmedida aux (n),* que é igual a *pmedida (n)* mas sem os novos marcadores. Após este procedimento, garante-se que *pmedida aux (n)* não contem nenhum novo marcador, tornando-se este problema passível de ser resolvido pelo procedimento descrito na Secção 5.5.2.2.

A Figura 5.27 e a Figura 5.28 esquematizam este procedimento. A Figura 5.29 mostra o sucesso deste procedimento na resolução do problema apresentado na Figura 5.26.

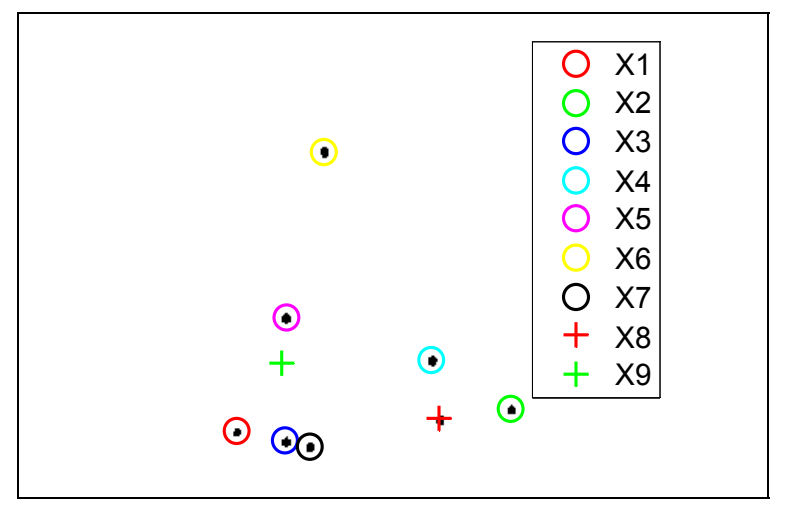

**a)** 

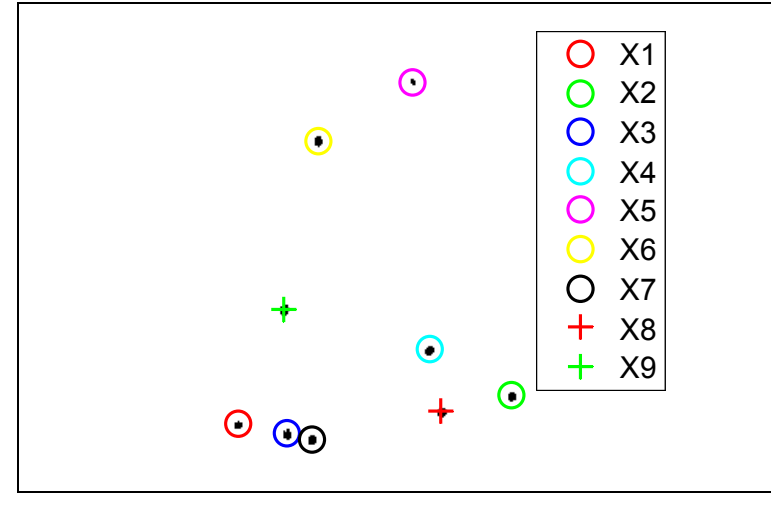

**b)** 

**Figura 5.26. Exemplo de falha do emparelhamento quando na presença igual número de**  marcadores: a) quadro  $n-1$ : X1, X2, X3, X4, X5, X6, X7 e X8 visíveis, X9 oculto; b) quadro  $n$ : X1 ok, *X2* **ok,** *X3* **ok,** *X4* **ok,** *X5* **novo marcador,** *X6* **ok,** *X7* **ok,** *X8* **ok e** *X9* **troca de identidade.** 

#### *5.5.2.5 Diferente número de marcadores no quadro n-1 e n, com oclusões e/ou novos marcadores*

Estes casos resultam do mesmo tipo de problema descrito em 5.5.2.4, contudo, o número de elementos não nulos nos vectores à entrada do algoritmo de emparelhamento é diferente. A questão que se coloca é a mesma: Como distinguir os novos marcadores de marcadores ocultos? A solução também é equivalente.

# **5.6 Resultados do seguimento**

Nesta secção, pode verificar-se o resultado do algoritmo de seguimento desenvolvido para várias sequências de imagem recolhidas no laboratório de movimento do CRPG. É relevante salientar que o sucesso no seguimento dos marcadores implica o sucesso da etapa de segmentação, da etapa de estimação das suas trajectórias e da etapa de emparelhamento.

Para as duas sequências de imagem tratadas, o tempo médio de execução de um quadro foi de 1,6 s. Este tempo inclui o tempo de processamento necessário para executar todo o procedimento de seguimento. Para acrescentar o tempo da segmentação ao tempo de processamento total, foi dividido o tempo que demora todo o processo de segmentação pelo número de quadros segmentados. Note-se que, na metodologia adoptada, a segmentação é a primeira etapa a ser executada, sendo independente e realizada para a sequência de imagens dada. Repare-se que o tempo médio de processamento relativo às etapas de estimação e emparelhamento é apenas de 0,2 s. Note-se que o computador utilizado foi um *Intel (R) Pentium (R) D CPU* a 3 GHz, com *RAM* de 2 GB a 3,01 Hz e o sistema operativo era o *Windows XP*.

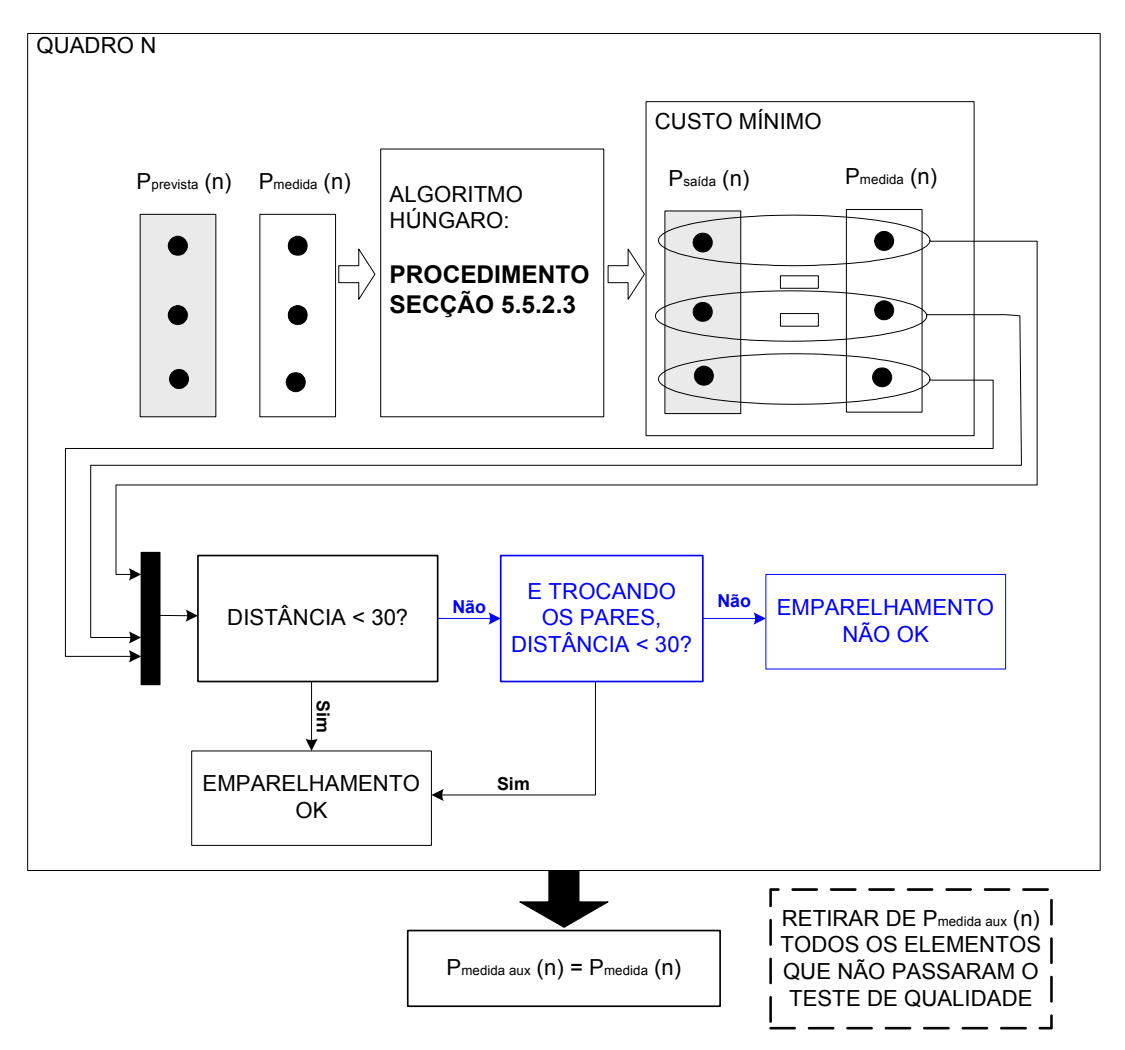

**Figura 5.27. Procedimento de emparelhamento, resolução do problema indicado na Secção 5.5.2.4. Passo 1 – detectar novos marcadores: o teste de qualidade (***distância < 30***) identifica todos os emparelhamentos incorrectos; ao trocar as correspondências entre os emparelhamentos incorrectos é possível identificar todos os novos marcadores, retirando-os de** *pmedida aux***.** 

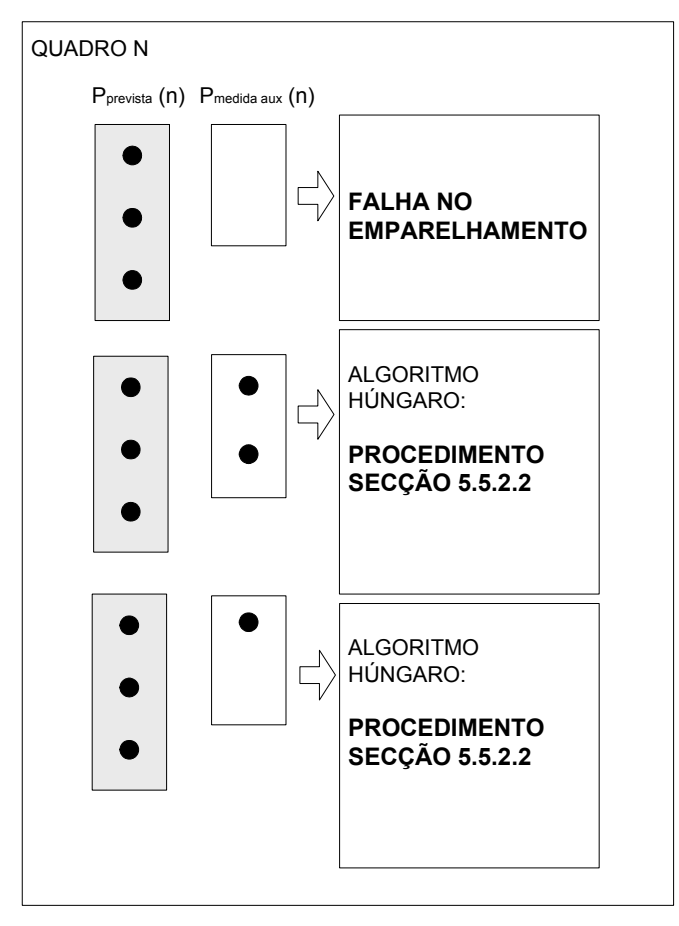

**Figura 5.28. Procedimento de emparelhamento, resolução do problema indicado na Secção 5.5.2.4.**  Passo 2 – detectar correspondências óptimas:  $p_{\text{median}}$  em conjunto com  $p_{\text{previous}}$  são sujeitos ao **procedimento descrito na Secção 5.5.2.2.** 

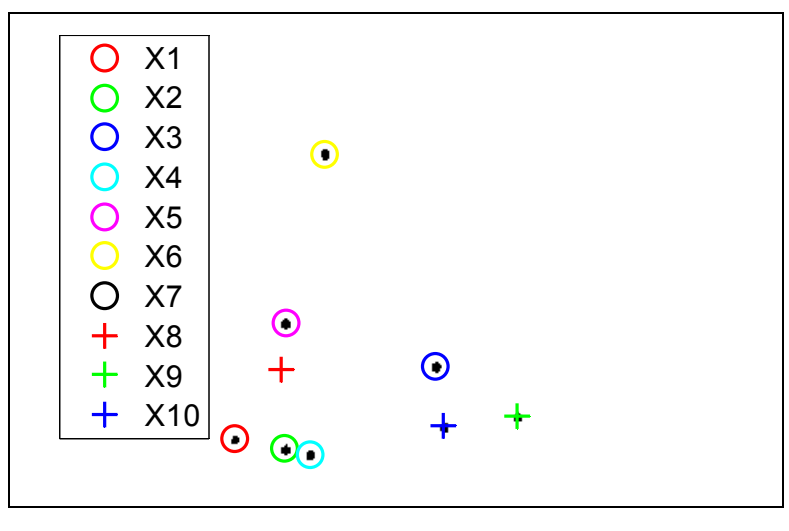

**a)** 

**Figura 5.29. Exemplo do correcto emparelhamento – resolução do problema indicado na Secção**  5.5.2.4: quadro n-1: X1, X2, X3, X4, X5, X6, X9, X10 visíveis, X8 oculto; b) quadro n: X1 ok, X2 ok, *X3* **ok,** *X4* **ok,** *X5* **ok,** *X6* **ok,** *X7* **ok (novo marcador),** *X8* **ok (marcador oculto),**  *X9* **ok,** *X10* **ok (continua).** 

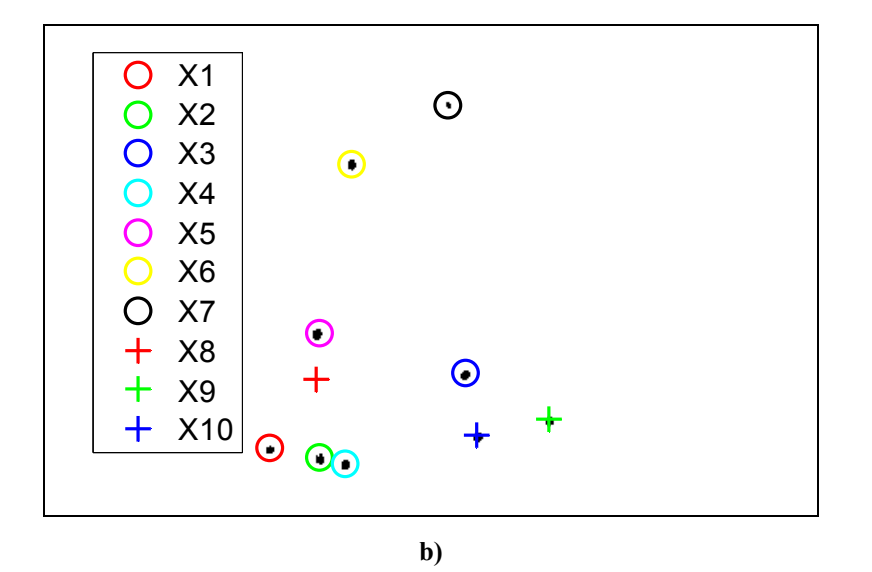

**Figura 5.29. Exemplo do correcto emparelhamento – resolução do problema indicado na Secção**  5.5.2.4: quadro n-1: X1, X2, X3, X4, X5, X6, X9, X10 visíveis, X8 oculto; b) quadro n: X1 ok, X2 ok, *X3* **ok,** *X4* **ok,** *X5* **ok,** *X6* **ok,** *X7* **ok (novo marcador),** *X8* **ok (marcador oculto),**  *X9* **ok,** *X10* **ok (conclusão).** 

## **5.6.1 Sujeito A**

A Figura 5.30 mostra o resultado do seguimento duma passada para o sujeito A. A Figura 5.31, Figura 5.34 e Figura 5.36 representam o movimento visível na Figura 5.30, mas separado em sequências. Para cada uma destas sequências, o algoritmo de seguimento apresenta uma taxa de sucesso de 100%, mas entre sequências ocorrem falhas no seguimento. Esta separação do seguimento em subsequências facilita a compreensão do erro ocorrido. As falhas do seguimento podem ser observadas na troca de etiquetas da Figura 5.32 para a Figura 5.33 e da Figura 5.33 para a Figura 5.35.

A Figura 5.32 corresponde ao último quadro da *Sequência 1*. Nesta figura, é possível observar que *X1* representa o marcador *Forefoot L*, *X2* o *Forefoot R, X3* o *Shank R*, *X4* o *Heel R*, *X5* o *Condylus L*, *X6* o *SIAS L*, *X7* o *Malleolus L*, *X8* o *Heel L*, Tabela 3.1. Durante esta sequência ocorreram oito casos de novos marcadores, Secção 5.5.2.1, sendo os restantes casos normais, Secção 5.5.1. Para esta sequência de quadros todos os marcadores foram emparelhados correctamente.

Na Figura 5.32 e na Figura 5.33, é possível observar o erro que ocorre entre a *Sequência 1*, Figura 5.31, e a *Sequência 2*, Figura 5.34. Note-se que a Figura 5.32 corresponde ao último quadro da *Sequência 1* e que a Figura 5.33 apresenta o primeiro quadro da *Sequência 2*. Na Figura 5.33, *X4* e *X7* passam a representar pontos anatómicos diferentes, respectivamente, *Malleolus L* e *Heel L*. Este erro do emparelhamento acontece porque a soma das distâncias mínimas entre as posições previstas e as posições medidas para o primeiro quadro da *Sequência 2* não se traduz em correspondências correctas entre os vários marcadores.

Quando o membro que está em oscilação passa pelo membro em repouso, a marca *Heel R* é oculta pela marca colocada no *Malleolus L*, tal situação faz com que a posição medida para o *Malleolus L* esteja mais próxima da posição prevista para *Heel R*. Assim, *X4* passa a representar o *Malleolus L*. Consequentemente, como a soma das distâncias continua a ser a solução mínima, *X7* passa a representar *Heel L*. Por fim, o filtro de *Kalman* estima a posição das etiquetas previamente existentes e sem um valor medido associado: *X3* e *X8*. *X3* continua a representar *Shank R*, o marcador está oculto. *X8* passa a ser estimado porque na *Sequência 1* representava *Heel L* e como, na *Sequência 2*, a posição medida de *Heel L* foi atribuída à etiqueta *X7*, então o predictor estima a respectiva posição. A Tabela 5.1 representa de forma esquemática esta situação.

**e o primeiro da** *Sequência 2 – Sujeito A***. Sequência 1 Sequência 2 Avaliação do emparelhamento** 

**Tabela 5.1. Emparelhamentos entre o último quadro da** *Sequência 1*

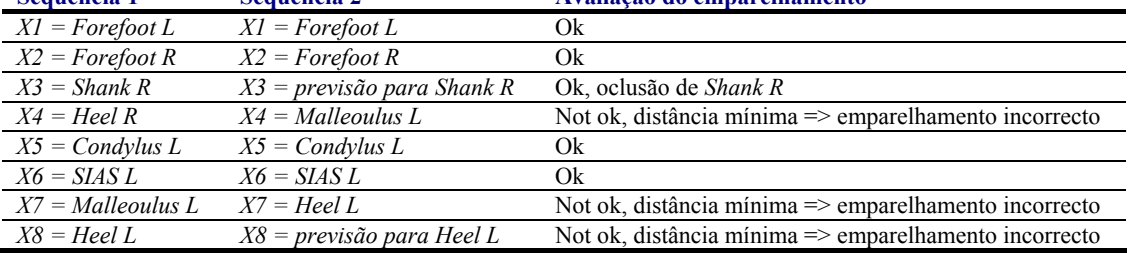

O mesmo tipo de problema conduz à troca de etiquetas entre as *Sequências 2* e *3*. A Figura 5.35 representa o primeiro quadro da *Sequência 3*, permitindo igualmente verificar a troca de etiquetas entre as *Sequências 2* e *3*. Da primeira para a terceira sequência, *X2* passa a representar o *Malleolus L* e *X4* o *Heel L*. Consequentemente, *X7* assume a posição prevista pelo predictor. A Tabela 5.2 descreve esta situação apresentando as correspondências efectuadas no último quadro da *Sequência 2* e no primeiro quadro da *Sequência 3*.

**Tabela 5.2. Emparelhamentos entre o último quadro da** *Sequência 2* **e o primeiro da** *Sequência 3 – Sujeito A***.** 

| Sequência 2                     | Sequência 3                                   | Avaliação do emparelhamento                           |
|---------------------------------|-----------------------------------------------|-------------------------------------------------------|
| $XI = Foreign$                  | $XI = Forefoot L$                             | Ok                                                    |
| $X2 =$ Forefoot R               | $X2 =$ Malleoulus L                           | Not ok, distância mínima => emparelhamento incorrecto |
| $X3$ = previsão para Shank<br>R | $X3 = Shank R$                                | Ok, reaparecimento de <i>Shank R</i>                  |
| $X4 =$ Malleoulus L             | $X4 = HeelL$                                  | Not ok, distância mínima => emparelhamento incorrecto |
| $X5 =$ Condylus L               | $X5 =$ Condylus L                             | Ok                                                    |
| $X6 = SIASL$                    | $X6 = SIASL$                                  | Ok                                                    |
| $X7 = HeelL$                    | $X7 = previsão para$<br>Heel L                | Not ok, distância mínima => emparelhamento incorrecto |
| $X8$ = previsão para Heel L     | $X8 =$ continuação da<br>previsão para Heel L | Ok                                                    |
| $X9 = Heel R$                   | $X9 = Heel R$                                 | Ok                                                    |

Durante a *Sequência 3*, *X7* deixa de conter a posição prevista para *Heel L*, pois não foi associada a esta etiqueta qualquer medição ao longo de sete quadros consecutivos. Assim, a etiqueta *X7* deixa de estar associada a qualquer marcador presente na *Sequência 3*. *X7* passa a ser uma etiqueta livre.

A etiqueta *X8* também passa a ser uma etiqueta livre pelo mesmo motivo. Porém, aquando do aparecimento de *Shank L,* esta etiqueta passa a representar o referido marcador. Note-se que, no algoritmo desenvolvido, uma etiqueta livre poderá representar um novo marcador.

Finalmente, *X10* representa um marcador que voltou a reaparecer nesta última sequência – *Forefoot R*. As restantes etiquetas representam os mesmos pontos anatómicos que representavam no primeiro quadro desta sequência.

O algoritmo de seguimento para o sujeito A trata com sucesso o aparecimento e desaparecimento de vários marcadores. Apenas falha sempre que a mínima soma das distâncias entre marcadores não corresponde à solução correcta. Uma possível solução para este problema era entrar com outro tipo de informações aquando da correspondência dos marcadores: intensidade dos *pixels*, velocidade do marcador, etc.

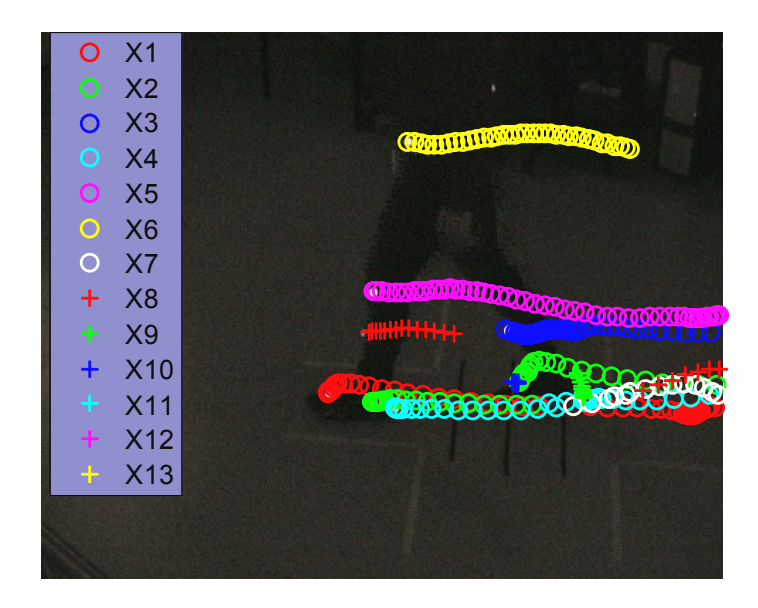

**Figura 5.30. Resultado do seguimento durante uma passada dos marcadores colocados no sujeito A. As trajectórias seguidas podem ser divididas em três sequências. Cada sequência apresenta troços do processo de seguimento sem qualquer falha; erros no seguimento ocorrem apenas entre sequências.**
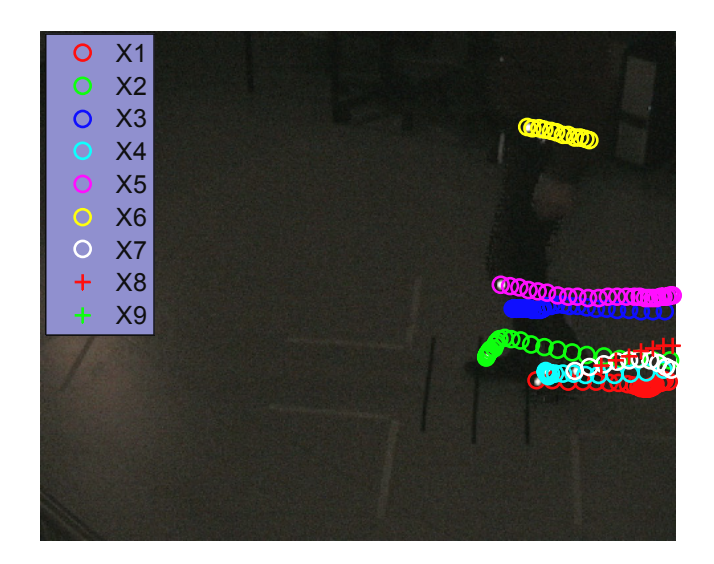

**Figura 5.31. Detalhe do movimento: Sequência 1 – Sujeito A.** 

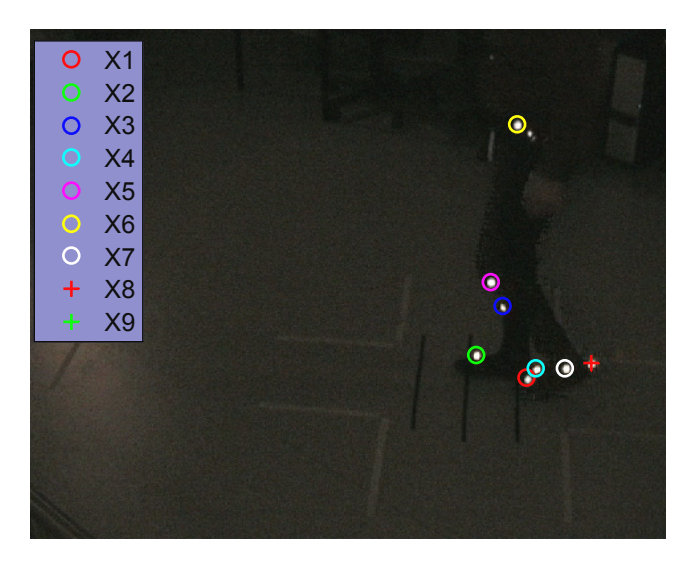

**Figura 5.32. Imagem correspondente ao último quadro da Sequência 1 – Sujeito A.** 

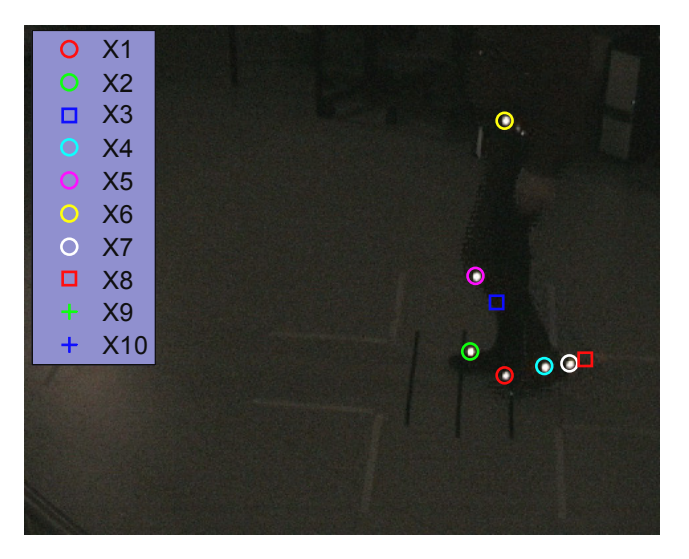

**Figura 5.33. Imagem correspondente ao primeiro quadro da Sequência 2 – Sujeito A.** 

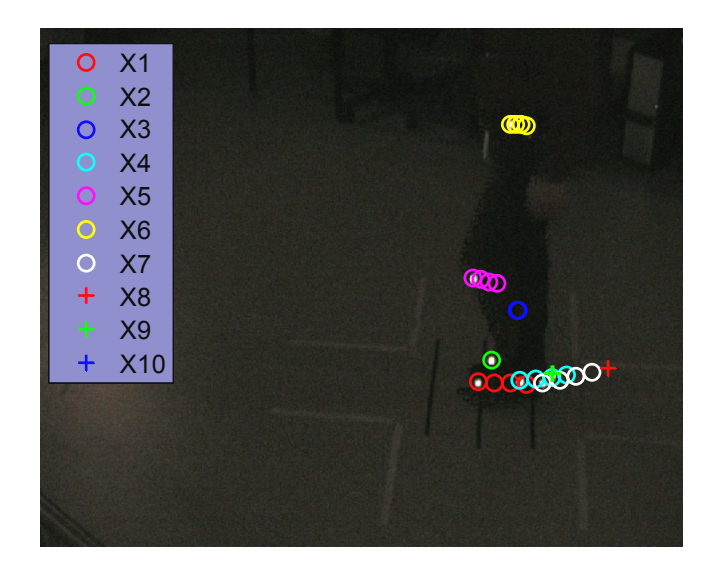

**Figura 5.34. Detalhe do movimento: Sequência 2 – Sujeito A.** 

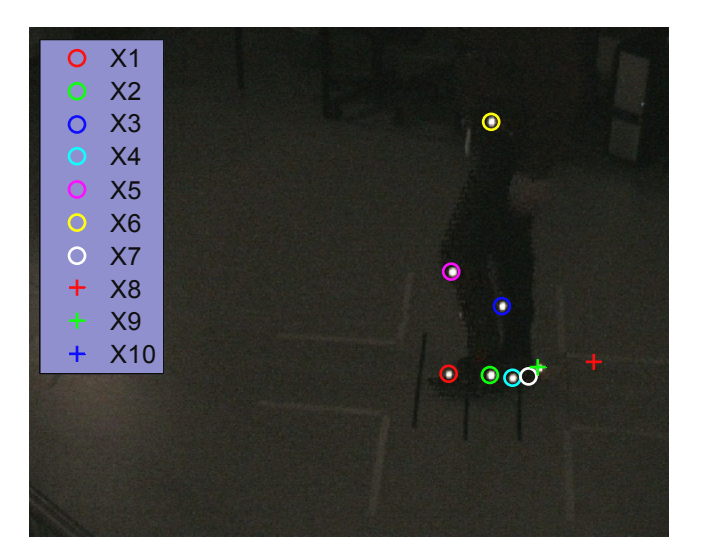

**Figura 5.35. Imagem correspondente ao primeiro quadro da Sequência 3 – Sujeito A.** 

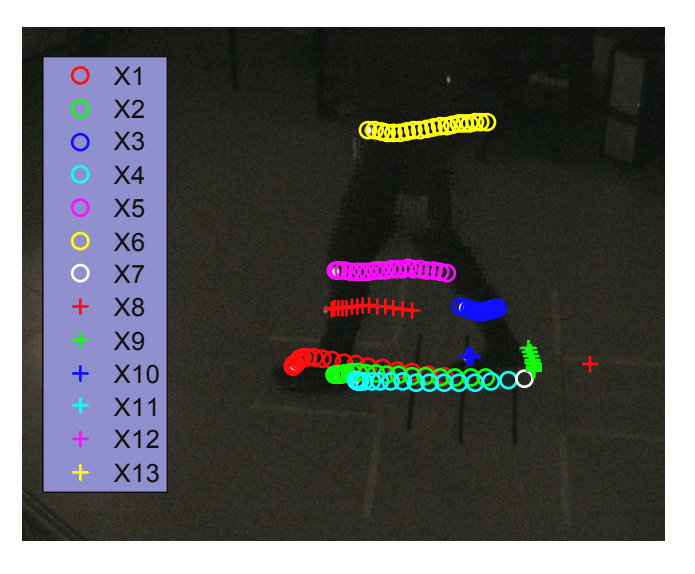

**Figura 5.36. Detalhe do movimento: Sequência 3 – Sujeito A.** 

#### **5.6.2 Sujeito B**

O movimento efectuado pelo sujeito B é visível na sua totalidade na Figura 5.37. Para uma melhor compreensão do desempenho do algoritmo de seguimento, também se divide este movimento em várias sequências (três). Para cada uma destas sequências o seguimento dos marcadores não possui quaisquer falhas, a passagem de uma sequência para a outra é que está associada a erros verificados no processo de seguimento.

O movimento representado, na Figura 5.37, é composto por três sequências. À semelhança do que tinha acontecido para o sujeito A, os erros ocorridos no seguimento dos marcadores surgem apenas em casos para os quais a soma das distâncias mínimas não é equivalente ao emparelhamento correcto dos marcadores de quadros vizinhos.

Para a *Sequência 1*, *X1* representa o marcador *Heel L*, *X2* o *SIAS R*, *X3* o *Condylus R*, *X4* o *Malleolus R*, *X5* o *Forefoot L*, *X6* o *Shank L*, *X7* o *Shank R*, *X8* o *Forefoot R*, por último, *X9* representa um falso marcador, Figura 5.38 e Figura 5.41. Durante esta sequência o falso marcador permanece invisível em mais do que sete quadros consecutivos, acabando por ser eliminado. Ou, por outras palavras, *X9* deixa de estar associado à referida entidade e passa a representar uma etiqueta livre.

A Figura 5.39 é um exemplo do sucesso do algoritmo de seguimento no tratamento de igual número de marcadores com oclusão e aparecimento de novo marcador – caso equivalente ao da Secção 5.5.2.4.

A Figura 5.40 é um exemplo do sucesso do seguimento no caso de aparecimento de um marcador previamente oculto. Neste exemplo, o sucesso do seguimento está associado à eficácia dos procedimentos indicados na Secção 5.5.2.1 e na Secção 5.5.2.2. Na Figura 5.40, apenas está representado o quadro onde o marcador reaparece e o quadro antes do seu reaparecimento, porém o referido marcador permanecer oculto durante quatro quadros consecutivos.

Note-se que, os exemplos apresentados ocorrem todos durante a *Sequência 1*. Saliente-se ainda que para a referida sequência outros problemas típicos do seguimento de entidades em imagens foram devidamente ultrapassados pela metodologia desenvolvida: eliminação da etiqueta em caso de oclusão em mais sete quadros consecutivos e aparecimento de novos marcadores.

Na *Sequência 2*, *X1* assinala a posição estimada de *Heel L*, *X2* o marcador *SIAS R*, *X3* o *Condylus R*, *X4* o *Malleolus R*, *X5* a posição prevista de *Forefoot L*, *X6* o *Heel L*, *X7* o *Shank R*, *X8* o *Forefoot R*, *X10* o *SIAS L*, Figura 5.42 e Figura 5.43.

No último quadro da *Sequência 1*, *Heel L* está oculto, contudo, este marcador aparece no primeiro quadro da *Sequência 2*, só que é erradamente associado a outra etiqueta. Tal acontece por a posição prevista de *Shank L*, marcador oculto, estar mais próxima da posição medida para *Heel L* do que a posição prevista pelo respectivo filtro de *Kalman*. Observe-se que para este erro também contribuiu a falta de proximidade entre a posição estimada para *Heel L* face ao

comportamento real deste marcador – desempenho do predictor. A Tabela 5.3 apresenta sumariamente esta situação.

| Sequência 1                     | Sequência 2                     | Avaliação do emparelhamento                              |
|---------------------------------|---------------------------------|----------------------------------------------------------|
| $XI = previsão para Heel L$     | $XI = previsão para Heel L$     | Not ok, distância mínima =><br>emparelhamento incorrecto |
| $X2 = SIAS R$                   | $X2 = SIAS R$                   | Ok                                                       |
| $X3 =$ Condylus R               | $X3 =$ Condylus R               | Ok                                                       |
| $X4 =$ Malleolus R              | $X4 =$ Malleolus R              | Ok                                                       |
| $X5 = previsão para Forefoot L$ | $X5 = previsão para Forefoot L$ | Ok, oclusão de Forefoot L                                |
| $X6$ = previsão para Shank L    | $X6 = HeelL$                    | Not ok, distância mínima =><br>emparelhamento incorrecto |
| $X7 =$ Shank R                  | $X7 = Shank R$                  | Ok                                                       |
| $X8 =$ Forefoot R               | $X8 =$ Forefoot R               | Ok                                                       |
| $X9=0$                          | $X9=0$                          | Ok                                                       |
|                                 | $X10 = SIASL$                   | Ok                                                       |

**Tabela 5.3. Emparelhamentos entre o último quadro da** *Sequência 1* **e o primeiro da** *Sequência 2 – Sujeito B***.** 

Na *Sequência 3* – Figura 5.45 –, *X9* passa a representar *Forefoot L*. Para a Sequência 2, *Forefoot L* estava oculto. No primeiro quadro da *Sequência 3*, *Forefoot L* reaparece. O valor estimado para *Forefoot L*, representado por *X5*, já não é uma previsão próxima da posição medida de *Forefoot L*, daí o algoritmo considerar este marcador como sendo um novo marcador. A Tabela 5.4 apresenta as correspondências para o último quadro da *Sequência 2* e para o primeiro da *Sequência 3*.

**Tabela 5.4. Emparelhamentos entre o último quadro da** *Sequência 2* **e o primeiro da** *Sequência 3 – Sujeito B***.** 

| Sequência 2                     | Sequência 3                     | Avaliação do emparelhamento            |
|---------------------------------|---------------------------------|----------------------------------------|
| $XI = previsão para Heel L$     | $XI = previsão para Heel L$     | Ok                                     |
| $X2 = SIAS R$                   | $X2 = SIAS R$                   | Ok                                     |
| $X3 =$ Condylus R               | $X3 =$ Condylus R               | Ok                                     |
| $X4 =$ Malleolus R              | $X4 =$ Malleolus R              | Ok                                     |
| $X5$ = previsão para Forefoot L | $X5 = previsão para Forefoot L$ | Not ok, distância mínima =>            |
|                                 |                                 | emparelhamento incorrecto              |
| $X6 = HeelL$                    | $X6$ = previsão para Heel L     | Ok, oclusão de Heel L                  |
| $X7 =$ Shank R                  | $X7 = Shank R$                  | Ok                                     |
| $X8 =$ Forefoot R               | $X8 =$ Forefoot R               | Ok                                     |
| $X9=0$                          | $X9 =$ Forefoot L               | Not ok, distância mínima $\Rightarrow$ |
|                                 |                                 | emparelhamento incorrecto              |
| $X10 = SIASL$                   | $X10 = SIASL$                   | Ok                                     |
|                                 | $XII = ShankL$                  | Ok                                     |

Na Figura 5.46, é possível verificar que, durante a *Sequência 3*, *X1* contém novamente a medição da posição de *Heel L*; para o último quadro da terceira sequência, o *Malleolus R* está oculto, o que faz com *X4* represente a sua posição prevista; *X5* passa a representar *Heel R*, tal é possível porque não foi adicionada qualquer medição à etiqueta *X5* em mais do que sete quadros consecutivos, tornando-se *X5* numa etiqueta livre capaz de representar novos marcadores. Por sua vez, *X6* e *X7* não estão associadas a qualquer marcador, isto porque no último quadro correspondem a etiquetas livres.

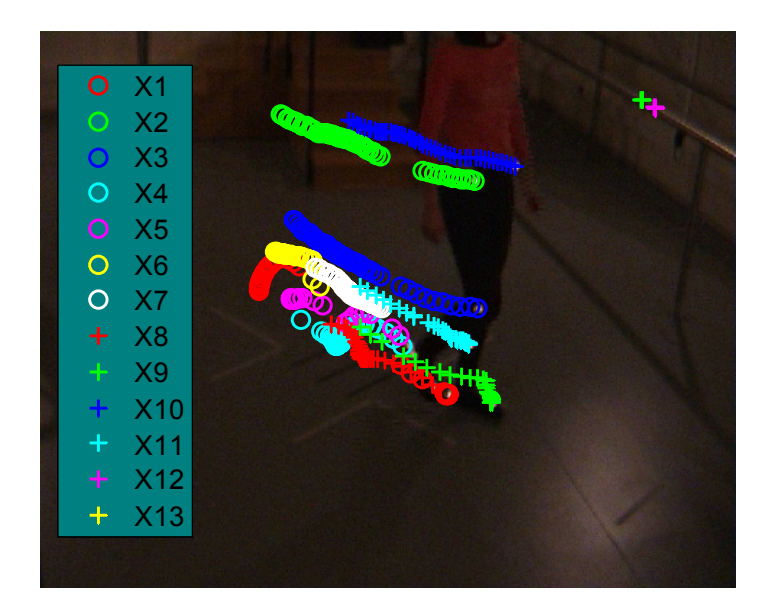

**Figura 5.37. Resultado do seguimento durante uma passada dos marcadores colocados no sujeito B. As trajectórias seguidas podem ser divididas em três sequências, falhas no seguimento apenas ocorrem entre sequências.** 

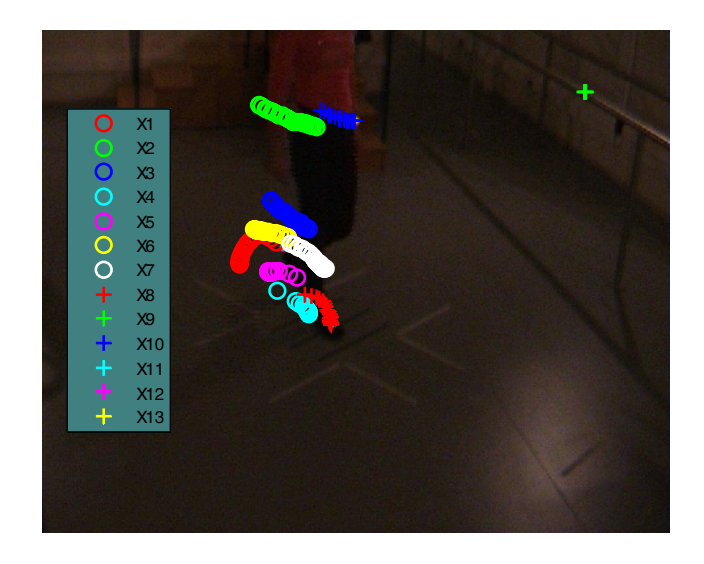

**Figura 5.38. Detalhe do movimento: Sequência 1 – Sujeito B.** 

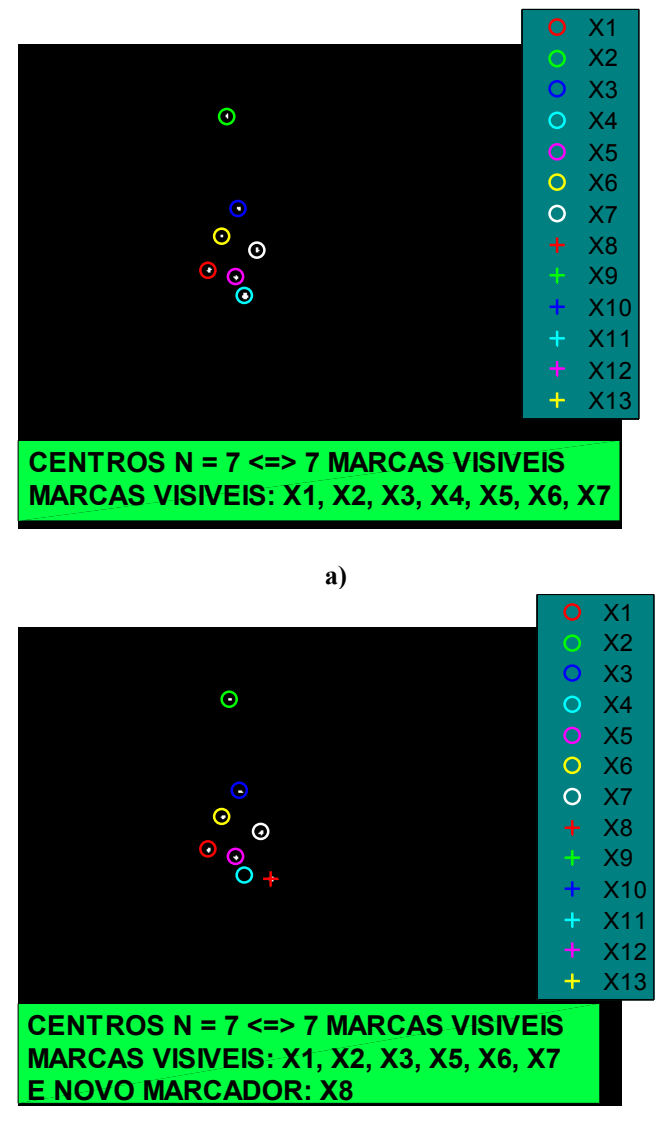

**b)** 

**Figura 5.39. Exemplo de caso descrito na Secção 5.5.2.4: a) quadro n-1; b) quadro n.** 

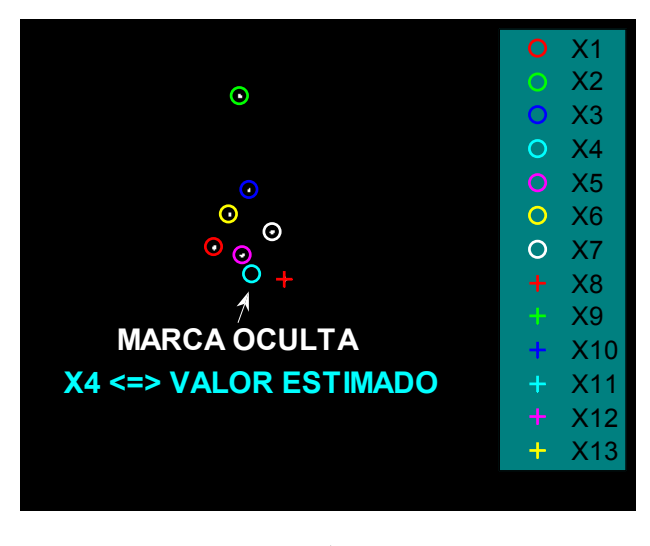

**a)** 

**Figura 5.40. Exemplo de oclusão e reaparecimento de** *X4***: a) quadro n-1; b) quadro n (continua).** 

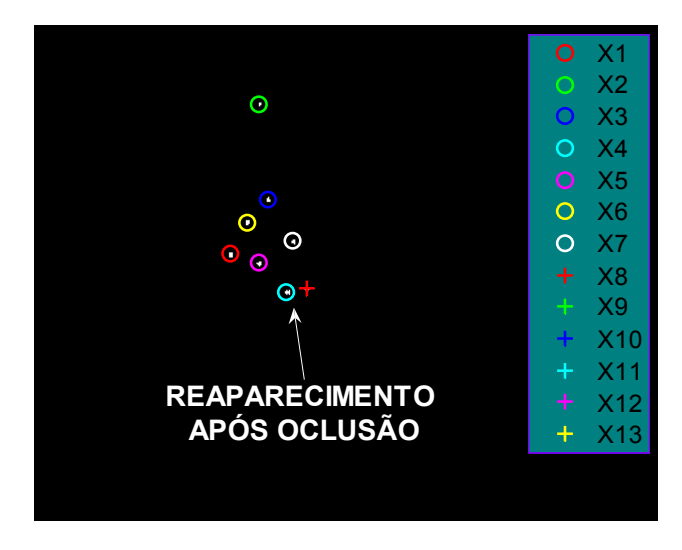

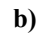

**Figura 5.40. Exemplo de oclusão e reaparecimento de** *X4***: a) quadro n-1; b) quadro n (conclusão).** 

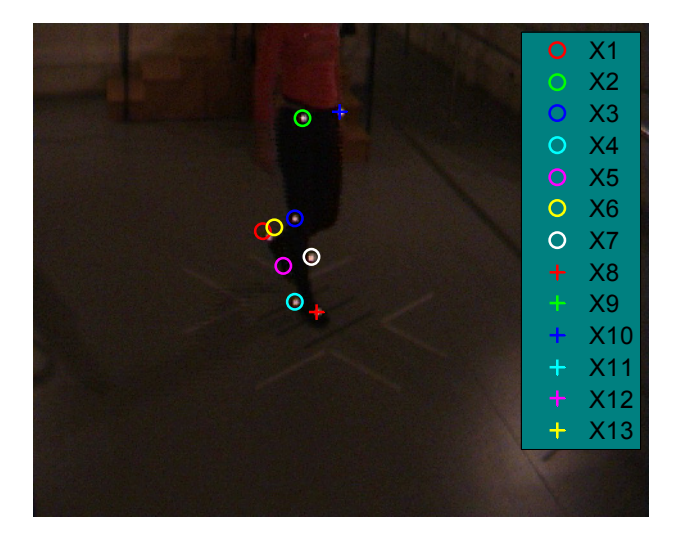

**Figura 5.41. Imagem correspondente ao último quadro da Sequência 1 – Sujeito B.** 

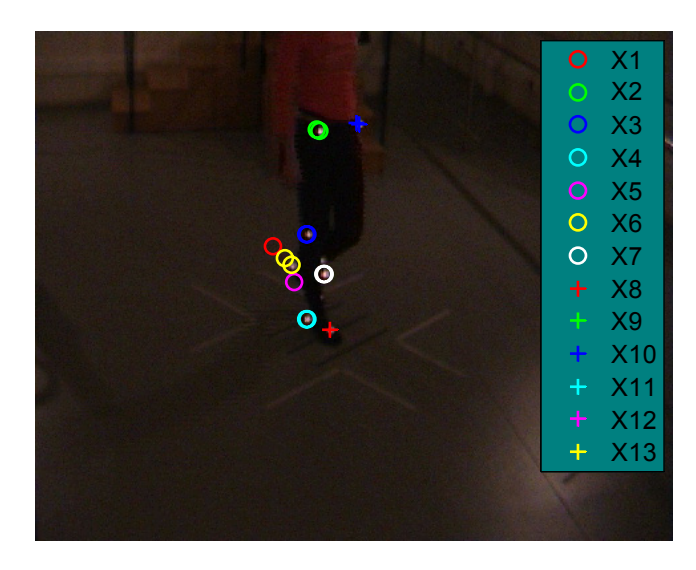

**Figura 5.42. Detalhe do movimento: Sequência 2 – Sujeito B.** 

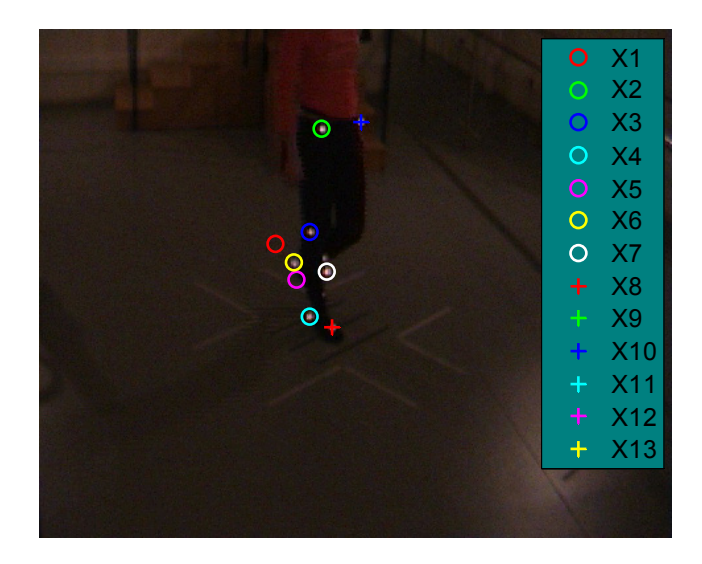

**Figura 5.43. Imagem correspondente ao último quadro da Sequência 2 – Sujeito B.** 

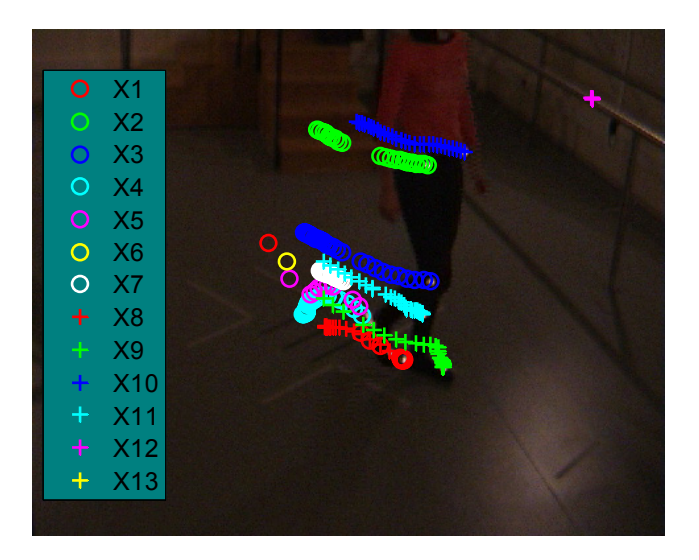

**Figura 5.44. Detalhe do movimento: Sequência 3 – Sujeito B.** 

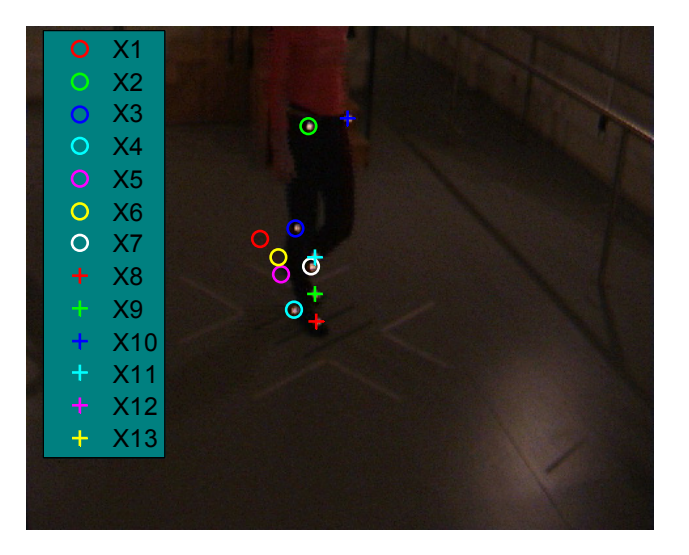

**Figura 5.45. Imagem correspondente ao primeiro quadro da Sequência 3 – Sujeito B.** 

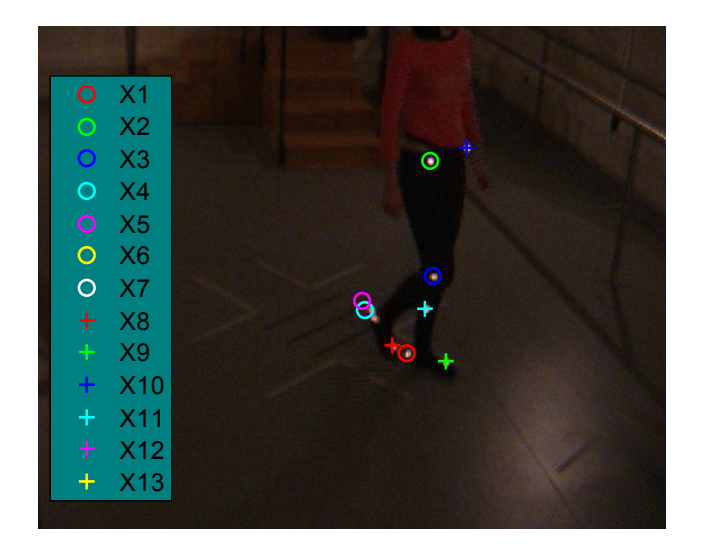

**Figura 5.46. Imagem correspondente ao último quadro da Sequência 3 – Sujeito B.** 

### **5.7 Discussão**

Neste capítulo, apresentou-se um algoritmo de seguimento com um desempenho superior ao do *Simi Motion,* relativamente à sua automatização e robustez. O *Simi Motion,* em modo de seguimento "automático", necessita de intervenção manual, em média, em cada três quadros para garantir o correcto seguimento dos marcadores, ao passo que no algoritmo implementado é preciso intervir no máximo de dezanove em dezanove quadros. Note-se que, para o sujeito A, foram analisados 57 quadros, divididos em três sequências, onde apenas é necessária a intervenção do operador ao fim de cada sequência e apenas após a etapa de seguimento estar completa. Para o sujeito B, foram analisados 50 quadros, divididos igualmente em três sequências, suscitando a intervenção do operador entre sequências e apenas no final de todo o processo de seguimento.

A metodologia desenvolvida trata com sucesso os casos de aparecimento e de desaparecimento de um ou mais marcadores nas imagens dos vídeos analisados. As falhas detectadas no seguimento devem-se somente ao facto de, em certos casos, a mínima soma das distâncias euclidianas entre posições previstas e medidas para os respectivos marcadores não corresponder à solução correcta do problema de afectação. Verifica-se também a presença de falsos marcadores nas imagens tratadas resultantes de algumas falhas ocorridas na segmentação. Tal deve-se ao facto de certos componentes conexos possuirem máximos regionais de brilho semelhante e outras propriedades equivalentes às do marcador tipo – conectividade e tamanho –, o que faz com estas regiões sejam também detectadas pelas técnicas de segmentação usadas – transformada máxima alargada apoiada por outras metodologias de segmentação por regiões. Uma possível solução para o primeiro problema seria considerar não só a distância entre entidades, na medida de proximidade entre objectos, mas também entrar em linha de conta com

outras propriedades das referidas entidades, como, por exemplo, a forma das mesmas. O segundo problema poderia ser resolvido numa etapa de pós-processamento, entrando em conta com o comportamento dos marcadores colocados no corpo do sujeito. Por exemplo, é esperado que um marcador apresente algum movimento no intervalo de tempo de um segundo, porém, se tal não acontecer, deve ser removido, pois a duração típica de uma passada é de 1,026 s. O problema de seguimento foi dividido em três etapas: segmentação, emparelhamento de marcadores e previsão das suas trajectórias. De seguida, são postos em evidência algumas características de cada uma destas etapas.

A abordagem adoptada resolveu o problema de segmentação logo à partida, sem recorrer à informação espacial e temporal fornecida por uma etapa de previsão apoiada por outra de emparelhamento, como em (Correia 1995; Tavares 1995; Yeasin and Chaudhuri 2000; Bateira 2004). A opção tomada poderá dificultar a etapa de segmentação, contudo, o método de emparelhamento escolhido pressupõe este tipo de *input*. Acrescente-se, ainda, que os resultados desta etapa foram satisfatórios.

Durante a etapa de segmentação, foi possível obter a percepção das dificuldades de uma segmentação robusta através de técnicas de segmentação por *pixels*. Após implementação de procedimentos de binarização, chegou-se à conclusão que a aplicação de um limiar global não permitia lidar com iluminação não uniforme. Tentou resolver-se a variação não uniforme da iluminação nas imagens através da binarização por limiares locais; contudo, verificou-se a inutilidade desta técnica para separar *pixels* objectos, sempre que a região da imagem usada para calcular o limiar local não contivesse um número suficientemente elevado de *pixels* fundo e *pixels* objecto. Por sua vez, ao considerar que as entidades a extrair eram caracterizadas por um conjunto adjacente de *pixels* com uma propriedade comum, conseguiu-se um desempenho satisfatório na extracção dos vários marcadores. A segmentação por regiões foi baseada na identificação dos marcadores pela aplicação da transformada máxima alargada apoiada por outras operações morfológicas.

A etapa de previsão das trajectórias dos vários marcadores foi ultrapassada com a aplicação de um filtro *Kalman* por marcador. O filtro de *Kalman* apoia o seguimento ao fornecer ˆ*<sup>k</sup> x*<sup>−</sup> ao algoritmo de emparelhamento, quer no caso de oclusão do(s) marcador(es), quer na presença do marcador. Note-se que não há uma gestão dinâmica do número de marcadores, o número máximo de marcadores a tratar é introduzido pelo utilizador. Esta opção prende-se com o facto da metodologia de emparelhamento utilizada necessitar do equilíbrio do problema de afectação para a sua resolução.

O problema de emparelhamento entre as posições previstas pelo filtro de *Kalman* para o quadro *n* e as posições medidas para o mesmo quadro é encarado como um problema de afectação. O algoritmo húngaro foi a solução base implementada para estabelecer as correspondências entre marcadores de dois quadros consecutivos. Contudo, igualmente importantes nesta etapa, foram as funcionalidades adicionadas para o tratamento de casos especiais do emparelhamento, tais como: o aparecimento ou reaparecimento de um ou mais marcadores – caso 1, a presença de oclusões – caso 2, e, ainda, a combinação dos casos previamente referidos. A abordagem escolhida revelou-se totalmente inovadora na área. Observe-se que a medida de emparelhamento usada baseou-se-se na minimização da soma das distâncias euclidianas. A distância de *Mahalanobis* é um método alternativo para medir a proximidade entre objectos em Visão Computacional; contudo, não se optou por esta solução, uma vez que o seu desempenho poderia ser fortemente afectado pela dificuldade em determinar o valor correcto da covariância associada.

No próximo capítulo, apresentam-se as conclusões da presente Dissertação, sugerindo-se possíveis desenvolvimentos ao trabalho realizado.

## **Capítulo 6**

# **6 Conclusões e perspectivas de desenvolvimento futuro**

#### **6.1 Análise clínica da marcha**

Nesta Dissertação, no Capítulo 2, descreveram-se os conceitos chave para a introdução rápida de um investigador na análise clínica da marcha. Assim, foram apresentados os termos mais comuns, as tecnologias e as metodologias mais frequentes, as variáveis requeridas pelos clínicos para avaliação biomecânica da marcha bem como as limitações e as vantagens da análise clínica da marcha no seu estado actual de desenvolvimento. De seguida, expõem-se sumariamente algumas conclusões sobre a análise clínica da marcha.

Com a análise clínica da marcha pretende-se uma análise quantitativa das funções/disfunções neuromusculares e músculo-esqueléticas do paciente em observação, visando a escolha de adequados procedimentos para a sua reabilitação.

Numa primeira fase da análise clínica da marcha é necessário obter as variáveis que melhor caracterizam o funcionamento do sistema neuromuscular e músculo-esquelético: ângulos articulares, parâmetros espácio-temporais, momentos articulares, potências mecânicas, padrão da força de reacção do solo, actividade mioeléctrica e pressões plantares. Para a prossecução destes objectivos há um conjunto de protocolos/tecnologias consensuais para a medição/cálculo destas variáveis biomecânicas. Por exemplo, para a obtenção das variáveis cinemáticas envolvidas no movimento realizado recorre-se a três ou mais sensores ópticos para a captura da trajectória 2D/3D de marcadores passivos colocados sobre o corpo do sujeito. A informação visual captada pelas câmaras vídeo digitais é processada por *softwares* próprios capazes de segmentar os marcadores reflectivos no plano imagem, seguir a sua trajectória ao longo do tempo, reconstruir a sua trajectória 3D e, por fim, avaliar o movimento descrito pelos vários segmentos corporais.

Posteriormente, o clínico terá de interpretar esta informação quantitativa, tendo como objectivo final tomar decisões clínicas com vista à melhoria do paciente. Para tal, terá de distinguir padrões saudáveis de padrões patológicos de movimento, discernir os diferentes padrões patológicos da marcha, compreender a causa da respectiva alteração do movimento, prever o resultado de uma determinada intervenção clínica, seleccionar entre as diversas opções de tratamento, monitorizar a evolução do estado do paciente antes e após intervenção clínica, etc. Além do mais, deverá conhecer e ter em consideração os erros associados aos pressupostos tidos em conta pelas tecnologias de medição/cálculo e os erros introduzidos pelos protocolos de medição.

Embora a análise clínica da marcha seja actualmente uma mais-valia no tratamento de várias patologias que afectam a locomoção de pacientes, existem ainda alguns factores que limitam a sua aplicação corrente à prática clínica. Nomeadamente, a pouca sensibilização dos clínicos para a sua importância e eficácia – pelo menos em Portugal; a quantificação exacta e perceptível, por parte quer dos clínicos quer dos técnicos, dos erros envolvidos em todo este processo e a sua relevância na qualidade dos resultados obtidos; a dificuldade de colocação de marcas corporais de forma precisa; os erros devidos ao movimento de tecidos moles; os erros na determinação dos centros articulares; o elevado tempo médio requerido para o processamento manual da informação biomecânica – principalmente a informação das câmaras vídeo digitais; o desenvolvimento e a difusão de protocolos para a interpretação clínica dos parâmetros biomecânicos do movimento.

Para uma melhor compreensão deste tema como um todo indicam-se outras possibilidades de pesquisa: (Lacuesta, Pastor et al. 1999; Whittle 2003; Albright, Arnold et al. 2004; Winter 2005).

#### **6.2 Exemplo de um laboratório de análise de movimento**

Com o objectivo de aprofundar os conhecimentos descritos, no segundo capítulo desta Dissertação, foi apresentado, no terceiro capítulo, um exemplo real de um laboratório de movimento: o Laboratório de Movimento do Centro de Reabilitação Profissional de Gaia. Na descrição do espaço físico em questão evidenciou-se o *hardware* e o *software* existentes no referido laboratório e as respectivas particularidades. Destacou-se também a descrição

pormenorizada do procedimento necessário à aquisição e processamento dos dados da marcha a interpretar pelos clínicos. No mesmo capítulo, foram ainda evidenciados alguns possíveis desenvolvimentos técnicos para a melhoria do serviço prestado ao cliente pelo laboratório de movimento em questão. Segue-se uma exposição sumária de alguns dos aspectos mais relevantes desse capítulo.

O *Simi Motion* (*Simi Reality Motion Systems, Unterschleissheim, Germany*) é o *software* responsável pelo tratamento da informação captada pelas câmaras, pelo tratamento da informação captada pela plataforma de forças e pelo cálculo das variáveis cinemáticas e cinéticas do movimento observado. Este *software*, no caso do CRPG, também possui o módulo de recolha, tratamento e apresentação da actividade mioeléctrica. O *Simi Motion* é a base dos cálculos das variáveis biomecânicas de interesse na marcha. A pressão plantar é tratada e apresentada pelo *software* proprietário da *RSscan Internacional, Olen, Belgium*, – *Gait Scientific*.

Relativamente ao *hardware*, o laboratório de movimento possui o seguinte equipamento: quatro câmaras vídeo digitais comuns, uma plataforma de forças da *Kistler Instruments, Winterthur, Switzerland,* uma plataforma de pressões modelo *Footscan 3D* da *RSscan*, oito canais da *Myomonitor III, Delsys, Boston, USA* e quatro canais da *Bagnoli, Delsys, Boston, USA.*

No que respeita ao protocolo de medição convém reter algumas das etapas mais demoradas de todo o processo envolvido. A etapa mais morosa consiste na necessidade de intervenção manual do operador a fim de garantir o correcto seguimento dos marcadores no plano imagem pelo *Simi Motion* para os vários quadros das quatro câmaras (~2 horas por cada 4 segundos). Seguidamente, gastam-se pelo menos 20 minutos na colocação cuidadosa dos marcadores de acordo com o protocolo definido pela *Simi*. Menos demoradas, mas também com a necessidade de forte intervenção manual  $\sim$  10 min), são outras etapas como a calibração dos sensores ópticos, a sincronização manual dos vários sensores com as câmaras vídeo digitais e o cálculo e a apresentação dos parâmetros espácio-temporais da passada.

A duração de algumas destas etapas não é desejável para a rentabilidade de um laboratório de movimento. Em todas estas operações o mais preocupante acaba por não ser a não resposta do sistema em tempo útil, mas antes a necessidade de haver um indivíduo dedicado a este pósprocessamento. O restante documento foca-se na automatização de duas destas etapas: cálculo dos principais parâmetros espácio-temporais do ciclo de marcha e seguimento da trajectória descrita pelos marcadores colocados no sujeito em observação.

Um possível melhoramento para um futuro laboratório de marcha foi sugerido no fim do terceiro capítulo. Sumariamente, consiste na adaptação de câmaras de infravermelhos. Num ambiente controlado, tal solução permitiria um acréscimo da robustez do processo de seguimento dos marcadores ao longo do tempo e o custo adicional necessário não constituiria um esforço financeiro considerável.

#### **6.3 Divisão do ciclo de marcha**

No quarto capítulo desta Dissertação, desenvolveu-se um algoritmo capaz de determinar de forma automática as fases do ciclo de marcha ou passada a partir da identificação dos eventos. O algoritmo implementado permitiu, através da observação da informação visual de marcadores colocados de acordo com o protocolo definido pela *Simi,* detectar todos os eventos da passada, para vários ciclos de marcha vizinhos e para diferentes indivíduos em observação. Note-se que no laboratório de movimento do CRPG o *software Simi Motion* requer a intervenção manual do operador para a definição de cada fase da passada. Tal procedimento não é desejável porque implica um pós-processamento de aproximadamente dez minutos, para além de diminuir a precisão dos resultados obtidos.

O desempenho do algoritmo desenvolvido foi testado com dados recolhidos sob diferentes condições experimentais (Medições CRPG, Medições FMH) e revelou precisões equivalentes às descritas na literatura. Saliente-se a detecção dos principais eventos da marcha para Medições FMH. A diferença máxima para todas as detecções do contacto inicial foi de 0,015 s em relação às detecções efectuadas pelo procedimento de referência. Para a descolagem do antepé a diferença máxima foi de 0,055 s. Por sua vez, *Ghoussayni*, em (Ghoussayni, Stevens et al. 2004), apresenta erros médios absolutos de 0,025 s para o contacto inicial e de 0,17 s para a descolagem do antepé.

Uma revisão do trabalho efectuado na área permitiu ainda verificar que nenhum dos trabalhos analisados detectava todos os eventos da passada. Esta revisão evidenciou também a inovação da abordagem adoptada para a identificação automática dos vários eventos da passada. De seguida, detalham-se algumas particularidades do algoritmo implementado.

O primeiro passo para o desenvolvimento do algoritmo automático para extracção dos eventos da passada consistiu na identificação das variáveis biomecânicas, passíveis de serem facilmente extraídas das coordenadas 3D dos marcadores, que poderiam facilmente caracterizar os vários eventos no ciclo de marcha.

Após a determinação das variáveis biomecânicas mais propícias à determinação dos eventos presentes na passada do indivíduo em análise, foi necessário posicionar o algoritmo de pesquisa no intervalo correspondente à passada em questão. Para tal, procura-se o ponto em que o marcador do calcanhar atinge a sua altura máxima. Este ponto característico é atingido uma única vez para cada passada e o seu valor é suficientemente elevado para não se confundir com falsos picos.

O segundo passo consistiu numa estimativa do início e do fim de cada ciclo de marcha. Ora, como a altura máxima do calcanhar ocorre aquando da descolagem do antepé (*Referência*) (Pappas, Popovic et al. 2001) e como a descolagem do antepé ocorre a 60% do tempo de duração do ciclo de marcha (Perry 1992; Whittle 1996) e sabendo que o tempo padrão de duração de um ciclo de marcha típico é de aproximadamente 1,026 s, então pode definir-se a

largura da janela de uma passada tipo.

O terceiro passo consistiu em limitar a procura do evento pretendido ao intervalo esperado para a localização do respectivo evento. Para centrar o intervalo de pesquisa no evento a identificar recorre-se à caracterização da duração das fases do ciclo de marcha efectuada por (Perry 1992; Whittle 2003): 0 a 10% fase de absorção de choque, 10% a 30% fase média de apoio, 30% a 50% fase final de apoio, 50% a 60% fase de pré-balanço, 60% a 73% fase de balanço inicial, 73% a 87% fase média de balanço e 87% a 100% fase final de balanço.

Num quarto passo, estimaram-se os erros associados aos pressupostos por detrás da definição dos intervalos de pesquisa e estas incertezas são tidas em conta para a busca dos vários eventos. Seguidamente, o algoritmo descrito é capaz de proceder à procura do contacto inicial, da descolagem do antepé, da descolagem do calcanhar, de pés juntos e de tíbia vertical, quer para o membro direito quer para o esquerdo, para vários ciclos de marcha típicos seguidos, de vários indivíduos distintos.

Embora o algoritmo desenvolvido assente numa abordagem simples e heurística o seu desempenho é equivalente aos trabalhos desenvolvidos por outros autores, (Ghoussayni, Stevens et al. 2004; O'Connor, Thorpe et al. 2007). Além do mais, o procedimento de detecção dos vários eventos é completamente automático, o que nem sempre acontece nos trabalhos revistos, (Pappas, Popovic et al. 2001; Jasiewicz, Allum et al. 2006). Acresce referir que a abordagem adoptada para definição dos intervalos de pesquisa foi inovadora relativamente aos trabalhos revistos para o mesmo efeito.

Como trabalho futuro seria interessante verificar se haveria um aumento de robustez na detecção dos eventos do ciclo de marcha com o recurso, por exemplo, à lógica *fuzzy* na detecção dos eventos da passada como, é o caso do trabalho descrito em (Lauer, Smith et al. 2005).

#### **6.4 Seguimento de marcadores passivos**

No Capítulo 5, foram apresentados os procedimentos fundamentais à experimentação e ao desenvolvimento do algoritmo implementado para o seguimento automático de marcadores passivos, colocados em indivíduos sujeitos a uma avaliação clínica da marcha, no Laboratório de Movimento do Centro de Reabilitação Profissional de Gaia. A metodologia adoptada, para as mesmas sequências de imagem, originou um desempenho superior ao do algoritmo de seguimento integrante do *Simi Motion,* quanto à sua automatização e robustez. Pois, o algoritmo implementado, no pior dos casos, para uma sequência de 50 quadros, necessita apenas de três intervenções manuais, ao passo que o *Simi Motion,* em modo de seguimento "automático", para garantir os mesmos resultados, carece da intervenção de um operador, em média, de três em três quadros.

A metodologia aplicada foi bem sucedida na presença de situações de seguimento mais complexas; nomeadamente, em casos de aparecimento e de desaparecimento de um ou mais marcadores nas imagens. As falhas de seguimento ocorridas ficaram a dever-se ao facto do emparelhamento entre entidades candidatas pressupor que a mínima soma das distâncias euclidianas entre entidades a emparelhar corresponde à solução do problema. Outra falha do algoritmo desenvolvido ocorreu na etapa de segmentação e prendeu-se com a extracção de entidades que não correspondem a marcadores, isto é, falsas detecções. Contudo, é relevante acentuar que, mesmo na presença destes erros, a metodologia implementada, para as sequências de imagem recolhidas, produz resultados mais desejáveis do que a metodologia adoptada pelo *Simi Motion*.

De seguida, apresentam-se as particularidades do algoritmo de seguimento desenvolvido e, no final, propõem-se possíveis alternativas ao procedimento adoptado.

A análise visual do movimento articulado baseia-se no tratamento da informação visual de marcadores colocados sobre os segmentos corporais do sujeito em observação. E o processo de seguimento destes marcadores, ao longo da sequência de imagens, processou-se no plano imagem – seguimento 2D. Assim, cada marcador presente na imagem foi representado pelas coordenadas 2D dos seus centros e a sua posição, no plano imagem, foi seguida até ao fim da sequência captada pelos sensores ópticos.

A primeira etapa do algoritmo de seguimento implementado consistiu na extracção em toda a sequência de imagens das estruturas de interesse e na sua representação no formato mais conveniente para o posterior processamento. Para a identificação das zonas características da imagem associadas aos respectivos marcadores, o método de segmentação implementado serviu-se de operações morfológicas e doutras técnicas de segmentação por regiões

Na segunda etapa – etapa de previsão –, o filtro de *Kalman* foi o responsável pelo fornecimento ao algoritmo de emparelhamento da posição prevista de cada marcador para o quadro a tratar – quadro *n*. À partida, a posição prevista pelo filtro de *Kalman* para o quadro *n* estava mais próxima da posição medida do marcador no respectivo quadro do que a posição medida do mesmo marcador para o quadro anterior (quadro *n-1*). Além do mais, a posição prevista pelo filtro de *Kalman* também permitiu ao emparelhamento substituir a posição medida pela posição estimada, no caso de oclusão do referido marcador. Para apoiar a eficácia do filtro de *Kalman* em oclusões sucessivas do mesmo marcador, desenvolveu-se um ciclo de controlo da covariância da medição.

Seguiu-se a etapa de emparelhamento, em que houve a necessidade de estabelecer uma relação entre as posições previstas dos marcadores no quadro *n* com as suas posições medidas para o mesmo quadro. Recorde-se que, para o posterior cálculo dos parâmetros biomecânicos da marcha, se pretende que a trajectória de cada marcador seguido corresponda à trajectória de cada região anatómica do sujeito assinalada com um marcador.

A etapa de emparelhamento foi a mais inovadora em todo este processo de seguimento. Tipicamente, o problema que se colocou foi o da correspondência temporal entre as posições

medidas dos marcadores do quadro *n*, com as posições previstas para esses marcadores para o mesmo quadro. Através deste procedimento, garantiu-se que a posição de um dado marcador no quadro *n-1* fosse associada à sua posição seguinte no quadro *n.* Note-se que os marcadores foram representados pela localização 2D dos seus centros geométricos. Assim, estava-se perante um problema de peso máximo num grafo bipartido pesado. Recorreu-se ao algoritmo húngaro para solucionar este problema de afectação.

O carácter inovador da etapa de emparelhamento prende-se com o tratamento das entradas fornecidas ao algoritmo húngaro, de maneira a que este garanta a solução adequada, aquando do aparecimento ou de reaparecimento de um ou mais marcadores (situação 1), na presença de oclusões (situação 2) e, ainda, na possível ocorrência da combinação das situações previamente referidas. Nos casos em que se verificaram estas situações de forma isolada, manipularam-se os elementos a emparelhar, através da atribuição de prioridades de emparelhamento entre as entidades candidatas. Para isso, recorreu-se a combinações de todas as entidades do quadro com o maior número de elementos a processar, mas para grupos com o mesmo número de elementos que o quadro com menos entidades. Para resolver as ocorrências conjuntas das situações 1 e 2, reforçou-se este procedimento por uma etapa de teste que avaliava a qualidade de cada emparelhamento para os pares encontrados. No final, este procedimento permite a identicação de novos marcadores e, assim, o problema ficou reduzido à situação 2.

No Capítulo 5, evidenciam-se algumas melhorias do algoritmo de seguimento implementado. Nomeadamente, na medida de proximidade entre entidades, ao considerar não só a distância, mas também outras propriedades das mesmas visando aumentar a robustez do critério adoptado pelo algoritmo húngaro no emparelhamento. Indicou-se, ainda, um pós-processamento depois do seguimento dos marcadores, capaz de eliminar os falsos marcadores resultantes da etapa de segmentação. Para isso, sugeriu-se a eliminação de entidades que não apresentavam o comportamento padrão dos marcadores colocados no sujeito. Para um posterior desenvolvimento do presente trabalho, seria igualmente interessante compreender de que forma abordagens completamente diferentes ao processo de seguimento de marcadores adoptado poderiam apresentar-se mais robustas e autónomas. Os trabalhos apresentados em (Yeasin and Chaudhuri 2000; Herda, Fua et al. 2001; Guerra-Filho 2005) podem representar soluções alternativas.

A solução descrita em *Yeasin* (Yeasin and Chaudhuri 2000) pode aumentar a robustez da etapa de segmentação e emparelhamento. O processo de segmentação de *Yeasin* não é uma etapa isolada. Na extracção de cada marcador, o autor facilita a sua identificação, reduzindo a região de pesquisa do referido marcador. Desta forma, os vários preditores facilitam as etapas de segmentação e de emparelhamento, fornecendo o valor da posição prevista em caso de oclusão. Soluções equivalentes foram implementadas por (Correia 1995; Tavares 1995; Pinho, Tavares et al. 2005).

Em *Guerra-Filho* (Guerra-Filho 2005), recorre-se a um modelo do comportamento humano para resolver problemas de correspondências temporal e espacial na etapa de pós-processamento. Repare-se no pós-processamento efectuado para resolver falhas na reconstrução 3D. Para os marcadores sem qualquer reconstrução 3D associada, calcula-se a linha que passa pela posição 2D do marcador e pelo centro óptico da respectiva câmara. Depois, com base na posição do referido marcador no instante anterior, calcula-se a distância do marcador à articulação para esse instante. Finalmente, o marcador deve estar na intersecção da linha traçada com a esfera de raio igual à distância marcador/articulação previamente calculada. No caso de ocorrerem duas intersecções, o ponto escolhido será a posição mais próxima da anterior posição do referido marcador.

Também *Herda*, em (Herda, Fua et al. 2001), recorre à associação das coordenadas 3D dos marcadores a um modelo anatómico humano (esqueleto 3D) para apoiar a robustez do estabelecimento de correspondências temporais e a robustez do processo de reconstrução 3D. Outros exemplos deste tipo de metodologia podem ser encontrados em *Dockstader* (Dockstader, Berg et al. 2003)*, Kirk* (Kirk, O'Brien et al. 2005). Contudo, segundo (Herda, Fua et al. 2001), a maioria das soluções comerciais disponíveis para o cálculo das variáveis biomecânicas a partir da informação visual considera o seguimento das posições 3D dos marcadores e o ajuste a um modelo humano capazes de fornecerem os parâmetros biomecânicos como duas etapas isoladas. Note-se que, para muitos dos trabalhos que recorrem a modelos humanos, se requer a intervenção do utilizador para inicializar os referidos modelos, (Wang and Singh 2003; Moeslund, Hilton et al. 2006). Uma abordagem interessante seria o cálculo automático dos parâmetros do modelo em questão.

**Bibliografia** 

- Albright, L., A. Arnold, et al. (2004). The treatment of gait problems in cerebral palsy. London, Mac Keith Press.
- Auvinet, B., E. Gloria, et al. (2002). "Runner's stride analysis: comparison of kinematic and kinetic analyses under field conditions." Science & Sports **17**(2): 92-94.
- Baker, R. (2006). "Gait analysis methods in rehabilitation." Journal of NeuroEngineering and Rehabilitation **3**(1): 1-10.
- Basmajian, J. and C. De Luca (1985). Muscles Alive: Their functions revealed by electromyography. Baltimore, Williams & Wilkins.
- Bateira, J. (2004). Caracterização e visualização de movimento para aplicações em biomecânica, Faculdade de Engenharia da Universidade do Porto. **Relatório interno**.
- Beauchet, O., F. R. Herrmann, et al. (2008). "Concurrent validity of SMTEC(R) footswitches system for the measurement of temporal gait parameters." Gait & Posture **27**(1): 156- 159.
- Bland, J. and D. Altman (1986). "Statistical methods for assessing agreement between two. methods of clinical measurement." Lancet **1**: 307-317.
- Bland, J. and D. Altman (1995). "Comparing methods of measurement: why plotting difference against standard method is misleading." Lancet **346**: 1085-1087.
- Bland, J. and D. Altman (2003). "Applying the right statistics: analyses of measurement studies." Ultrasound in Obstetrics and Gynecology **22**(1): 85-93.
- Blumenfeld, D. (2001). Linear programming formulations. Operation research calculations handbook. Boca Raton, CRC Press.
- Boulton, A. (1985). "Dynamic foot pressure and other studies as diagnostic and management aids in diabetic neuropathy." Diabetes Care **6**: 26-33.
- Cappozzo, A., U. Della Croce, et al. (2005). "Human movement analysis using stereophotogrammetry. Part I: theoretical background." Gait & Posture **21**: 186-196.
- Cardoso, P. (2007). Caracterização das componentes horizontais das forças de apoio geradas durante a marcha, Faculdade de Engenharia da Universidade do Porto. **Tese de Mestrado**.
- Carvalho, F. J. and J. M. Tavares (2005). Detecção e Extracção de Características do Olho Humano a partir de um Modelo Protótipo Deformável. Encontro Nacional de Visualização Científica, Espinho, Portugal.
- Chambers, H. G. and D. H. Sutherland (2002). "A Practical Guide to Gait Analysis." J Am Acad Orthop Surg **10**(3): 222-231.
- Chao, E., R. Laughman, et al. (1983). "Normative data of knee joint motion and ground reactions forces in adult level walking." J. Biomech. **16**: 219-233.
- Correia, M. (1995). Análise de movimento em sequências de imagens, Faculdade de Engenharia da Universidade do Porto. **Tese de mestrado**.
- Correia, P., P. Santos, et al. (1993). Electromiografia: Fundamentação fisiológica, métodos de recolha e processamento, aplicações cinesiológicas. Lisboa, Faculdade de Motricidade Humana.
- Davis, R., S. Ounpuu, et al. (1991). "A gait analysis data collection and reduction technique." Human Movement Science **10**: 575-587.
- Davis, R. B. (1997). "Reflections on clinical gait analysis." Journal of Electromyography and Kinesiology **7**(4): 251-257.
- Davis, R. B., III (1988). "Clinical gait analysis." Engineering in Medicine and Biology Magazine, IEEE **7**(3): 35-40.
- Dempster, W. (1959). "The anthropometry of manual workspace for the seated subject." American Journal of Physiological Anthropometry **17**: 289-317.
- Dockstader, S. L., M. J. Berg, et al. (2003). "Stochastic kinematic modeling and feature extraction for gait analysis." Image Processing, IEEE Transactions on **12**(8): 962-976.
- Doriot, N. and L. Cheze (2004). "A three-dimensional kinematic and dynamic study of the lower limb during the stance phase of gait using an homogeneous matrix approach." Biomedical Engineering, IEEE Transactions on **51**(1): 21-27.
- Dumas, R., R. Aissaoui, et al. (2004). "A 3D Generic Inverse Dynamic Method using Wrench Notation and Quaternion Algebra." Computer Methods in Biomechanics & Biomedical

Engineering **7**(3): 159-166.

- Figueroa, P. J., N. J. Leite, et al. (2003). "A flexible software for tracking of markers used in human motion analysis." Computer Methods and Programs in Biomedicine **72**(2): 155- 165.
- Franken, H. M., W. de Vries, et al. (1993). State detection during paraplegic gait as part of a finite state based controller. Engineering in Medicine and Biology Society, 1993. Proceedings of the 15th Annual International Conference of the IEEE.
- Ghoussayni, S., C. Stevens, et al. (2004). "Assessment and validation of a simple automated method for the detection of gait events and intervals." Gait & Posture **20**(3): 266-272.
- Gonçalves, P., J. M. Tavares, et al. (2007). Segmentação de objectos representados em imagens segundo princípios físicos. CMNE 2007 - Congresso de Métodos Numéricos em Engenharia e CILAMCE 2007 - Congresso Ibero Latino-Americano sobre Métodos Computacionais em Engenharia, Porto.
- Gregersen, C. S. and M. L. Hull (2003). "Non-driving intersegmental knee moments in cycling computed using a model that includes three-dimensional kinematics of the shank/foot and the effect of simplifying assumptions." Journal of Biomechanics **36**(6): 803-813.
- Guerra-Filho, G. B. (2005). Optical Motion Capture: Theory and Implementation, Computer Vision Laboratory, Center for Automation Research, University of Maryland.
- Hansen, A. H., D. S. Childress, et al. (2002). "A simple method for determination of gait events." Journal of Biomechanics **35**(1): 135-138.
- Herda, L., P. Fua, et al. (2001). "Using skeleton-based tracking to increase the reliability of optical motion capture." Human Movement Science Journal **20**: 313-341.
- Hermens, H., B. Freriks, et al. (1999). SENIAM European Recommendations for Surface Electromyography, Roessingh Research and Development.
- Holden, J. P. and S. J. Stanhope (1998). "The effect of variation in knee center location estimates on net knee joint moments." Gait & Posture **7**(1): 1-6.
- Hreljac, A. and R. N. Marshall (2000). "Algorithms to determine event timing during normal walking using kinematic data." Journal of Biomechanics **33**(6): 783-786.
- Jahne, B. (2004). Size and shape, Segmentation, Handling and enhancing images. Practical Handbook on Image Processing for Scientific and Technical Applications. Boca Raton, FL, USA CRC Press.
- Jang, D.-S., S.-W. Jang, et al. (2002). "2D human body tracking with Structural Kalman filter." Pattern Recognition **35**(10): 2041-2049.
- Jasiewicz, J. M., J. H. J. Allum, et al. (2006). "Gait event detection using linear accelerometers or angular velocity transducers in able-bodied and spinal-cord injured individuals." Gait & Posture **24**(4): 502-509.
- Kadaba, M., H. Ramakrishnan, et al. (1990). "Measurement of lower extremity kinematics during level walking." Journal of Orthopaedic Reseach **8**: 383-392.
- Kaipio, J. P., S. Duncan, et al. (2005). State estimation. Process imaging for automatic control. Boca Raton, CRC Press.
- Kalman, R. E. (1960). "A new approach to linear filtering and prediction problems." J. Basic Eng. **82**: 34-45.
- Kalman, R. E. and R. S. Bucy (1961). "New results in linear filtering and prediction theory." J. Basic Eng. **83**: 95-108.
- Kavanagh, J. J., R. S. Barrett, et al. (2004). "Upper body accelerations during walking in healthy young and elderly men." Gait & Posture **20**(3): 291-298.
- Khuller, S. and B. Raghavachari (2000). Advanced combinatorial algorithms. Algorithms and Theory of Computation Handbook. Boca Raton, CRC Press.
- Kirk, A. G., J. F. O'Brien, et al. (2005). Skeletal parameter estimation from optical motion capture data. Computer Vision and Pattern Recognition, 2005. CVPR 2005. IEEE Computer Society Conference on.
- Konrad, P. (2005). "The ABC of EMG." Retrieved December 2006, from http://www.ac.wwu.edu/~chalmers/ABCofEMG.pdf.
- Lacuesta, J., J. Pastor, et al. (1999). Biomecánica de la marcha humana normal y patológica. Valencia, Instituto de Biomecánica de Valencia.
- Lafuente, R., J. M. Belda, et al. (2000). "Quantitative assessment of gait deviation: contribution to the objective measurement of disability." Gait & Posture **11**(3): 191-198.
- Lauer, R. T., B. T. Smith, et al. (2005). "Application of a Neuro-Fuzzy Network for Gait Event Detection Using Electromyography in the Child With Cerebral Palsy." Biomedical Engineering, IEEE Transactions on **52**(9): 1532-1540.
- Liu, J. S. and R. Chen (1998). "Sequential Monte Carlo Methods for Dynamic Systems." Journal of the American Statistical Association **93**: 1032-1044.
- Maalej, N., J. G. Webster, et al. (1989). A conductive polymer pressure sensor array. Engineering in Medicine and Biology Society, 1989. Images of the Twenty-First Century., Proceedings of the Annual International Conference of the IEEE Engineering.
- Malanga, G. and J. DeLisa (1998). Clinical observation. Monograph 002: Gait analysis in the science of rehabilitation. J. DeLisa. Washington, DC, Department of Veterans Affairs.
- Mansfield, A. and G. M. Lyons (2003). "The use of accelerometry to detect heel contact events for use as a sensor in FES assisted walking." Medical Engineering & Physics **25**(10): 879-885.
- Maragos, P. (2000). Morphological signal and image processing. The Digital Signal Processing Handbook. V. K. M. a. D. B. Williams. Bocaraton, New York, USA, CRC Press/IEEE Press.
- McGibbon, C. A. and D. E. Krebs (1998). "The influence of segment endpoint kinematics on segmental power calculations." Gait & Posture **7**(3): 237-242.
- Merletti, R. and P. Parker (2004). Electromyography: Physiology, engineering and noninvasive applications, Wiley-IEEE Press.
- Mickelborough, J., M. L. van der Linden, et al. (2000). "Validity and reliability of a kinematic protocol for determining foot contact events." Gait & Posture **11**(1): 32-37.
- Mittlemeier, T. (1993). Pressure distribution measurements in gait analysis dependency on measurement frequency. 39th Annual Meeting of the Orthopaedic Research Society San Francisco.
- Moeslund, T. B., A. Hilton, et al. (2006). "A survey of advances in vision-based human motion capture and analysis." Computer Vision and Image Understanding **104**(2-3): 90-126.
- Murray, M., A. Drought, et al. (1964). "Walking patterns of normal men." J. Bone Joint Surg. **46**: 335-360.
- Murray, M., A. Drought, et al. (1970). "Walking patterns of normal women." Phys. Med. Rehabil. **51**: 637-650.
- NASA (1978). NASA Reference Publication. Springfield.
- Nocedal, J. and S. Wright (1999). Numerical optimization. Heidelberg, Springer-Verlag.
- O'Connor, C. M., S. K. Thorpe, et al. (2007). "Automatic detection of gait events using kinematic data." Gait & Posture **25**(3): 469-474.
- Oliveira, J. and M. Carravilla (2001). Programação inteira: transparências de apoio à leccionação de aulas teóricas da disciplina de Investigação Operacional, Faculdade de Engenharia da Universidade do Porto.
- Orlin, M. M. N. and T. T. G. McPoil (2000). "Plantar pressure assessment." Physical therapy **80**(4): 399-409.
- Otsu, N. (1979). "A Threshold Selection Method from Gray-Level Histograms." IEEE Transactions on Systems, Man, and Cybernetics **9**: 62-66.
- Padilha, A. and A. Mendonça. (2000). "Visão computacional: transparências de apoio à leccionação de aulas teóricas da disciplina de Processamento e Análise de Sinal."
- Pappas, I. P. I., M. R. Popovic, et al. (2001). "A reliable gait phase detection system." Neural Systems and Rehabilitation Engineering, IEEE Transactions on **9**(2): 113-125.
- Peham, C., M. Scheidl, et al. (1999). "Limb locomotion -- speed distribution analysis as a new method for stance phase detection." Journal of Biomechanics **32**(10): 1119-1124.
- Perry, J. (1992). Gait analysis: Normal and Pathological Function. Thorofare, New Jersey.
- Perry, J. (1998). The contribution of dynamic electromyography to gait analysis. Monograph 002: Gait analysis in the science of rehabilitation. J. DeLisa. Washington, DC, Department of Veterans Affairs.
- Pillai, S., T. Shim, et al. (2000). The electric engineering handbook, CRC Press LLC.
- Pinho, R., J. Tavares, et al. (2004). Introdução à análise de movimento usando visão computacional. Porto, Faculdade de Engenharia da Universidade do Porto. **Relatório interno**.
- Pinho, R., J. Tavares, et al. (2005). Human Movement Tracking and Analysis with Kalman Filtering and Global Optimization Techniques. ICCB2005 - II International Conference on Computational Bioengineering. Lisboa, Portugal.
- Pinho, R., J. Tavares, et al. (2005). A Movement Tracking Management Model with Kalman Filtering, Global Optimization Techniques and Mahalanobis Distance. ICCMSE 2005 - International Conference of Computational Methods in Sciences and Engineering. Loutraki, Korinthos, Greece.
- Premerlani, L. (2007). Stereoscopic reconstruction and analysis of infrared videos of bats, Boston University. **Master thesis**.
- Prince, F., D. A. Winter, et al. (1994). "A new technique for the calculation of the energy stored, dissipated, and recovered in different ankle-foot prostheses." Rehabilitation Engineering, IEEE Transactions on [see also IEEE Trans. on Neural Systems and Rehabilitation] **2**(4): 247-255.
- Rosales, R. and S. Sclaroff (1999). 3D trajectory recovery for tracking multiple objects and trajectory guided recognition of actions. Computer Vision and Pattern Recognition, 1999. IEEE Computer Society Conference on.
- Rosenbaum, D. and H. P. Becker (1997). "Plantar pressure distribution measurements. Technical background and clinical applications." Foot and Ankle Surgery **3**(1): 1-14.
- Roy, K. J. (1988). "Force, pressure and motion measurements in the foot: current concepts." Clinics in Podiatric Medicine and Surgery **5**: 491-508.
- Russ, J. C. (2002). Segmentation and thresholding. Image Processing Handbook. Boca Raton, FL, USA CRC Press.
- San Kuen, N. and H. J. Chizeck (1997). "Fuzzy model identification for classification of gait events in paraplegics." Fuzzy Systems, IEEE Transactions on **5**(4): 536-544.
- Sau Kuen, N. and H. J. Chizeck (1994). Fuzzy vs. non-fuzzy rule base for gait event detection. Engineering in Medicine and Biology Society, 1994. Engineering Advances: New Opportunities for Biomedical Engineers. Proceedings of the 16th Annual International Conference of the IEEE.
- Schwartz, M. H. and A. Rozumalski (2005). "A new method for estimating joint parameters from motion data." Journal of Biomechanics **38**(1): 107-116.
- Semmlow, J. L. (2004). Image segmentation. Biosignal and Biomedical Image Processing Processing MATLAB-Based Applications, Marcel Dekker.
- Shabana, A. (2001). Computatinal Dynamics. NY, John Wiley.
- Sheskin, D. (1997). Handbook of parametric and nonparametric statistical procedures. Boca Raton, FL, CRC Press.
- Shumway, R. (1988). Applied statistical time series analysis. New York, Prentice Hall.
- Silva, M. (2003). Human motion analysis using multibody dynamics and optimization tools. Instituto Superior Técnico. Lisboa, Universidade Técnica de Lisboa. **Phd thesis**.
- SIMI (2006). Simi Motion Manual, Simi Reality Motion Systems.
- Sloss, R. (2002). "The effects of foot orthoses on the ground reaction forces during walking." The Foot **11**(205-214).
- Smith, B. T., D. J. Coiro, et al. (2002). "Evaluation of force-sensing resistors for gait event detection to trigger electrical stimulation to improve walking in the child with cerebral palsy." Neural Systems and Rehabilitation Engineering, IEEE Transactions on **10**(1): 22-29.
- Soile, P. (1999). Morphological image analysis: principles and applications. Berlin, Springer.
- Sousa, D., J. Tavares, et al. (2006). Soluções comerciais para seguimento e análise da marcha, Faculdade de Engenharia, Universidade do Porto. **Relatório interno**.
- Sutherland, D. H. (2001). "The evolution of clinical gait analysis part l: kinesiological EMG." Gait & Posture **14**(1): 61-70.
- Sutherland, D. H. (2005). "The evolution of clinical gait analysis part III kinetics and energy assessment." Gait & Posture **21**(4): 447-461.
- Tavares, J. (1995). Obtenção de estrutura tridimensional a partir de movimento de câmara, Faculdade de Engenharia da Universidade do Porto. **Tese de mestrado**.
- Tavares, J. (2000). Análise de movimento de corpos deformáveis usando visão computacional, Faculade de Engenharia da Universidade do Porto. **Tese de doutoramento**.
- Tavares, J., J. Barbosa, et al. (2000). Matching Image Objects in Dynamic Pedobarography. RecPad 2000 - 11th Portuguese Conference on Pattern Recognition. Porto, Portugal.
- Tong, K. and M. H. Granat (1999). "A practical gait analysis system using gyroscopes." Medical Engineering & Physics **21**(2): 87-94.
- Urry, S. (1999). "Plantar pressure-measurement sensors." Measurement Science and Technology **10**: 16-32.
- Vaughan, C. L., B. Davis, et al. (1992). "Dynamics of human gait." Retrieved December 2006, from http://www.kiboho.co.za/GaitCD/gaitbook.htm.
- Vincent, L. (1993). "Morphological grayscale reconstruction in image analysis: applications and efficient algorithms." Image Processing, IEEE Transactions on **2**(2): 176-201.
- Wall, J. C. and J. Crosbie (1996). "Accuracy and reliability of temporal gait measurement." Gait & Posture **4**(4): 293-296.
- Wang, J. J. and S. Singh (2003). "Video analysis of human dynamics--a survey." Real-Time Imaging **9**(5): 321-346.
- Whittle, M. (1996). "Clinical gait analysis: a review." Human Movement Science **15**: 369-387.
- Whittle, M. (2003). Gait analysis an introduction. Oxford Boston, Butterworth-Heinemann.
- Winter, D. (2005). Biomechanics and motor control of human movement. Hoboken, John Wiley & Sons.
- Wu, G. and P. R. Cavanagh (1995). "ISB recommendations for standardization in the reporting of kinematic data." Journal of Biomechanics **28**(10): 1257-1261.
- Wu, G., S. Siegler, et al. (2002). "ISB recommendation on definitions of joint coordinate system of various joints for the reporting of human joint motion--part I: ankle, hip, and spine." Journal of Biomechanics **35**(4): 543-548.
- Yeasin, M. and S. Chaudhuri (2000). "Development of an Automated Image Processing System for Kinematic Analysis of Human Gait." Real-Time Imaging **6**(1): 55-67.
- Zijlstra, W. and A. L. Hof (1997). "Displacement of the pelvis during human walking: experimental data and model predictions." Gait & Posture **6**(3): 249-262.